# **Capítulo I El Proyecto**

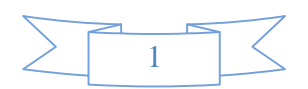

## **Capitulo 1 El proyecto**

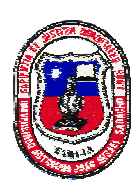

Universidad Autónoma Juan Misael Saracho Departamento de Investigación Científica y Tecnológica **División de Investigación** 

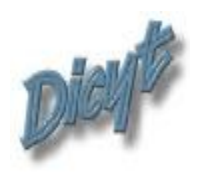

# Formulario de Presentación para Estudiantes

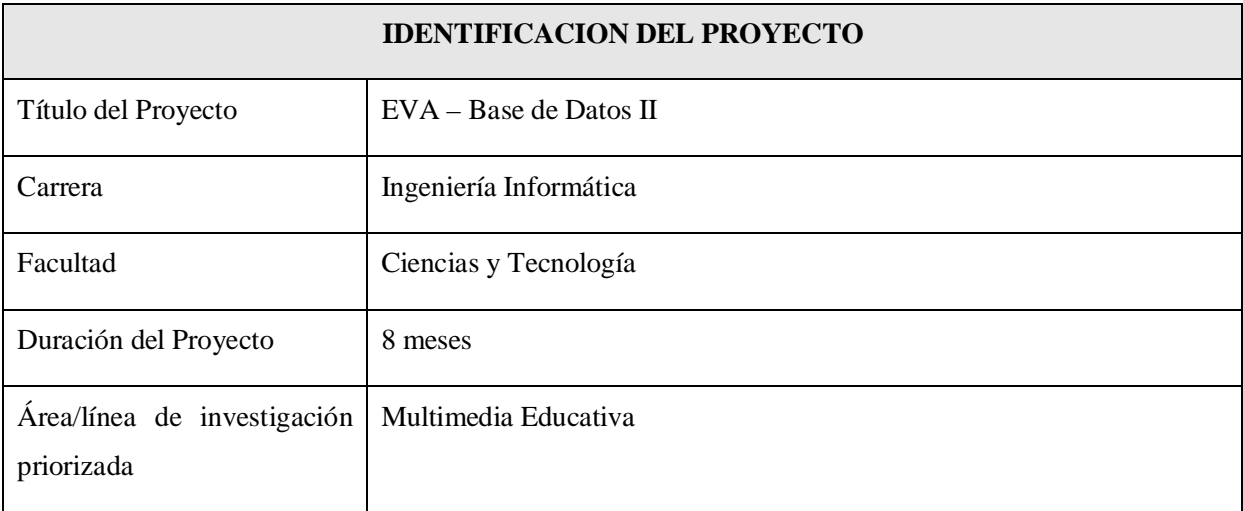

## **Tarija - Bolivia**

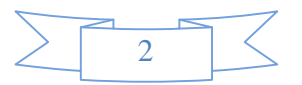

## **1. Personal Vinculado al Proyecto**

## **1.1 Director de Proyecto**

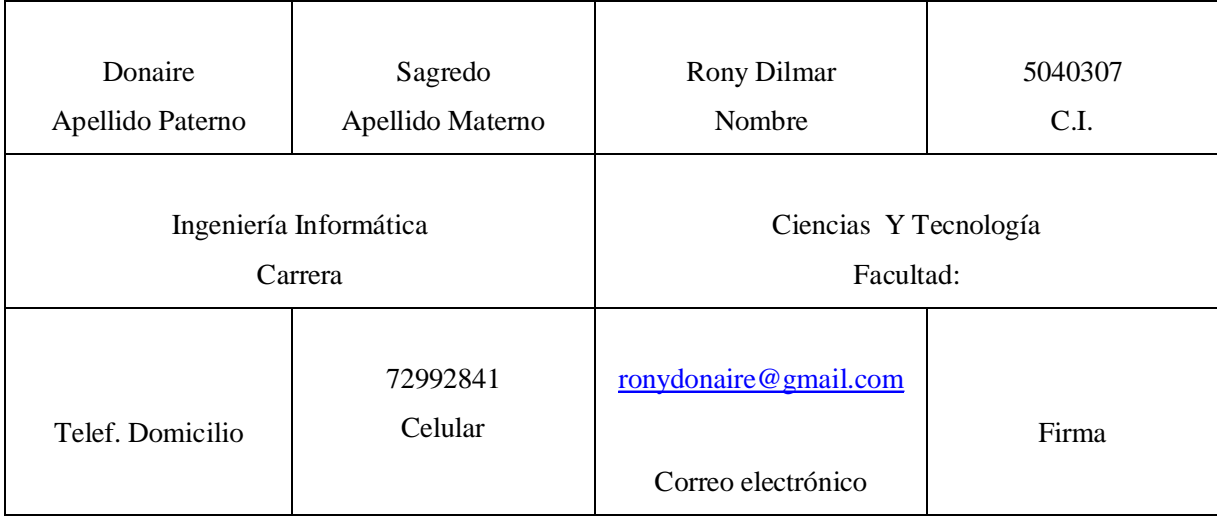

## **1.2 Participantes equipo de trabajo** (señale categoría: investigador, asesor, etc.)

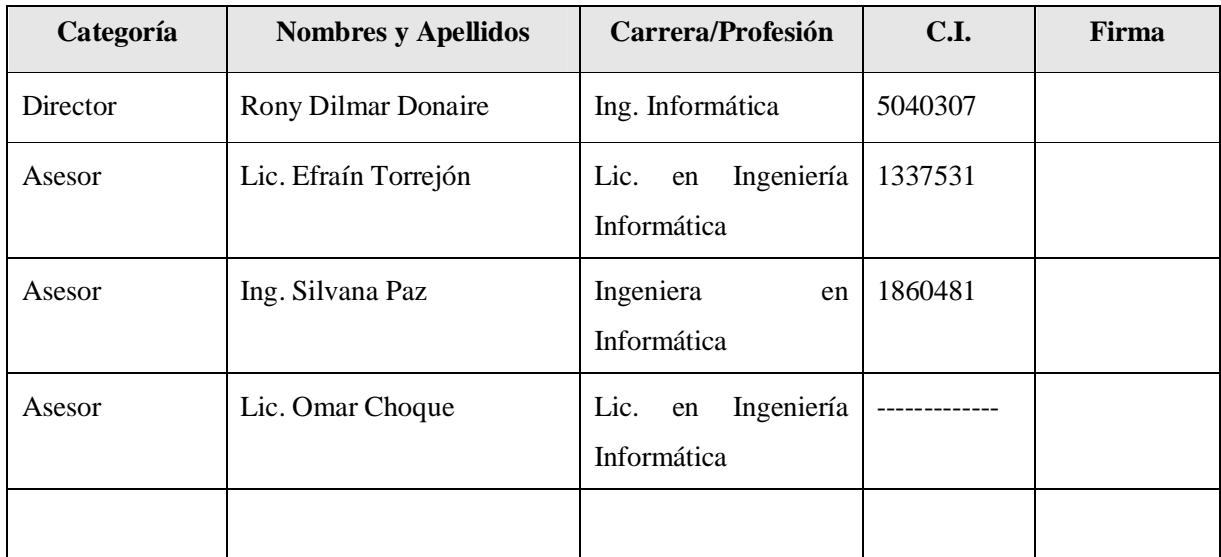

## **1.3 Equipo de trabajo de: Empresas/Instituciones/Organizaciones participantes/Cooperantes**

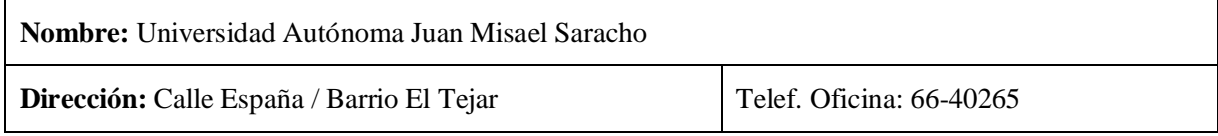

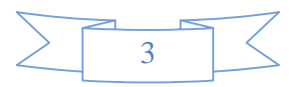

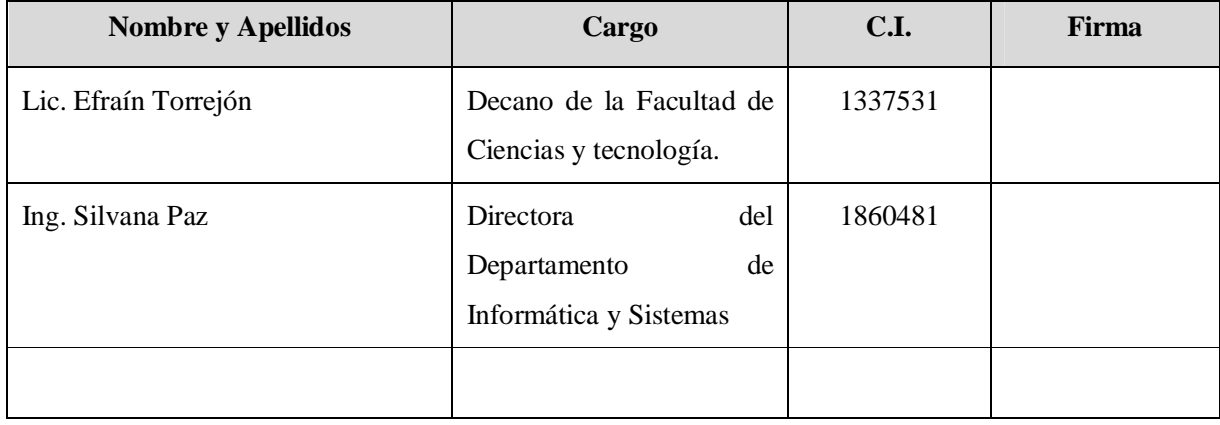

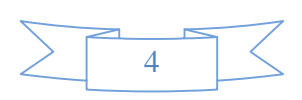

# **1.4 Actividades previstas para los integrantes del equipo de investigación**

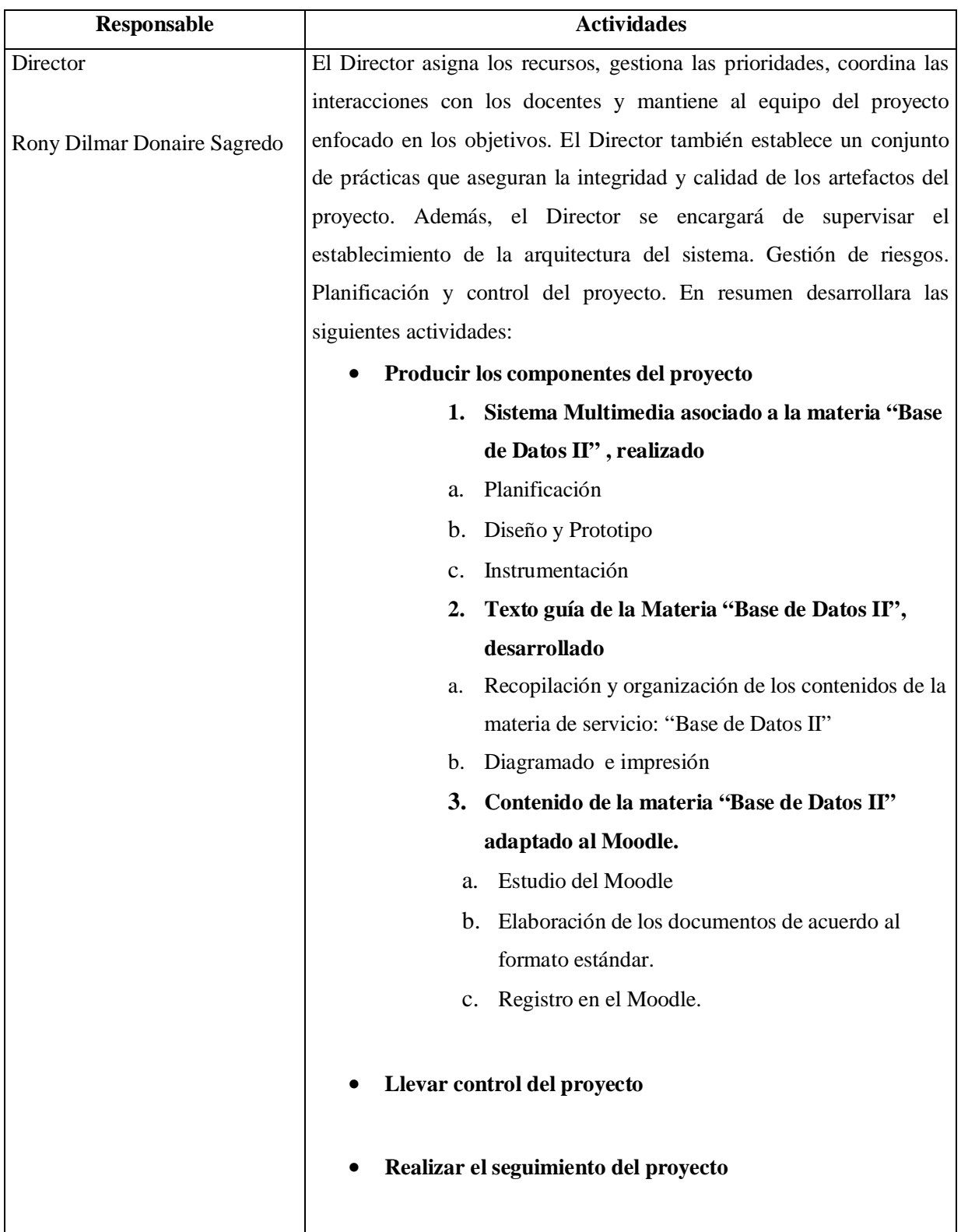

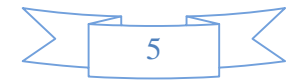

#### **2.1. Resumen Ejecutivo del Proyecto**

Durante los últimos años se ha observado que la sociedad está viviendo una época caracterizada por el acceso a tecnologías de información y comunicación mediante Internet, que es cada vez más extenso en cuanto a los servicios que ofrece debido a la gran demanda del uso de nuevas tecnologías, que marca un gran avance en el campo del proceso de enseñanza.

La educación en su constante búsqueda de elementos que contribuyan a mejorar el proceso de enseñanza, ha encaminado sus pasos en el uso de las TIC con el objetivo de transformar la enseñanza tradicional.

Los Sistemas Multimedia constituyen una buena alternativa para presentar una misma información de múltiples maneras, además permite la libre interacción y colaboración entre el estudiante universitario y el docente de la materia, todo esto se realiza a través del diseño efectivo de entornos de aprendizaje.

Diversas universidades del extranjero y el mismo país, están haciendo uso de las últimas tecnologías para virtualizar las universidades y esto va marcando un gran avance en el campo del proceso de enseñanza y por esta razón el proyecto EVA plantea que la carrera de Ing. Informática de la UAJMS no quede al margen.

En este sentido se quiere realizar un trabajo de carácter educativo, pretendiendo elaborar un sistema multimedia para la materia de "Base de Datos II" como ayuda didáctica para los docentes y estudiantes en la carrera de Ing. Informática de la Universidad Autónoma Juan Misael Saracho.

El sistema multimedia reforzara los conceptos adquiridos en el aula a través de imágenes, texto, sonido, video y animaciones con el cual se pretende aumentar la motivación en el estudiante para aprender y obtener conocimiento de la materia Base de Datos II.

De esta manera se podrá coadyuvar al cumplimiento de los propósitos de la Universidad Autónoma Juan Misael Saracho en el proceso de Enseñanza-Aprendizaje.

Por esta razón, el departamento de Informática y Sistemas de la Facultad de Ciencias y Tecnología de la Universidad Autónoma Juan Misael Saracho asumió el objetivo de facilitar a sus estudiantes el

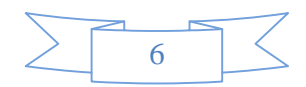

proceso de aprendizaje a través del acceso a tecnologías actualizadas y el uso de aulas TIC con la finalidad de responder a sus necesidades.

Para el diseño y desarrollo se utilizaran las metodologías de DORCU, y GUIONES Dentro de las aplicaciones para el desarrollo del sistema multimedia se basará en: Adobe Photo Shop, Sound Forge, Sony Vegas, Flash MX, MOODLE, todas estas herramientas harán del área de aprendizaje un área muy interactiva.

Una vez terminado el sistema multimedia se va a publicar su contenido en la plataforma web moodle y posteriormente su traspaso a los usuarios finales para una experiencia útil y novedosa.

## **2.2. Descripción, Fundamentación y Justificación del Proyecto (qué y por qué)**

#### **Descripción y fundamentación:**

El departamento de informática y sistemas creo el grupo de multimedia, como iniciativa que pretende responder a las necesidades de los estudiantes en el proceso de enseñanza- aprendizaje, para dar uso a las aplicaciones y de las aulas TIC.

El fin del proyecto es Contribuir a la Virtualización de la carrera de Ingeniería Informática, para lo cual se planteo "Mejorar el Proceso de enseñanza aprendizaje en la materia de Base de Datos II"

Se pretende desarrollar en este sentido un trabajo de carácter educativo, pretendiendo realizar un sistema multimedia en el área de "Base de Datos II", como ayuda didáctica para los docentes y estudiantes en la facultad de Ciencias y Tecnología de la Universidad Autónoma Juan Misael Saracho. Este sistema y bibliografía servirá como material didáctico de apoyo en el PEA y estará permanentemente disponible tanto para el docente como para el alumno(en Moodle, en una red Local,

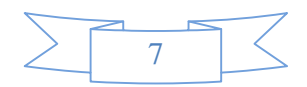

o en un CD multimedia).

El sistema reforzará los conceptos adquiridos en el aula a través de imágenes, texto, sonido, video y animaciones con el cual se pretende aumentar la motivación en el estudiante para aprender y obtener conocimiento de la materia.

Los beneficios de la utilización de nuevas tecnologías de aplicaciones y de las aulas TIC nos aseguran la integridad, veracidad y la organización de mejoras en el Proceso de Enseñanza-Aprendizaje.

#### **Justificación del Proyecto**

En el estudio de problemas para este proyecto, se pudo identificar que actualmente en la UAJMS, hay dificultades en el área de educación que imposibilitan o perjudican el buen avance y constante mejora del PEA, dichas dificultades, se ven reflejados principalmente en:

Dada la escasa motivación en la implementación y uso de las TIC en el medio, se incurre en clases poco explicativas con demasiado contenido teórico y recursos didácticos insuficientes, sumando a esto en algunos casos, no se cuenta con material de apoyo actualizado o este no se encuentra disponible en forma permanente para los estudiantes, etc.

Por otra parte y dadas las Limitaciones de espacio y distancia para poder llegar con la formación a otro tipo de actores, se observa la oferta reducida para enseñanza semi-presencial.

En estas condiciones llegamos al problema principal cual es: No existen recursos TIC. que contemplen todo el contenido temático y practico de la materia "Base de Datos II" y que estén disponibles permanentemente. Lo cual provoca la dificultad para cumplir todo el contenido temático establecido de una forma eficaz y favorable.

Por esta razón este Proyecto buscará llenar estos vacios y superar estas falencias en lo posible.

#### **1. Justificación Tecnológica**

En nuestro medio sí se cuenta con la tecnología adecuada que requerimos para desarrollar el sistema propuesto. Ya que los requerimientos tanto hardware y software son asequibles.

En el área tecnológica es importante incentivar a los alumnos a conocer nuevas tecnologías de información y comunicación (NTIC) promover el uso de la tecnología en desarrollo de las actividades de aprendizaje e investigación.

Para la puesta en marcha del sistema, se deberá capacitar a los beneficiarios en el uso del sistema,

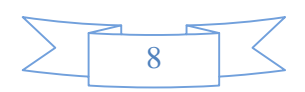

además de contar con acceso a Internet, una red de Área Local o un medio de almacenamiento extraíble.

## **2. Justificación Social**

La Universidad debe jugar un papel importante en la Educación de la comunidad universitaria en todos sus niveles, dando respuestas a las necesidades de la misma así como difundiendo el conocimiento. En este sentido el Grupo de Investigación y Desarrollo Multimedia e Informática Educativa del Dpto. de Informática y Sistemas de la UAJMS ha identificado una oportunidad de iniciar una línea de investigación que contribuya al mejoramiento del PEA en las materias (propias y de servicio ) de la carrera Ing. Informática aportando así al progreso de la calidad de la educación de nuestros jóvenes estudiantes.

En este cometido el Grupo se encuentra concentrado actualmente en el desarrollo de un programa que consiste en la "VIRTUALIZACION DE LA CARRERA DE INGENIERIA INFORMATICA", para lo cual este proyecto aportara con la "virtualización de la materia de Base de Datos II"

## **3 .Justificación Académica**

En el campo académico observamos que hasta la actualidad se han desarrollado software multimedia educativo, por tal motivo vemos conveniente continuar contribuyendo a la educación y al mejoramiento del PEA. Para el desarrollo de productos multimedia existe material bibliográfico apropiado, tanto en libros como en páginas de Internet y que está a nuestro alcance, por otro lado se cuenta con el apoyo de personas con capacidades adecuadas para poder dirigir y controlar el proceso efectivo del desarrollo del sistema.

### **2.3. Objetivos**

## **2.3.1 Objetivo General**

Ø Materia Base de Datos II de la carrera Ingeniería Informática virtualizada.

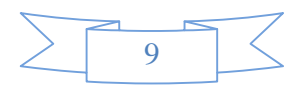

### **2.3.2 Objetivos Específicos**

- Ø Desarrollar un Sistema Multimedia asociado a la materia Base de Datos II .
- Ø Elaborar un Texto asociado a la Materia Base de Datos II .
- Ø Adaptar el Contenido de la materia Base de Datos II, a la plataforma Moodle.

## **2.4 Metodología**

Las metodologías mencionadas a continuación solo serán utilizadas para el desarrollo del sistema multimedia y no así para los otros componentes del proyecto.

Se hará uso de las fases de cada metodología de acuerdo a los requerimientos del sistema multimedia a desarrollar.

I. Ingeniería de Requerimientos

## II. Análisis

- o Diagrama de Casos de Uso
- o Diagrama de Clases.
- o Diagrama de Despliegue.
- o Diagrama de Componentes
- **Metodología de Desarrollo de Sistemas Multimedia de guiones** 
	- III. Diseño, Desarrollo, Producción, Instrumentación y Evaluación.

## **2.5 Bibliografía Consultada**

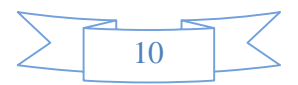

<http://cursos-gratis.emagister.com.mx/>

<http://es.kioskea.net/contents/unix/unixintro.php3>

• EL PRESENTE FORMULARIO:

<http://www.uajms.edu.bo/>

• DIAGRAMACION Y EDICION DE LIBROS:

<http://sisbib.unmsm.edu.pe/bibvirtual/libros/comunicacion/>

• TEORIA RUP:

<http://es.geocities.com/gustsucc>

Ing. de Software / Roger S. Pressman

## **2.6 Resultados esperados**

- Ø Sistema Multimedia: Al finalizar el proyecto se ha desarrollado un sistema multimedia asociado a la materia Base de Datos II de la Carrera de Ingeniería Informática cubriendo en un 80% del contenido oficial.
- Ø Texto Asociado a la Materia "Base de Datos II": Al finalizar el proyecto se ha desarrollado un Texto asociado a la materia Base de Datos II de la Carrera de Ingeniería Informática que cumple los requerimientos planteados por los expertos de la materia.
- Ø Materia Base de Datos II, adaptada a la plataforma Moodle: Al finalizar el proyecto se ha adaptado el contenido de la materia Introducción a los Base de Datos II a la plataforma Moodle cubriendo en al menos un 80% del contenido oficial.

## **2.7 Transferencia de resultados**

**a) Medios y estrategias para la transferencia de resultados.** 

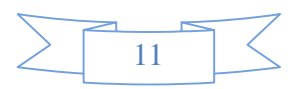

- Ø Virtualización de la materia Base de Datos II.
- Ø La publicación de materia Base de Datos II utilizando Moodle.
- Ø Propaganda mediante afiches del sistema virtual desarrollado.

## **b) Grupo de beneficiarios de los resultados**

- Ø Departamento de Informática y Sistemas
- Ø El Plantel docente de la carrera de ingeniería Informática
- Ø Los estudiantes la Universidad.

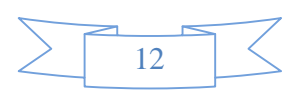

## **2.8 Cronograma de Actividades**

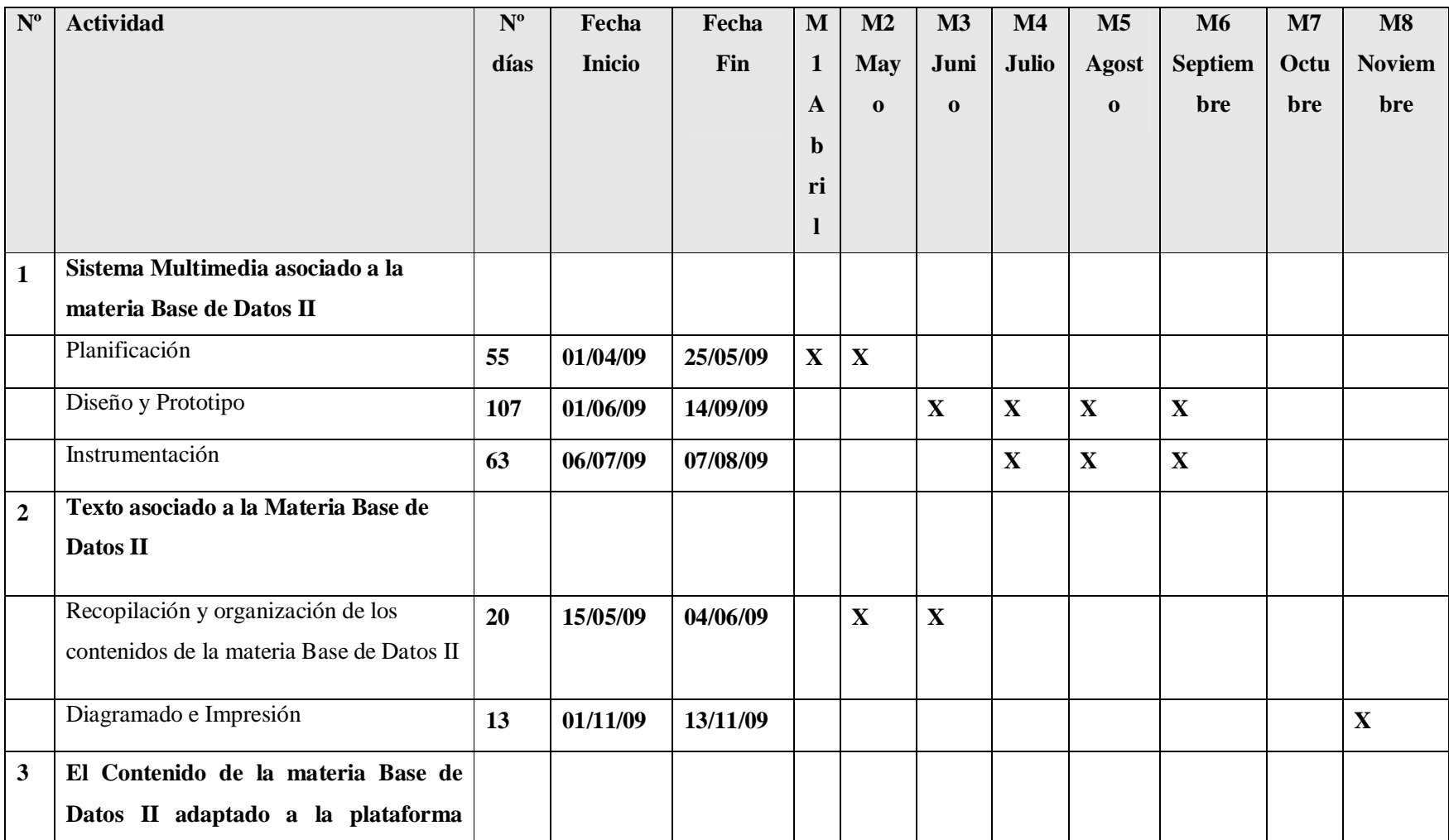

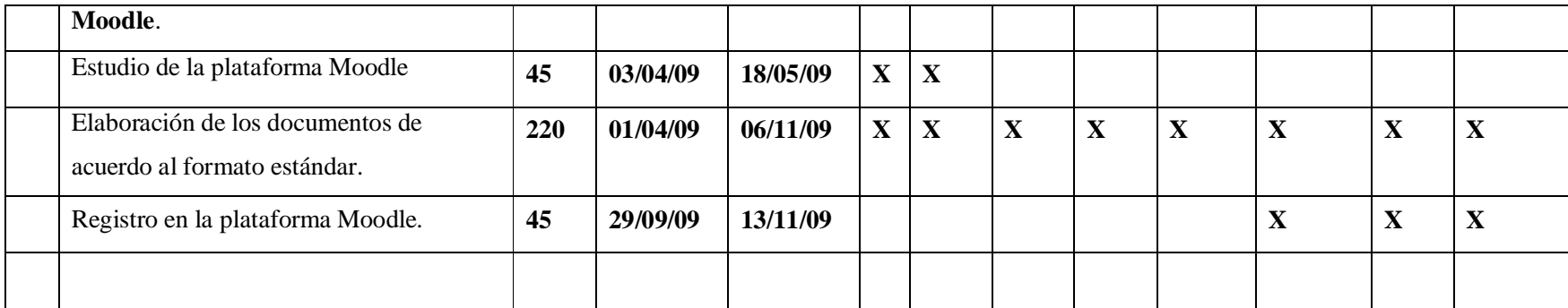

**Tiempo de desarrollo 245**

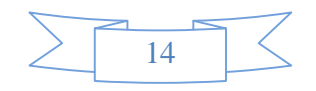

# **2.9 Marco Lógico del Proyecto**

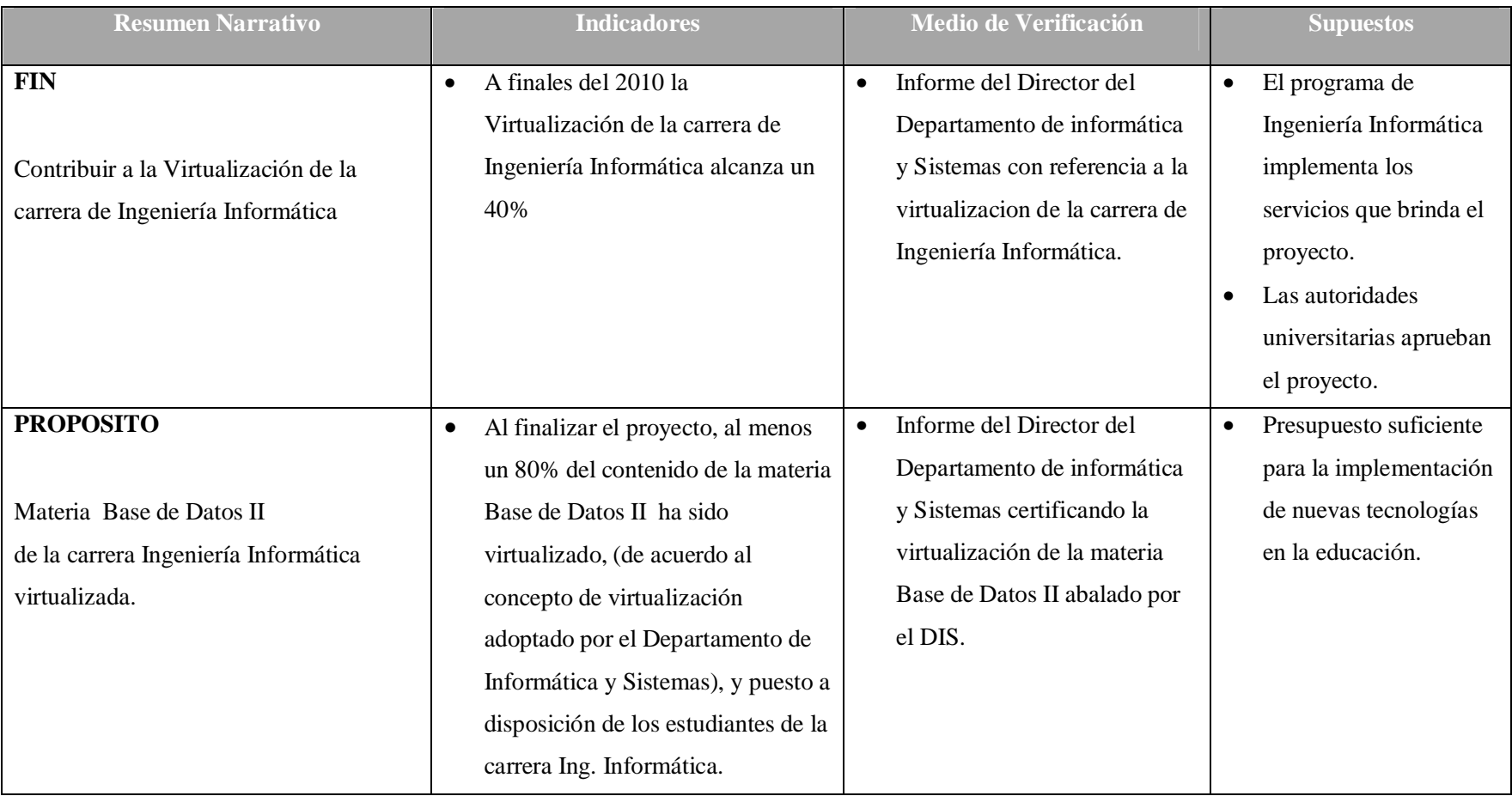

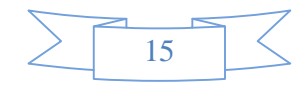

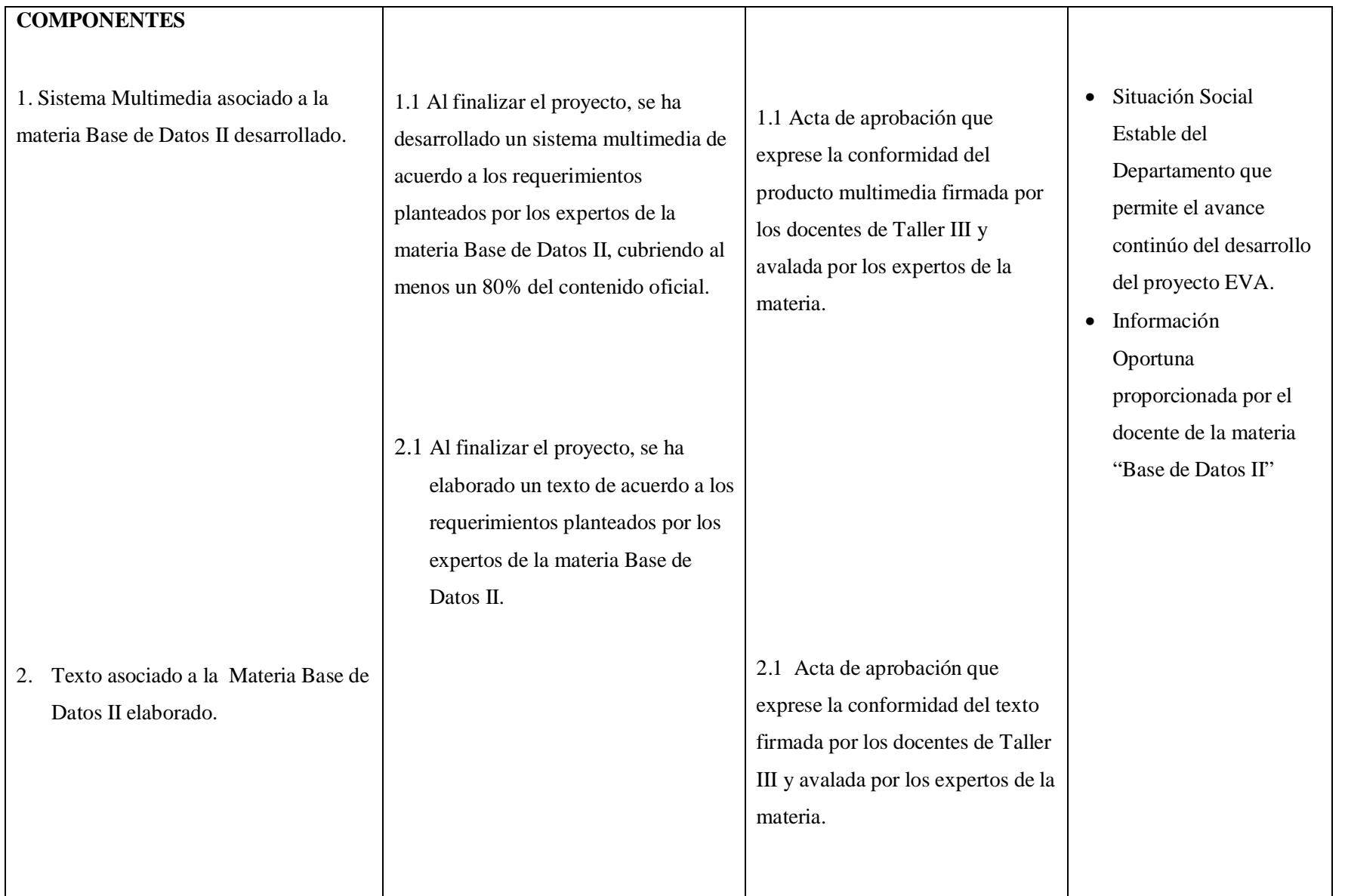

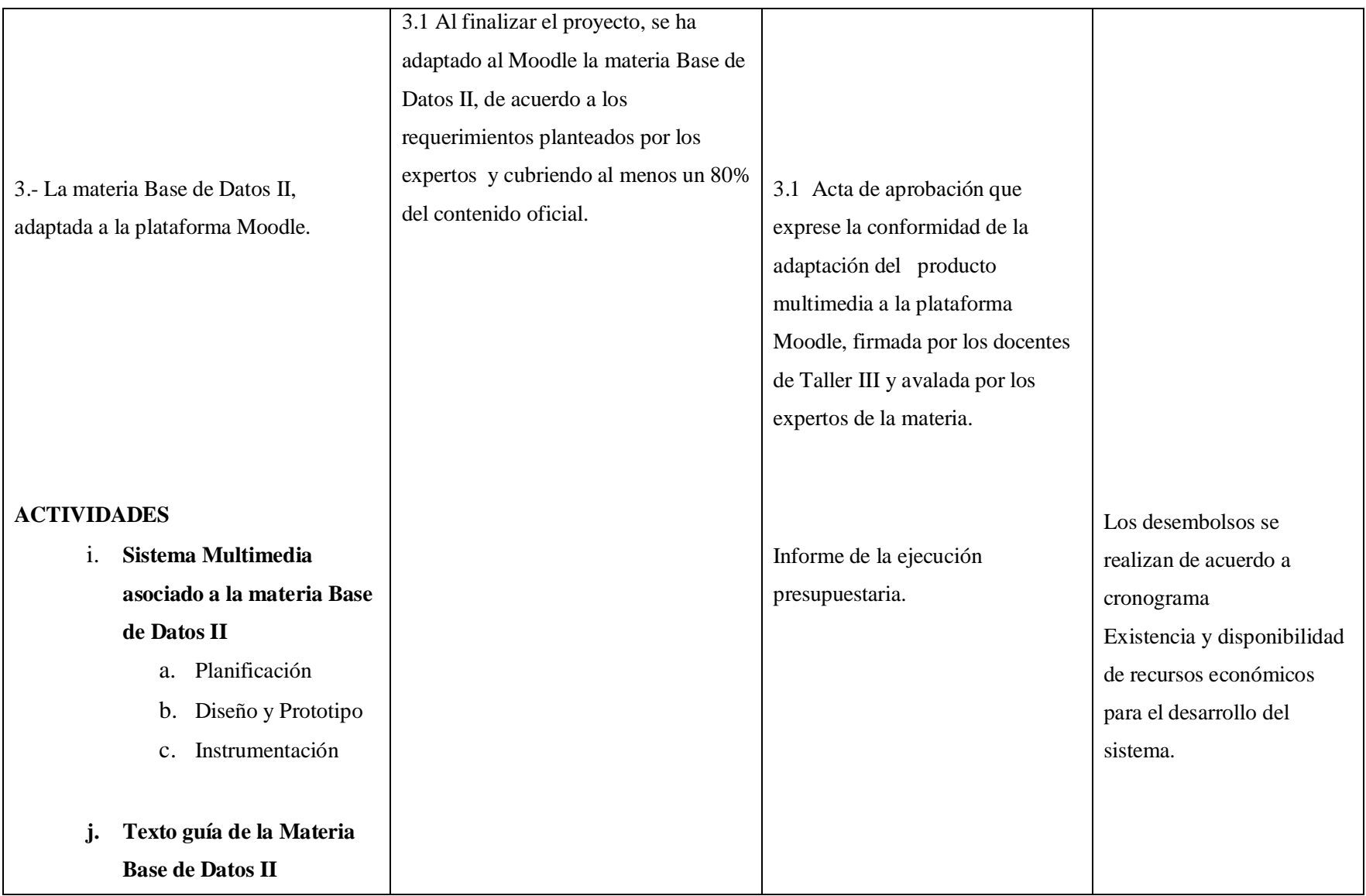

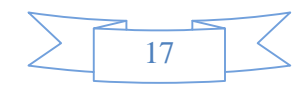

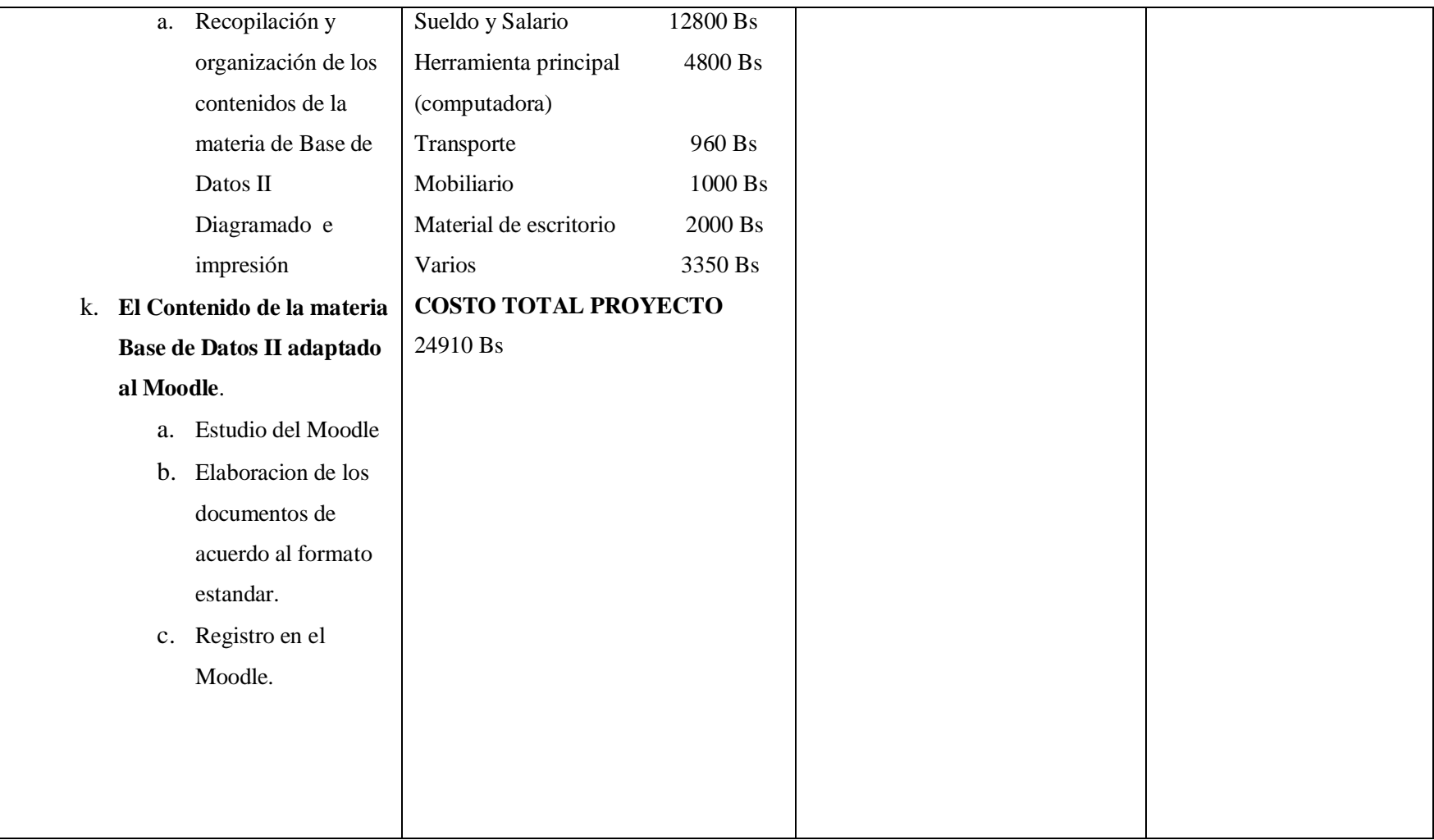

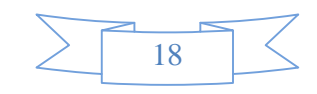

# **3. Presupuesto / Justificación**

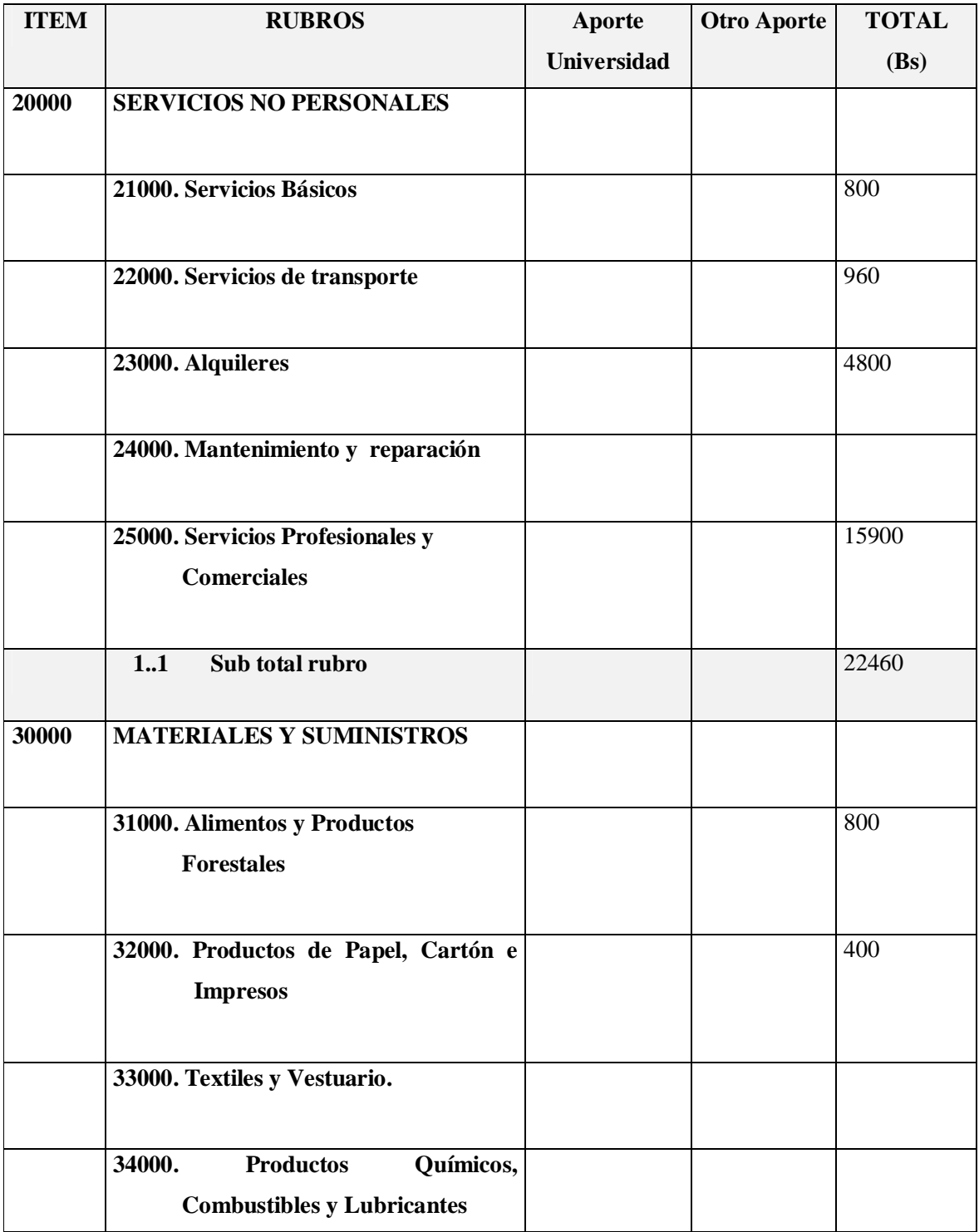

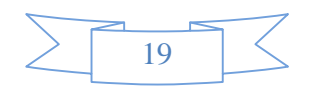

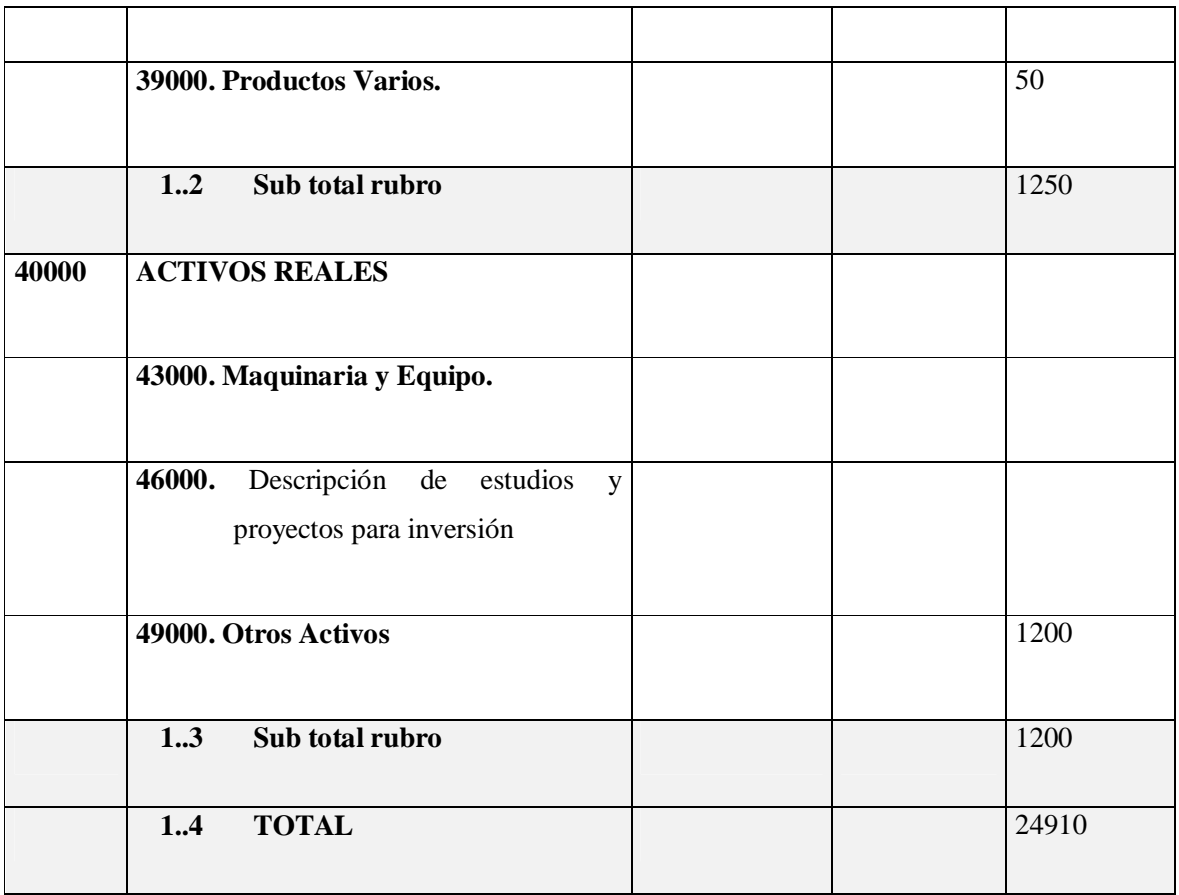

## **1) GRUPO 20000. SERVICIOS NO PERSONALES**

# **a) SUB GRUPO 21000. Descripción de los gastos de servicios básicos**

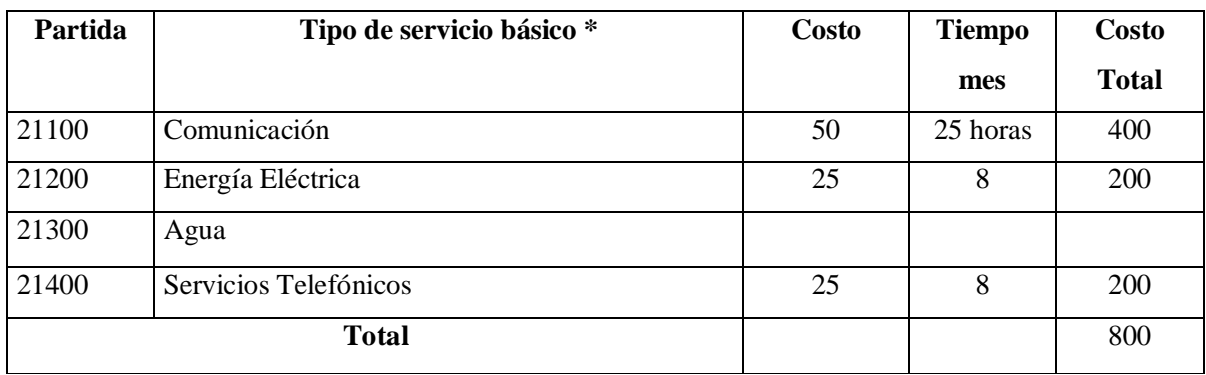

\* Se refiere principalmente a los gastos por servicios; como: servicio de correo, radiogramas,

servicio telefónico, fax, Internet.

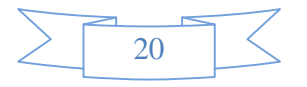

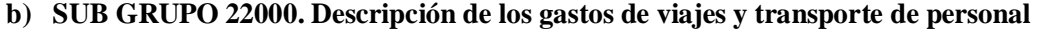

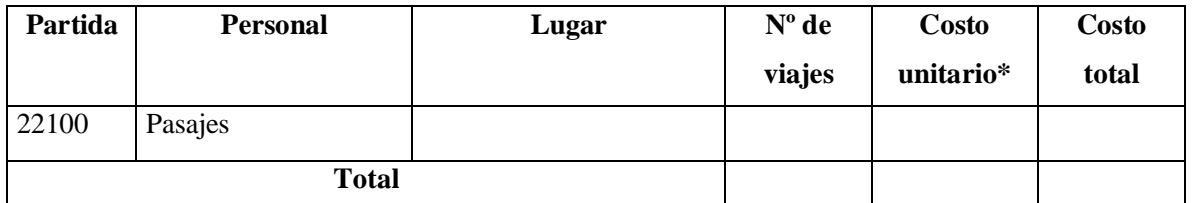

\* En el caso de pasajes debe indicarse el costo de ida y vuelta (costo unitario), indicando el número de viajes.

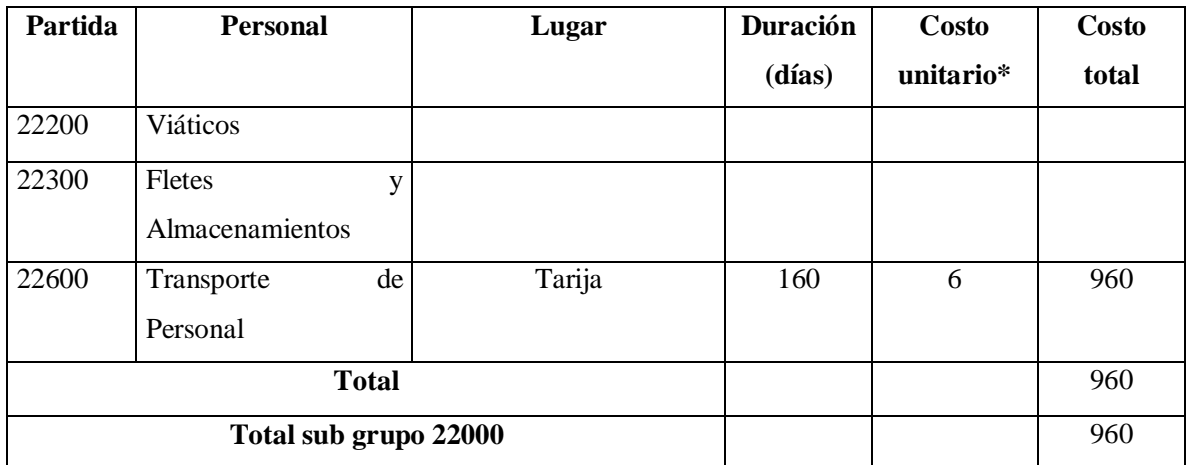

<sup>\*</sup> En el caso de los viáticos, debe considerarse la escala establecida por la UAJMS.

# **c) SUB GRUPO 23000. Descripción de los gastos por concepto de alquileres de equipos y maquinarias**

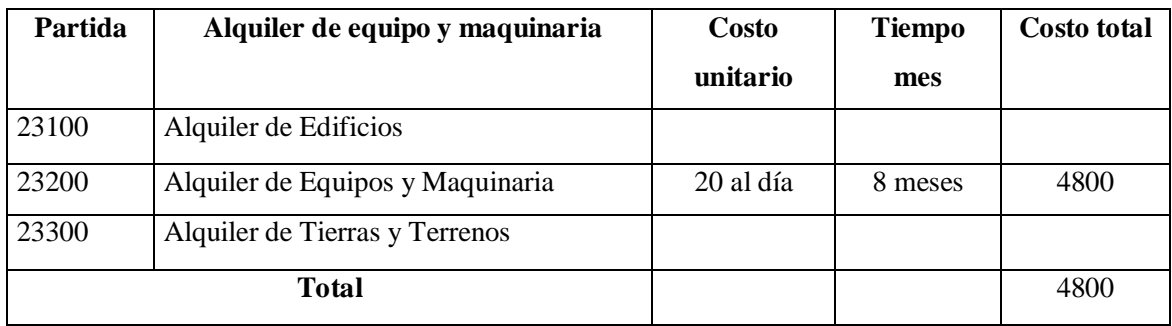

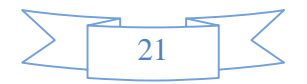

\* Se refiere principalmente a los gastos por el uso de edificios y equipos y maquinaria en general

## **d) SUB GRUPO 24000. Descripción mantenimiento y reparación**

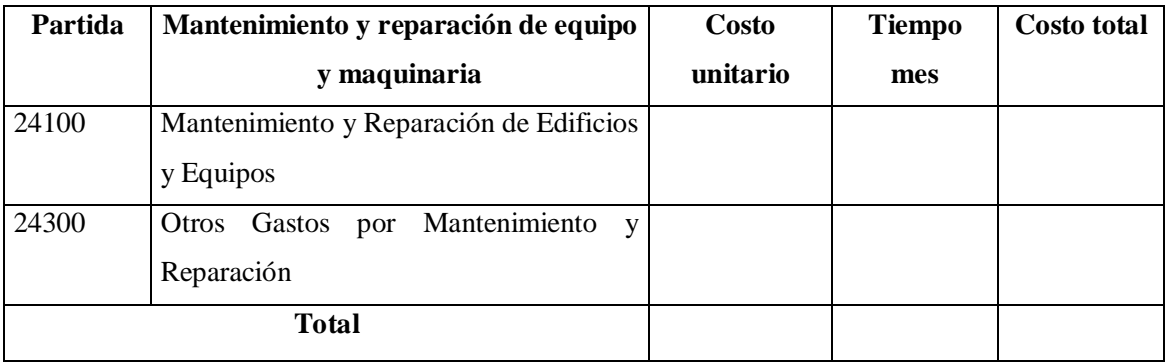

\* Se refiere principalmente a los gastos por el mantenimiento y reparación de edificios y equipos y maquinaria en general

# **e) SUB GRUPO 25000. Descripción de los gastos en servicios profesionales y comerciales**

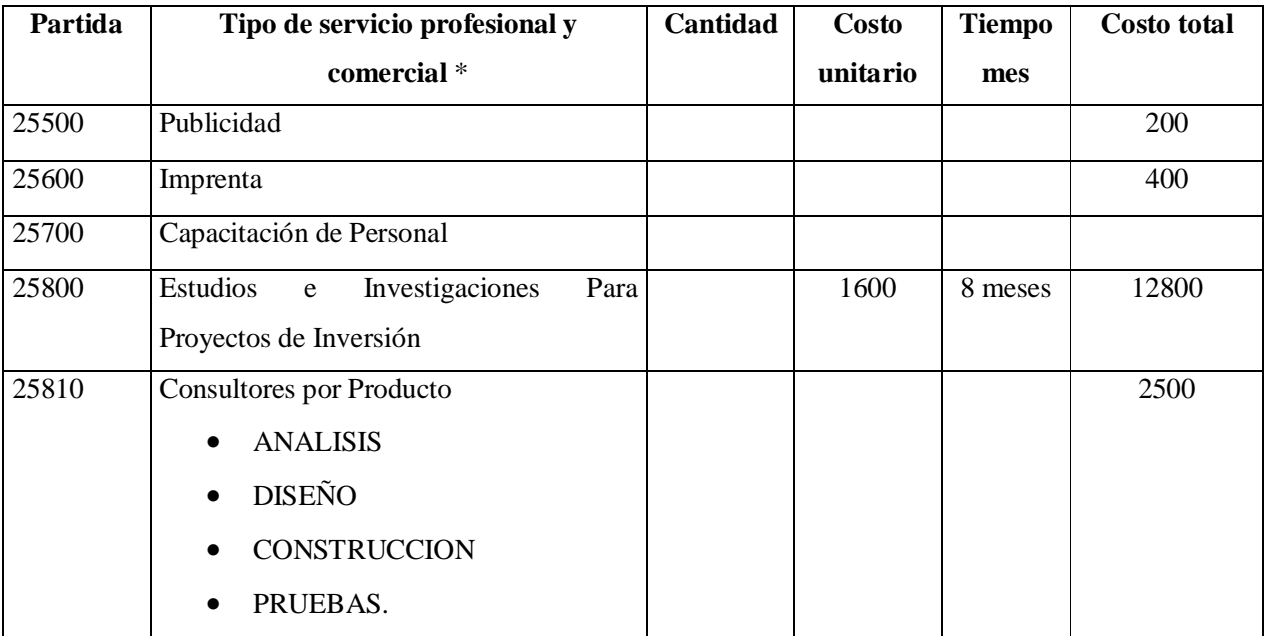

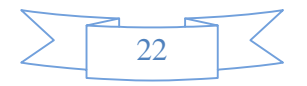

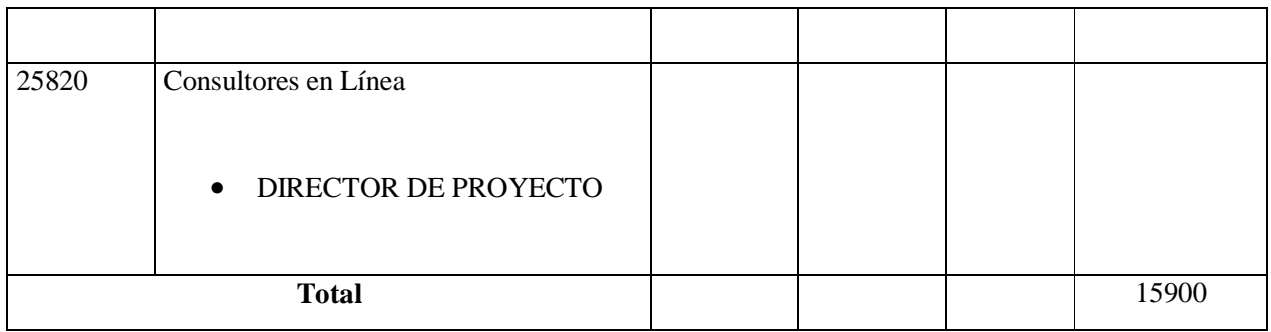

\* Se refiere a gastos por servicios profesionales de asesoramiento especializado, se incluyen, estudios, investigaciones, publicidad, imprenta, fotocopias, capacitación de personal y otros ejecutados por terceros.

## **2) GRUPO 30000. MATERIALES Y SUMINISTROS**

# **f) SUB GRUPO 31000. Descripción de los gastos Alimentos y Productos Agroforestales**

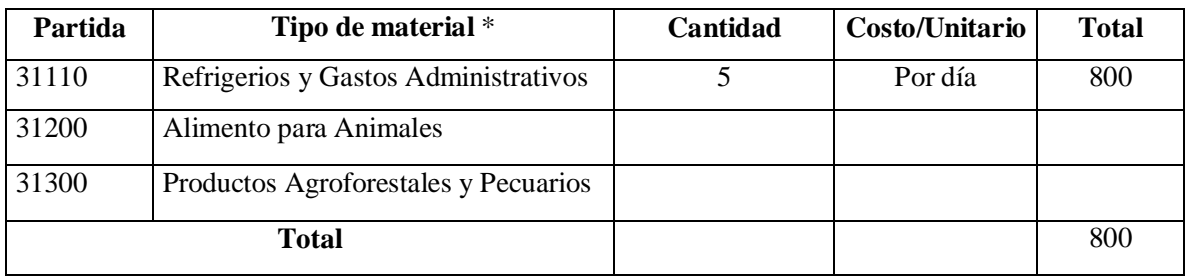

\* Se refiere a la adquisición de materiales y bienes como: alimentos y productos agroforestales, alimentos y bebidas para personas (indicar el total de refrigerios), alimentos para animales, productos pecuarios.

# **g) SUB GRUPO 32000. Descripción del gasto de Productos de Papel, Cartón e Impresos**

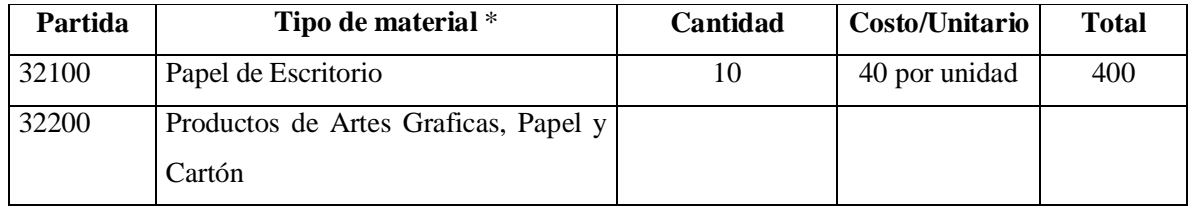

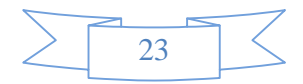

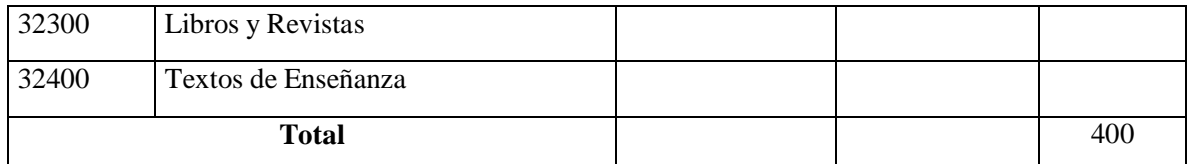

\* Se refiere a la adquisición de; papel y cartón en sus diversas formas y clases, impresos y publicaciones, periódicos, revistas, libros, fotocopias, etc.

# **h) SUB GRUPO 33000. Descripción del gasto en textiles y vestuario**

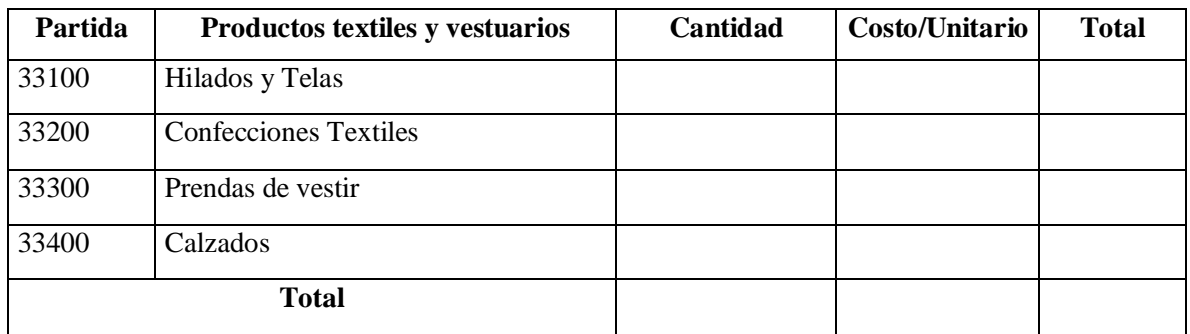

\* Se refiere principalmente a los gastos por vestuario uniformes, ropa de trabajo

# **i) SUB GRUPO 34000. Combustibles, Productos Químicos, Farmacéuticos y Otros**

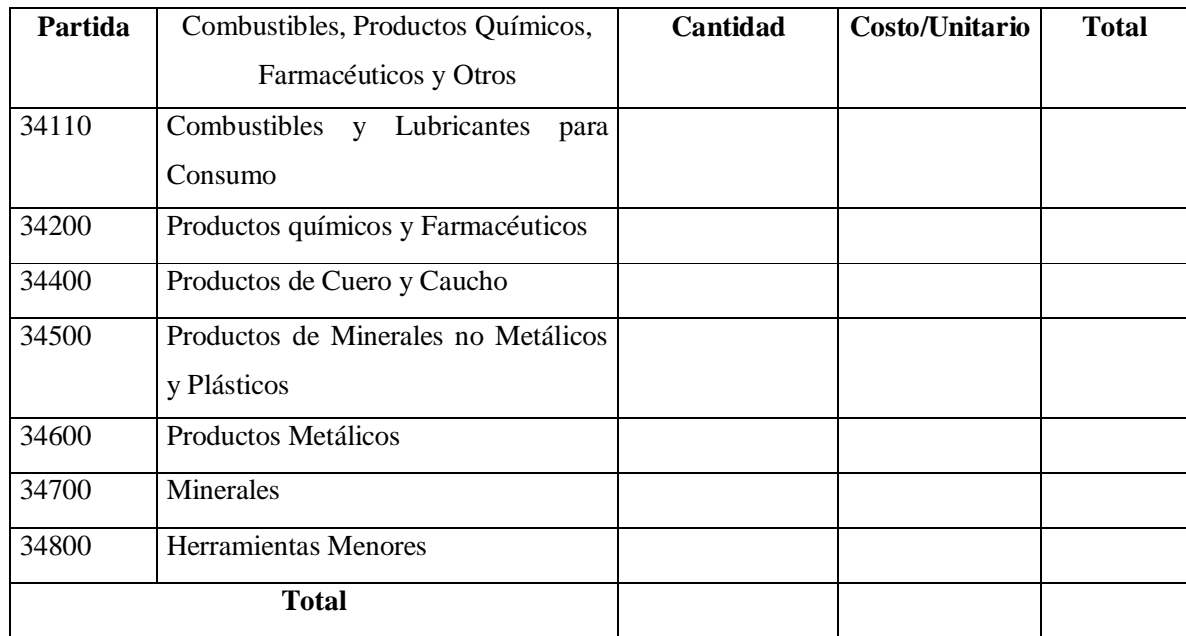

\* Se refiere a gastos de combustibles, químicos, productos farmacéuticos, llantas etc.

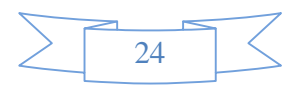

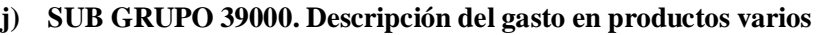

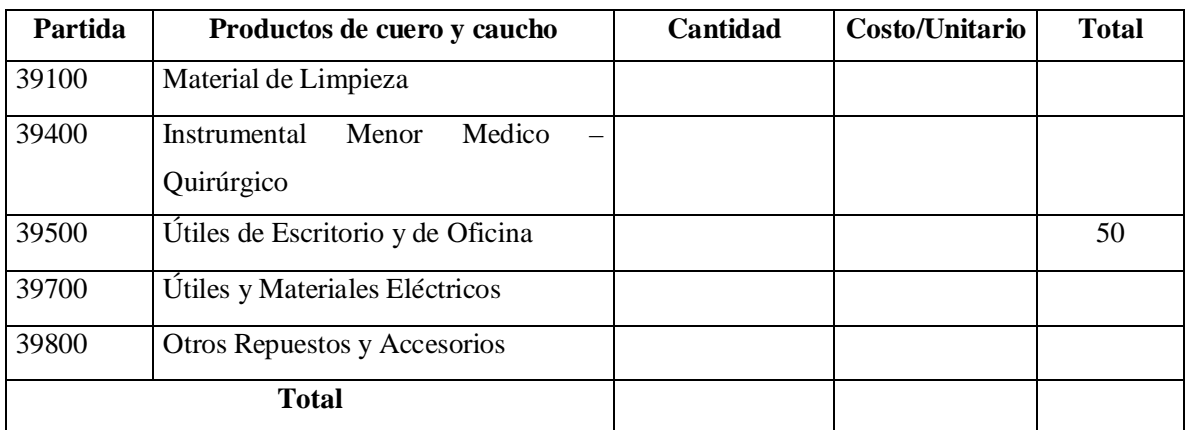

\*Se refiere principalmente a los gastos por productos de limpieza, todo le referente a la funcionamiento de la oficina en material de escritorio.

## **3) GRUPO 40000. ACTIVOS REALES**

## **k) SUB GRUPO 43000. Descripción del gasto de Maquinaria y Equipo**

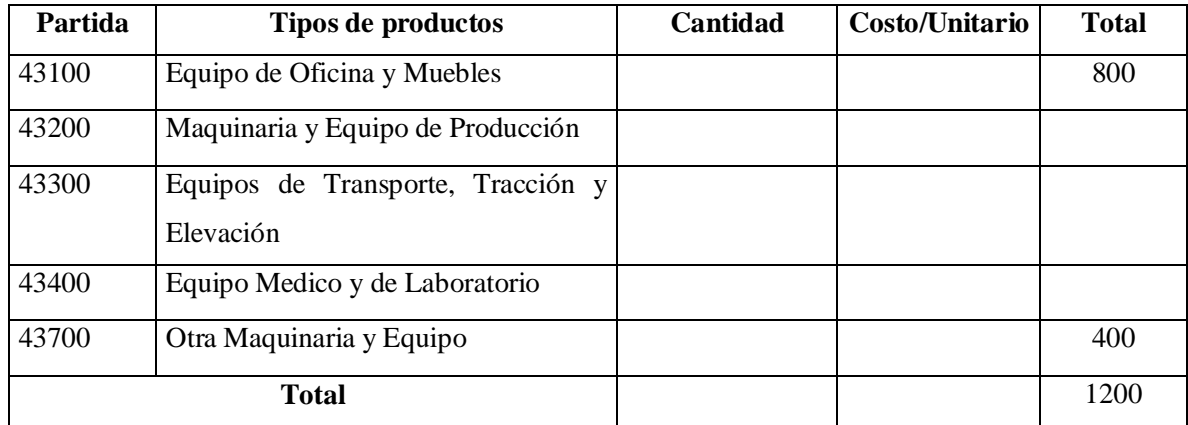

\* Se refiere principalmente a los gastos por muebles y enseres, equipo de oficina, comunicación, equipamiento.

## **l) SUB GRUPO 46000. Descripción de estudios y proyectos para inversión**

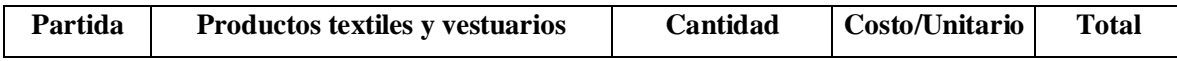

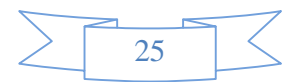

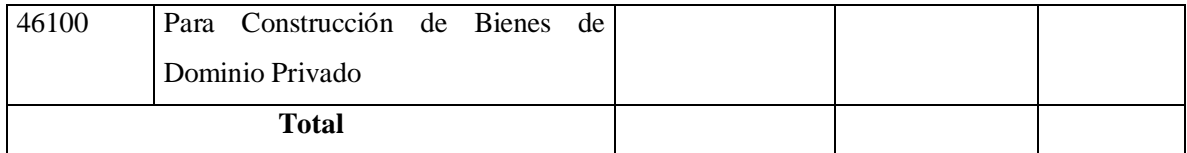

\* Se refiere principalmente a los gastos por servicios de terceros para la realización de investigaciones y otras actividades técnico – Profesionales necesarias para la construcción y mejoramiento de bienes.

## **m) SUB GRUPO 49000. Descripción del gasto de Otros Activos**

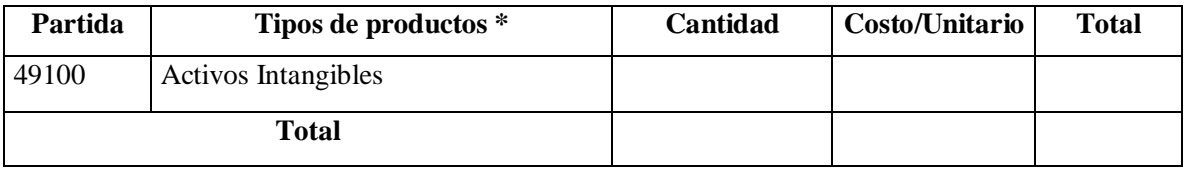

\* Se refiere a los gastos en la compra de sotfwear, licencias.

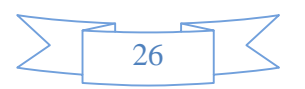

**3. Curriculum Vitae** (del Director y Equipo de Trabajo: llenar una ficha para cada uno de ellos)

## **4.1 Antecedentes personales**

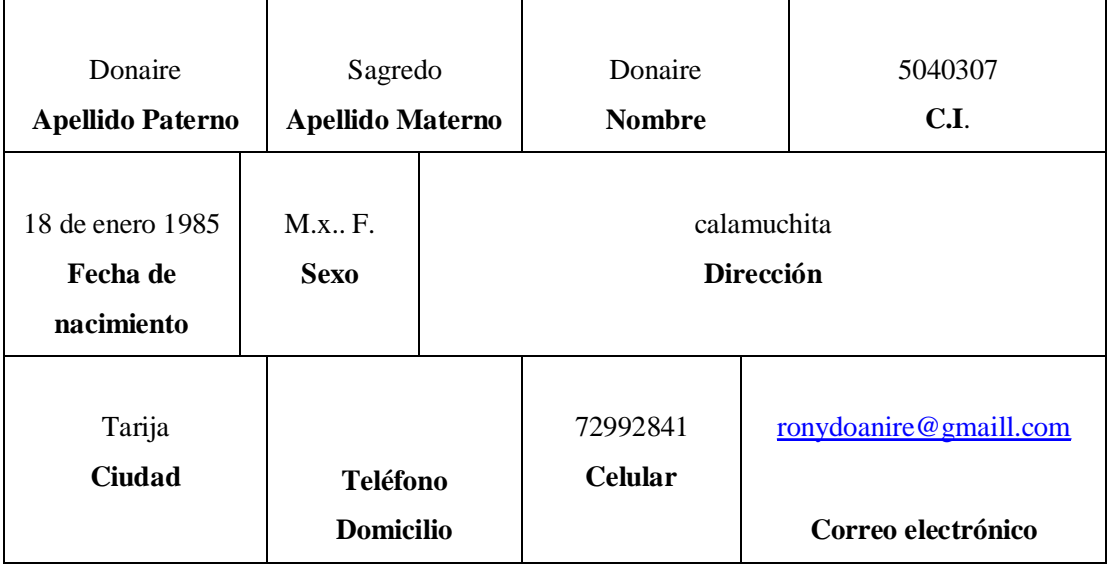

## **4.2 Antecedentes académicos**

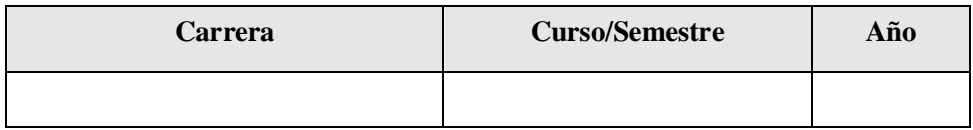

## **4.3 Participación en proyectos de investigación**

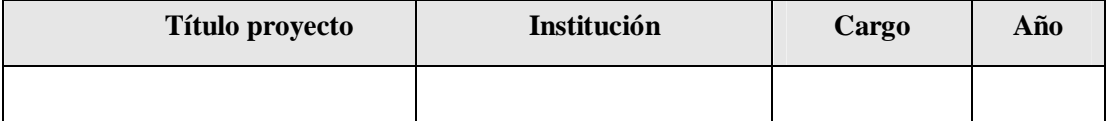

**4.4 Publicaciones realizadas (libros, revistas, compendios y otros)** 

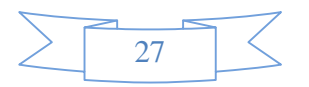

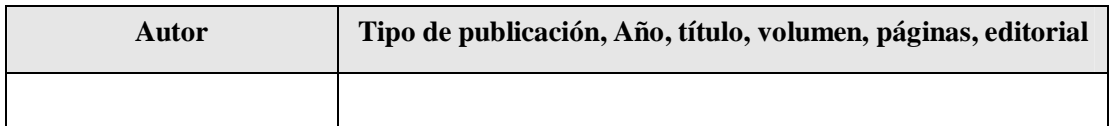

## **4.5 Antecedentes en ayudantías**

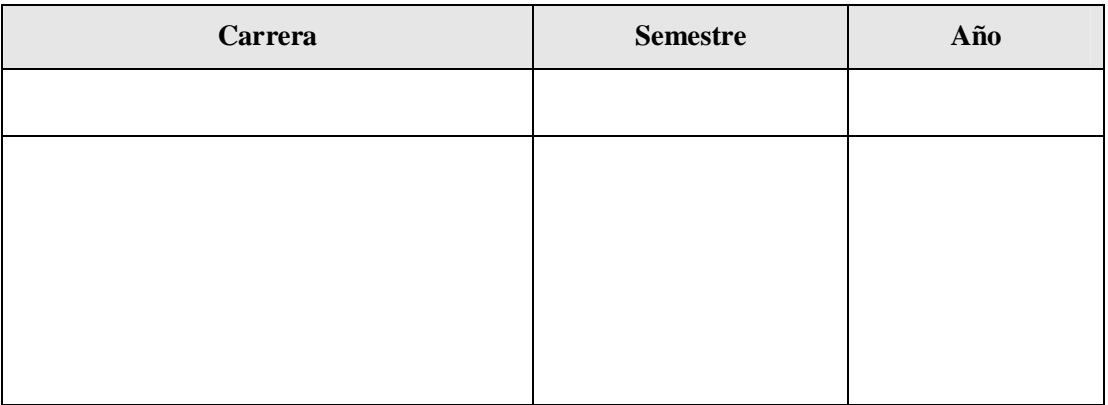

**I.5 Árbol de problemas (ver anexo 1)** 

**I.6 Árbol de objetivos(ver anexo 2)** 

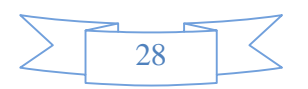

# **Capítulo II Componentes**

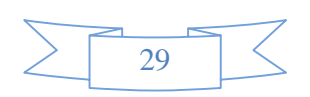

## **II.1 Componente 1: (Sistema multimedia asociado a la materia Base de Datos II)**

- **2 Marco Teórico**
- **2.1 Enfoques pedagógicos en el PEA**

## 2.1 **Introducción**

Las diferentes teorías pedagógicas se apoyan en teorías ubicadas en otras ciencias: Teoría psicológica (dimensión individual) Teoría sociológica (dimensión social) teoría pedagógica (modelos pedagógicos), teoría antropológica (dimensión cultural).

La educación, en la actualidad se presenta como un gran desafío para enfrentar los problemas de nuestra sociedad que transita decididamente en este nuevo milenio. El proceso enseñanza aprendizaje que utiliza exclusivamente métodos tradicionales no resulta suficiente para desarrollar en los alumnos las capacidades cognitivas, creativas, reflexivas e investigativas requeridas por la sociedad moderna.

## **2..1 Enfoque Pedagógico De La UAJMS**

Es así que, la **Universidad Autónoma" Juan Misael Saracho**", caracterizada desde su creación por una enseñanza tradicional, consciente del reto que debe enfrentar ante el escenario mundial, nacional y regional que se le presenta, se ve en la urgente necesidad de reformar su sistema de enseñanza, buscando la excelencia y pertinencia de sus proyectos educativos.

En ese sentido nuestra Casa de Estudios Superiores de acuerdo a su misión tiene un rol importante en la formación de profesionales y técnicos de alto nivel, para ello requiere de un cambio en su proyecto pedagógico tradicional por las nuevas tendencias pedagógicas, en la cual la enseñanza debe tener muy en cuenta las características del proceso de aprendizaje.

# **2..2 Estructura y componentes del proceso de Enseñanza – Aprendizaje (PEA)**

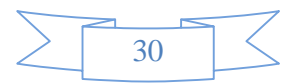

Con el interés de examinar los componentes y la estructura del Proceso de Enseñanza Aprendizaje, procedemos de acuerdo a los siguientes criterios:

# **Primer Criterio: Descomponemos el PEA en sus actividades de enseñanza y de aprendizaje, separándolas para el análisis.**

Las actividades de enseñanza aprendizaje actúan como unidad de contrarios o polaridad dentro del acto educativo o formativo, tanto en nivel de educación técnica, tecnológica, universitaria y de especialización.

Ninguno de los aspectos por definición es más importante que el otro, ambos conviven en unidad como caras de un mismo proceso. Sin embargo, de acuerdo a las circunstancias adquieren una importancia relativa. La importancia relativa y la sobre determinación, en un momento dado, de la enseñanza sobre el aprendizaje o del aprendizaje sobre la enseñanza, dentro del acto **educativo o formativo** depende principalmente tanto de los desarrollos, perspectivas y urgencias sociales como del influjo y del énfasis del enfoque pedagógico, que se adopte.

# **Segundo Criterio: Identificamos y definimos los componentes estructurales del proceso formativo.**

Los componentes estructurales del proceso formativo son: los agentes, la materia del proceso, los objetivos y logros, los métodos, las actividades y ejercicios claves, los medios y recursos y el tiempo. Considerando el acto educativo como proceso y la dimensión social de la educación se integran también el seguimiento, el control y la evaluación académica. Tales componentes se deben considerar cuando se diseñan los planes de estudios, los ciclos de formación, las franjas curriculares, los planes de curso de las asignaturas y las prácticas profesionales estudiantiles que se convierten en las estrategias de mayor uso del currículo en los niveles de educación superior.

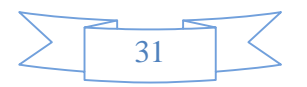

Definimos los agentes como los actores o participantes directos del proceso. Son quienes actúan directamente del proceso de Enseñanza Aprendizaje. En la educación superior se reduce al profesor, al estudiante y a los directivos académicos, que intervienen en forma decisiva en los aspectos de orientación, respaldo y complemento al proceso formativo.

Por materia del proceso entendemos los contenidos de todo orden que han sido seleccionados, jerarquizados, organizados y puestos a circular en el curriculum, constituidos por conocimientos, conceptos y procedimientos, capacidades y desempeños actitudinales y emocionales de carácter científico, humanístico, tecnológico, histórico, estético y técnico que se hacen circular para apropiación del estudiante dentro del proceso formativo Los propósitos, objetivos y logros que se formulan operacionalizan los fines de la educación superior desde la perspectiva del bienestar social, del enriquecimiento y del desarrollo cultural, científico y humanístico, y de la realización de los potenciales y el talento individual. Orientan la formación técnica, tecnológica, universitaria y especializada integral de los estudiantes en relación con el correspondiente nivel y ciclo formativo.

Los métodos y los procedimientos responden a los objetivos y propósitos del nivel de formación, propician la exposición y apropiación de los conocimientos y la adquisición de habilidades y actitudes. Los métodos dan cuenta de las regularidades internas y de la lógica de cada área, especialización o disciplina, del proceso de construcción y de reconstrucción del conocimiento por los agentes educativos y de la gramática interna de las actividades de enseñanza y de aprendizaje.

Por medios, recursos y bibliografía básica incluimos toda suerte de materiales, equipos e implementos, de recursos visuales, audiovisuales y electromagnéticos incluidas instalaciones, usos del espacio y del tiempo y textos escritos, libro de lecturas y conferencias que han sido seleccionados en el proceso formativo y que están a disposición y uso de profesores y estudiantes.

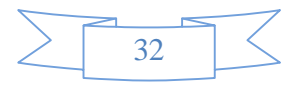

El tiempo, siendo un recurso, lo consideramos aparte por su importancia creciente con los desarrollos urbanos y la complejidad que adquiere la vida social. Su adecuado aprovechamiento en los procesos formativos, tiene gran importancia.

El control y seguimiento alude a la acción de responsabilidad ética de los actores sobre sus actividades y competencias de trabajo dentro del acto formativo y deben considerarse inherentes a la autonomía académica y a las libertades de cátedra, de estudio y de investigación y de manera particular al fomento de una ética y una práctica ciudadana responsable.

### **2..3 Tipos de Modelos Pedagógicos**

### **2..3.1 La pedagogía tradicional: Transmisión de conocimientos**

Todas las escuelas tradicionales a través de la historia de la educación aceptan de hecho la concepción de que la escuela consiste en transmitir conocimientos de una manera sistemática y acumulativa, de allí la relación, niño, aprendizaje, escuela.

El método básico de aprendizaje es el academicista, verbalista, que dicta sus clases bajo un régimen de disciplina a unos estudiantes que son básicamente receptores, "El profesor, generalmente exige del alumno la memorización de la información que narra y expone, refiriéndose a la realidad como algo estático y detenido; en ocasiones la disertación es completamente ajena a la experiencia existencial de los alumnos y los contenidos se ofrecen como segmentos de la realidad, desvinculados de su totalidad."

El maestro dicta la lección a un estudiante que recibirá las informaciones y las normas transmitidas... El aprendizaje es también un acto de autoridad.

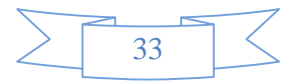

El aprendizaje por lo tanto, es logrado con base en la **memorización, la repetición, y la ejercitación.**

### **Implicaciones pedagógicas**

- La escuela tradicional abandonó el pensamiento creativo del estudiante, colocándolo en su rol netamente pasivo como reproductor de ideas ya elaboradas, dándole gran relevancia al aprendizaje memorístico.
- La inquietud mental, la curiosidad , la magia de la pregunta , fueron ignorados por esta pedagogía

# **2..3.2 Las pedagogías cognitivas: Desarrollo del pensamiento y la creatividad.**

## **2..3.2.1 Modelo pedagógico cognoscitivista**

En el modelo cognoscitivista el rol del maestro está dirigido a tener en cuenta el nivel de desarrollo y el proceso cognitivo de los alumnos. El maestro debe orientar a los estudiantes a desarrollar aprendizajes por recepción significativa y a participar en actividades exploratorias, que puedan ser usadas posteriormente en formas de pensar independiente.

Según Corral, el enfoque cognoscitivista considera el aprendizaje como modificaciones sucesivas de las estructuras cognitivas que son causa de la conducta del hombre, a diferencia del conductismo que se orienta al cambio directo de la conducta. Un campo interesante e innovador del anterior concepto es el énfasis que se le ha concedido al análisis de los procesos de desarrollo cognitivo.

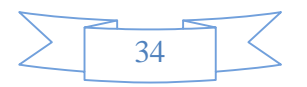

En el modelo cognoscitivista lo importante no es el resultado del proceso de aprendizaje en términos de comportamientos logrados y demostrados, sino los indicadores cualitativos que permiten deducir acerca de las estructuras de conocimientos y los procesos mentales que las generan.

#### **2..3.2.2 Pedagogías Activas**

John Dewey es uno de los más destacados representantes de este tipo de educación, a pesar de ser una realidad o un producto del siglo XX, esta educación tiene sus antecedentes históricos, entre los que pueden citarse, como los más lejanos, al Renacimiento y al Humanismo de los siglos XV y XVI, que presentan un movimiento innovador de la educación, en oposición a la educación de la Edad Media.

Las ideas básicas de la educación activa, son las siguientes: La idea de la actividad y del interés. La idea de la vitalidad y espontaneidad. La idea de libertad y de autonomía. La idea de la individualidad. La idea de la colectividad y de la globalización.

Sin duda, en la actualidad, la educación y la pedagogía se orientan hacia los valores integrales del hombre con fundamentos científicos, hacia valores comunitarios, realidad formativa, práctica, objetiva, donde el educando actúe con libertad, bien orientado, para formar su personalidad integral, en un ambiente adaptado.

#### **2..3.2.3 Constructivismo**

Proviene del término latino **Construtio = Construcción**; es un término utilizado para hacer referencia a la integración de varios enfoques psicológicos y pedagógicos que tienen en común la actitud constructiva del estudiante en la formación de su aprendizaje.

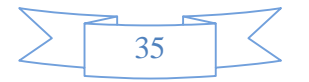

El constructivismo es el modelo que mantiene a una persona, tanto en los aspectos cognitivos, sociales y afectivos del comportamiento, no es un mero producto del ambiente ni un simple resultado de sus disposiciones internas, sino una construcción propia que se va produciendo día a día como resultado de la interacción de estos dos factores. En consecuencia, según la posición constructivista, el conocimiento no es una copia de la realidad, sino una construcción del ser humano, esta construcción se realiza con los esquemas que la persona ya posee (conocimiento previos), o sea con lo que ya construyó en su relación con el medio que lo rodea.

**El modelo constructivista** está centrado en la persona, en sus experiencias previas de las que realiza nuevas construcciones mentales.

Desde el punto de vista constructivista el proceso de enseñanza-aprendizaje cambia radicalmente. Si los estudiantes aprenden construyen sus propios conocimientos a través de un proceso de equilibrio, dinámica, de conflictos cognitivos de acomodación y asimilación.

Por lo tanto los estudiantes no pueden aprender lo que ellos reciben ya hecho, actualmente ellos aprenden cuando tienen oportunidad de construir; entonces el sistema se encargara de proporcionar medios suficientes para que el estudiante vaya construyendo su propio conocimiento a medida que van avanzando en los diferentes temas.

El constructivismo constituye una postura filosófica que indica que cada individuo construye su propia realidad subjetiva. Autores como Piaget y Vigostky aportan a la teoría constructivista en la medida que sus postulados proponen que el estudiante construye el conocimiento. Los representantes contemporáneos de esta postura más representativos han sido Von Glasersfeld y Von Foerster. El paradigma constructivista en la educación, indica que es el estudiante quien debe construir el conocimiento, colocándolo en el centro de cualquier estrategia educativa planeada, pero aunque da gran protagonismo al estudiante, también indica y con la misma relevancia que el docente debe ser orientador y guía de este proceso de construcción.

Asumir el constructivismo como fundamento de las actividades educativas planificadas para el logro de un aprendizaje en el estudiante, implica cambiar algunas

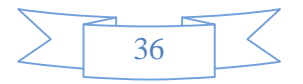
prácticas tradicionales que dan mayor relevancia al papel del profesor, tales como la instrucción. Debe existir un profundo respeto por el pensamiento del alumno, generarse un hábito por el pensar para favorecer procesos cognitivos más fuertes y estimular la integración continua entre lo previamente aprendido y los conocimientos adquiridos en el proceso educativo reciente o actual.

Finalmente, en el constructivismo el docente de ver al estudiante como un sistema dinámico que interactúa con otros sistemas dinámicos como el mismo docente, sus compañeros y el conocimiento. Debe replantearse la idea de que el aprender es un proceso final y estimularse la concepción de que el aprendizaje es continuo y nunca termina durante la vida de un ser humano.

## **Entonces se puede concluir que:**

- La pedagogía tradicional desempeñó un papel importante en el siglo XIX al reconocer a la escuela como una institución capaz de formar al individuo que requería la época, por el surgimiento del capitalismo y los avances científicotécnicos alcanzados en esa etapa.
- En la etapa actual, el momento histórico en que vivimos de convulsos cambios económicos, políticos y sociales, exige un mayor vínculo entre las instituciones educacionales y su entorno social.
- Es necesaria la búsqueda de estrategias más globalizadas e integrales en la selección de los contenidos a enseñar.
- Es una condición inevitable hacer más activo el proceso de aprendizaje, donde el alumno desempeñe un papel central, darle participación en la construcción y reconstrucción del propio proceso; o sea, que se convierta de objeto en sujeto del aprendizaje.
- El logro de la personalidad del estudiante y del grupo resulta de gran importancia, mediante la enseñanza de una formación integral.
- Resulta imprescindible el vínculo estrecho entre los aspectos afectivos con los cognoscitivos de forma simultánea y cotidiana.

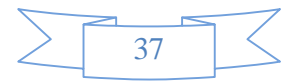

• El egresado debe ser un hombre capaz de enfrentarse a nuevas situaciones profesionales y transformarlas mediante el trabajo en grupo con su equipo.

#### **Definición de una Metodología Pedagógica**

El modelo pedagógico para el modelo educativo virtual "EVA", será el modelo constructivista de conocimiento que se puede resumir en: "el conocimiento es construido en la mente del aprendiz" Los datos que perciben las personas con sus sentidos y los sistemas cognitivos que utilizan para explorar esos datos existen en la mente de cada uno de ellos.

Sus principios según Kahn y Friedman (1993) y en los que se basará nuestro modelo virtual serán:

- De la instrucción a la construcción. Aprender significa transformar el conocimiento.
- Del refuerzo al interés. Que hace referencia a la motivación que debe tener cada cursante.
- De la obediencia a la autonomía.
- De la coerción a la cooperación.

Integra criterios y conceptos exógenos, endógenos y dialécticos. Criterios exógenos de acuerdo a Gagné y su Teoría del procesamiento de información establece que el conocimiento es una reconstrucción de estructuras que existe en la realidad exterior. Conforme a Piaget, los criterios endógenos hacen referencia a que los sujetos construyen sus propios conocimientos mediante la transformación y reorganización de estructuras cognitivas. Vygotsky por su parte, en relación a los conceptos

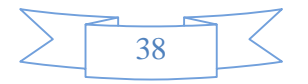

dialécticos señala que el conocimiento se desarrolla a través de las interacciones de factores internos (cognitivos) y externos (entorno biológico y sociocultural). Este modelo también tiene su base teórica en las inteligencias múltiples, en la teoría de la conversación, basada en Vygotsky (1978), y en la teoría del conocimiento situado porque en este modelo se aprende a través de la percepción y no de la memoria y donde sus principales características son el realismo y la complejidad. Esta integración de conceptos nos lleva aun modelo educativo virtual donde se cultiva la mente para la creatividad. Y donde sus categorías más importantes pueden ser:

- El cambio de roles que debe existir, principalmente del docente y el estudiante. El estudiante será un actor activo, autónomo, creativo, solidario y cooperativo con su docente y compañeros. El docente dejará de ser un facilitador para convertirse en un orientador de las actividades teniendo una participación activa en el proceso de aprendizaje.
- Existe presencialidad pero de otro tipo, donde el estudiante es el centro del proceso.
- Se respeta y toma como punto importante el ritmo del alumno, su zona de desarrollo potencial.
- Este modelo ofrece apoyo individualizado.
- Se debe planificar un ritmo del proceso respetando las individualidades y también el grupo en su conjunto.
- Se debe crear el ambiente virtual de aprendizaje.
- Se deben establecer los contenidos, objetivos, perfiles y otros.

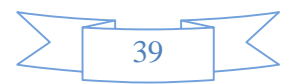

# **MULTIMEDIA**

#### **2.4 ¿Que es Multimedia?**

Es cualquier combinación de texto, arte gráfico, sonido, animación y vídeo que llega a nosotros por computadora u otros medios electrónicos. Es un tema presentado con lujos de detalles. Cuando conjuga los elementos de multimedia fotografías y animación deslumbrantes, mezclando sonido, vídeo clips y textos informativos.

Multimedia es un término que se aplica a cualquier objeto que usa simultáneamente diferentes formas de contenido informativo como texto, sonido, imágenes, animación y video para informar o entretener al usuario. También se puede calificar como multimedia a los medios electrónicos(u otros medios) que permiten almacenar y presentar contenido multimedia. Este concepto es tan antiguo como la comunicación humana ya que al expresarnos en una charla normal hablamos (sonido), escribimos (texto), observamos a nuestro interlocutor (video) y accionamos con gestos y movimientos de las manos (animación). Con el auge de las aplicaciones multimedia para computador este vocablo entró a formar parte del lenguaje habitual. Cuando un programa de computador, un documento o una presentación combina adecuadamente los medios, se mejora notablemente la atención, la comprensión y el aprendizaje, ya que se acercará algo más a la manera habitual en que los seres humanos nos comunicamos, cuando empleamos varios sentidos para comprender un mismo objeto.

## **2..4 CARACTERISTICAS**

Entre sus características podemos mencionar:

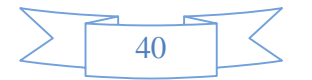

- La integración de texto escrito, gráficas, imagen (fija o en movimiento) y sonido.
- La digitalización
- La interactividad.

# **La integración**

Hace concurrir a diversas tecnologías: de expresión, comunicación, información, sistematización y documentación, para dar lugar a aplicaciones en la educación, la diversión y el entretenimiento, la información, la comunicación, la capacitación y la instrucción. Esta integración está dando lugar a una nueva tecnología, de tipo digital, que emplea la computadora, sus sistemas y periféricos, conocida generalmente como multimedia

# **La digitalización**

Convierte a los datos que se integran en impulsos electrónicos, con un código simple de impulso/no-impulso, que corresponden al empleo de un código de dos números digitales: 0 y 1. De allí viene digitalizar y digitalización.

# **La interactividad**

Hace que los programas (video o video juego) no se desarrollen de manera lineal, en una sola dirección, con una sola historia o trama, como estamos acostumbrados a verlos y manejarlos. La computadora y las programaciones permiten a los usuarios que recorran las aplicaciones como deseen, las repitan cuantas veces sea necesario, hagan comentarios, den respuestas, formulen preguntas y que la retroalimentación se almacene en una base de datos.

**Ramificación**: Es la capacidad del sistema multimedia para responder a las preguntas del usuario encontrando los datos precisos en una multiplicidad de datos disponibles. Gracias a la ramificación, cada alumno puede acceder a la

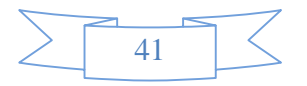

información que le interesa prescindiendo del resto de datos. Aunque una excesiva ramificación puede terminar siendo una pesadilla para los alumnos.

**Usabilidad**: La tecnología debe permitir al usuario la utilización de los sistemas de la manera más sencilla y rápida, sin que haga falta conocer cómo funciona la plataforma ni el título multimedia.

**Navegación**: Los sistemas multimedia nos deben permitir navegar en el mar de informaciones cotidianas, haciendo que la navegación sea grata y eficaz. El acceso a información es graduado, rápido, duradero.

### **Clasificación según su sistema de navegación:**

La estructura seguida en una aplicación multimedia es de gran relevancia pues determina el grado de interactividad de la aplicación, por tanto, la selección de un determinado tipo de estructura para la aplicación condicionará el sistema de navegación seguido por el usuario y la posibilidad de una mayor o menor interacción con la aplicación. No existe una estructura mejor que otra, sino que esta estará subordinada a la finalidad de la aplicación multimedia.

Los sistemas de navegación más usuales en relación a la estructura de las aplicaciones son:

• **LINEAL**. El usuario sigue un sistema de navegación lineal o secuencial para acceder a los diferentes módulos de la aplicación, de tal modo que únicamente puede seguir un determinado camino o recorrido. Esta estructura es utilizada en gran parte de las aplicaciones multimedia de ejercitación y práctica o en libros multimedia.

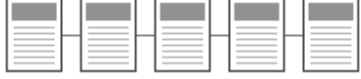

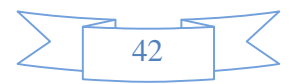

• **RETICULAR.** Se utiliza el hipertexto para permitir que el usuario tenga total libertad para seguir diferentes caminos cuando navega por el programa, atendiendo a sus necesidades, deseos, conocimientos, etc. Sería la más adecuada para las aplicaciones orientadas a la consulta de información, por ejemplo para la realización de una enciclopedia electrónica.

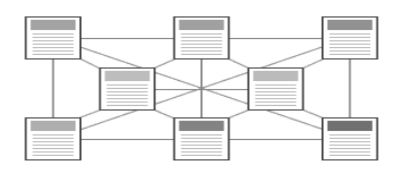

• **JERARQUIZADO**. Combina las dos modalidades anteriores. Este sistema es muy utilizado pues combina las ventajas de los dos sistemas anteriores (libertad de selección por parte del usuario y organización de la información atendiendo a su contenido, dificultad, etc.).

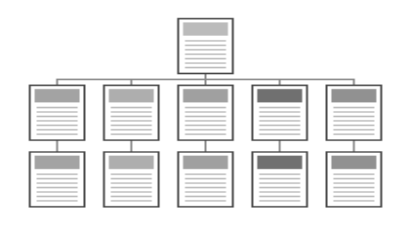

Orihuela y Santos (1999) distinguen además otros cuatro tipos de estructuras en las aplicaciones multimedia interactivas: Paralela, Ramificada, Concéntrica y Mixta.

# **2..5 Clasificación según su finalidad y base teórica**

Se han desarrollado multitud de aplicaciones multimedia, con diferentes objetivos y funciones pedagógicas. Así, tenemos: enciclopedias multimedia, cuentos interactivos, juegos educativos, aplicaciones multimedia tutoriales, etc. La finalidad de las aplicaciones multimedia puede ser predominantemente informativa o formativa, así Bartolomé (1999) diferencia dos grandes grupos de multimedia:

• **Multimedia informativos**:

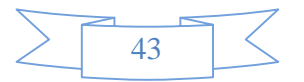

- o **Libros o cuentos multimedia**. Se parecen a los libros convencionales en formato papel en cuanto a que mantienen una estructura lineal para el acceso a la información, pero en sus contenidos tiene un mayor peso o importancia el uso de diferentes códigos en la presentación de esta información (sonidos, animaciones,...).
- o **Enciclopedias y diccionarios multimedia**. Al igual que las enciclopedias y diccionarios en papel son recursos de consulta de información, por lo que su estructura es principalmente reticular para favorecer el rápido acceso a la información. Las enciclopedias y diccionarios multimedia utilizan bases de datos para almacenar la información de consulta de forma estructurada, de modo que el acceso a la misma sea lo más rápido y sencillo.
- o **Hipermedias**. Son documentos hipertextuales, esto es con información relacionada a través de enlaces, que presentan información multimedia. Su estructura es en mayor o menor grado jerarquizada, utilizando diferentes niveles de información. No obstante, los usuarios tienen gran libertad para moverse dentro de la aplicación atendiendo a sus intereses.

# **2.5 Recursos de los Sistemas Multimedia**

- **TEXTO.-** La forma tradicional de comunicación entre las personas y los ordenadores. Se puede distinguir:
	- Ø Texto sin formato (ASCII, etc.) y texto formateado (RTF, PDF, etc.).
	- Ø Texto lineal e hipertexto (cuando además de texto aparecen otros medios,

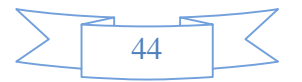

se habla de hipermedia, como lo que es habitual hoy día en la Web).

Ø Lenguajes de marcas (HTML, etc.) y Metalenguajes (SGML, XML, etc.).

Los dos recursos sobre los que se basan los sistemas multimedia, son:

- **EL AUDIO.-** Integrado por sonidos, músicas, palabras, ruidos u otro tipo de efectos sonoros. Se pueden definir 3 facetas del mensaje audio: la **palabra**: máximo de inteligibilidad: da fuerza, claridad conceptual, rigor formal, concreción; la **música**: da ritmo y movimiento; los **efectos sonoros y los silencios**: dan matices expresivos que refuerzan los mensajes.
- **EL VÍDEO.-** Integrado a su vez por el grupo de **gráficos** (texto, ilustraciones, animaciones, diagramas o virtual 3D) o por el grupo de **películas**. La imagen provoca emoción, da ambientación y representación creativa los cuales se clasifican en:

### **GRAFICOS VECTORIALES**

Utilizados para representar esquemas, planos, dibujos lineales, los gráficos son documentos formados por una serie de primitivas gráficas (puntos, segmentos, círculos...) y contienen por lo tanto una **semántica** que debe ser interpretada antes de presentar la información al observador.

# **GRAFICOS BITMAP**

Los gráficos bitmap se usan a menudo para representar fielmente la realidad (fotografías), son documentos formados por pixeles y por lo tanto no tienen ni una estructuración compleja **ni semántica alguna**. Tienen una capacidad limitada de modificación. Pueden generarse por copia del entorno (escaneado, fotografía digital...) y tienden a ser ficheros muy voluminosos.

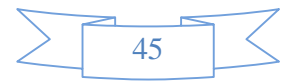

#### **GRAFICOS VECTORIALES EN MOVIMIENTO (ANIMACIONES)**

Consiste en la presentación de un número de gráficos vectoriales por segundo que genera en el observador la sensación de movimiento. Al igual que en el caso de los gráficos estáticos, se trata de una forma compacta de almacenar la información, y con gran capacidad de ser modificada.

Todo ello hace que cuando se comparaban las películas didácticas con las primeras aplicaciones EAO (Enseñanza Asistida por Ordenador), las cuales presentaban gráficos de pésima calidad, se ponía de manifiesto la gran diferencia entre el medio informático y el medio audiovisual. Con las aplicaciones didácticas multimedia más recientes se consigue unir ambos medios y mejorar el resultado final.

#### **2.5.1 Principio de Colores**

El uso de los colores en las interfaces abarca un papel muy importante porque con los colores se puede expresar muchas emociones donde el usuario seria el mayor afectado.

Los colores desencadenan respuestas emocionales en el espíritu humano que varían enormemente dependiendo del color y de la intensidad de éste, así como de las diferentes combinaciones de colores que se pueden dar. Las sensaciones que producen los colores dependen de factores culturales y ambientales, y muchas veces de los propios prejuicios del usuario.

#### **Significado de los Colores**

**Rojo.-** El rojo es el único color brillante de verdad y puro en su composición. Es exultante y agresivo. También sugiere alarma, peligro, violencia, ira y enfado.

En un sistema puede ser usado para llamar la atención, para incitar una acción o para marcar los elementos más importantes, pero cuando es usado en gran cantidad cansa la vista en exceso.

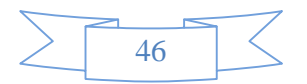

**Verde**.- El verde es el color más tranquilo y sedante de todos. Es el color de la calma indiferente: no transmite alegría, tristeza o pasión. Está asociado a conceptos como Naturaleza, salud, dinero, frescura, crecimiento, abundancia, fertilidad, plantas, bosques, vegetación, primavera, frescor, esmeralda, honor, cortesía, civismo y vigor. **Azul**.- El color azul es el símbolo de la profundidad. Inmaterial y frío, suscita una predisposición favorable. Es un color reservado y entra dentro de los colores fríos. Expresa armonía, amistad, fidelidad, serenidad, sosiego, verdad, dignidad, confianza, masculinidad, sensualidad y comodidad, pero también puede expresar melancolía, tristeza, pasividad y depresión. El azul es utilizado ampliamente como color corporativo, por la seriedad y confianza que inspira, y admite buenas gradaciones, pudiendo ser el color dominante en un sistema.

**Amarillo.-** Es un color optimista, moderno, y denota alegría, entusiasmo, pasión, fuerza, sexo, calor, primavera, inocencia, infancia, juventud. También se usa para expresar peligro y precaución.

Favorece la claridad mental y los procesos lógicos. Mejora la facultad del razonamiento y abre nuestra conciencia a nuevas ideas.

Como regla general, su uso en una sistema debe quedar limitado a elementos puntuales (formando parte de un logotipo o ícono, en textos cortos sobre fondo oscuro, etc.), procurando siempre que ocupe una zona limitada.

**Naranja**.- Representa movimiento, actividad, alegría, bienestar, compañerismo, creatividad y tiene una cualidad dinámica muy positiva y energética. Es un color que destaca mucho sobre el entorno que le rodea, por lo que se puede usar para dar un mayor peso visual a ciertos elementos de un sistema, aunque hay que ser comedido en su uso, ya que si es brillante llena mucho la vista del usuario.

**Rosado**.- Sugiere ingenuidad, bondad, ternura, buen sentimiento, calma, tranquilidad y ausencia de todo mal. Asociado al sexo femenino en nuestra cultura, puede llegar a interpretarse como debilidad en ciertos entornos.

**Violeta**.- Eleva todo aquello que es espiritual y hermoso, purifica y limpia, es tan potente que puede impulsar a uno a sacrificarse por un gran ideal, proporciona mucho

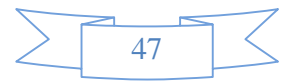

poder. Puede significar: "calma, auto control, dignidad, aristocracia, sacrificio, desprendimiento".

**Marrón.-** Es un color masculino, severo, confortable, evocador del ambiente otoñal, y da la impresión de gravedad y equilibrio. Es el color realista, tal vez porque es el color de la tierra que pisamos.

**Negro.-** El negro confiere nobleza y elegancia, sobre todo cuando es brillante, y es el color de la elegancia, de la seducción, del misterio, del silencio, de la noche, del mal, y de la tristeza y la melancolía. Es un color casi imprescindible en todo sistema, pudiendo usarse como color del contorno de ciertos elementos, en elementos separadores de espacios o como color de fondos, en cuyo caso en los contenidos de la página deberán predominar los colores claros para que se puedan visualizar correctamente. Es también el color más usado para los textos, debido al alto contraste que ofrece sobre fondos blancos o claros.

**El gris**.- Es un color neutro y pasivo, que aporta poco a ninguna información visual, sugiere seriedad, madurez, neutralidad, equilibrio, indecisión, ausencia de energía, duda y melancolía, y se usa para expresar las cosas o personas carentes de atractivo o singularidad.

Es un color asociado a las aplicaciones informáticas, tal vez porque la mayoría de las interfaces gráficas son de color gris o lo contienen.

**El blanco.-** Representa pureza, inocencia, limpieza, ligereza, juventud, suavidad, paz, felicidad, pureza, inocencia, triunfo, gloria y la inmortalidad. Es el color de la nieve, de las nubes limpias.

Es un color fundamental en diseño, ya que, además de usarse como color para los elementos gráficos y textuales, también define normalmente los espacios vacíos de un sistema. Estos espacios en blanco son elementos de diseño tan importantes como los de color, y se pueden observar con facilidad alejándose de la pantalla del ordenador y entornando los ojos, con lo que distinguiremos mejor las diferentes zonas visuales de la página.

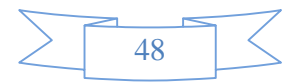

El significado del color puede cambiar en los diferentes países, culturas y religiones. Por este motivo, a la hora de usar los colores como fuente de impulsos psicológicos debemos estudiar con detenimiento el público objetivo al que irá destinado el sistema.

# **2.5.2 Aplicaciones de Multimedia**

La tecnología de Multimedia resulta de gran ayuda cuando se quiere crear un ambiente en donde existe la motivación y el interés por el aprendizaje, conocimientos, capacitación sobre algún aspecto definido y en donde se necesite romper esquemas para el logro de algún objetivo.

**Multimedia En Los Negocios:** Las aplicaciones de multimedia en los negocios incluyen presentaciones, capacitaciones, mercadotecnia, publicidad, demostración de productos, bases de datos, catálogos y comunicaciones en red. El correo de voz y vídeo conferencia, se proporcionan muy pronto en muchas redes de área local (LAN) u de área amplia (WAN).

**Multimedia En Las Escuelas:** Las escuelas son quizás los lugares donde más se necesita multimedia. Multimedia causará cambios radicales en el proceso de enseñanza en las próximas décadas, en particular cuando los estudiantes inteligentes descubran que pueden ir más allá de los límites de los métodos de enseñanza tradicionales.

**Multimedia En El Hogar:** Finalmente, la mayoría de los proyectos de multimedia llegarán a los hogares a través de los televisores o monitores con facilidades interactivas, ya sea en televisores a color tradicionales o en los nuevos televisores de alta definición, la multimedia en estos televisores probablemente llegará sobre una base pago - por - uso a través de la autopista de datos.

Actualmente, sin embargo, los consumidores caseros de multimedia poseen una computadora con una unidad de CD-ROM, o un reproductor que se conecta a la televisión, muchos hogares ya tienen aparatos de videojuego Nintendo, Sega o

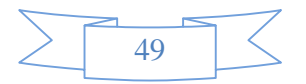

Atari conectados a su televisor; los nuevos equipos de videojuegos incluyen unidades de CD-ROM y proporcionan mayores capacidades de multimedia.

**Multimedia En Lugares Públicos:** En hoteles, estaciones de trenes, centros comerciales, museos y tiendas multimedia estará disponible en terminales independientes o quioscos para proporcionar información y ayuda. Estas instalaciones reducen la demanda tradicional de personal y puestos de información, agregan valor y pueden trabajar las 24 horas, aun a medianoche, cuando la ayuda humana está fuera de servicio.

Los quioscos de los hoteles listan los restaurantes cercanos, mapas de ciudad, programación de vuelos y proporcionan servicios al cliente, como pedir la cuenta del hotel. Los quioscos de museos se utilizan para que los visitantes puedan revisar información detallada específica de cada vitrina.

**Redes privadas.** Comprende la instalación de un medio de comunicación (generalmente cable), servidores que transforman y distribuyen la información y los dispositivos que permiten manipularla (terminales, computadoras personales). El imperativo de la integración de las comunicaciones ha favorecido enormemente la instalación de redes privadas, tanto para uso interno de una empresa o institución como para permitir las comunicaciones con proveedores, distribuidores y el mercado consumidor. En el caso de las redes locales, los estándares más importantes son LocalTalk y Ethernet. Las conexiones exteriores están fuertemente condicionadas por el tipo de soporte que ofrecen las redes telefónicas de la región o país.

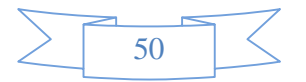

# **2.5.3 Ciclo de Vida de un Producto Multimedia**

El esquema que presenta en desarrollo un producto multimedia con sus respectivas secuencias es la que se muestra a continuación:

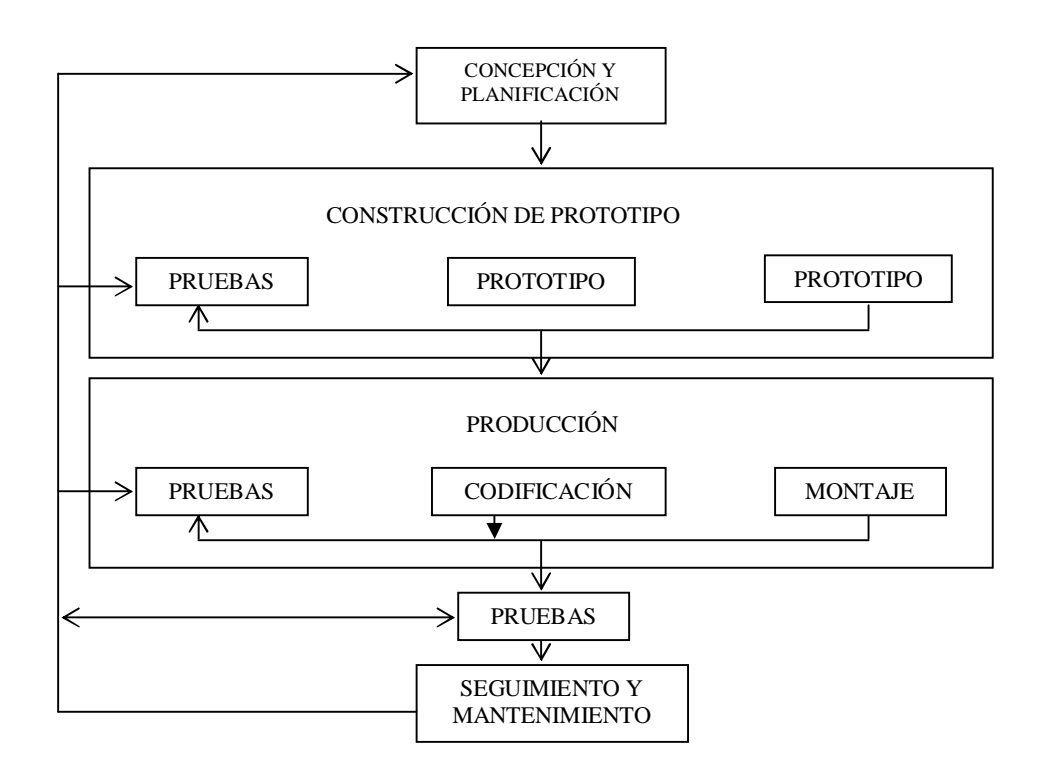

En este modelo se sigue, como base, la estructura secuencial del ciclo de vida clásico, con la modificación del prototipo, que se realiza utilizando una herramienta autor, que utiliza una filosofía similar a la de las herramientas de cuarta generación. A esto se le añade un control exhaustivo de los errores.

## **2.6 La metáfora**

Las metáforas son consideradas como aquellas herramientas capaces de facilitar la navegación y el recorrido a través de un programa. Básicamente se trata de la utilización de conceptos y modelos del mundo real, de fácil identificación por parte de los usuarios por su cotidianeidad, con objeto de presentar el volumen de

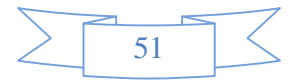

información electrónica contenida en el programa de forma atractiva, y facilitando la comprensión de su estructura y de las operaciones que pueden desarrollarse a partir del mismo.

El objetivo de la utilización de las metáforas en las aplicaciones hipermedia se centra en presentar a los usuarios una mejor comprensión del medio de comunicación o información, una terminología para pensar y actuar sobre los elementos y procedimientos de un determinado sistema.

Las metáforas pueden definirse como simulaciones de espacios conocidos que ayudan a clarificar la naturaleza de los elementos de información que contiene el sistema, y expresando claramente la relación entre ellos. Facilitan a los usuarios la vía de acceso a las herramientas que ya le son conocidas.

Las metáforas integradas en el diseño del interfaz de usuario pueden servir para un doble propósito: organizar y estructurar las tareas llevadas a cabo por el diseñador; y contribuir al aprendizaje del usuario. Esta integración permite aproximarnos cada vez más al modelo conceptual y de aprendizaje cognitivo del usuario. En las metáforas existen dos dimensiones relevantes para la comprensión de la información: el ámbito o número de conceptos que quieren integrar; y el nivel de descripción o tipo de información que intentan transmitir.

Las metáforas deben ser: fácilmente comprensibles, para no producir una carga cognitiva adicional; propiciadoras de un aprendizaje significativo e intuitivo para su manejo; de gran adaptabilidad, y flexibilidad, adecuándose a los distintos usuarios; generadoras de transferencias de aprendizajes anteriores a las situaciones nuevas.

Así pues, al presuponer que el usuario ya conoce determinados contenidos se descarga la acumulación de información innecesaria. Y al utilizar representaciones mentales que se asemejan a su realidad, el entorno se hace más comprensible y atractivo, rebajando el índice de dificultad.

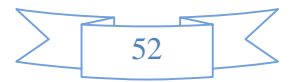

# **2.6.1 Análisis de la metáfora**

Antes de analizar la metáfora es necesario comprender que esta juega un papel fundamental en el desarrollo de la interactividad. Si hay algo que justifica la existencia de la metáfora es la capacidad interactiva de las manifestaciones multimedia. Cuando hablamos de interactividad, hablamos de un comportamiento que vincula un humano con una máquina y por el comportamiento de cada una de estas partes son piezas fundamentales de la metáfora y su análisis. Por decirlo de otra manera, la metáfora es una realidad (otra) representada a la que se enfrenta el usuario, esta nueva realidad (o representación de una realidad) genera un sistema de relaciones en el que el usuario (como participante) adquiere un rol, ese rol será definido por los comportamientos que la metáfora hace posible.

#### **2.6.2 Tipos de Metáfora:**

Existen dos punto de vista posibles para ver el comportamiento, el primero es ver que tipo de comportamiento le permite realizar al usuario, el segundo es ver qué comportamiento presenta más allá de las acciones del usuario, de esta forma podemos ver este sistema como uno en donde dos "actores" se comunican a partir de acciones y respuestas mutuas.

El primer eje de análisis de estos comportamientos es el caso más general y el que definirá ambos comportamiento, lo que podríamos llamar tipo de metáfora. Tenemos tres tipos posibles y versiones mixtas de estos:

### • **Metáforas tipo objeto**

Este tipo de metáfora se manifiesta como un objeto (o un conjunto de objetos) que puede ser manipulado de alguna forma. En general, su carácter de objeto se encuentra relacionado a una cierta pasividad o actividad del tipo mecánica (tipo "maquinaria". Por ejemplo: libro electrónico, escritorio de sistema operativo visual, la mayor parte de los editores digitales.

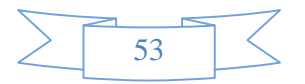

### • **Metáforas tipo ambiente**

Este tipo de metáfora se manifiesta como un espacio recorrible. Este espacio tiene ciertas características de acuerdo a si está habitado o no, y otros aspectos. Pero su carácter de ambiente se encuentra en relación a algo que puede "ser recorrido" y habitado. Por ejemplo: juegos de simulación de combate, recorridos virtuales de paisajes.

### • **Metáforas tipo personaje**

En este tipo de metáfora nos encontramos frente a una simulación de un personaje. Este tiene una voluntad propia y ciertos rasgos de conciencia, principalmente la capacidad de percibir al usuario. Juego de ajedrez, programas de diálogo.

### • **Versiones mixtas**

No toda metáfora responde exactamente a esta tipología. Por el contrario, existe gran cantidad de metáforas mixtas que adoptan elementos de los distintos tipos. Un simulador de vuelo puede ser tanto un objeto si el elemento principal es el tablero de comando del avión, o un ambiente en la medida que el espacio recorrido gana protagonismo (tenemos que esquivar picos montañosos y hacer un recorrido). Si en la simulación se genera un combate con un enemigo, el cual adquiere cierta estrategia para atacar al usuario, posee cierta captación del comportamiento del usuario, muestra cierta personalidad al comunicarse con el mismo para retarlo a través de la radio del avión, entonces quizás nos estemos acercando a un personaje. Por lo tanto muchas veces es difícil hablar de un tipo puro, y tenemos que entender en qué medida prevalece uno u otro tipo.

Es interesante observar que cada tipo de metáfora dispone al usuario en un rol particular (o por lo menos en un tipo de comportamiento). En la metáfora de tipo objeto, el usuario se encuentra "fuera" del objeto, el objeto es algo que puede ser "manipulado" por él. Mientras que en el ambiente, el usuario está "dentro" y por lo

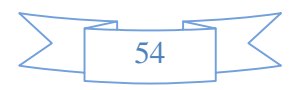

tanto puede "recorrerlo". Entre el tipo objeto y el tipo personaje, la principal diferencia es la existencia de una ciertas conciencia y voluntad. La máquina es operada por el usuario, el libro virtual es manipulado, pero el personaje nos responde desde sus propios intereses, no desde una mecánica.

• Otro tipo de metáforas

## • **La historia**

Representa un mecanismo duradero y atrayente para la comunicación de información, recomendada para contextos educativos [8] ya que proporciona una estructura de la información familiar y conocida; contribuye a reducir la carga cognitiva de la navegación, y suscita la participación activa y creativa.

Se trata de una narración parcialmente contada con imágenes, en donde el usuario puede intervenir (interactuar) en el desarrollo de la misma. Es preciso tener presente que los usuarios seleccionan sólo aquellos estímulos que captan su atención, y desestiman la información superflua recibida, activando un filtro selectivo que les permita retener sólo lo significativo.

### • **Un viaje**

Permite la exploración de un dominio de conocimiento complejo, incluye la definición de visitas guiadas. Su atractivo dependerá de la habilidad del diseñador para presentar itinerarios diversos al usuario. Generalmente, un personaje tiene que realizar un viaje en el tiempo o en el espacio, de tal modo que los ambientes que se recrean en el diseño reproducen los diversos contextos por los que se pasa, así, a nivel cognitivo, el usuario identifica los elementos aprendidos al ubicarlos en espacios concretos, e incorpora nuevos conceptos a través de la asociación.

La libertad de elección del itinerario dota al sistema de gran atractivo, aunque se deberá incorporar pistas, guías de ruta, mapas de orientación, visitas obligadas..., que posibiliten retomar el itinerario y navegación por los contenidos y la información del sistema.

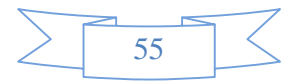

#### • **Museo**

El conocimiento se presenta tal y como se encuentra expuesto en las paredes de un museo real, las posibles zonas interactivas aparecen vinculadas a iconos que se hallan en un mural o tablón. Al usuario se le deja libertad para que descubra lo que se encuentra tras esos iconos, y así su navegación es abierta. La teoría del aprendizaje que subyace es la del aprendizaje por descubrimiento.

Se deberá tener cuidado para no introducir de modo indiscriminado sorpresas, dado que se corre el riesgo de perder el sentido de la narración. La sensación de que se avanza a alguna parte es la dosis de coherencia, las sorpresas deben proporcionar al usuario la impresión de que está descubriendo algo nuevo que le conducirá al objetivo final.

## • **Una ciudad**

La representación de la información va a organizarse en función de los enclaves más representativos que se pueden encontrar en una ciudad: ayuntamiento, hospital, escuela, iglesia, parques... Los hipermedia educativos que lo utilizan coinciden en abordar temáticas relacionadas con aspectos históricos, geográficos y socioculturales de civilizaciones. La presentación y estructuración del conocimiento de forma compartamentalizada permite un acceso selectivo y en función de la temática concreta, estableciendo los enlaces y relaciones pertinentes entre ellos, fomentando un aprendizaje por asociación e interrelación de ideas.

### • **Una isla**

Se trata de una variante de la anterior, ésta suele adoptarse para apoyar relatos de aventuras en contextos de ficción, rodeado de toda suerte de recursos expresivos: faros iluminados, barcos fantasmas, palmeras con cocos, mapas del tesoro, piratas, llaves de cofres... Frecuentemente esta metáfora es utilizada en aplicaciones lúdicas tales como los vídeos juegos o juegos de rol.

### • **El estudio cinematográfico**

El entorno creado recuerda a una sala de cine en la que se pueden proyectar todo tipo e producciones audiovisuales. Existen galerías de personajes con distintos vestuarios,

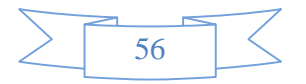

escenarios diversos, sonidos, efectos especiales..., focos; además de otras herramientas montadora de imágenes y secuencias, acceso a micrófonos, bandas sonoras..., distintos ángulos de cámara de filmación). Al usuario se le da la posibilidad de ser el propio director de cine. Esa amplia oferta de opciones para la creación generan una gran motivación, y propicia un aprendizaje por descubrimiento al retar al aprendiz a involucrase en una aventura.

#### • **Libro o cuento electrónico**

El volumen de la información se halla contenido en páginas electrónicas, que pueden hojearse a modo del tradicional libro de texto, avanzando y retrocediendo por la información.

Es muy común en los cuentos para niños/as, además se presentan viñetas animadas que dotan a la aplicación de gran vitalidad, recreando historietas con la voz, los sonidos onomatopéyicos, los movimientos de los personajes que en ellos aparecen.

Al usuario se le permite acceder a la página del libro o cuento que desee, sin tener que someterse al orden ni el ritmo establecido previamente por el autor.

#### • **El edificio**

El usuario se encuentra con una información compartamentalizada en bloques más o menos jerárquicos que adoptan la forma de presentación de los contenidos asociándolo a la existencia de diferentes estancias o pisos de un edificio, en donde se puede localizar la información a través de un directorio de planta, y acceder a ella mediante un ascensor que permite incrementar la dificultad de lo que allí se expresa, estableciendo distintos niveles

etc... Es bastante utilizada en cursos multimedia interactivos de idiomas.

# • **El Campus**

A menudo se presenta un gran espacio virtual en donde se pueden identificar fácilmente los lugares comunes que se encuentran en un entorno universitario: aularios, bibliotecas, servicio de administración, área de recreo o cafetería, salas de estudio..., con el fin de permitir al usuario desplazarse por la información rápidamente apelando a esa analogía que facilita el acceso a los distintos servicios

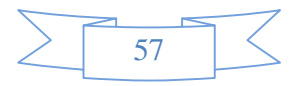

que se pueden encontrar en un aula o campus virtual concebida concretamente para el diseño de entorno para la tele formación.

#### • **Simulador**

Su importancia radica en que se hace partícipe al usuario de una vivencia, para que sea capaz de interiorizar o desarrollar una serie de informaciones, hábitos, destrezas, esquemas mentales, etc., de ahí que el simulador suela estar integrado por núcleos de información reducidos. Se aplica en diseños de entornos de aprendizaje para reconstruir experiencias de aprendizaje realistas a bajo coste.

Existen simuladores de laboratorios; de vuelo; juegos de rol. Otros recrean actividades de carácter empresarial o formativo, en los que se hace hincapié en la toma de decisiones, la selección de documentación, la aplicación de métodos de solución de problemas... En todos se valora su relación con lo simulado.

Otras metáforas habituales en el diseño de ambientes de aprendizaje flexible y negociable han sido el cómic y el collage, la telenovela... Sin embargo, ninguna de estas metáforas puede ser concebida como ideal y exclusiva, ya que para que una aplicación hipermedia orientada a procesos formativos o educativos tenga éxito debe conjugar las distintas posibilidades que presentan cada una de ellas.

#### • **Comportamiento del usuario:**

Otro punto de análisis, más allá del tipo de metáfora, son las capacidades y libertades que ofrece la metáfora al usuario. Xavier Berenguer habla de dos dimensiones posibles "Autonomía y Control" versus "Interacción requerida", en el mismo texto añadirá una tercera a la que llamará "Inmersión o presencia" (dado que su análisis es de los interactivos en general y no sólo del comportamiento del usuario que la metáfora permite como en nuestro caso, por lo que esta dimensión la tomaremos en otro punto) (Berenguer, 1994, pág.4). Berenguer divide la primer dimensión ("Autonomía y Control") en "Caminos prefijados", "Control localizado" y "Control extendido". La segunda dimensión ("Interacción requerida") la divide en "Opciones simples", "Buscar los caminos", "Contributaria". Ubicando el texto en su época es

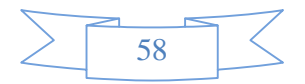

fácil observar que la graduación corresponde principalmente a productos con claras estructuras de navegación, o para edición o juegos, que eran los de mayor presencia en aquel entonces. Pero respetando el aporte de Berenguer podemos proponer otros puntos de análisis:

## **Autonomía y control:**

• **Forma en que el usuario puede recorrer (o ejecutar el desarrollo) de la obra:**  dependiendo en gran parte del tipo de metáfora pueden presentarse diversas formas en que se va desarrollando la obra. Por ejemplo, la obra puede ser navegada, recorrida, evoluciona según las acciones del usuario.

• **Tipo y nivel de participación del usuario:** se puede medir el nivel y tipo de participación desde los casos en donde esta se reduce a la mera elección de opciones , pasando a un nivel más complejo donde el usuario puede modificar elementos y por último el caso en el que la metáfora le permita construir .

## **Interacción requerida:**

• **Tipo de gestos o acciones requeridas en la interacción:** determinadas en gran medida por las interfaces físicas disponibles, existen diferentes tipos de acciones que un usuario puede realizar:

i) Generación de comandos por texto, ii) acciones de metáforas standard (menús, botones, ventanas, etc.) iii) acciones relacionadas con el cuerpo (la voz, movimientos corporales gestuales, desplazamiento en un espacio).

• **Complejidad/simpleza de las acciones requeridas:** existen casos en que la metáfora si bien permite participar con nivel altos (como la construcción) requiere acciones simples (intuitivas) para hacerlo, mientras que existen casos en que las acciones son complicadas o tediosas y generan un distancia entre el usuario y la metáfora.

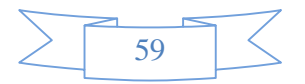

• Comportamiento de la metáfora:

Más allá del comportamiento que el usuario puede desarrollar gracias a la metáfora, está presentará sus propias características y comportamiento:

**Nivel de presencia de la metáfora:** si bien el nivel de presencia de la metáfora depende en gran parte de los tipos de interfaces física con que se cuenta (tipo dispositivo y su adaptación al cuerpo, resolución y velocidad de transmisión), como sucede cuando comparamos los cascos de Realidad Virtual (HMD) contra los monitores estándar, existen muchos elementos en la metáfora en sí que logran que el usuario tenga una experiencia más inmersiva.

**Nivel de conciencia de la metáfora:** la metáfora (particularmente si es de tipo personaje) puede presentar diferentes niveles de conciencia, que van desde el automatismo del estímulo respuesta en un contraste , pasando por la generación de un espacio con relaciones causales y un registro temporal, hasta la percepción del usuario y su comportamiento desde una interpretación.

• **Registro de hechos internos:** es cuando la metáfora tiene un desarrollo en el tiempo en el sentido de que las acciones de usuario quedan registradas y por ende cuando el usuario vuelve a acceder a la escena en un tiempo posterior se encuentra con la huella de su anterior paso.

• **Percepción del entorno externo:** es cuando la aplicación tiene conexión con el entorno físico externos, por ejemplo a través de sensores ubicados en lugares distantes, o por conexión con otros sistemas que le proveen información.

• **Percepción del usuario:** existen casos en que la metáfora logra tener una percepción y registro del usuario y logra identificarlo a distintos niveles. Se puede citar como ejemplo instalaciones que guardan gestos de los usuarios, sistemas que pueden predecir o acotar el comportamiento del usuario en función de las acciones ya realizadas.

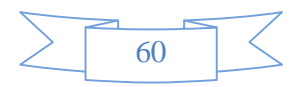

• **Nivel de voluntad e intereses propios:** es cuando la metáfora logra manifestar intereses propios que rigen su comportamiento en forma autónoma de las acciones del usuario.

#### **2.7 Educación Virtual**

#### **2.7.1 ¿Qué es la educación virtual?**

La definición de educación virtual no varía mucho en relación con la definición de educación presencial, dado que la única diferencia se da en los medios empleados para establecer la comunicación entre los actores del proceso educativo. Este elemento que diferencia a la educación tradicional presencial de la virtual, le otorga algunas características que para una gran parte del potencial mercado educativo pueden ser muy benéficas, tales como la flexibilidad en el manejo del tiempo y el espacio.

El concepto puede ser mejor comprendido si se mira desde la perspectiva de la educación a distancia pero con las posibilidades más sofisticadas de comunicación que ofrecen las TIC`s hoy en día. Algunos autores han catalogado las TIC`s como los medios de comunicación de tercera generación que han reemplazado con amplias ventajas a los medios tradicionales para la educación a distancia: la radio, la televisión, el teléfono y el correo.

Las TIC`s, hacen referencia en forma genérica a todos aquellos artefactos que permiten la gestión y la transmisión de la información, sin la necesidad por parte del usuario final de trasladarse a un punto geográfico específico.

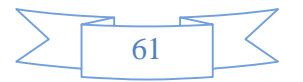

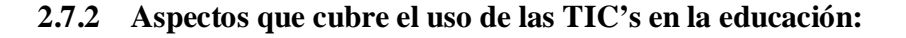

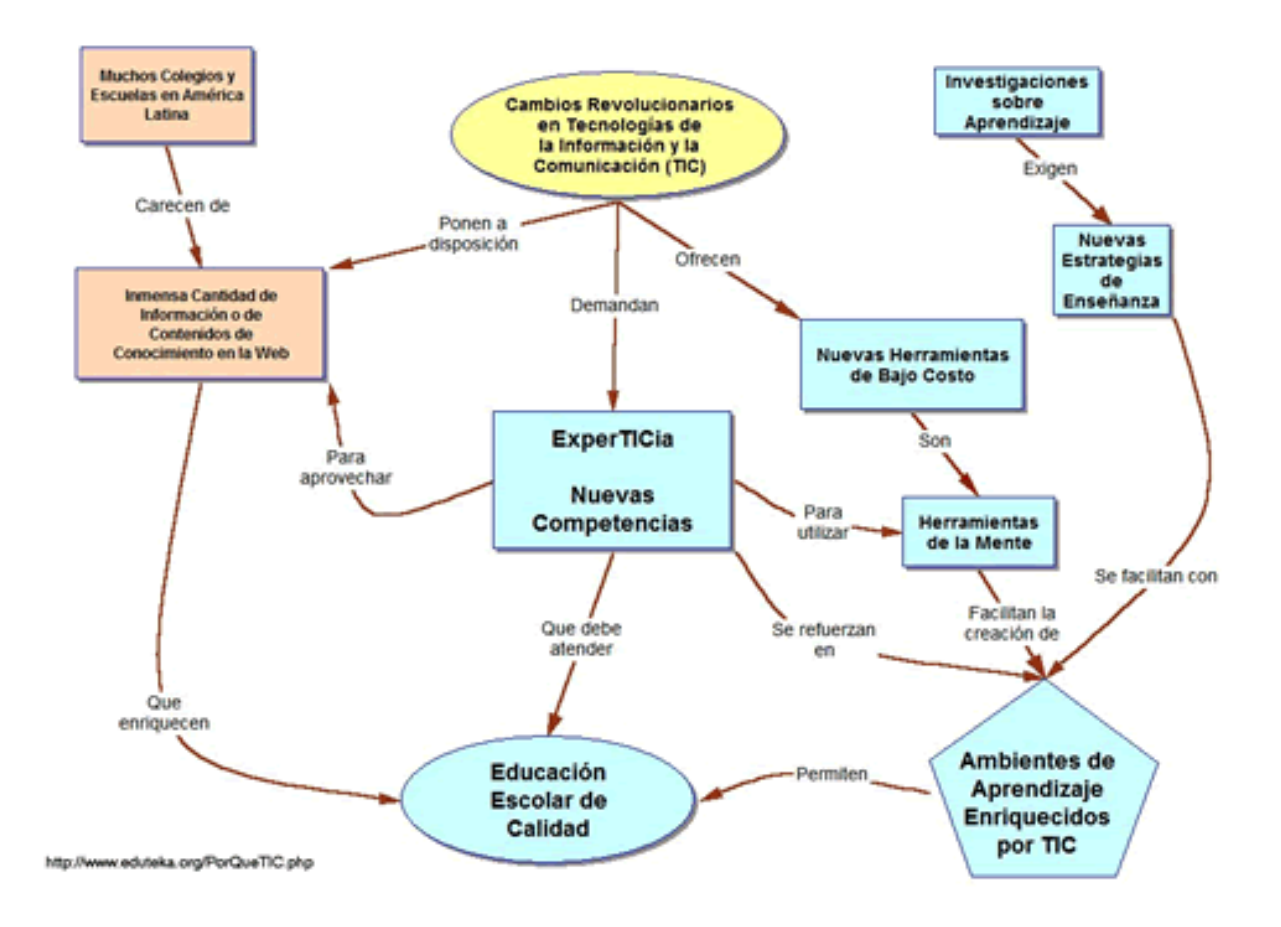

Algunas de las características que diferencian a las TIC`s de antiguos medios para la educación a distancia, son:

- Disponibilidad de las TIC`s en cualquier lugar.
- Se acomodan a los tiempos del estudiante.
- Exigen mayor responsabilidad del estudiante en su aprendizaje.

Aumentan el tiempo de dedicación para las actividades académicas, evitando la limitación de horarios, desplazamientos y canales limitados de comunicación.

Ofrecen alternativas para los diferentes ritmos de aprendizaje del estudiante o para diferentes niveles de profundidad dados por el docente.

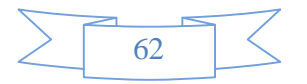

- Desarrollan habilidades en el uso de la tecnología, brindando la posibilidad de acceso a información actualizada a través de Internet.

Permiten generar verdaderos procesos de autoevaluación y diversas formas de evaluación, que convierten el proceso educativo en algo más dinámico, participativo e interactivo.

Esta concepción de la educación virtual como una modalidad de educación a distancia de tercera generación permite que el acto educativo se de, haciendo uso de nuevos métodos, técnicas, estrategias y medios, en una situación en la que alumnos y profesores se encuentran separados físicamente y sólo se relacionan de manera presencial ocasionalmente.

La relación presencial (que puede o no estar presente en un programa de educación virtual), depende de la distancia, el número de alumnos y el tipo de conocimiento que se imparte. Las estrategias empleadas y la riqueza que ofrece esta modalidad en medios de comunicación permite transmitir información de carácter cognoscitivo y mensajes formativos, sin la necesidad de establecer una relación permanente de carácter presencial y circunscrita a un espacio específico. Además ofrece la posibilidad de fomentar en el estudiante la capacidad de autoformación dado que desaparece la instrucción tradicional dando paso a una educación centrada en el estudiante y no en el profesor como ha sido lo habitual.

## **2.7.3 Instrumentos TIC para la educación**

§ Medio de expresión (SOFTWARE): escribir, dibujar, presentaciones, webs..

§ Fuente abierta de información (WWW-INTERNET, PLATAFORMAS e-CENTRO, DVDs, TV...). La información es la materia prima para la construcción de conocimientos.

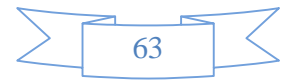

- § Instrumento para procesar la información (SOFTWARE): más productividad, instrumento cognitivo... Hay que procesar la información para construir nuevos conocimientos-aprendizajes
- § Canal de comunicación presencial (PIZARRA DIGITAL). Los alumnos pueden participar más en clase.
- § Canal de comunicación virtual (MENSAJERÍA, FOROS, WEBLOG, WIKIS, PLATAFORMAS e-CENTRO...), que facilita: trabajos en colaboración, intercambios, tutorías, compartir, poner en común, negociar significados, informar.
- § Medio didáctico (SOFTWARE) : informa, entrena, guía aprendizaje, evalúa, motiva. Hay muchos materiales interactivos autocorrectivos.
- § Herramienta para la evaluación, diagnóstico y rehabilitación (SOFTWARE)

# **2.7.4 Elementos que constituyen la virtualidad:**

La educación virtual puede concebirse entonces como una nueva modalidad de impartir educación, que hace uso de las TIC`s y que no es ni mejor, ni peor que la modalidad presencial, simplemente diferente. Quienes en el pasado basaron la comprensión de la modalidad de educación virtual en la modalidad de educación presencial, tuvieron múltiples dificultades al intentar aplicar los diferentes elementos que constituyen la presencialidad a la virtualidad. Por esta razón, es conveniente al hacer un análisis detallado de la educación virtual, comprender los principales elementos que la conforman:

- El Modelo Pedagógico
- Tecnología apropiada
- Rol de los actores en el proceso

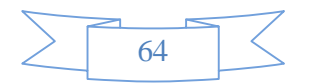

### **2.7.5 Definición de un modelo pedagógico en el modelo educativo virtual:**

El primer elemento, cuando hablamos de los elementos que constituyen un modelo educativo virtual, es su fundamento pedagógico. La forma como las TIC`s configuran la relación entre los diferentes actores del proceso educativo, incrementan la necesidad de realizar una conceptualización rigurosa en cuanto al modelo pedagógico que pudiese y debiese ser utilizado en esta modalidad educativa.

La construcción de programas virtuales no está dada únicamente por los aspectos tecnológicos, como muchos han creído. Debe existir de fondo una profunda reflexión pedagógica, que soporte y brinde intencionalidad a todas aquellas actividades que se propongan dentro de un programa. (Octavio Henao), haciendo referencia a Leflore (2000), propone como modelos pedagógicos a seguir, los siguientes:

Teoría de Gestalt: Esta teoría está basada en la influencia que tiene la percepción sensorial en el aprendizaje. Utiliza la ventaja que ofrecen algunas características visuales que mejoran la comprensión del tema, tales como: el contraste, la simetría, la intensidad del estímulo, la proximidad y la sencillez.

Estos elementos permiten configurar los contenidos de una manera agradable a la visual del estudiante, dándose un efecto directo sobre el aprendizaje. Desde esta teoría podrían darse las siguientes recomendaciones para la construcción de un curso virtual:

Utilizar fondos claros que no interfieran con la nitidez del texto ni de las imágenes

- Agrupar la información que tenga relación entre sí.

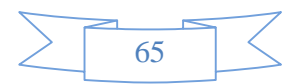

- No abusar de la mezcla de colores ni de su intensidad.
- No abusar de las animaciones y/o efectos visuales de los textos.
- No dejar información incompleta.

Utilizar vocabulario sencillo en los temas nuevos. De no ser posible, habilitar un glosario donde el estudiante pueda consultar los términos no comprendidos.

**Teoría Cognitiva:** Afirma que gran parte del aprendizaje está dado gracias al desarrollo de mapas conceptuales y a la activación de mapas mentales previamente elaborados. Lo anterior obliga al docente virtual a utilizar medios que aumenten la capacidad de integrar nuevo conocimiento a esquemas previamente definidos por el estudiante. Es así como la utilización de ejemplos que ilustran conceptos y los ejercicios de simulación de la realidad, no solo cumplen con esa premisa sino que poseen un efecto motivador sobre la capacidad de aprendizaje del estudiante. Ausubel, define claramente la importancia de esta concepción pedagógica en su teoría sobre el aprendizaje significativo.

**El Constructivismo:** El aprendizaje se da en la medida que el estudiante participe activamente en su proceso educativo. Esta participación debe ser fomentada en la educación virtual, ya que la necesidad del estudiante de interactuar con sus docentes y compañeros es una de las características más importantes que definirán el logro de un aprendizaje significativo. La formulación de problemas para su discusión en grupo exige del estudiante desarrollar capacidad de análisis y de crítica.

Para la definición de un modelo pedagógico, según Manuel Unigarro, deben responderse los siguientes interrogantes, que constituyen las variables que interactuarán en el proceso educativo virtual:

- ¿Qué características específicas tienen los estudiantes a quienes van dirigidos los programas?

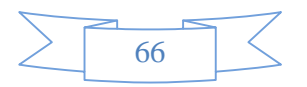

 $i$ Qué preparación pedagógica y técnica poseen los docentes encargados de impartir este tipo de educación?

- ¿Cuáles son los objetivos de enseñanza que me propongo?

 $i$ De que medios tecnológicos dispongo para la definición de mis estrategias didácticas y las metodologías a emplear?

- ¿Cómo se entienden los procesos de evaluación y seguimiento?
- ¿Cuáles son los aspectos y/o procesos críticos?

**2.7.6** Disponibilidad de la tecnología apropiada:

No sería lógico en una modalidad educativa basada en el uso de las TIC`s, no cerciorarnos con anterioridad sobre cuales debiesen ser los requerimientos básicos necesarios para que el proceso educativo se de sin dificultades; tal como sucedería en la educación presencial, si no tuviésemos previstos aspectos, tales como: la disponibilidad de aulas confortables, ayudas audiovisuales, recursos bibliográficos y didácticos.

En este sentido, deben explorarse dos áreas: La tecnología tipo Hardware y la tecnología tipo Software (Tecnologías llamadas Dura y Blanda respectivamente).

Infraestructura en Hardware: Para la implementación de la educación virtual en una institución educativa, debe disponerse de un número adecuado de computadores con las especificaciones técnicas idóneas que garanticen el buen funcionamiento de los recursos virtuales. Estos equipos son de tres tipos diferentes:

- Aquellos donde se alojarán los cursos virtuales y la plataforma de administración de los mismos. Estos equipos son del tipo servidor.

- Aquellos donde el profesor interactúa directamente con la tecnología tipo software y realiza las diferentes actividades que demanda un curso o programa virtual.

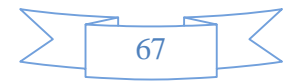

- Aquellos disponibles dentro del campus universitario para el acceso de estudiantes a los cursos.

Además del Hardware representado por los equipos de cómputo, debe disponerse de una red que interconecte todos estos equipos entre sí y permita una salida continua de los cursos virtuales a la red de redes: Internet.

Existen otros aditamentos que constituyen tecnología tipo hardware, de los que debe disponerse dependiendo de los procesos definidos para la elaboración de contenidos y material didáctico. En una institución donde se esté pensando en ofrecer programas virtuales, debería disponer además de los equipos de computo y las redes ya mencionadas, de equipos para la producción de audiovisuales, tales como cámaras, scanner y reproductores de video, entre otros.

Infraestructura en Software: El término software hace referencia a los programas informáticos que se requieren para llevar a cabo todos los procesos que requiere el montaje de un curso o programa virtual. Estos programas pueden dividirse en dos grandes grupos:

El software denominado "Plataforma para educación virtual", que constituye el armazón o esqueleto sobre el cual irán montados los contenidos de un programa y el cual además, proveerá la posibilidad de interacción entre los actores del proceso educativo. Este tipo de software está disponible en el mercado bajo diferentes denominaciones comerciales y para su selección debe realizarse una cuidadosa evaluación que incluya entre otros aspectos, los siguientes:

- Disponibilidad de herramientas para la comunicación sincrónica y asincrónica entre estudiantes y profesores, tales como: el chat, el foro, las listas de distribución, el tablero o pizarrón y el correo electrónico.
- La flexibilidad que permita para la construcción de ambientes interactivos de aprendizaje. Lo cual se refleja en la posibilidad que el profesor posea para montar diferentes tipos de contenidos (texto, audio, video e

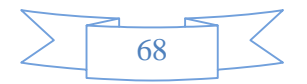

imágenes) y de configurar una apariencia gráfica coherente con los modelos pedagógicos definidos por la institución educativa.

- La capacidad de ofrecer un soporte en línea al estudiante en el momento de presentársele alguna dificultad durante la realización de cualquiera de las actividades académicas propuestas.
- Posibilidad de diferentes medios para la evaluación y el seguimiento de estudiantes, tales como la colocación de cuestionarios, la realización de exámenes con diferentes formas de respuesta y la observación directa por parte del docente del tiempo que ha dedicado cada estudiante a la realización de las diferentes propuestas académicas dentro de un curso.
- Disponibilidad de herramientas de gestión del grupo, tales como conformación de grupos, planillas de calificaciones y listados entre otros.
- Seguridad que ofrezca en la continuidad y permanencia de los contenidos en la Web, además de los sistemas básicos de seguridad para el ingreso a los curso, que solo permiten el ingreso de aquellos estudiantes registrados a través de su contraseña personal.

El otro grupo de tecnología tipo software del cual debe disponerse está constituido por múltiples programas informáticos que permiten las siguientes funciones entre otras: procesamiento de textos, almacenamiento de información en diferentes formatos, captura y edición de material audiovisual, creación de animaciones, creación de elementos de diseño y elaboración de páginas Web. Es en este segundo grupo de tecnologías tipo software donde la institución debe centrar los esfuerzos de capacitación de sus docentes, pues son ellos quienes finalmente realizarán y acondicionarán los contenidos de cada programa al modelo pedagógico definido.

Evaluar la compatibilidad del hardware y software definidos, con los sistemas existentes previamente en la institución.

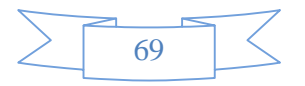

El nivel de articulación que se espera de dependencias como: Admisiones y registro, biblioteca, bienestar universitario, etc.

Definir si se realizarán cambios en la estructura organizacional de la institución, pues dependiendo de la envergadura del proyecto de educación virtual es necesario crear nuevas dependencias y cargos en el organigrama institucional.

# **2.7.7 Rol del Profesor en la Educación Virtual:**

Al igual que sucede en la presencialidad, el profesor debe realizar aquellas actividades que exige una buena planeación académica, tales como: Definición de objetivos, preparación de los contenidos, selección de una metodología apropiada, elaboración de material didáctico y elaboración de un plan de evaluación. Hasta aquí, las tareas del profesor en la virtualidad no difieren en absoluto del profesor presencial. Sin embargo, cuando el medio disponible para la interacción profesor alumno son las TIC´s, que no permiten una interacción física, el profesor debe desarrollar además, nuevas habilidades, tales como:

Capacidad de interactuar con diseñadores gráficos y programadores de sistemas que apoyarán el montaje y rodaje del curso.

- Conocimientos y habilidades en el manejo de las TIC´s: Internet, correo electrónico, foros, chat, grupos de discusión y búsqueda de información en bases de datos electrónicas.
- Conocer y poner en práctica estrategias metodológicas que estimulen la participación de los estudiantes.
- Mantener una comunicación fluida y dinámica con los estudiantes a través de medios sincrónicos o asincrónicos de comunicación, entendiendo que gran parte del rol docente en el aprendizaje de los estudiantes, se da gracias a un buen acompañamiento y orientación del profesor.

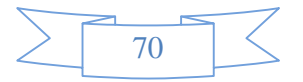

- Conocer y emplear metodologías que propicien el trabajo colaborativo del grupo.

# **2.7.8 Rol del Estudiante en la Educación Virtual:**

El estudiante que participa en un programa de educación virtual, también debe desarrollar ciertas habilidades especiales que le permitan sacar el máximo provecho de las estrategias educativas definidas por su profesor:

- Desarrollar con base en la motivación, un alto nivel de autonomía que le permita además de seguir las indicaciones del curso y obtener así el aprendizaje derivado de ellas, ir más allá a través de la búsqueda de nueva información y la elaboración de procesos avanzados de aprendizaje basados en el análisis, la síntesis y la experimentación.
- Al igual que el profesor, el estudiante debe tener habilidades y conocimientos suficientes en el manejo de las TIC´s.
- Capacidad para relacionarse con sus compañeros para la elaboración de proyectos de trabajo colaborativo.
- Tener una alta disciplina en el manejo del tiempo para garantizar así el cumplimiento de los objetivos educativos propuestos y dar cumplimiento al cronograma definido por su profesor.
- Mantener una comunicación continua con su profesor y con sus compañeros a través de medios sincrónicos o asincrónicos de comunicación.

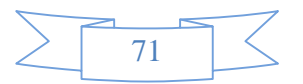

# **2.7.9 Características de la Educación Virtual:**

- **1.** Es una forma de enseñanza basada en las nuevas tecnologías de la información y la comunicación.
- **2.** Consiste en un triángulo interactivo compuesto por: Estudiante Profesor/Tutor – Material Didáctico, donde se transmite el conocimiento a través de redes de comunicaciones.
- **3.** El método de enseñanza-aprendizaje es de autoformación, flexible, interactivo e independiente, aplicando el autoaprendizaje y estrategias de automotivación, donde se centra toda la atención al aprendizaje de los alumnos y no a la enseñanza.
- **4.** El Profesor/Tutor es un guía, un facilitador para los estudiantes durante su formación a través de un sistema de tutoría, controlan las presentaciones, enuncian preguntas, orientan y dirigen a los estudiantes, diseña estrategias para que los alumnos aprendan por si mismos.
- **5.** El Profesor/Tutor está disponible para los estudiantes como un asesor, siendo fuentes permanentes de consultas y mediadores del aprendizaje.
- **6.** El Estudiante se debe desempeñar de forma autónoma, de manera que estudia a su propio ritmo, sin imperativo de tiempo, desde su casa y/o desde su trabajo, facilitando el proceso enseñanza-aprendizaje de acuerdo al ambiente en que se desenvuelve, siendo él el responsable de su propio aprendizaje.
- **7.** La comunicación entre los Estudiantes y el Profesor/Tutor se realiza a través de medios electrónicos como: email o correo electrónico, video-conferencias, Chat.
- **8.** El uso de Internet es el principal medio de comunicación entre los Estudiantes y el Profesor/Tutor. Por este medio interactúan, acceden y transmiten información requerida, permitiendo una retroalimentación que enriquece y

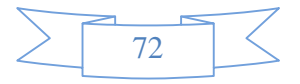
completa el proceso educativo, sin ningún tipo de limitación de tiempo y espacio.

- **9.** Es económica, ya que no es necesario desplazarse hasta el aula de clase pero se realizan trabajos y debates a través de comunicaciones virtuales.
- **10.** Al igual que la educación presencial, se debe cumplir con un programa educativo.
- **11.** Permite la actualización del material didáctico permanentemente.

#### **INGENIERIA DE REQUERIMIENTOS**

**Componente 1:** "Sistema Multimedia asociado a la materia base de datos II desarrollado"

**1. Metodologías para la ingeniería de requerimientos** 

#### **1.1. Analisis de Requerimentos ( Método Isaac) EVA\_Base de Datos II**

### **1.1.1. LISTA DE PROBLEMAS**

**P1:** Los medios de enseñanza por limitaciones económicas de la institución o de los estudiantes son escasos para su cometido, por ello el docente es la fuente principal de la información, el marcador y la pizarra son sus únicas ayudas, y en algunas ocasiones la enseñanza se apoya con la colaboración del data display.

**P2:** Los alumnos no traen los conocimientos de base o carecen de motivación para estudiar el tema.

**P3:** El contenido de la materiatrae teoría muy directa, carecen de ejemplos, así como cuando, no traen ilustraciones o ayudas para poder solventar el conocimiento adquirido de la materia.

**P4:** La metodología utilizada y los medios en los que se apoya el proceso de enseñanza-aprendizaje, son inadecuados por que se "dicta clase" magistral

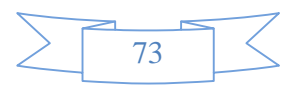

cuando lo que se pretende es enseñar destrezas específicas que contengan las practicas correspondientes que permitan al estudiante afianzar sus conocimientos sobre la materia.

**P5:** La excesiva cantidad de universitarios en las aulas de la universidad dificulta el proceso de enseñanza y aprendizaje y retrasa el desarrollo del contenido temático de la materia, pues el docente no puede continuar con el avance normal de la materia sino tiene la certeza de que más de un 50% de los alumnos haya afianzado su conocimiento del tema.

**P6:** Poca cantidad de estudiantes universitarios realizan consultas a los libros de la biblioteca del programa de Informática, debido a la limitada cantidad de los mismos y además de que estos no se encuentran actualizados.

**P7:** Bajo nivel de comprensión y razonamiento de los estudiantes universitarios.

#### **1.1.2. GRUPOS DE INTERES**

- Director (a) del Departamento de Informática. (G1).
- Docentes (G2)
- Estudiantes Universitarios (G3).

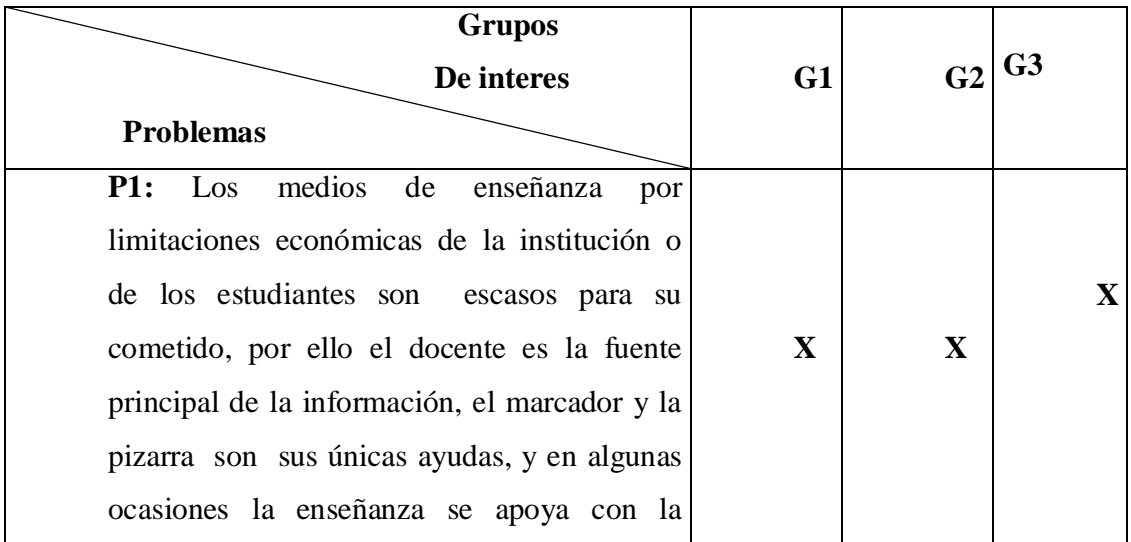

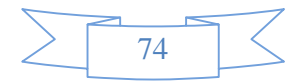

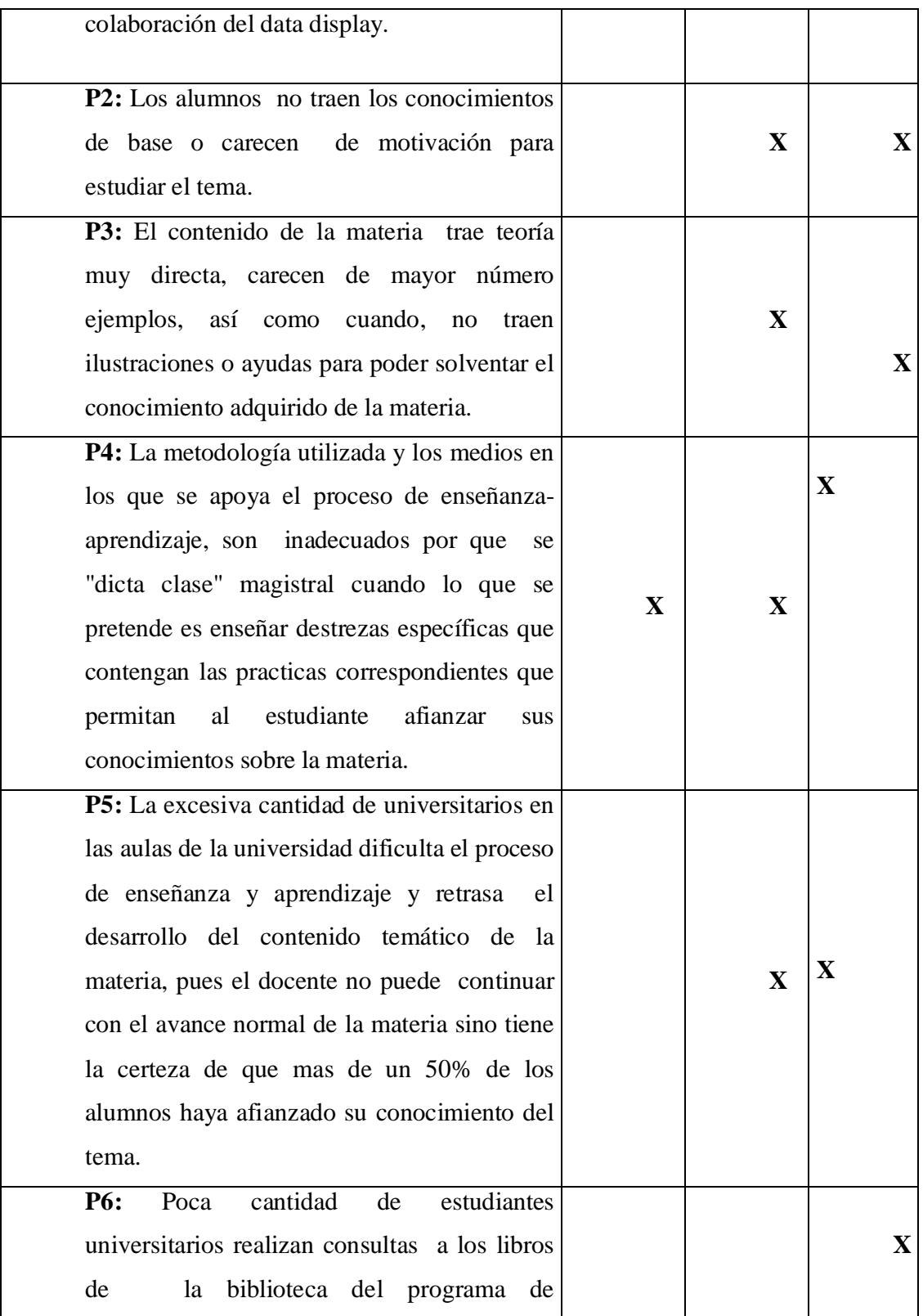

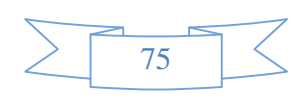

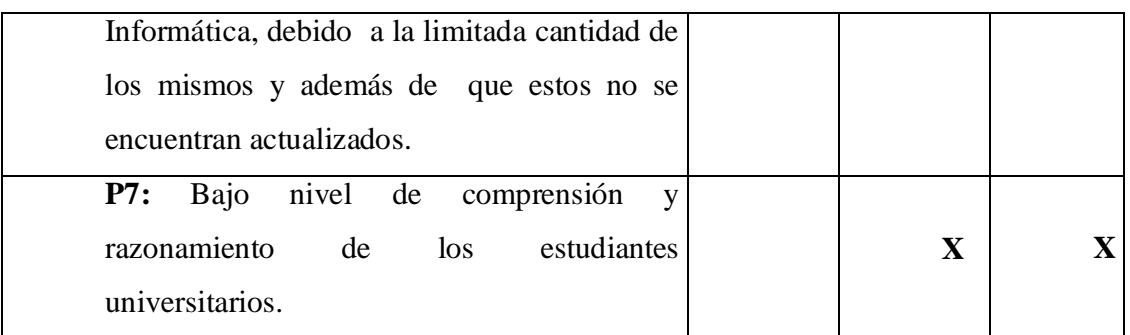

## **1.1.3. CUANTIFICACION DE LOS PROBLEMAS**

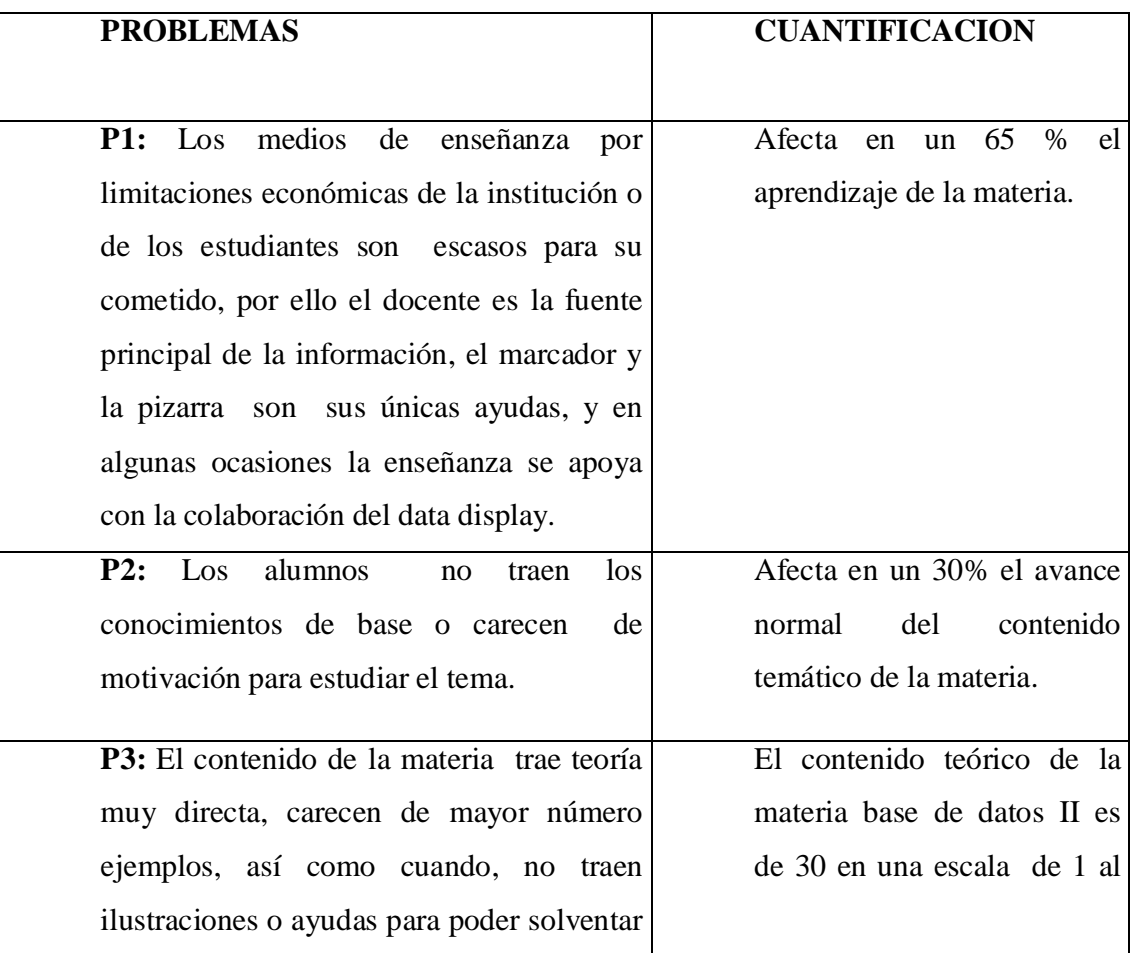

 $\frac{1}{76}$  $\overline{\mathbb{L}}$   $\mathbb{C}$ 

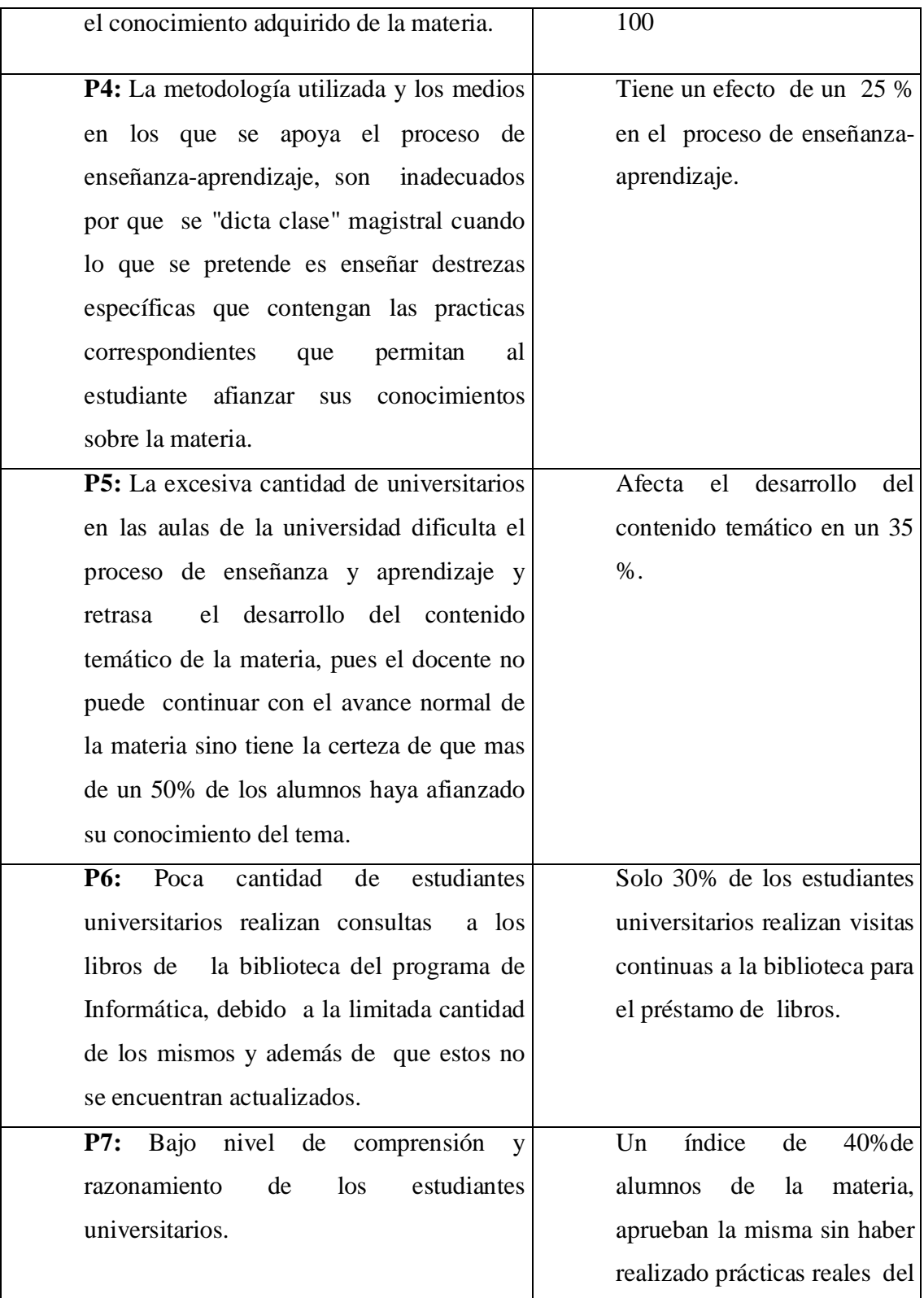

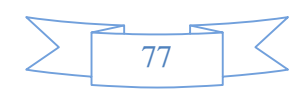

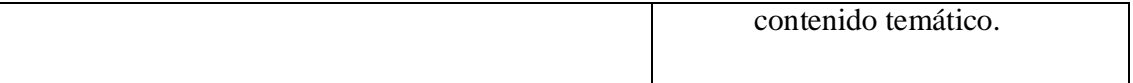

## **1.1.4. GRAFO CAUSA EFECTO**

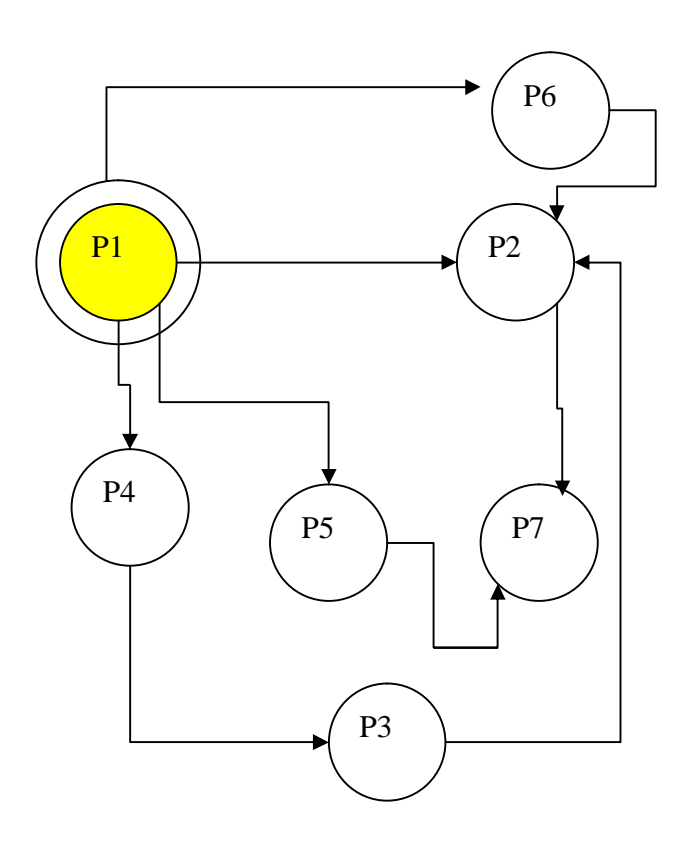

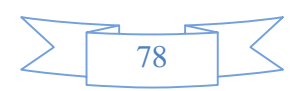

### **1.1.5. ANÁLISIS DE METAS**

**M1:** Apoyar física y moralmente a la directora de la carrera en el proceso de solicitud a las autoridades Académicas pertinentes, para el aumento de equipamiento de hardware, software y libros actualizados, ya que estos son medios de enseñanza-aprendizaje de gran importancia.

**M2:** Virtualización de materias que motiven y provoquen interés significativo en los estudiantes universitarios, cuya exploración conlleve adentrarse en el contenido del tema y provoque interés de aprender, además que sirva al docente como herramienta de apoyo a la enseñanza.

**M3:** Creación de texto didáctico con contenidos actualizado de la materia base de datos II.

**M4:** Reestructurar conjuntamente con el personal docente el avance practico y teóricoy también plantear una nueva metodología pedagógica para el PEA.

### **DISEÑO DEL GUIÓN MULTIMEDIA**

Se debe tener en cuenta que además de otros aspectos estamos sumergidos en una aplicación y por tanto la metodología de desarrollo "obliga" a pensar en que la organización de nuestros contenidos, conjuntamente con el resto de los materiales multimedia debe tener una lógica a la hora de su presentación.

Al ser una aplicación multimedia podemos realizar la sinopsis del guión que estará estructurado por los guiones de (contenido, narrativo, icónico, sonido) y además utilizando técnicas de presentación y sincronización hasta llegar al diseño de la estructura del guión.

### **1. SINOPSIS DEL GUIÓN**

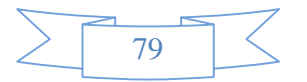

Sinopsis, es una presentación resumida del proyecto de un programa. Contiene el tema y sus líneas generales de desarrollo y tratamiento, en la sinopsis no hay un desarrollo en detalle, pero sí los contenidos fundamentales acompañados de una propuesta de desarrollo e indicaciones sobre el tratamiento. En la misma se encuentran los aspectos básicos a desarrollarse.

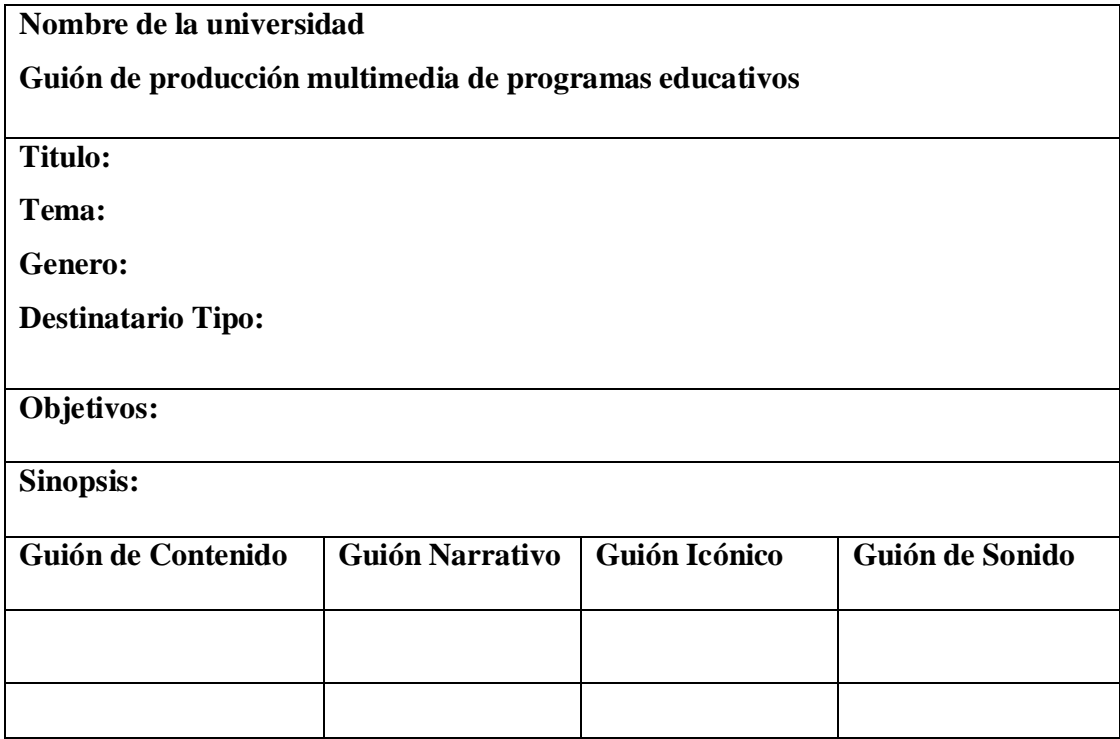

Se consideran los siguientes guiones:

- **Guión de Contenido:** Va marcando el material textual que se va utilizando en las diferentes secuencias y la manera en la que se va relacionando.
- **Guión Narrativo:** Va contando cómo se presenta la información teniendo en cuenta que toda presentación de información es un relato.
- Define la metodología del relato, es decir, si es inductivo o deductivo. Si comienza de lo particular para terminar en un paneo general o si el proceso

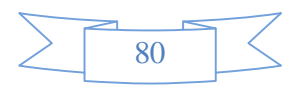

narrativo es inverso. Es la integración plena de los elementos de la cadena de Lasswell antes mencionada.

- **Guión Icónico:** Va indicando las imágenes que se tiene disponibles, sean gráficos, fotos, figuras, cuadros, imágenes de video o animación y en que momento de la narración serán utilizadas, para ello se las debe distinguir con un nombre, detalle o numero secuencial.
- **Guión de Sonido:** Se debe desarrollar en forma sincrónica con el guión narrativo. Los registros de sonido deberán ser secuenciales, y esta secuencialidad se indicará mediante un número de orden.

### **2. DIAGRAMA DE PRESENTACIÓN DE UN DOCUMENTO MULTIMEDIA**

Es la forma en que un usuario va a percibir su contenido. Para facilitar la tarea de diseño de la estructura de presentación, se propone una técnica de modelado denominada Diagrama de Presentación de Documentos (DPD).

Esta estructura se modela a través de dos elementos de Presentación (EP): literales, con un valor constante y fijo para todos los documentos que se visualicen sobre el formulario del que forman parte (por ejemplo, un titulo, un logotipo, un rótulo o la imagen de un "botón"): y variables, cuyo contenido se corresponderá con el incluido en alguno de los "objetos documentales" (apartados, campos, figuras, sonidos, etc.) que forman parte de la documentación del proyecto multimedia en su conjunto.

En el diagrama de presentación no siempre se representa exactamente la ubicaron espacial de los EPs, información que formara parte del conjunto de propiedades o atributos asignados a cada uno de ellos. Este hecho permite que puedan representarse también, como EPs, contenidos no visuales: por ejemplo, sonidos, como una música de fondo asociada al documento o la voz de un narrador dando explicaciones sobre otros elementos visuales.

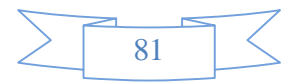

### **3. DESCRIPCIÓN POR PANTALLA**

Realiza la descripción general o especifica del contenido de cada pantalla de forma estructurada.

### **4. SINCRONIZACIÓN MULTIMEDIA**

#### • **Sincronización Temporal y Jerárquica**

La sincronización temporal permite una representación de los elementos multimedia, en el que se indica el instante que comenzará la presentación de cada elemento y lo que duraría su aparición en pantalla, utilizando esta técnica se realizo la representación temporal de cada imagen animada que aparecerá en la pantalla del sistema. En la figura se muestra un posible diagrama temporal en el que se indica el instante en el que comenzaría la presentación de cada elemento multimedia y lo que duraría su aparición en pantalla.

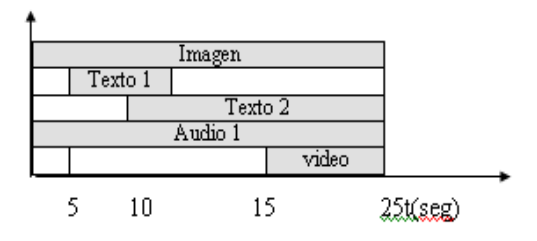

**Figura.** Ejemp1o de evolución temporal en una presentación con elementos Multimedia.

La sincronización jerárquica es una técnica que permite realizar una representación de los elementos multimedia en forma de árbol donde se especifica mediante nodos que elementos serán representados simultáneamente, y los que se representan secuencial mente (la aparición de los elementos multimedia se indica de izquierda a derecha). Esta sincronización se da mediante dos variables(x, y): la primera variable (x) nos representa el tiempo de acción o movimiento durante la sincronización en estudio, la segunda variable (y) significa la aparición del elemento en toda la sincronización.

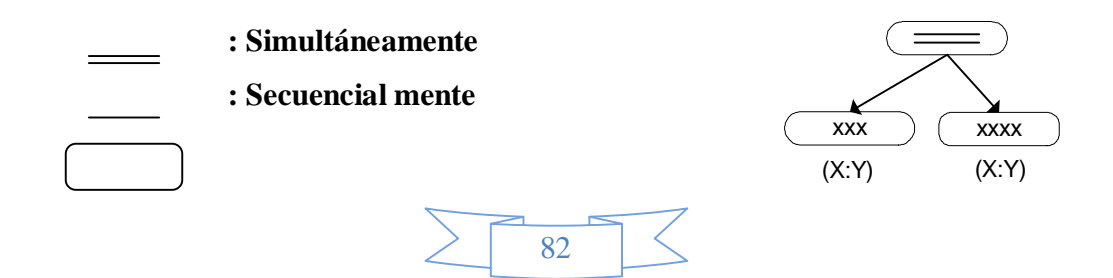

#### **: Representación de los elementos multimedia**

# **FASE I: PLANIFICACION 2.1 PROCESO DE DESARROLLO DEL SISTEMA MULTIMEDIA 2.1.1 VISTA GENERAL DEL SISTEMA 2.1.1.1 INTRODUCCIÓN**

El cambio que ha tenido la tecnología educativa en los últimos años no se ha compaginado con el desarrollo de los métodos didácticos en el aula de clase. Para plantearles a sus alumnos un nuevo paradigma en la educación, el docente aún lo explica usando marcador, cuando de hecho existen nuevas técnicas y metodologías educativas para usarlas en el aula.

Se han propuesto diversas teorías que permiten lograr el aprendizaje de los estudiantes, basado en teorías de pensadores, psicólogos, pedagogos, educadores e historiadores.

Mostrarle al educando otro medio más de aprendizaje para reforzar en sus conocimientos obtenidos en sus clases de una manera más dinámica y atractiva el cual le llame la atención.

#### **1.1.1.3 PLANTEAMIENTO DEL PROBLEMA**

Vemos en la universidad de nuestro departamento que no cuentan con un material didáctico tecnológico para la enseñanza aprendizaje de los estudiantes de base de datos II por otra parte los docentes tampoco cuentan con este tipo de herramienta, por lo cual utilizan para la enseñanza los mismos métodos ya conocidos.

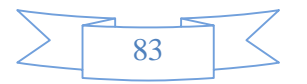

#### **1.1.1.4 OBJETIVOS**

#### **1.1.1.4.1 OBJETIVO GENERAL**

Desarrollar un sistema multimedia educativo para la materia de base de datos II como refuerzo para el estudiante y como apoyo para el docente dentro del proceso enseñanza aprendizaje.

### **1.1.1.4.2 OBJETIVOS ESPECÍFICOS**

Desarrollo de productos multimedia educativos para enseñanza aprendizaje.

Este componente tiene como objetivo ayudar al estudiante a aumentar su nivel de comprensión y razonamiento en la materia de base datos II de la Universidad Autonoma Juan Misael Saracho.

- Ø Desarrollar los contenidos, tomando en cuenta las competencias, indicadores y temas transversales.
- Ø Ofrecer al estudiante la posibilidad de ejercitación y evaluación para apoyar a este en el proceso de enseñanza aprendizaje a través de distintos ejemplos propuestos en el sistema.
- Ø Diseñar una interfaz amigable e interactiva (tomando en cuenta niveles de interactividad), haciendo uso de las facultades de la multimedia (texto, audio, animación, video, etc.).

### **1.1.1.5 JUSTIFICACIÓN DEL PROYECTO**

En nuestro medio se observa que las técnicas utilizadas por los docentes en nuestra Universidad en la enseñanza aprendizaje, principalmente en Base de Datos II no dan buenos resultados, ya que los estudiantes obtienen promedios bajos en relación a otras materias.

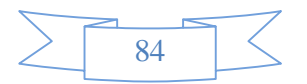

El sistema que se presenta brindará una nueva e innovadora forma de enseñanza aprendizaje del estudiante, ya que contara con distintas herramientas destinadas a captar la atención y comprensión de este.

## **1.1.1.5.1 JUSTIFICACIÓN TECNOLÓGICA**

Existe la tecnología necesaria para llevar a cabo el sistema multimedia propuesto. La carrera ing. Informática podrá contar con el equipo necesario para la puesta en marcha del sistema.

### **1.1.1.5.2 JUSTIFICACIÓN SOCIAL**

La Universidad debe jugar un papel importante en la Educación de la población en todos sus niveles, dando respuestas a las necesidades de la misma así como difundiendo el conocimiento.

Talvez haciendo uso de sistemas multimedia para la enseñanza aprendizaje se logre esto.

### **1.1.1.5.3 JUSTIFICACIÓN ACADEMICA**

Se puede observar que en la actualidad se han desarrollado distintos sistemas multimedia educativos para la educación de los estudiantes, ya que constituyen un apoyo importante en el desarrollo de estos. Para la realización de estos sistemas se cuenta con el apoyo de personas con capacidades adecuadas para poder dirigir y controlar el proceso efectivo del desarrollo de estos sistemas.

### **1.1.1.6 ALCANCES Y LIMITACIONES 1.1.1.6.1 ALCANCES**

Ø El sistema contara con cuatro unidades las cuales están desarrollados en base a los libros de base de datos II de la biblioteca de la carrera de ing. Informatica y apuntes tomados en el curso y buscados en el internet

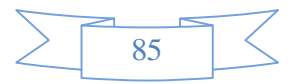

- Ø El sistema contara con ejemplos animados, para la comprensión del contenido etc.
- Ø El sistema permitirá la introducción de resultados para cada ejercicio y evaluación presentados en las distintas unidades.
- Ø El diseño del sistema cuenta con las siguientes características: video, animación, texto, sonido e imagen, los cuales le explicarán y guiarán al estudiante en cada uno de los temas.
- Ø A través del sistema, el estudiante podrá realizar la búsqueda de subtitulos, etc.

#### **1.1.1.6.2 LIMITACIONES**

- Ø Este sistema multimedia estará dirigido a los siguientes tipos de usuarios:
	- Docentes de la materia base de datos II de la Carrera ing. Informatica
	- Estudiantes que cursan la materia de base de datos II
- Ø El Sistema Multimedia será implementado sólo en el idioma español y no así en otro idioma.
- Ø El usuario deberá tener conocimientos mínimos de de computación para hacer uso del sistema.
- Ø El sistema no contendrá juegos interactivos, ya que va dirigido a estudiantes de nivel Universitario, además no queremos distraer su atención a los temas.

## **1.1.1.7 REQUERIMIENTO PARA EL DESARROLLO DEL SOFTWARE E INSTALACION DEL SISTEMA**

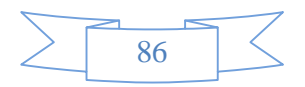

#### **a) SOFTWARE:**

- **Adobe Photoshop:** Que se usa en el tratamiento de las imágenes ya creadas o digitalizadas en un scanner y la edición de las mismas.
- **Adobe Premier:** Para la edición de Video.
- **Sound Forge:** Para la edición de Sonido.
- **Swish Max:** Para la animación de las imágenes.
- **Director:** Para el ensamblaje de todo el sistema.
- **Xara 3D:** Para la creación de textos en 3D animados.
- **Vegas 7.0:** para creación de audio.

### **b) HARDWARE:**

- Computadora Pentium III
- Memoria Ram 128 Mb
- Tarjeta de Video 32 Mb
- Espacio de disco duro 80 Gb
- Lector de CD ROM
- Parlantes o Audifonos.
- Velocidad 1.8 GHz

### **1.1.2 CREACION DE CONTENIDOS.**

### **1.1.2.1 TIPOS DE SOFTWARE EDUCATIVO.**

### **SISTEMA TUTORIAL:**

Porque el sistema a desarrollar lleva un registro y dominio del tema avanzado mediante los reportes de las actividades realizadas por el estudiante.

### **1.1.2.2 TIPOS DE USUARIOS.**

### Ø **Edad.- Este sistema multimedia estará dirigido a:**

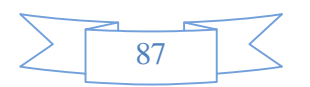

- ü Docentes de la materia base de datos II de la carrera ing. informatica
- ü Estudiantes que cursan la materia base de datos II.
- Ø **Nivel de estudio.-** Estudiantes universitarios.
- Ø **Nivel socio cultural.-** Este producto multimedia estará dirigido a usuarios de la Universidad .
- Ø **Proceso de aprendizaje individual o en grupo.-** Este producto multimedia será orientado al aprendizaje de los estudiantes en forma grupal o individual.

### **1.1.2.3 METODOLOGÍA DE LA FORMACIÓN A UTILIZAR.**

ü Discursiva

# **1.1.2.4 ELABORACIÓN DE CONTENIDOS**

### **1.1.2.4.1 TIPO DE EXPERTOS**

El sistema adoptará las características de "Las Propias Empresas Clientes". Donde los expertos serán los docentes de la materia Base de Datos II de la Carrera ing. Informática y un experto en el manejo de programas.

#### **1.1.2.4.2 CONTENIDO DEL CD**

El CD tendrá un contenido educativo, software multimedia orientado a la materia Base de Datos II para la enseñanza del estudiante.

### • **DESCRIPCIÓN DEL CONTENIDO**

La estructura que adopta el sistema a desarrollar tiene la apariencia de una pagina Web los estudiantes podrán ver los ejemplos de cada tema.

Los videos se mostraran en los diferentes temas a los que acceda el estudiante.

El contenido estará formado por cuatro unidades que se mostraran en un menu, además se contara con actividades y videos (estas estarán en la parte inferior de la pantalla). El estudiante al hacer clip sobre algún tema, el sistema manda a una pantalla donde se le mostrara el contenido del tema seleccionado.

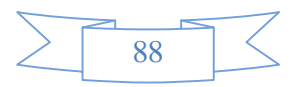

### • **DESCRIPCIÓN DE TEXTO**

El texto que posee el sistema será breve, resaltara los conceptos más importantes de acuerdo al contenido de cada tema. Se hará notar las partes más importantes con colores adecuados, el texto animado aparecerá en los titulos y ejemplos.

### • **DESCRIPCIÓN DE LOS GRÁFICOS**

Los gráficos que se emplearan en el sistema serán tanto estáticos como animados, los gráficos estáticos se emplearan para ejemplificar algún concepto para que el estudiante se de cuenta de lo que se esta hablando, además crearan un ambiente de fácil y de atractiva interacción para este. Los gráficos animados ayudaran a captar la atención del estudiante, ya que serán coloridos, además. Estos estarán en la mayoría de las pantallas.

### • **DESCRIPCIÓN DE SONIDO**

Durante la navegación del estudiante por el sistema se presentaran diferentes sonidos que serán agradables al oído del estudiante, habrá un sonido de fondo durante el ingreso a cada pantalla, abran sonidos de los botones.

### • **DESCRIPCIÓN DE COLORES**

Como el sistema multimedia a desarrollar es de carácter educativo para el nivel secundario. Debemos usar colores no muy encendidos, ya que se debe adaptar al contenido de estudio, Debemos usar colores no muy encendidos, ya que se debe adaptar al contenido de estudio.

### **1.1.2.4.3 FACTIBILIDAD TECNICA**

El sistema tendrá la viabilidad necesaria para ser implementado en la carrera de ing. Informática

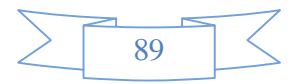

## **FASE II: DISEÑO Y PROTOTIPO 1.2 DISEÑO DE GUION MULTIMEDIA**

Para una mejor comprensión de la fase de Diseño y Prototipo; se presenta los tres elementos del guión multimedia en orden correlativo:

- § Diagrama de presentación del documento
- § Sinopsis del guión
- § Estructura de guiones

### **DISEÑO DEL GUIÓN MULTIMEDIA**

Se debe tener en cuenta que además de otros aspectos estamos sumergidos en una aplicación y por tanto la metodología de desarrollo "obliga" a pensar en que la organización de nuestros contenidos, conjuntamente con el resto de los materiales multimedia debe tener una lógica a la hora de su presentación.

Al ser una aplicación multimedia podemos realizar la sinopsis del guión que estará estructurado por los guiones de (contenido, narrativo, icónico, sonido) y además utilizando técnicas de presentación y sincronización hasta llegar al diseño de la estructura del guión.

#### **SINOPSIS DEL GUIÓN**

Sinopsis, es una presentación resumida del proyecto de un programa. Contiene el tema y sus líneas generales de desarrollo y tratamiento, en la sinopsis no hay un desarrollo en detalle, pero sí los contenidos fundamentales acompañados de una propuesta de desarrollo e indicaciones sobre el tratamiento. En la misma se encuentran los aspectos básicos a desarrollarse.

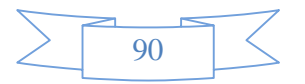

- **Diagrama de Presentación de Pantalla**
- **Principal**

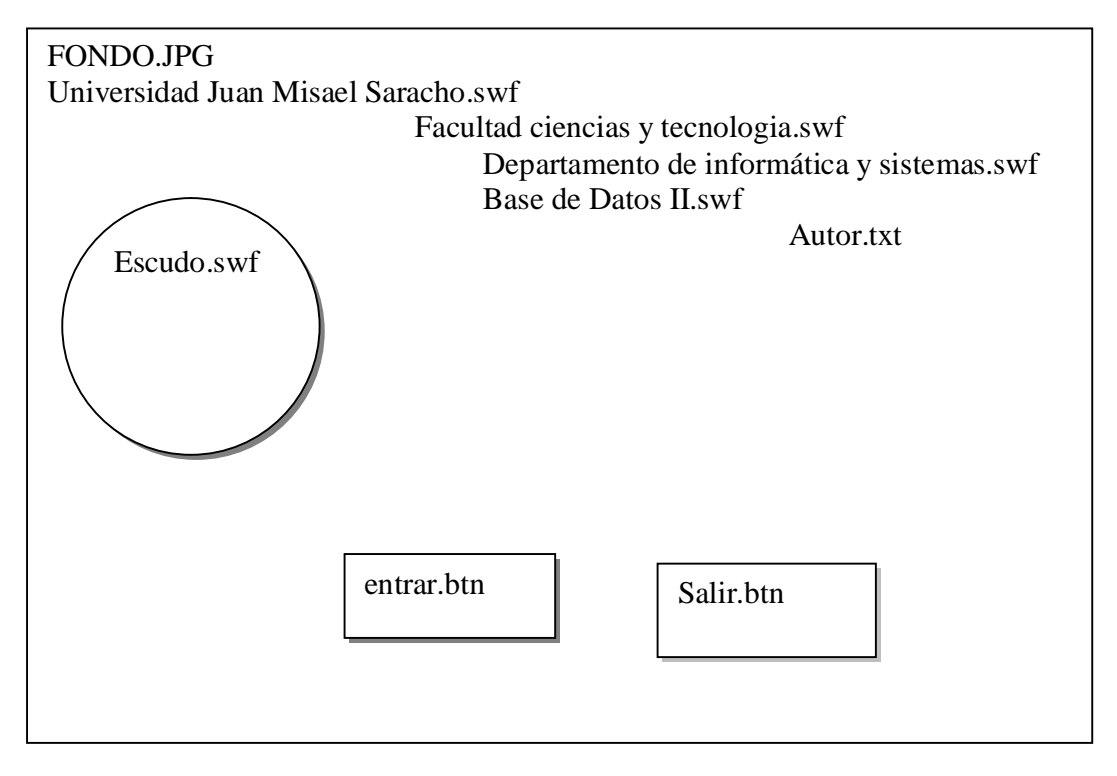

• **Figura 1.** Pantalla Principal

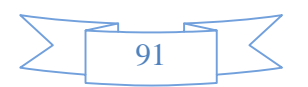

# • **Sinopsis del Guión de Pantalla**

• **Principal** 

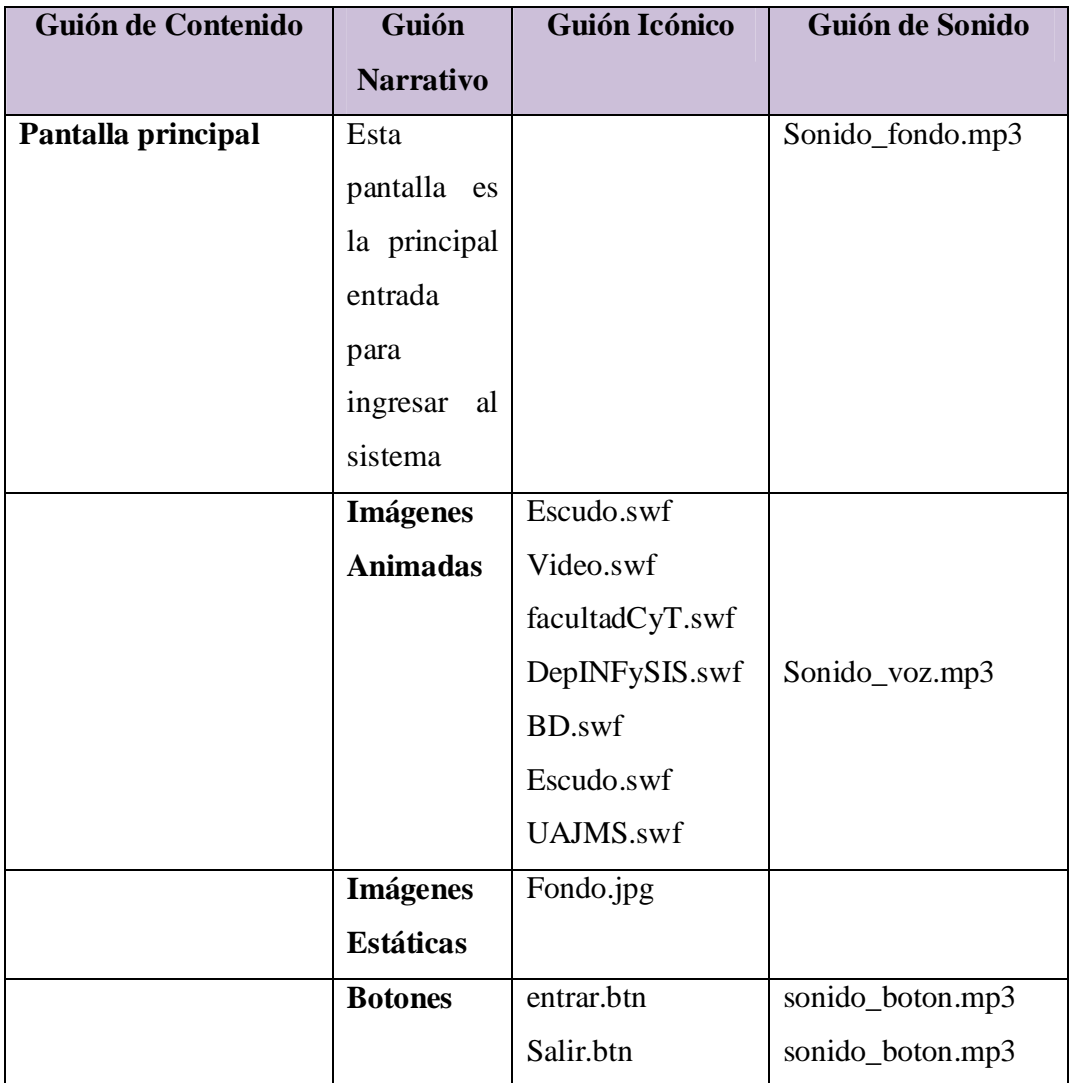

• **Tabla 1.** Sinopsis del guion Principal

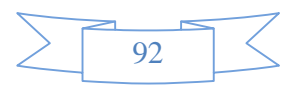

- **Descripción de Pantalla**
- **Principal**

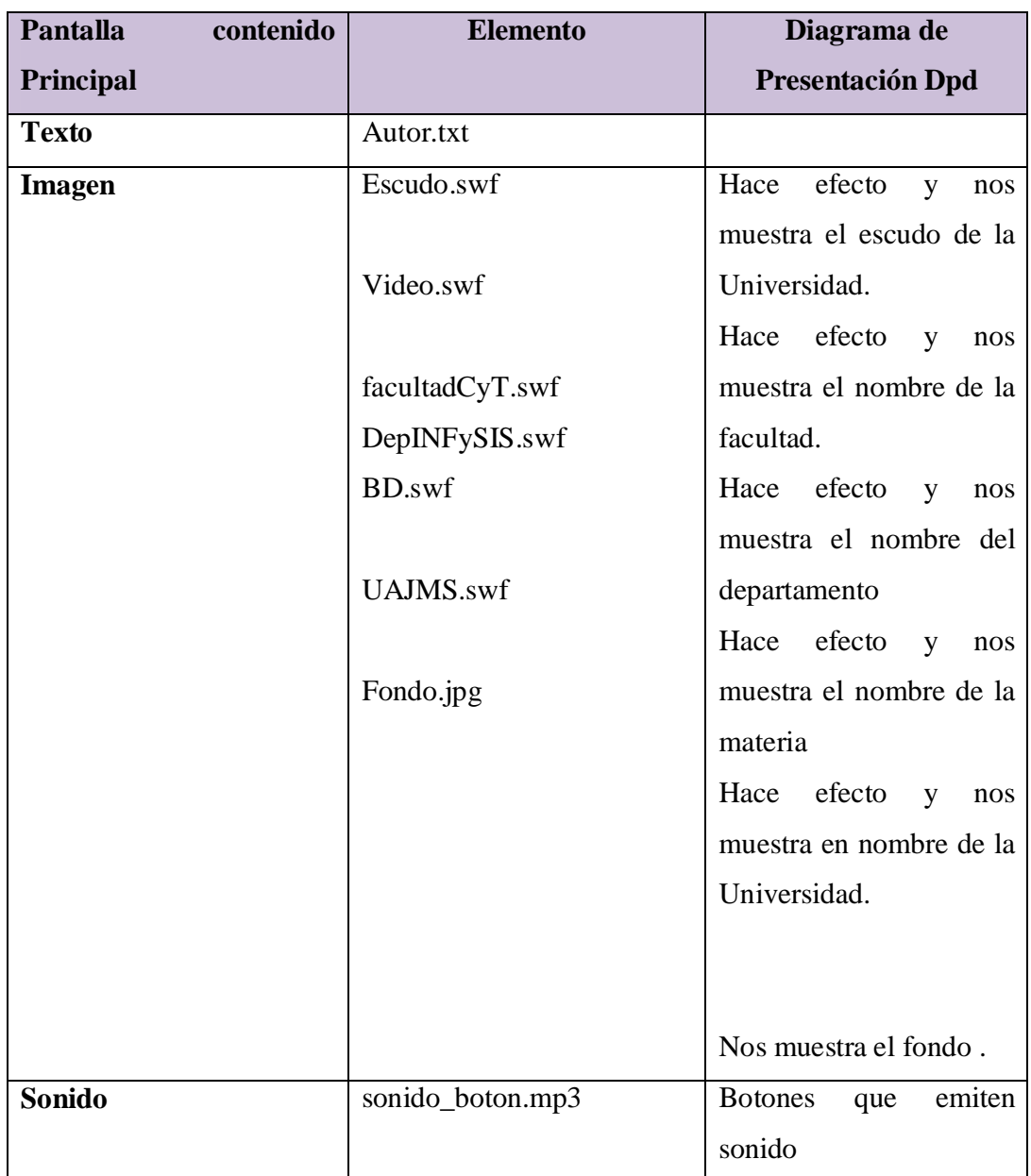

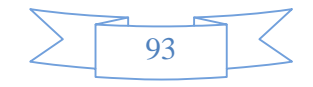

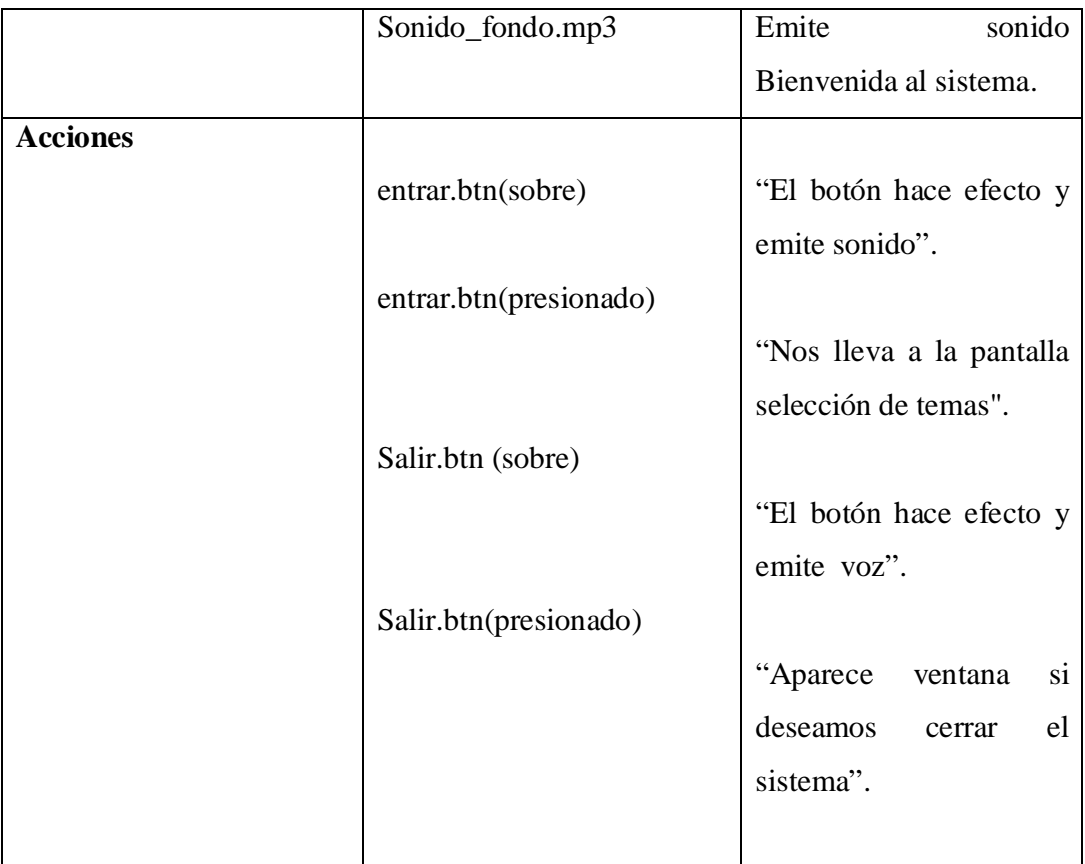

• **Tabla 2.** Descripción de Pantalla Principal

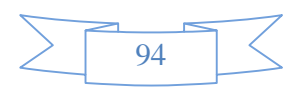

• **Diagrama de Presentación de Pantalla Índice** 

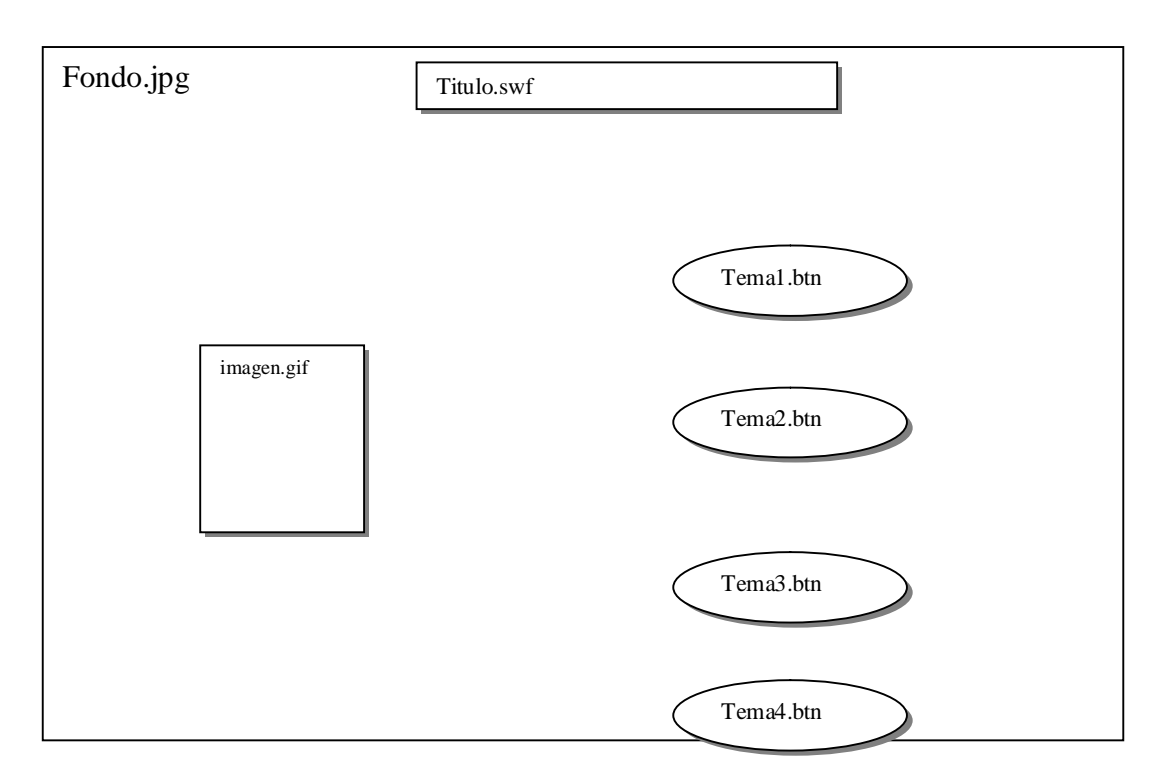

- **Figura 2.** Pantalla Índice
- **Sinopsis del guión de Pantalla Índice**

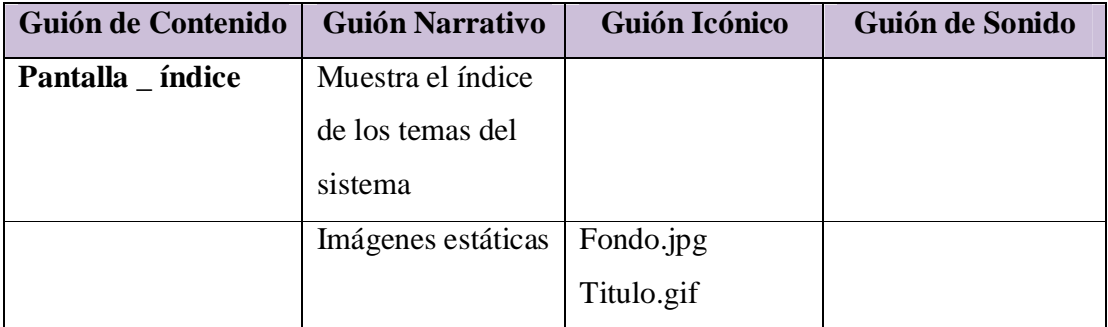

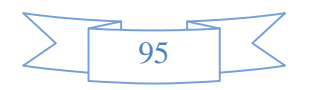

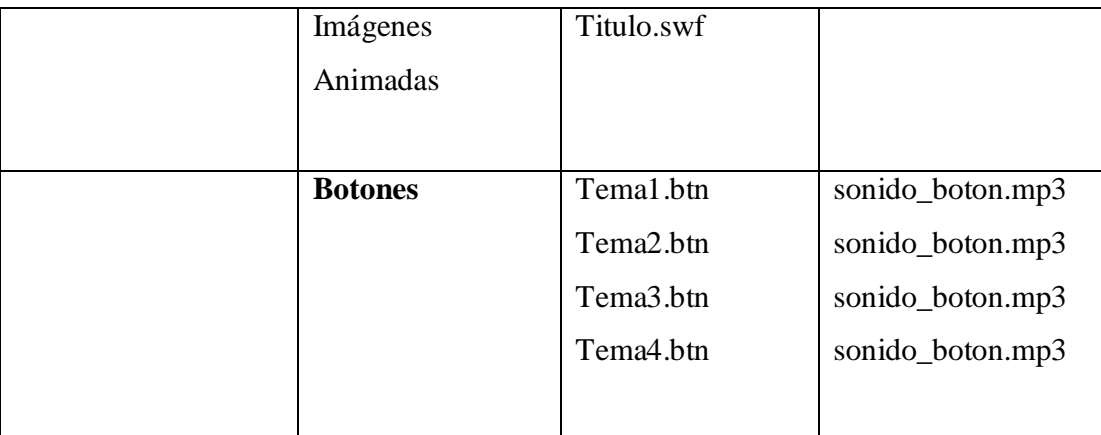

- **Tabla 3.** Sinopsis del Guión Índice
- **Descripción de Pantalla índice**

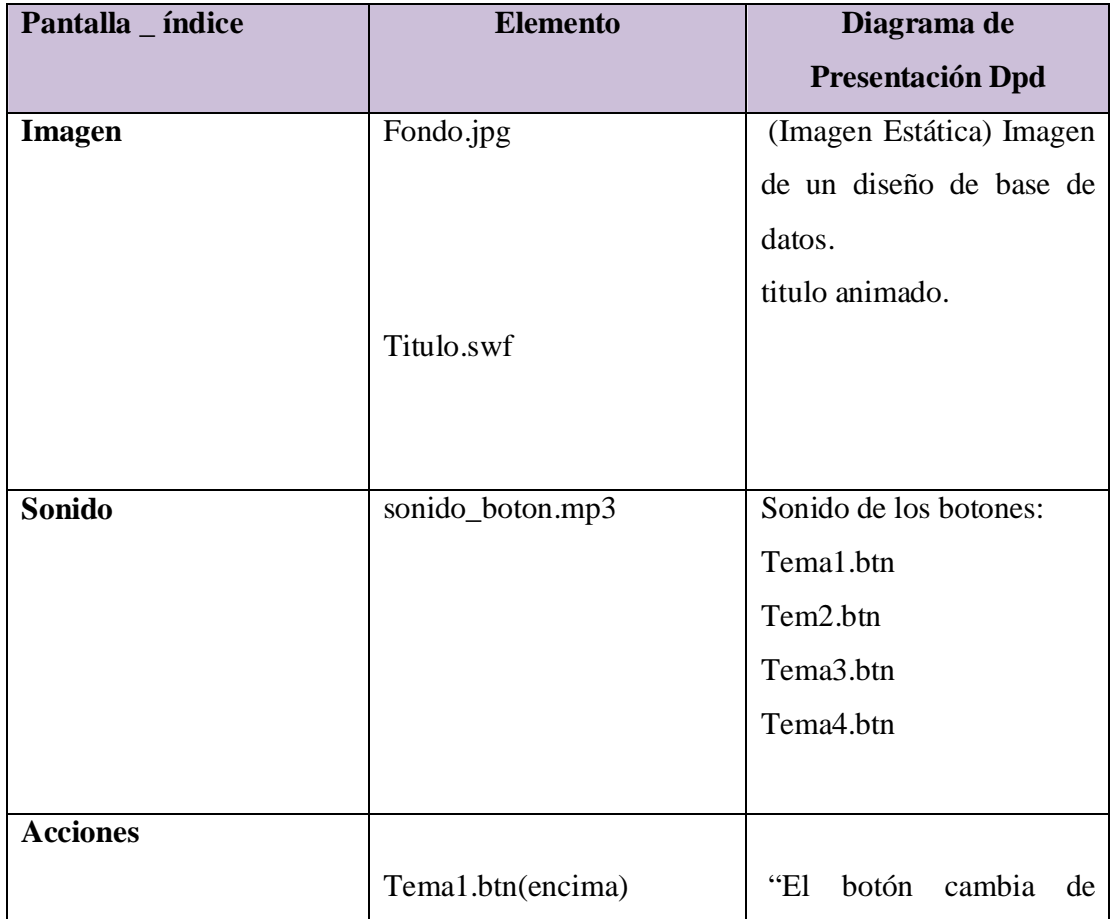

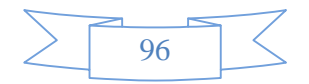

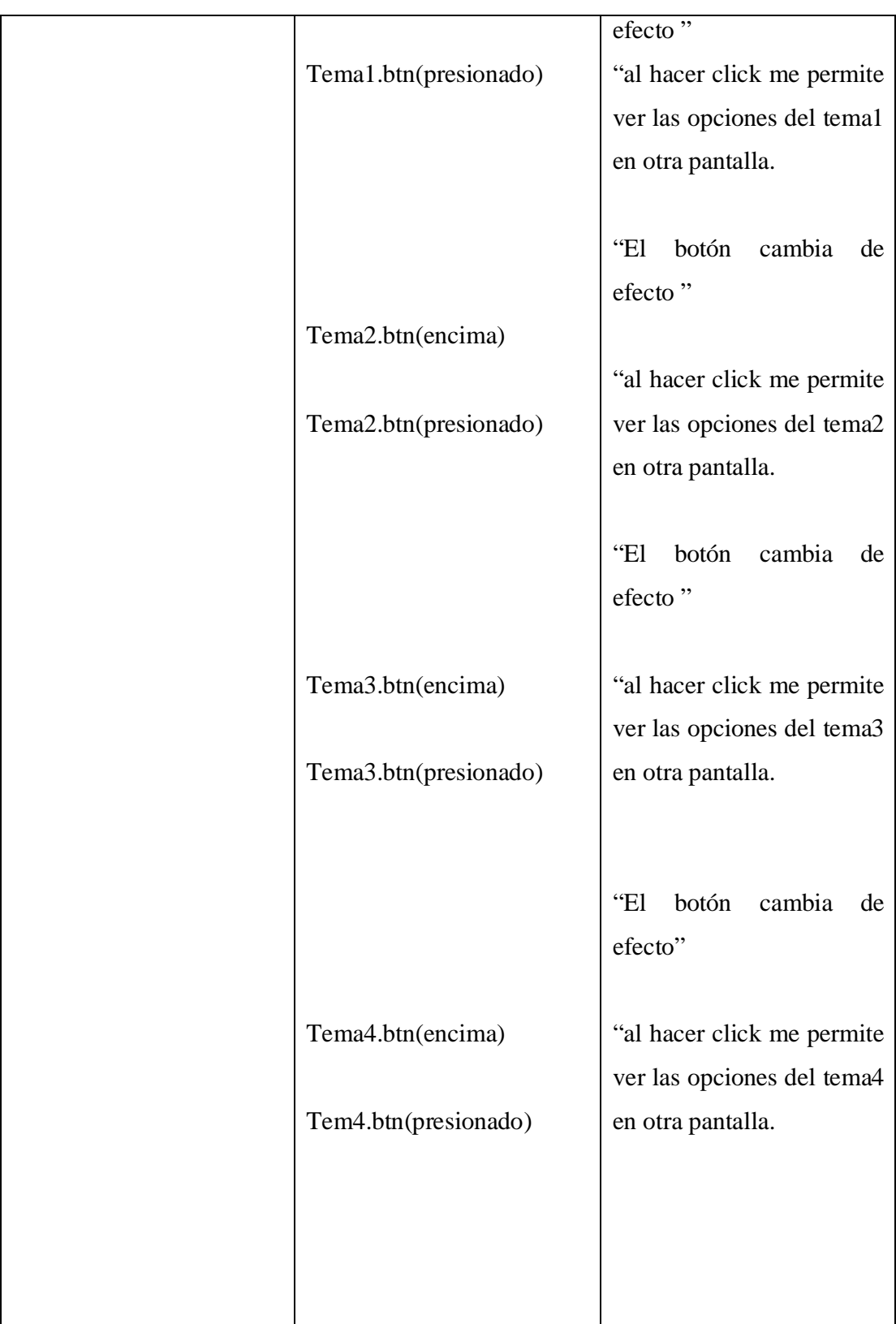

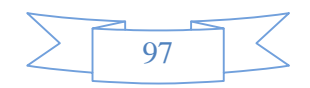

• **Tabla 4.** Descripción de Pantalla indice

### **Diagrama de presentación de Pantalla**

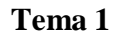

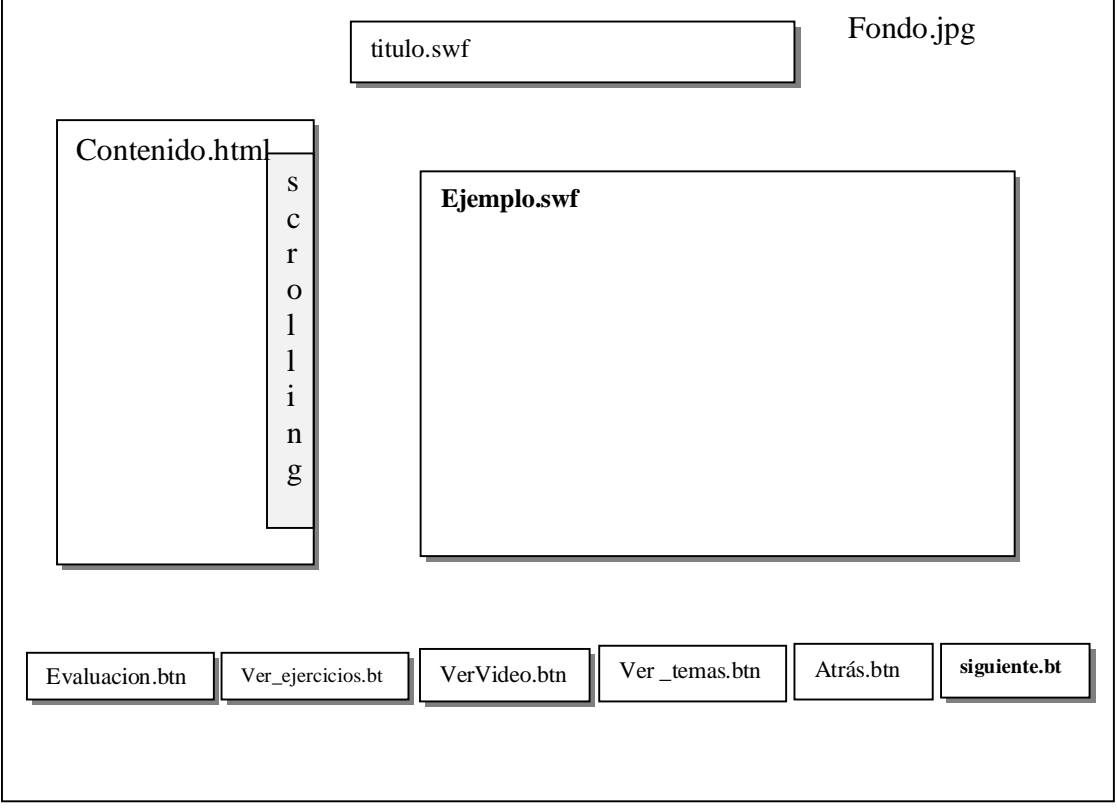

**Figura 3.** Pantalla Tema 1

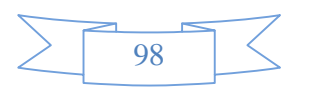

## **Sinopsis de guion de Pantalla**

### **Tema 1**

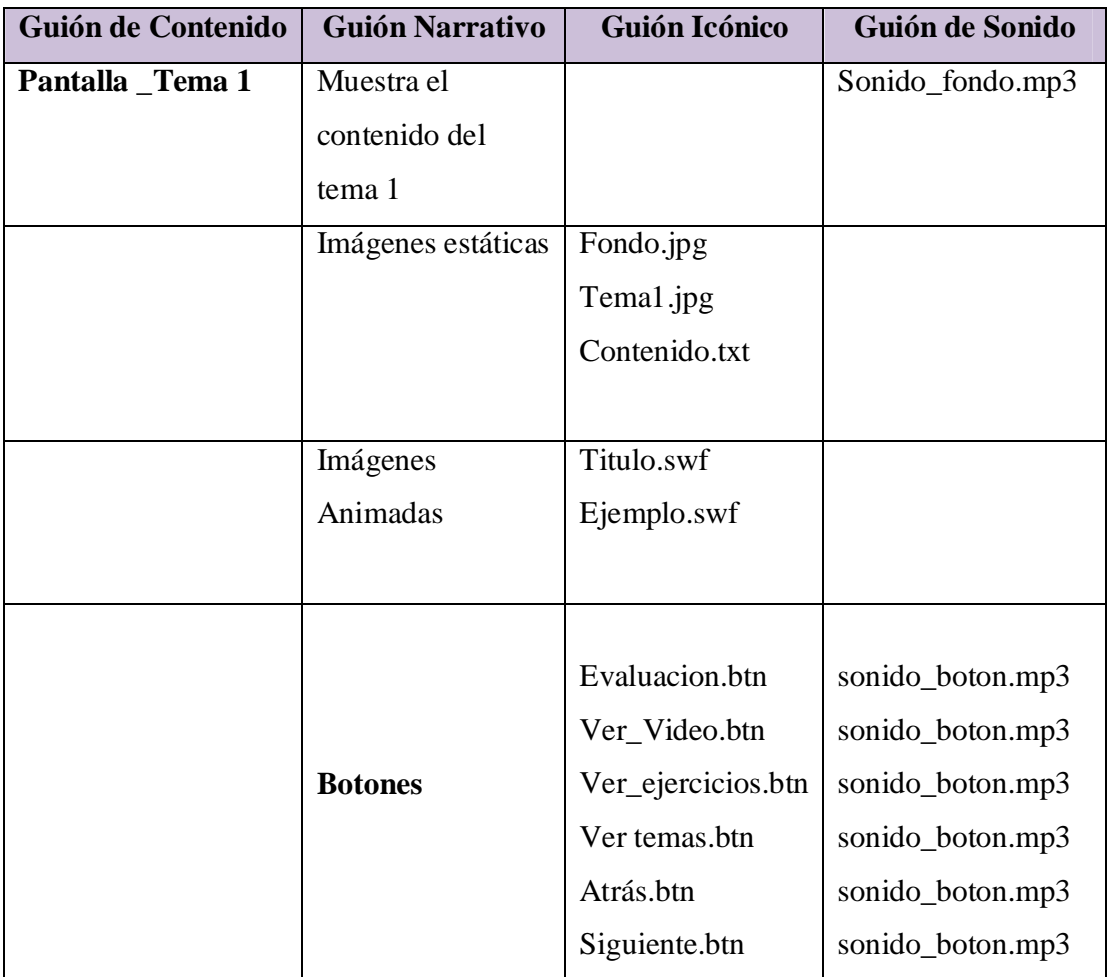

**Tabla 5.**Sinopsis Del Guion Tema 1

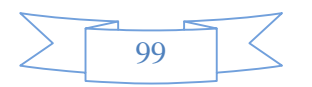

## **Descripción de Pantalla**

### **Tema 1**

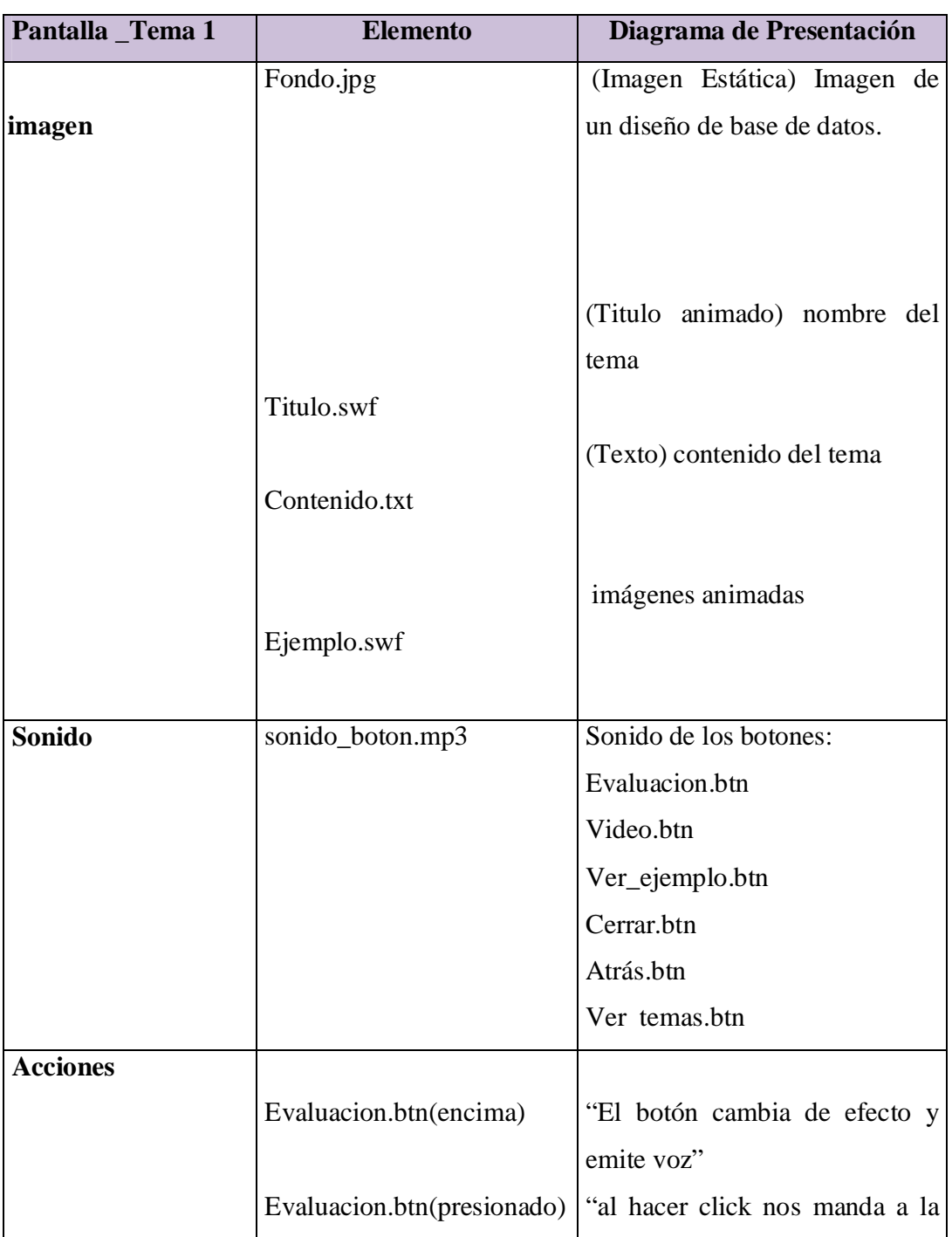

<sup>1</sup> 100

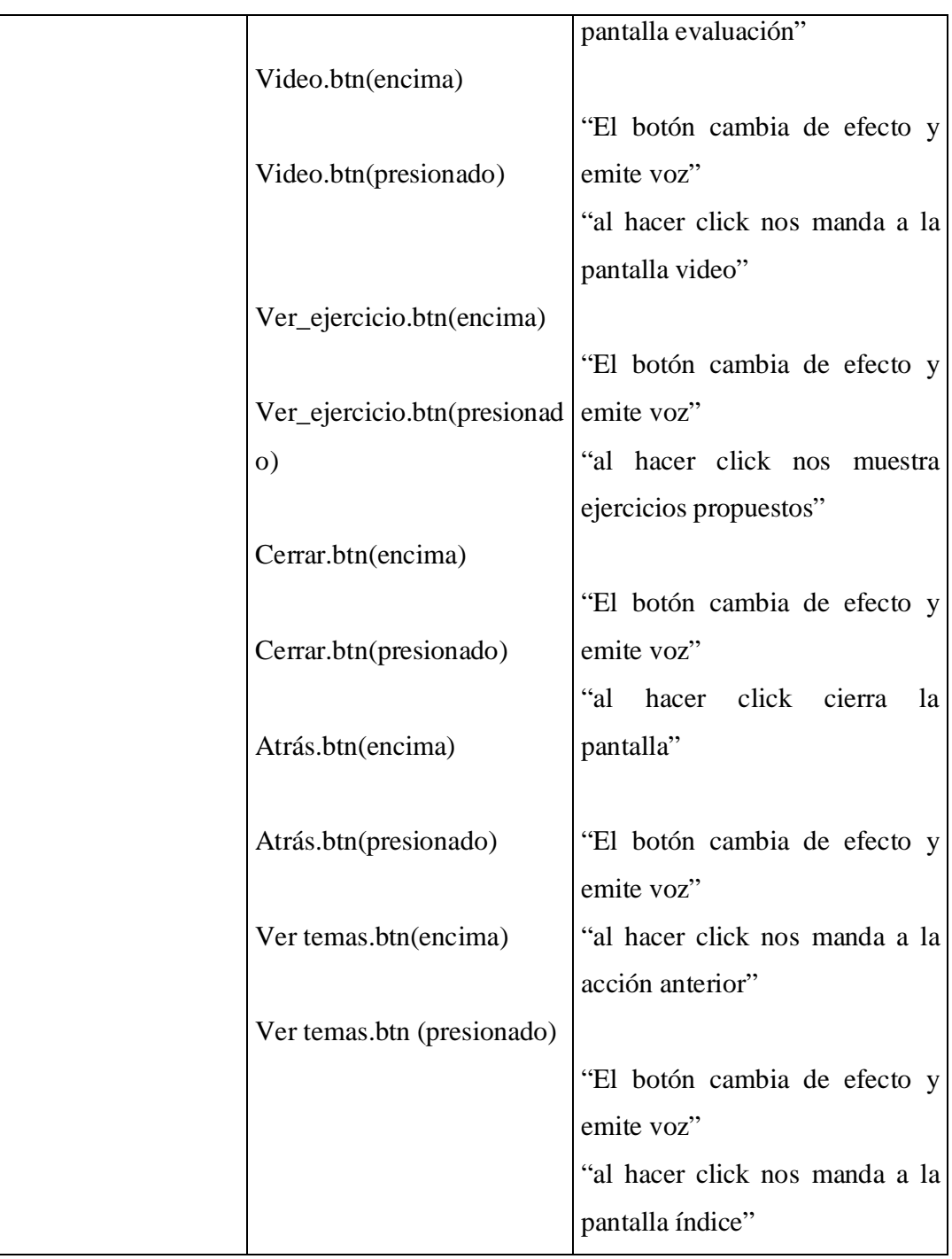

 **Tabla 6.** Descripción de Pantalla Tema 1

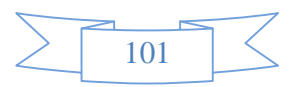

## **Diagrama de Presentación de Pantalla Unidad I**

## **Video Tema 1**

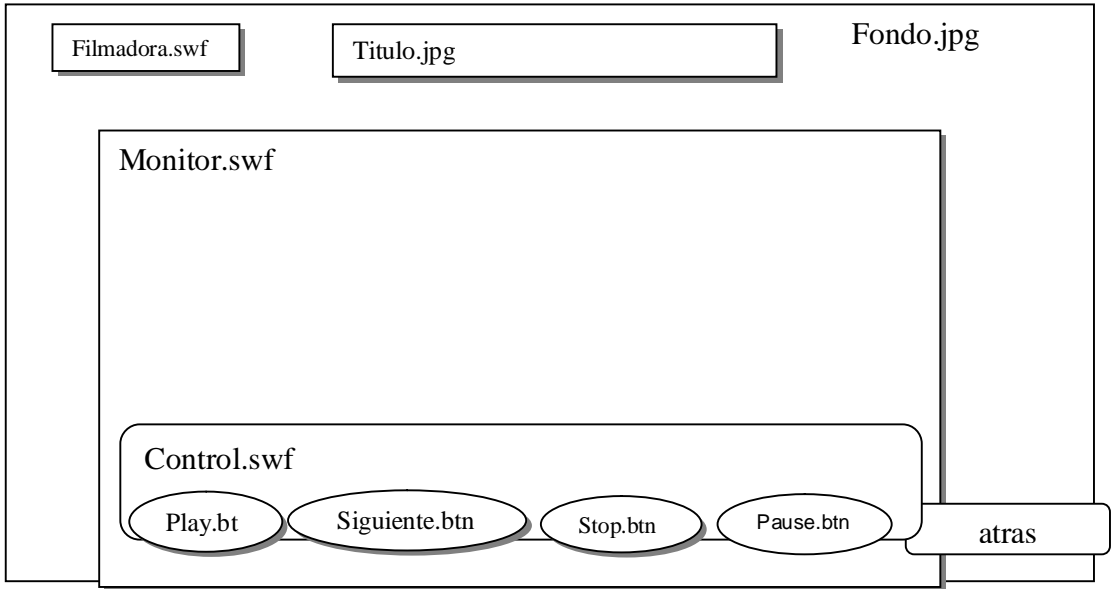

**Figura 4.** Pantalla Video Tema 1

### **Sinopsis del guion de Pantalla Tema1**

## **Video Tema 1**

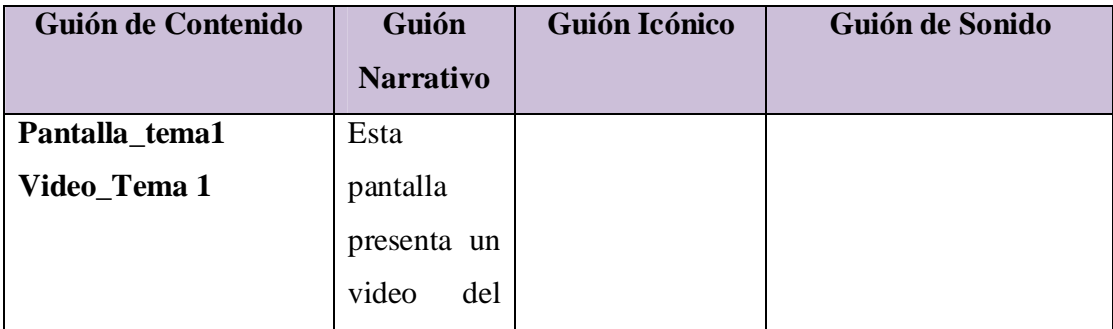

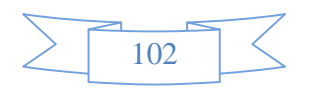

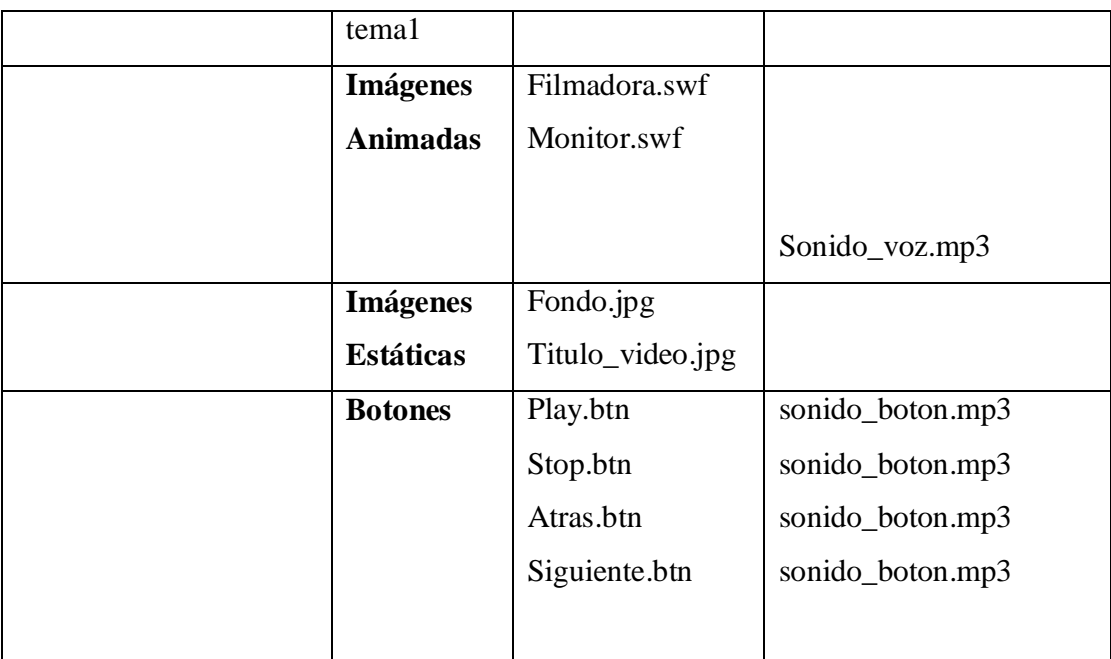

**Tabla 7.** Sinopsis Del Guion Video Tema 1

## **Descripción de Pantalla Unidad I**

## **Video Tema 1**

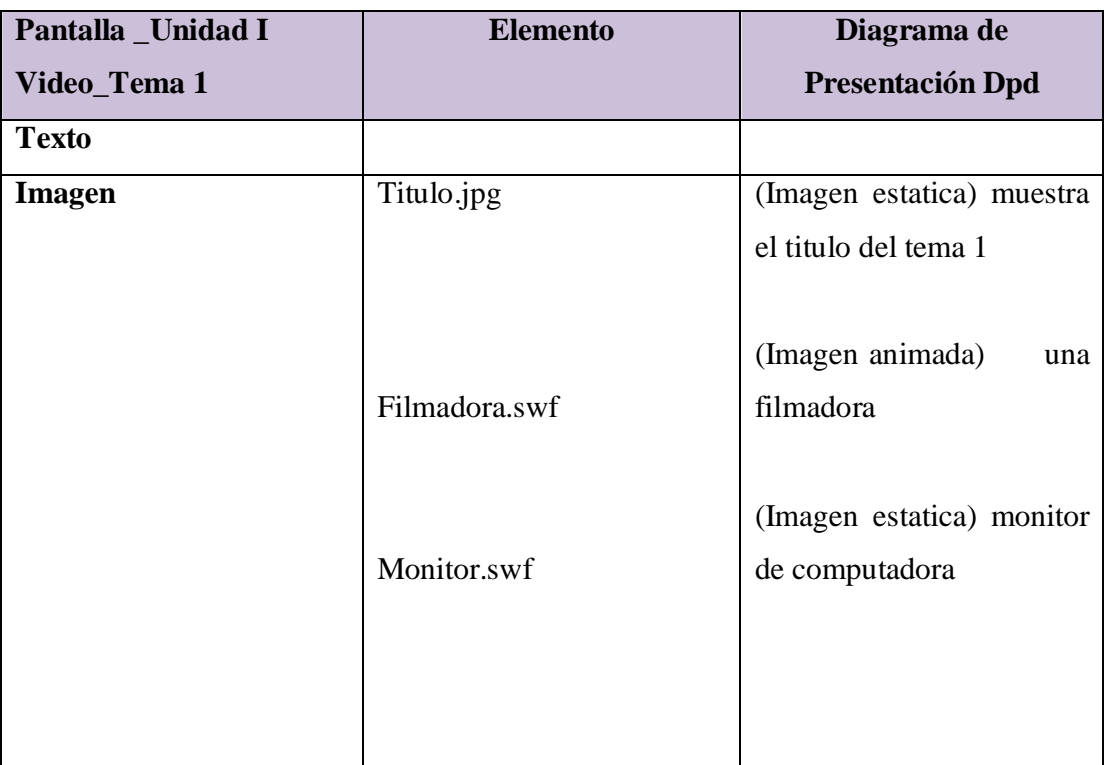

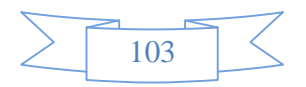

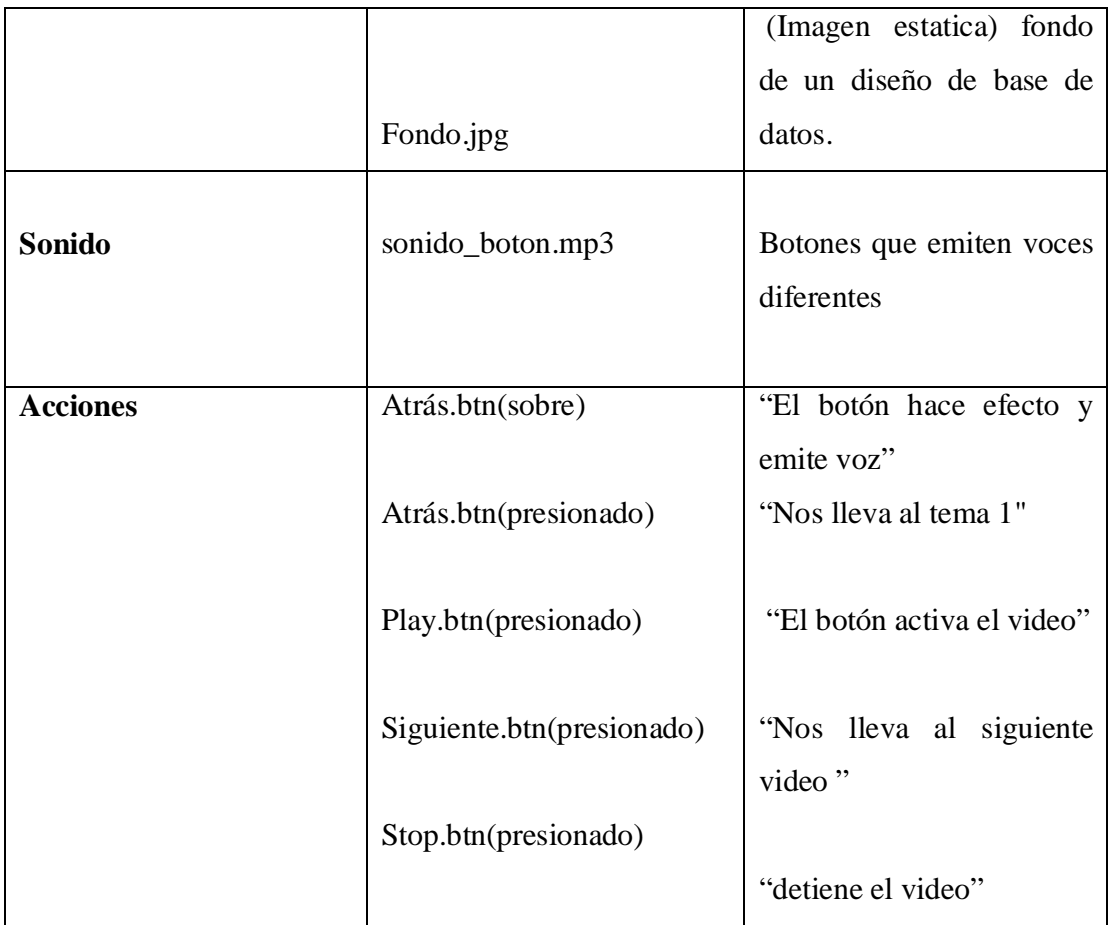

**Tabla 8.** Descripción de Pantalla Video Tema 1

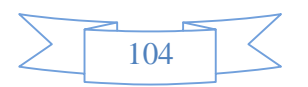

### **Diagrama de presentación de Pantalla**

### **Tema 2**

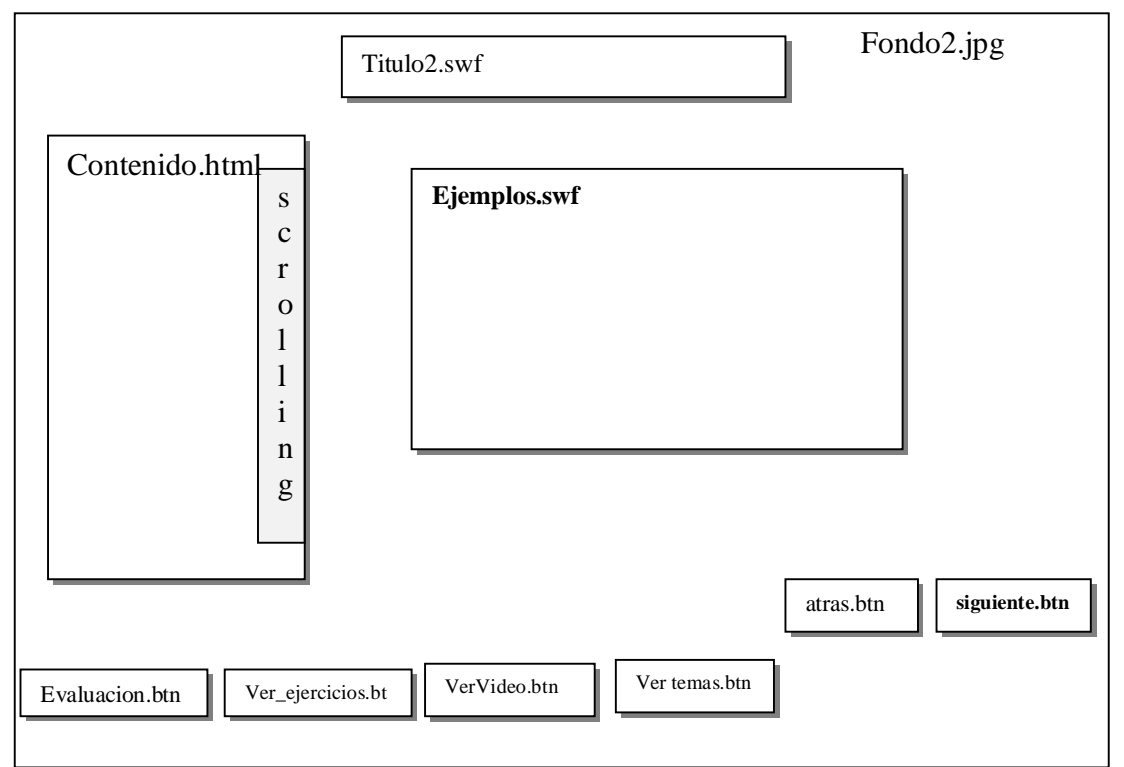

**Figura 5.** Pantalla Tema 2

## **Sinopsis de guion de Pantalla**

## **Tema 2**

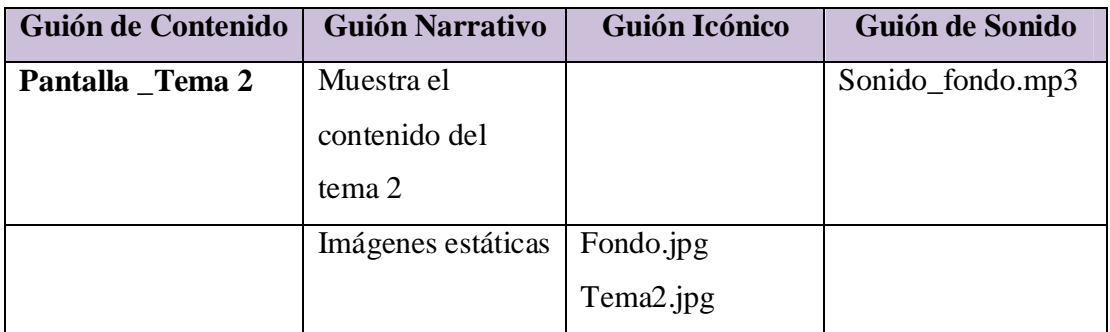

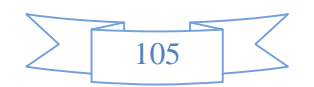

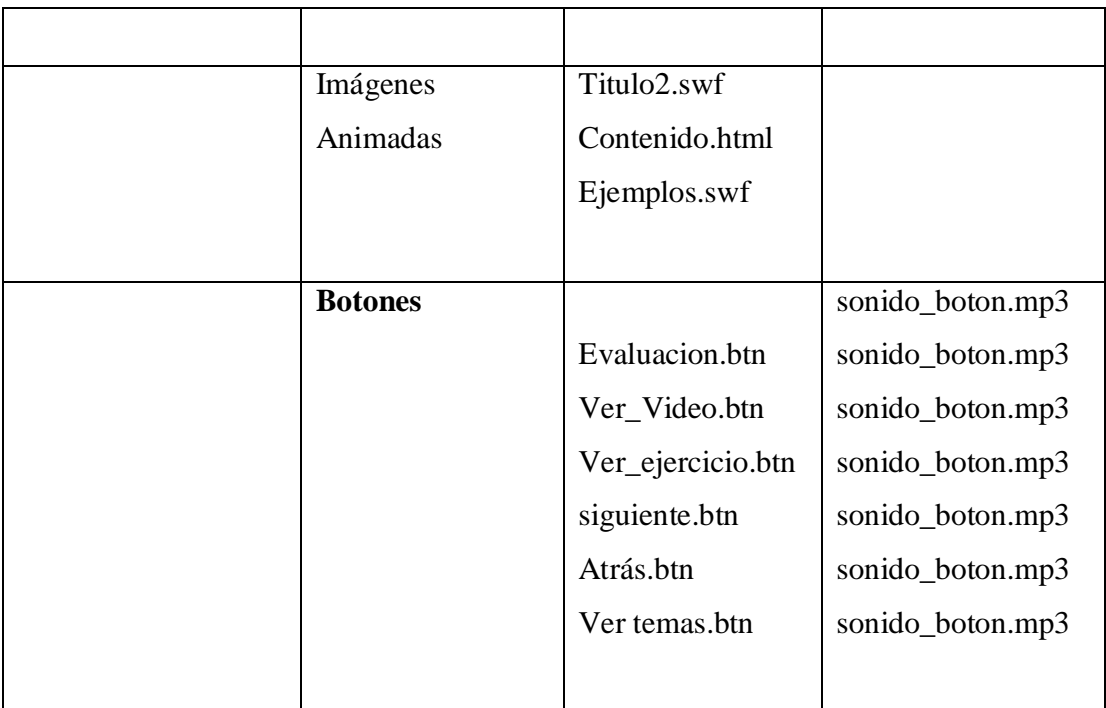

# **Tabla 9.**Sinopsis Del Guion Tema 2

## **Descripción de Pantalla**

### **Tema 2**

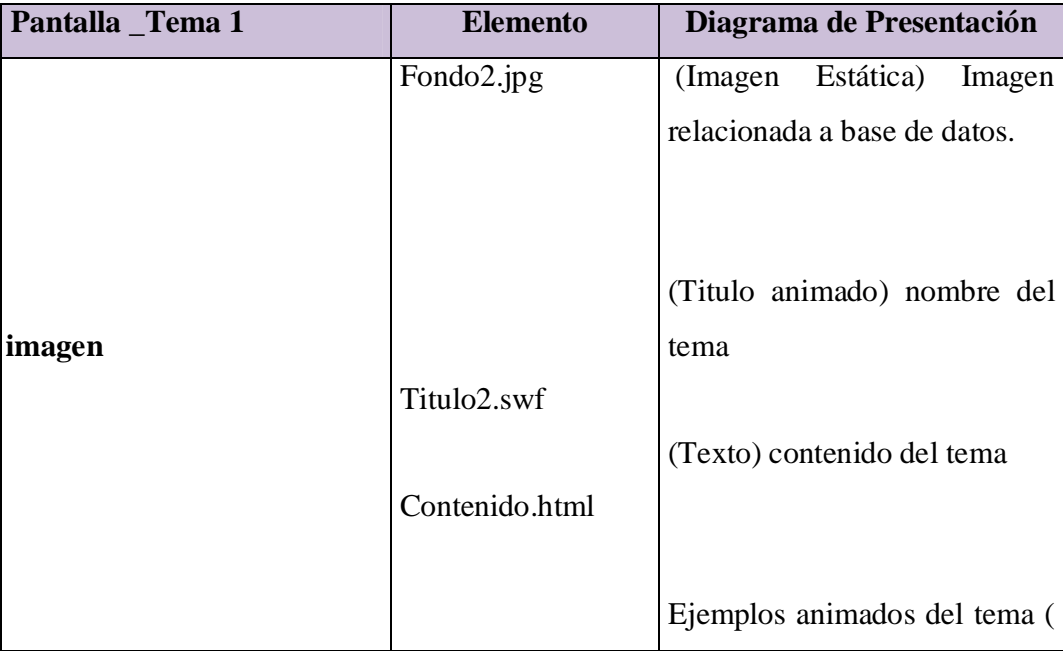

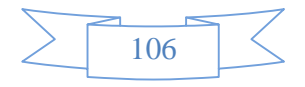

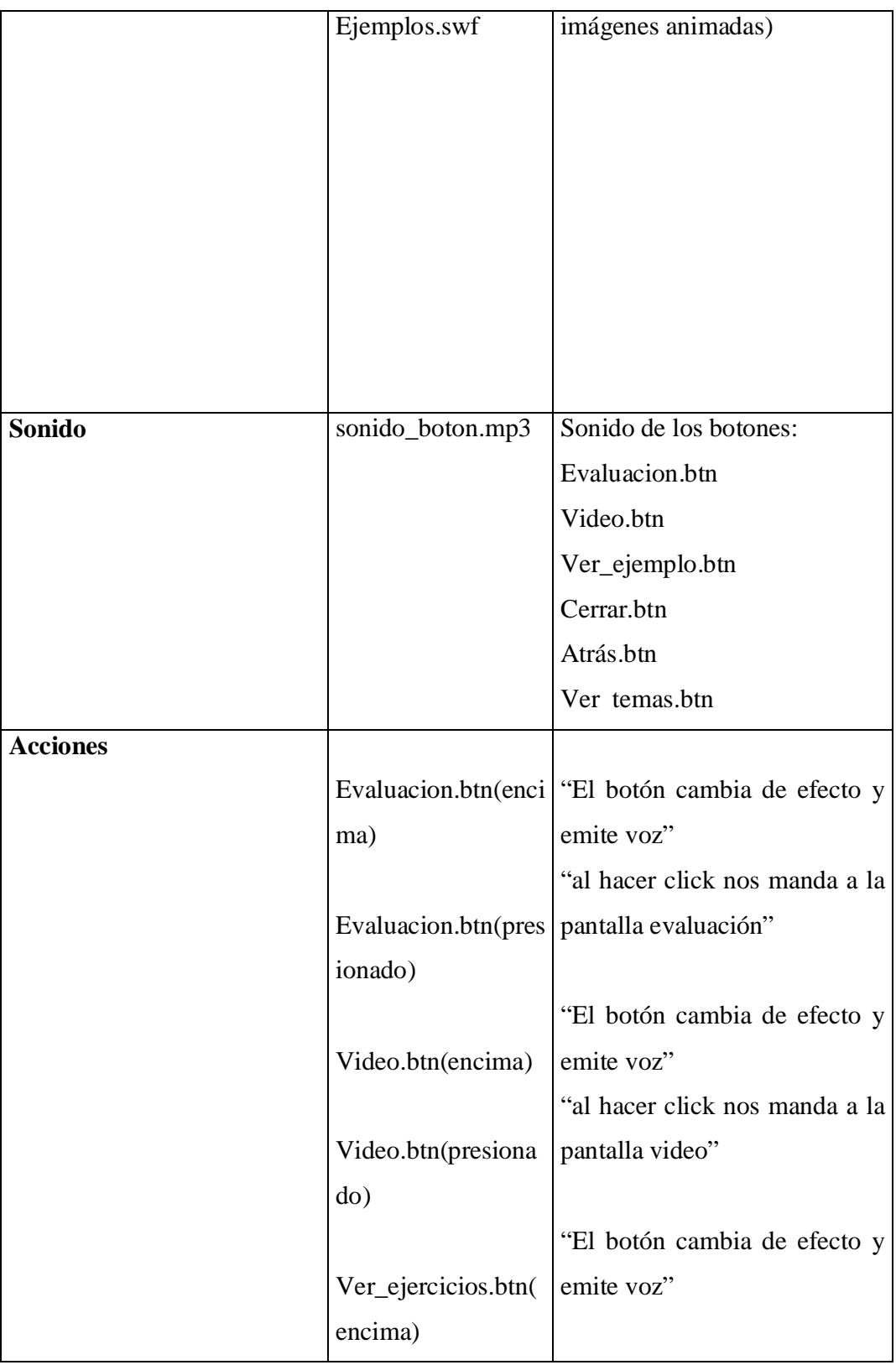

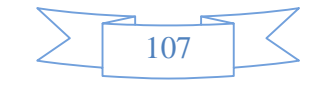

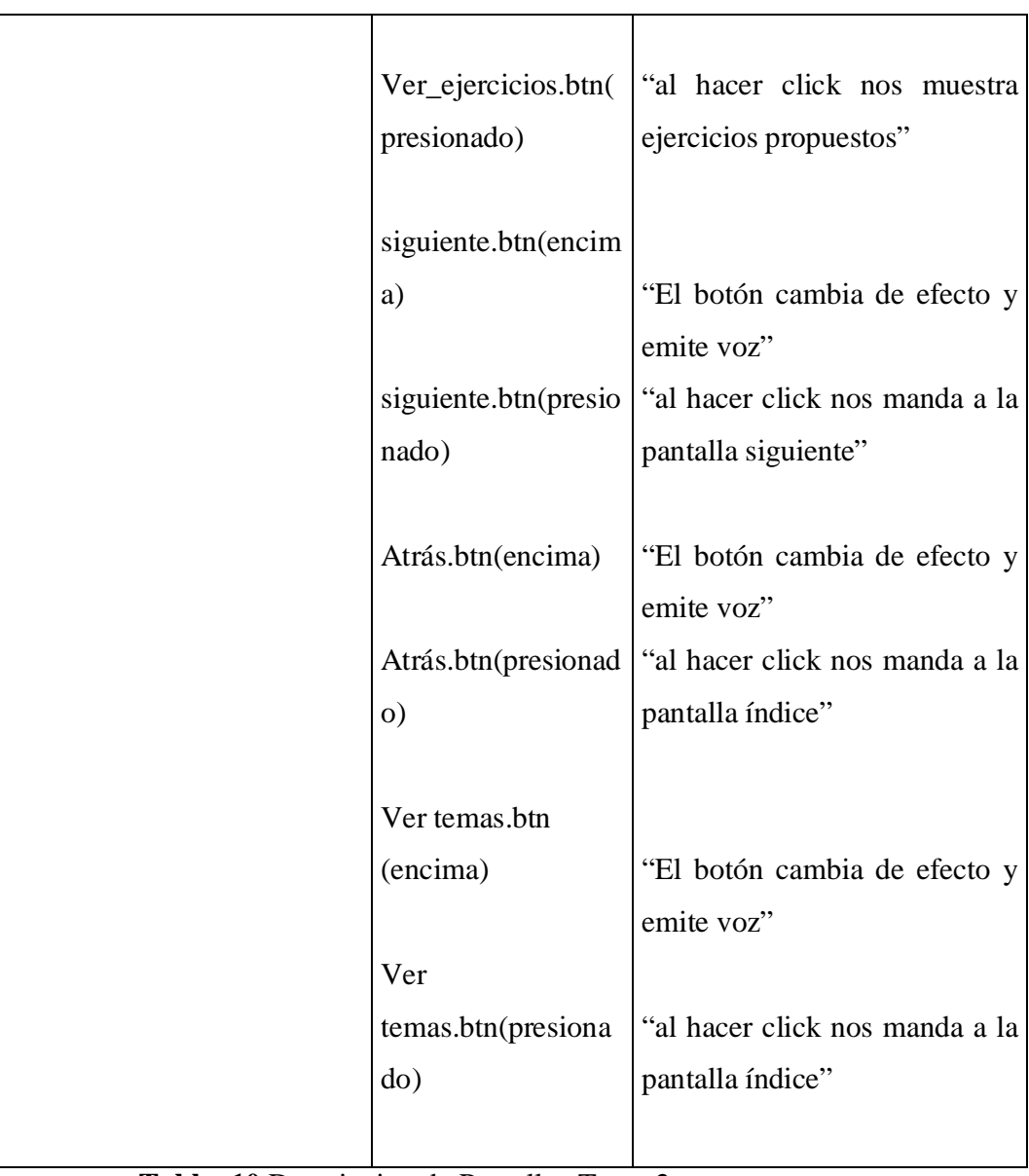

 **Tabla 10.**Descripcion de Pantalla Tema 2

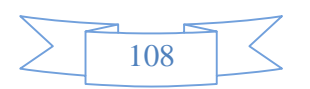
## **Diagrama de Presentación de Pantalla Unidad II**

## **Video Tema 2**

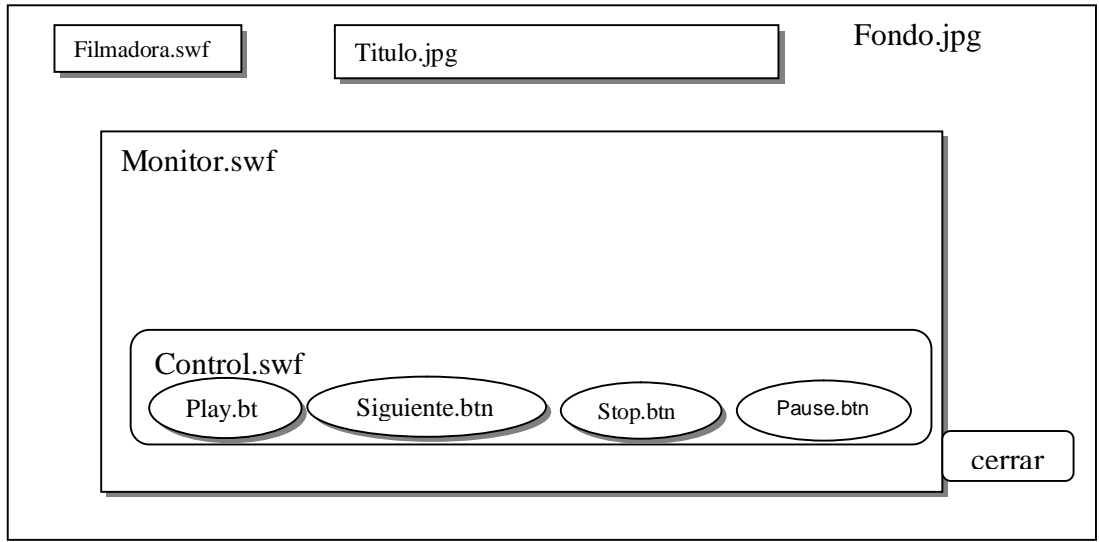

**Figura 6.** Pantalla Video Tema 2

## **Sinopsis del guion de Pantalla Tema2**

## **Video Tema 2**

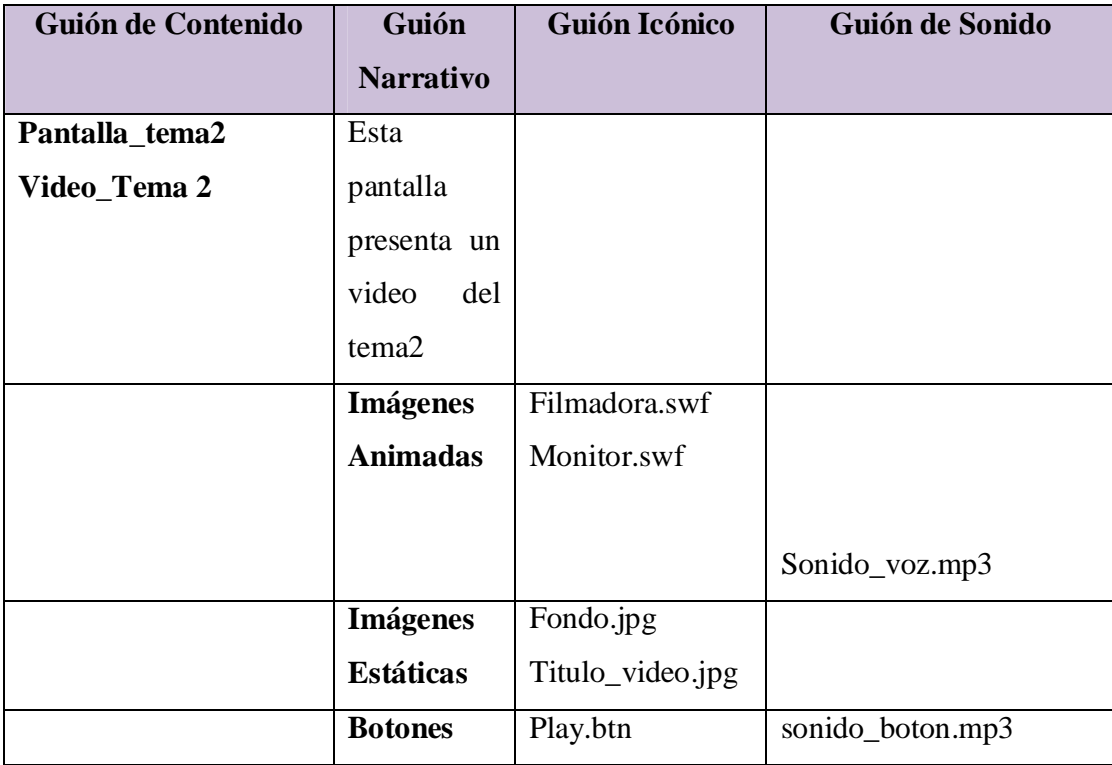

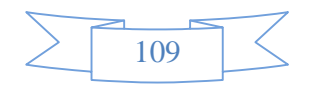

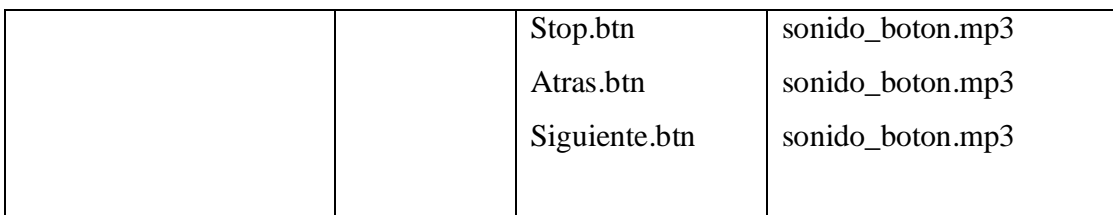

**Tabla 11.** Sinopsis Del Guion Video Tema 2

# **Descripción de Pantalla Unidad II**

**Video Tema 2** 

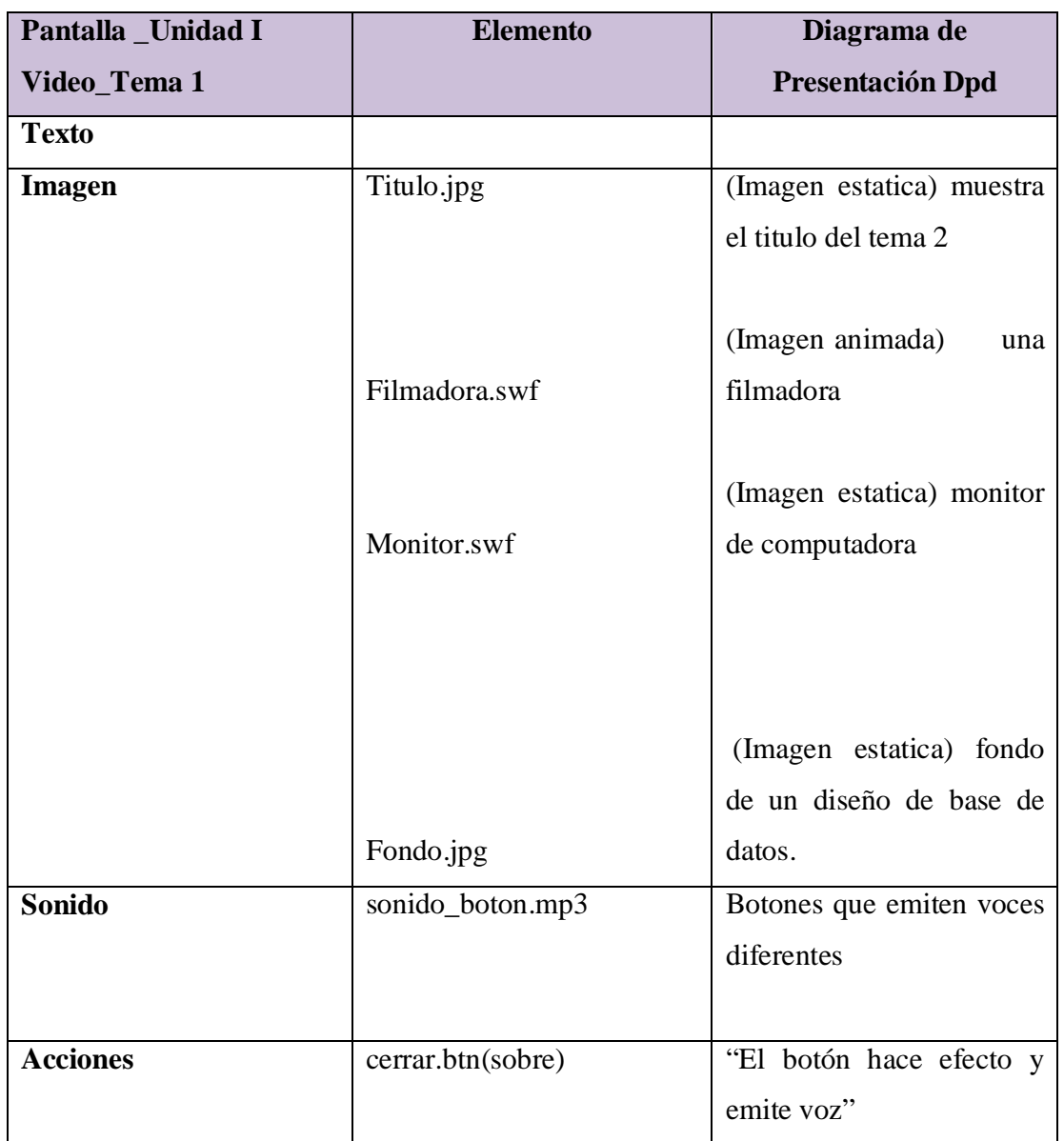

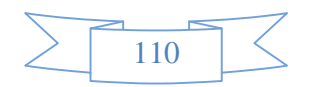

| cerrar.btn(presionado)    | "Nos lleva al tema 2"      |
|---------------------------|----------------------------|
|                           |                            |
|                           |                            |
|                           |                            |
| Play.btn(presionado)      | "El botón activa el video" |
|                           |                            |
|                           |                            |
|                           |                            |
|                           |                            |
| Siguiente.btn(presionado) | "Nos lleva al siguiente"   |
|                           |                            |
|                           | video"                     |
|                           |                            |
| Stop.btn(presionado)      |                            |
|                           |                            |
|                           | "detiene el video"         |
|                           |                            |
| .                         |                            |

**Tabla 12.** Descripción de Pantalla Video Tema 2

## **Diagrama de presentación de Pantalla**

## **Tema 3**

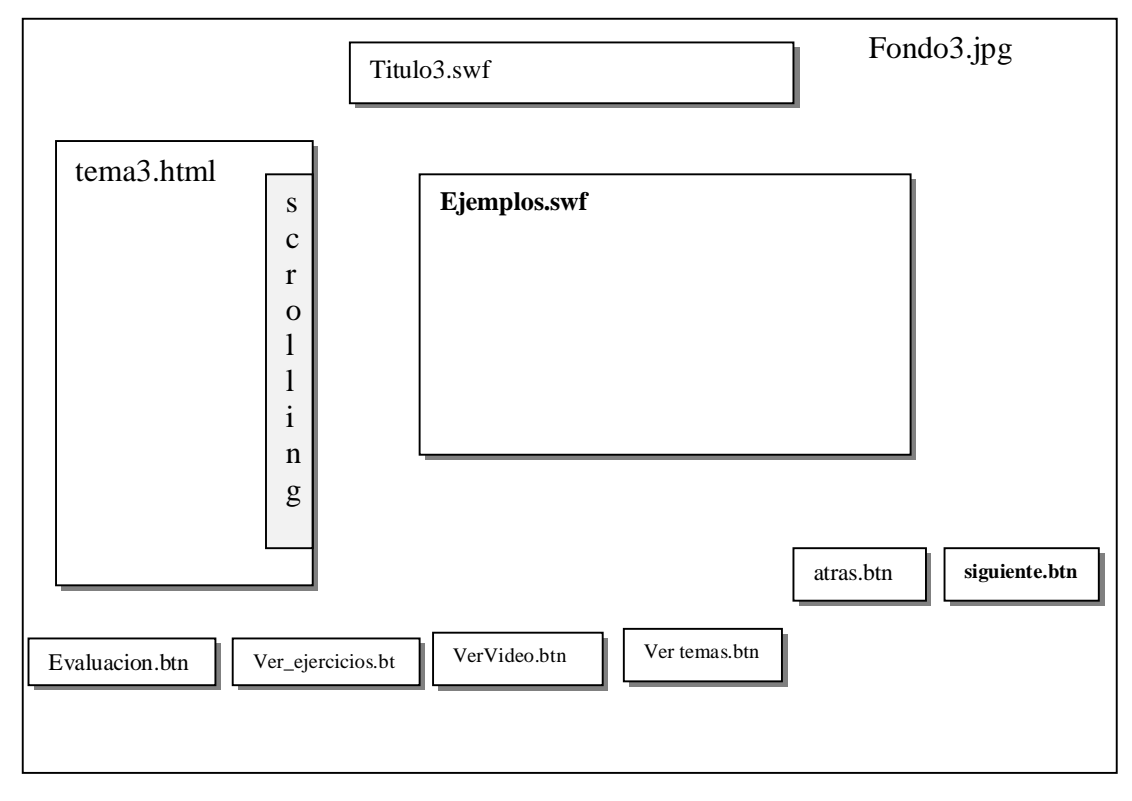

**Figura 8.** Pantalla Tema 3

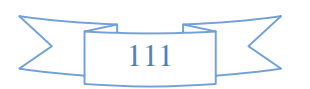

# **Sinopsis de guion de Pantalla**

# **Tema 3**

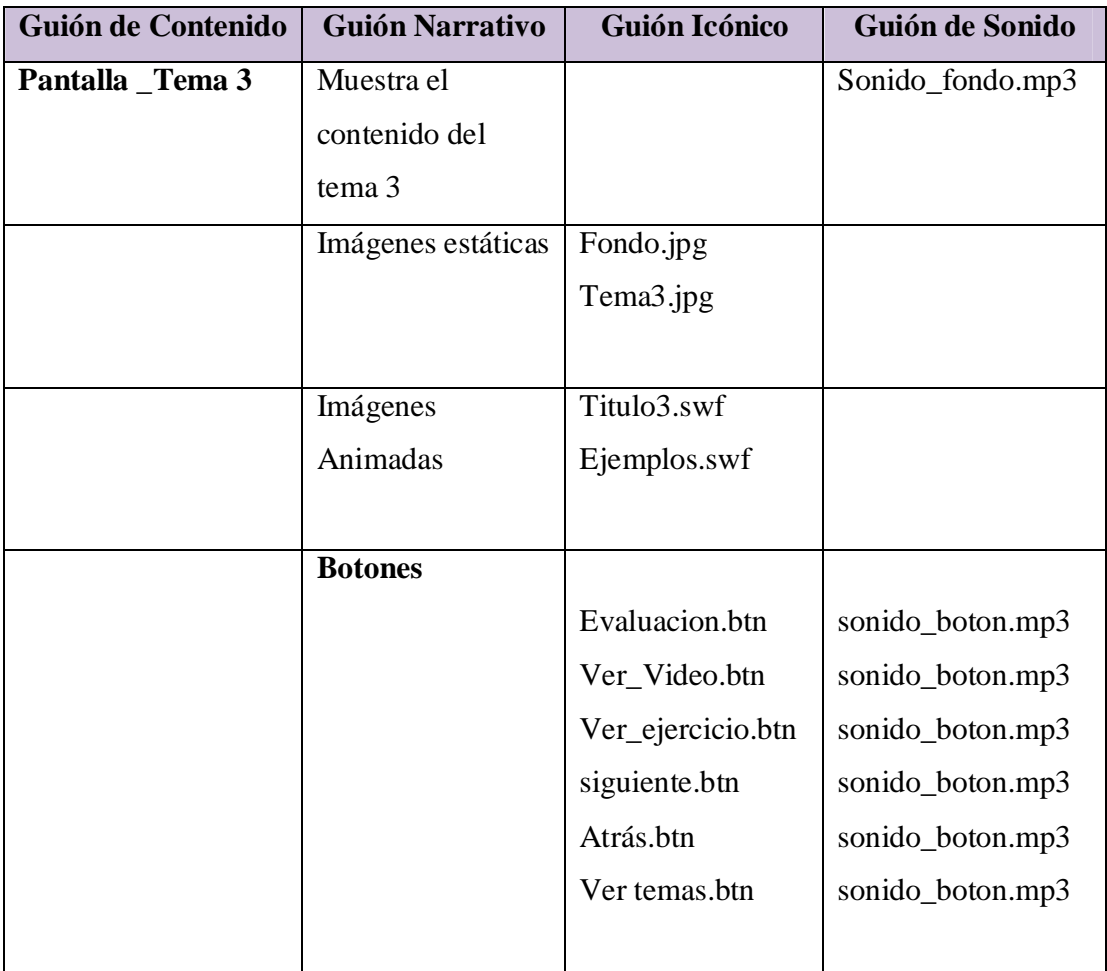

**Tabla 13.**Sinopsis Del Guion Tema 3

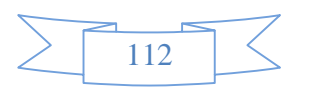

# **Descripción de Pantalla**

## **Tema 3**

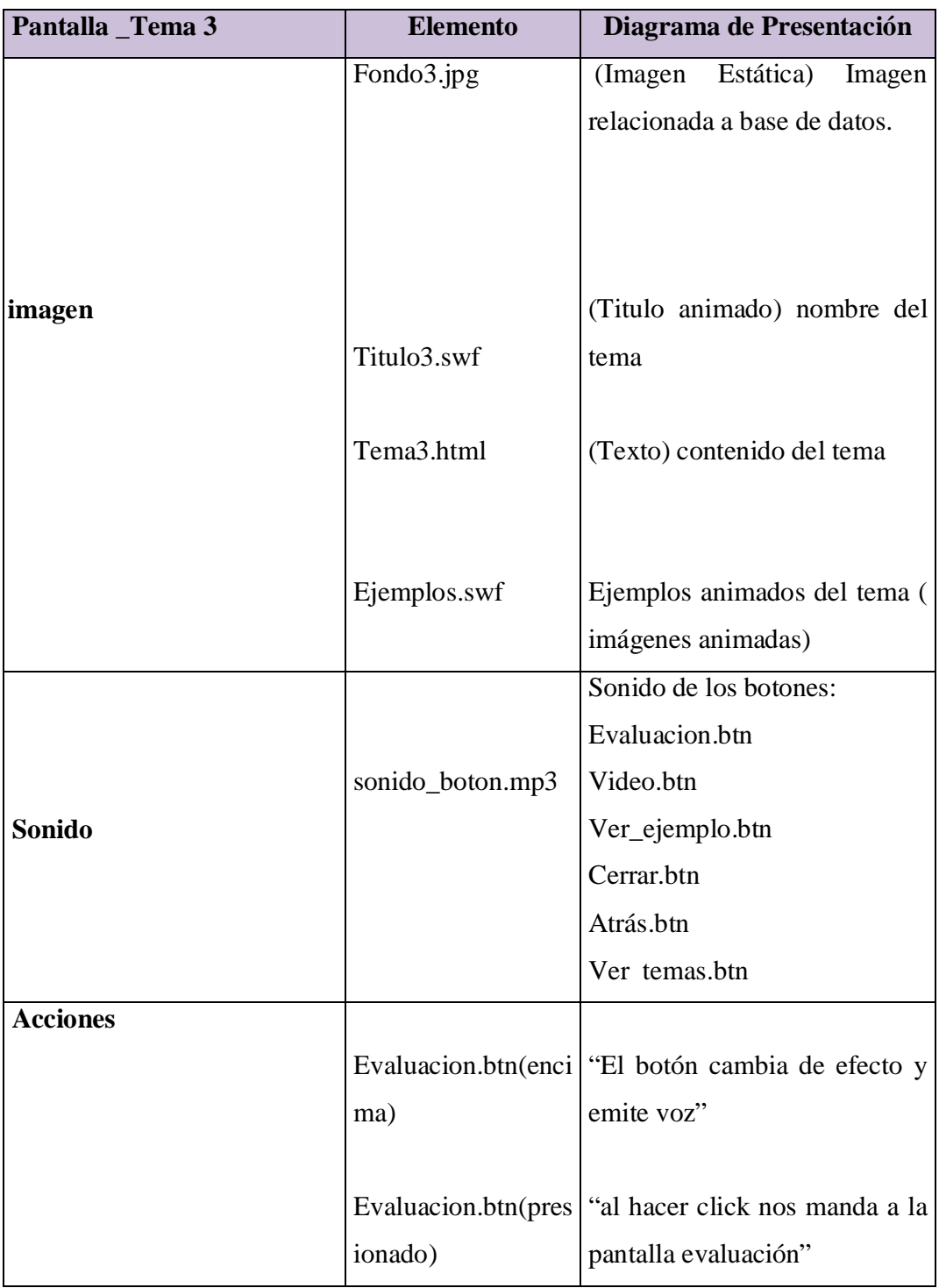

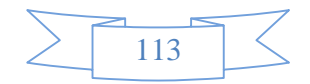

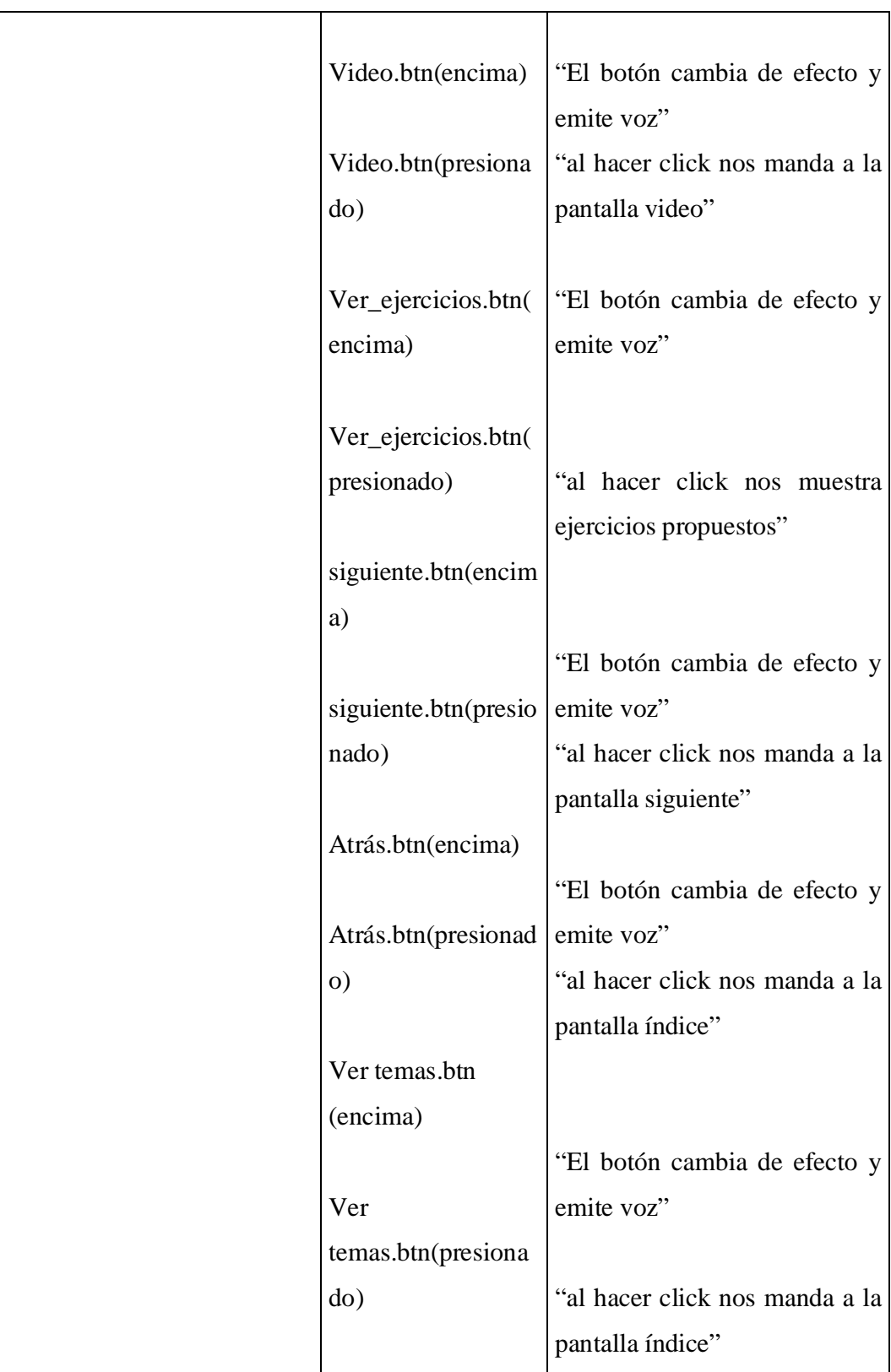

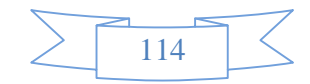

 **Tabla 14.**Descripcion de Pantalla Tema 2

# **Diagrama de Presentación de Pantalla Tema 3**

**Video Tema 3** 

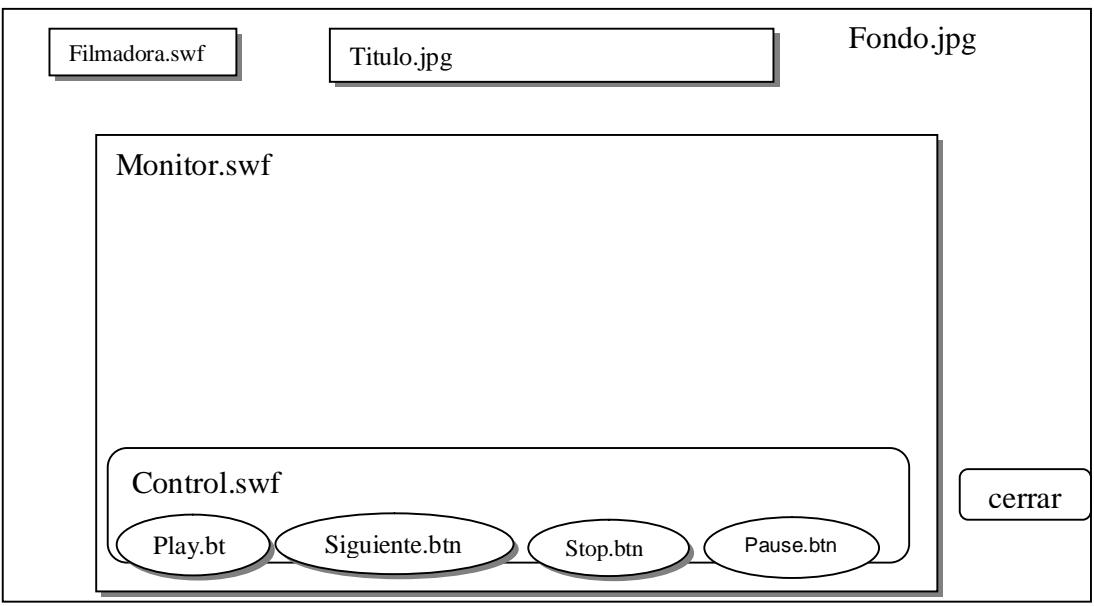

**Figura 9.** Pantalla Video Tema 3

## **Sinopsis del guion de Pantalla Tema 3**

**Video Tema 3** 

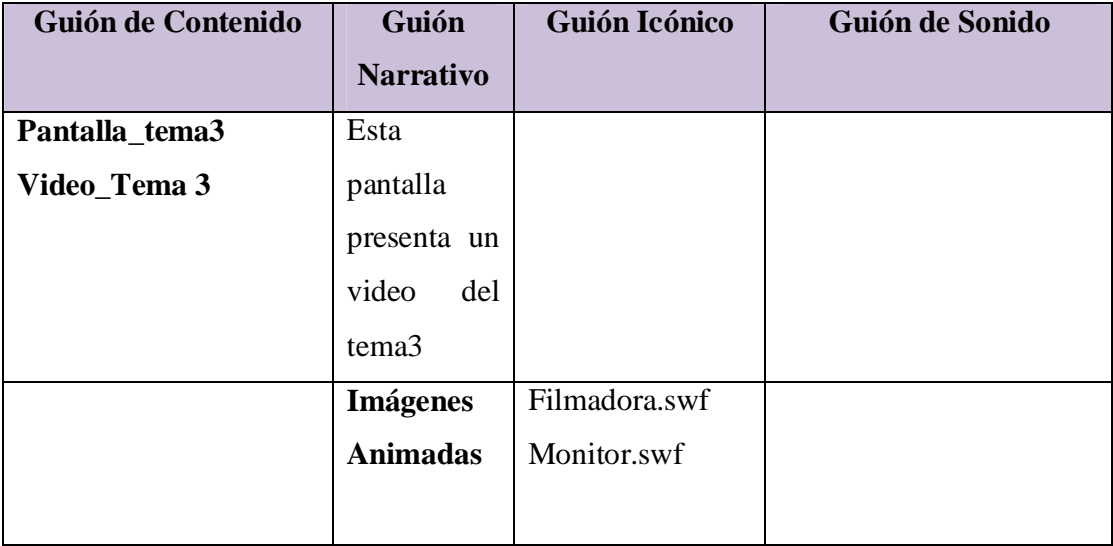

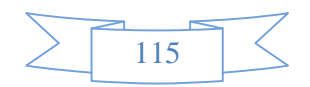

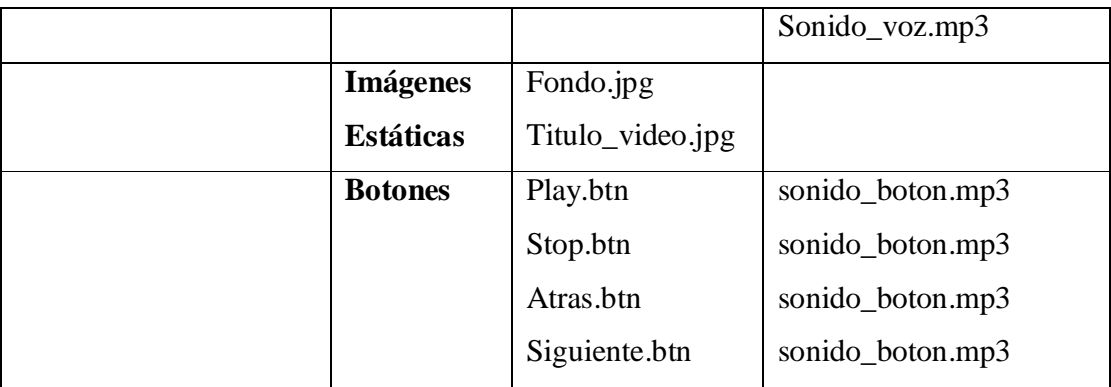

**Tabla 15.** Sinopsis Del Guion Video Tema 3

# **Descripción de Pantalla Tema 3**

## **Video Tema 3**

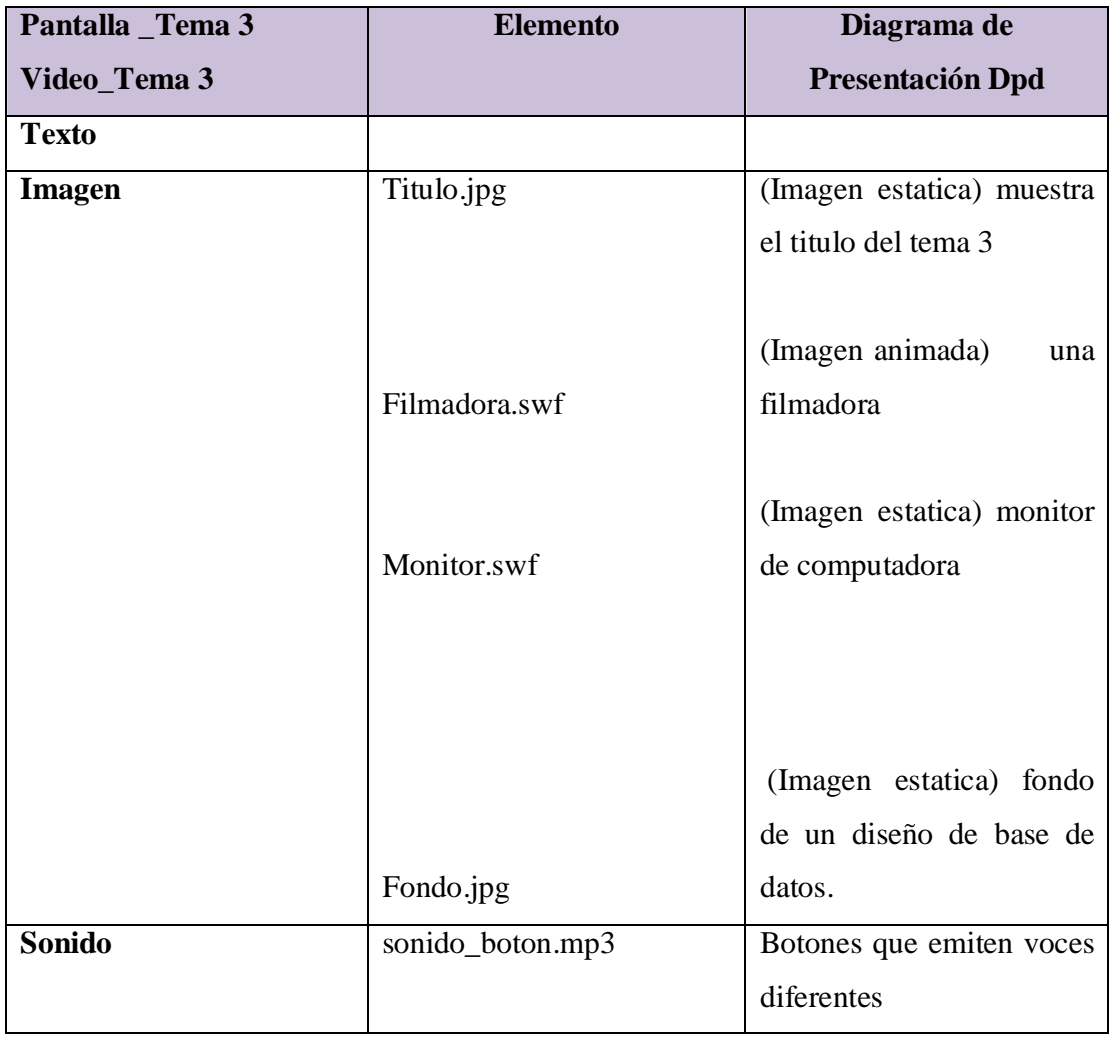

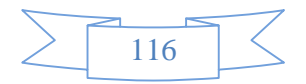

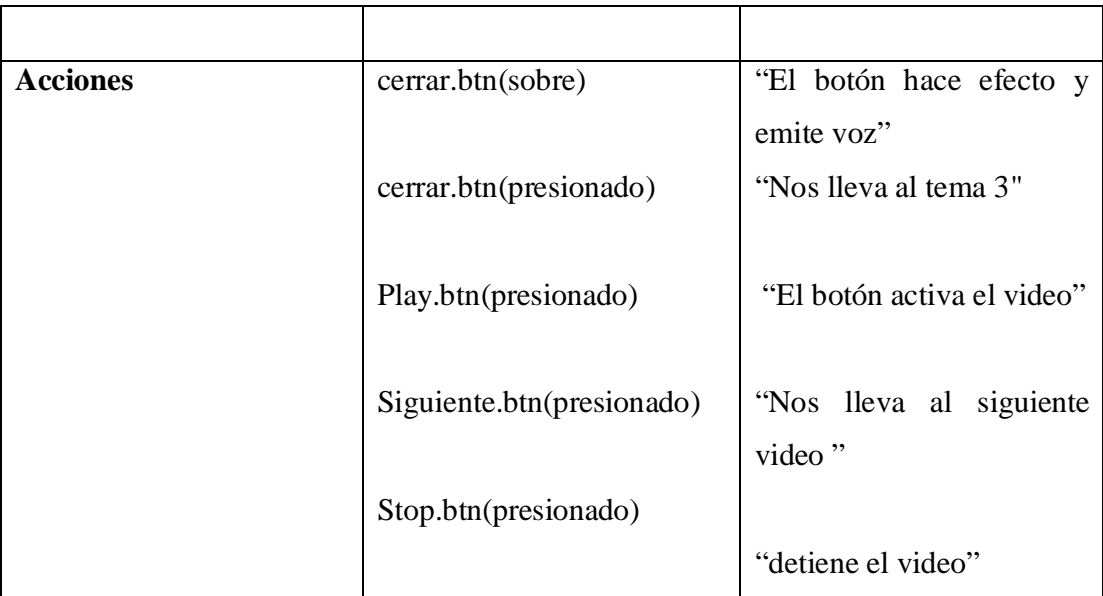

**Tabla 16.** Descripción de Pantalla Video Tema 3

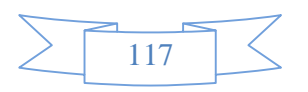

## **Diagrama de presentación de Pantalla**

### **Tema 4**

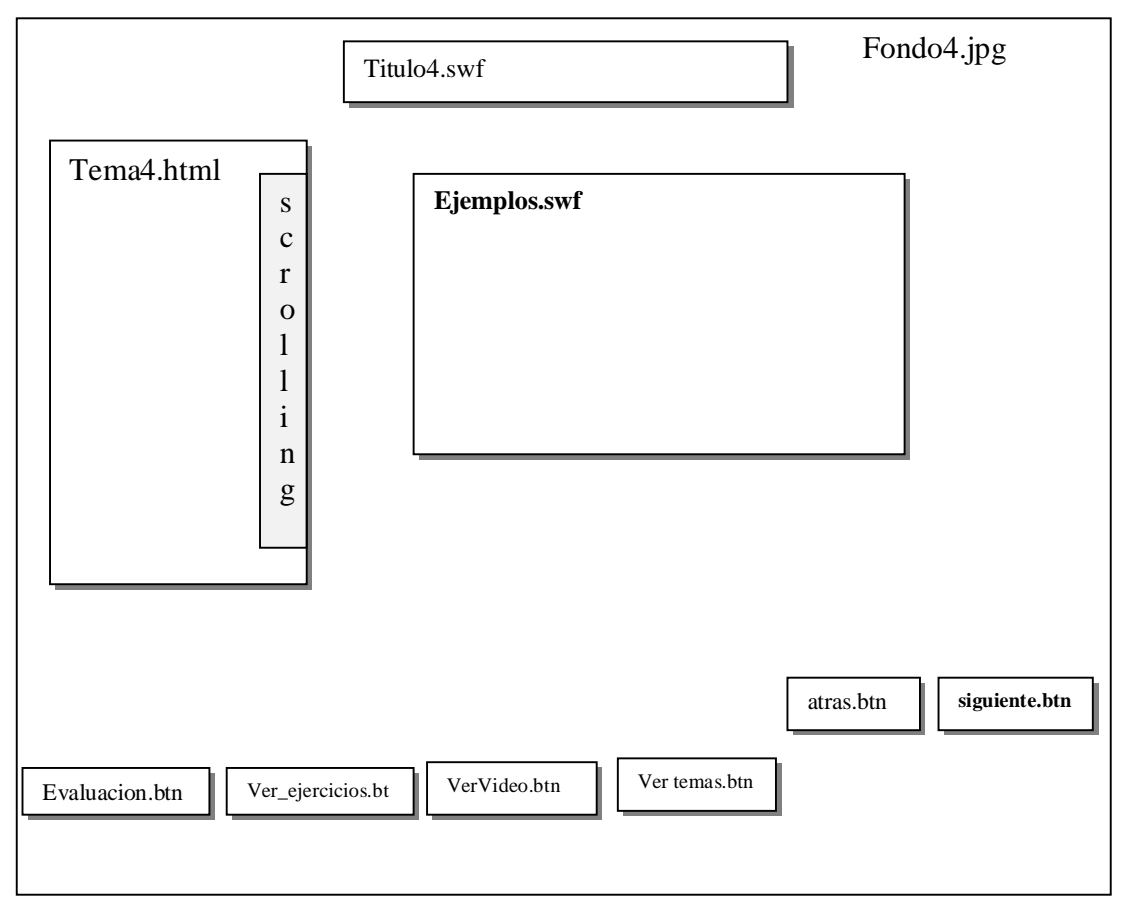

**Figura 10.** Pantalla Tema 3

# **Sinopsis de guion de Pantalla**

## **Tema 4**

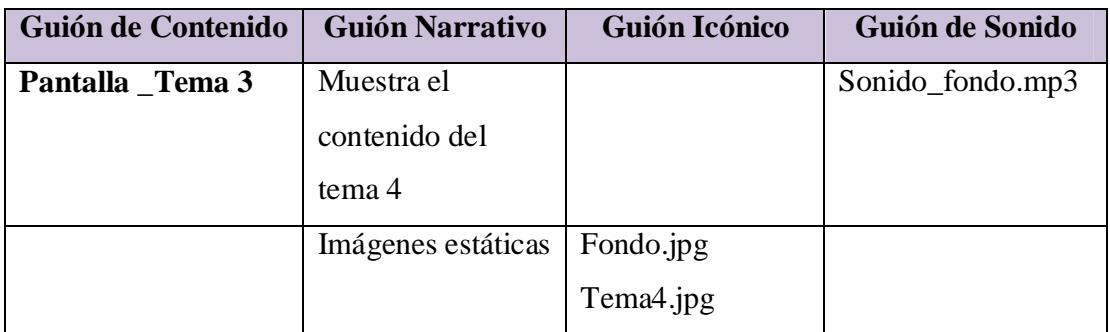

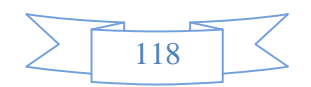

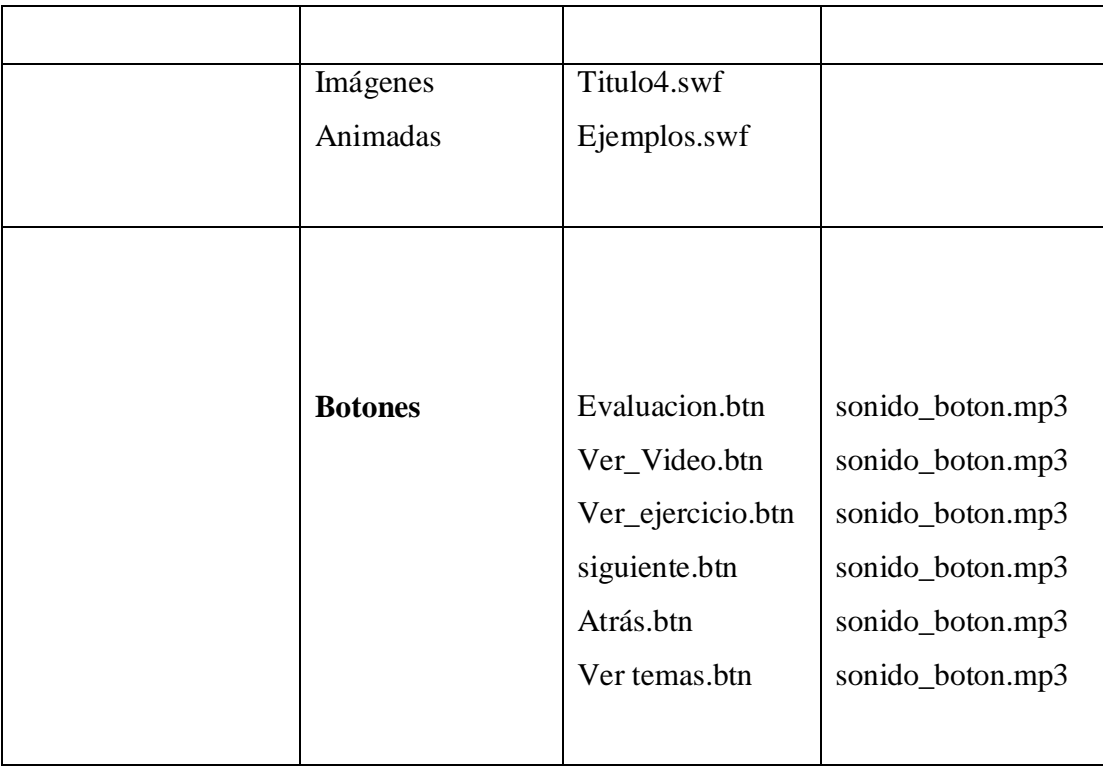

**Tabla 17.**Sinopsis Del Guion Tema 4

# **Descripción de Pantalla**

 **Tema 4** 

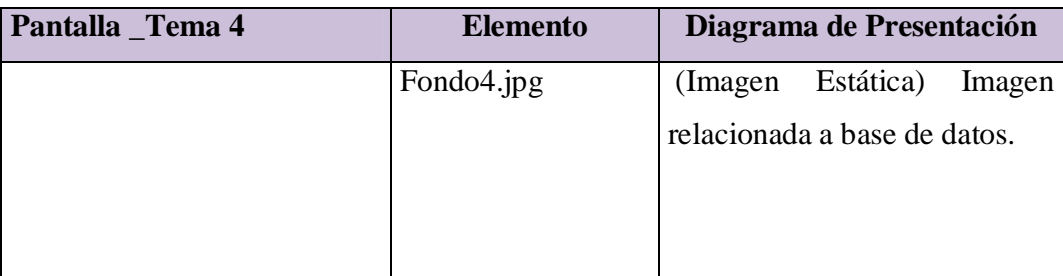

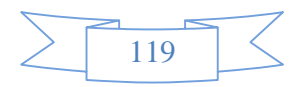

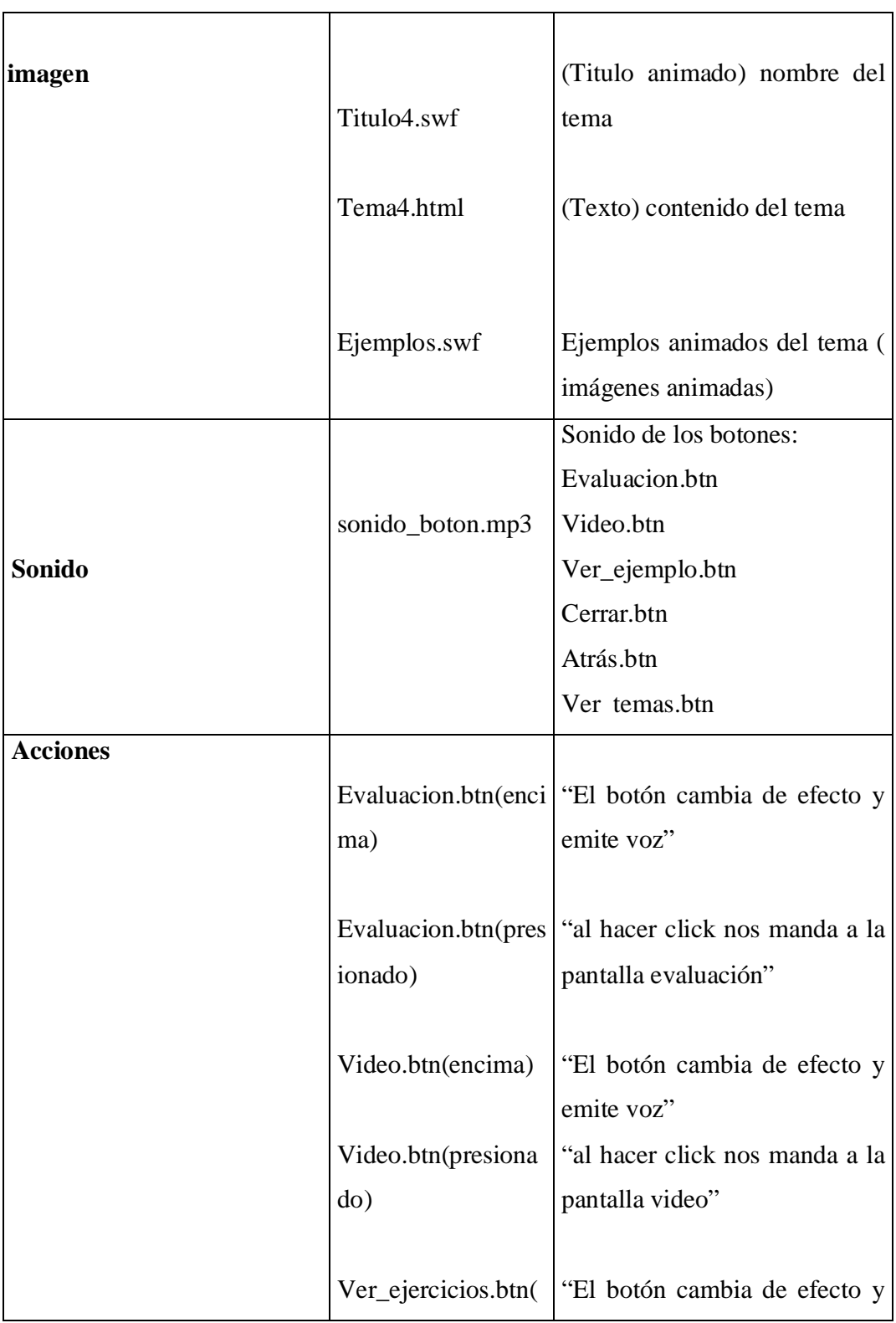

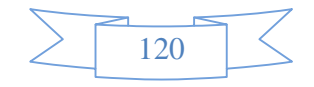

| encima)              | emite voz"                     |
|----------------------|--------------------------------|
|                      |                                |
| Ver_ejercicios.btn(  |                                |
| presionado)          | "al hacer click nos muestra    |
|                      | ejercicios propuestos"         |
| siguiente.btn(encim  |                                |
| a)                   |                                |
|                      | "El botón cambia de efecto y   |
| siguiente.btn(presio | emite voz"                     |
| nado)                | "al hacer click nos manda a la |
|                      | pantalla siguiente"            |
| Atrás.btn(encima)    |                                |
|                      | "El botón cambia de efecto y   |
| Atrás.btn(presionad  | emite voz"                     |
| $\Omega$             | "al hacer click nos manda a la |
|                      | pantalla índice"               |
| Ver temas.btn        |                                |
| (encima)             |                                |
|                      | "El botón cambia de efecto y   |
|                      | emite voz"                     |
| Ver temas.btn        |                                |
| (presionado)         | "al hacer click nos manda a la |
|                      | pantalla índice"               |

 **Tabla 18.**Descripcion de Pantalla Tema 2

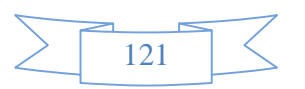

## **Diagrama de Presentación de Pantalla Tema 4**

### **Video Tema 4**

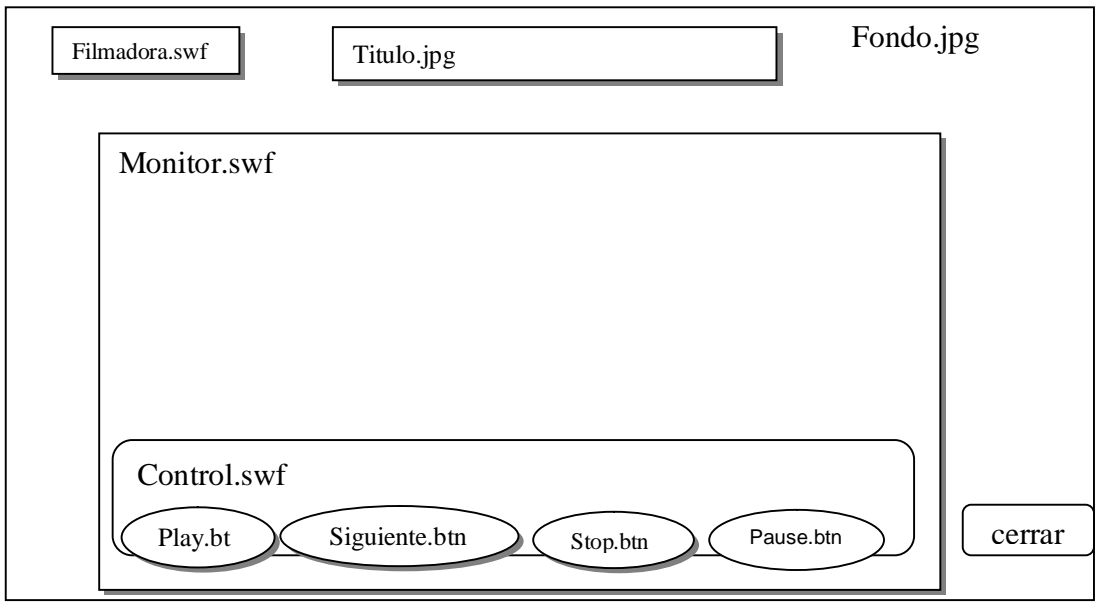

# **Figura 11.** Pantalla Video Tema 3

# **Sinopsis del guion de Pantalla Tema 4**

## **Video Tema 4**

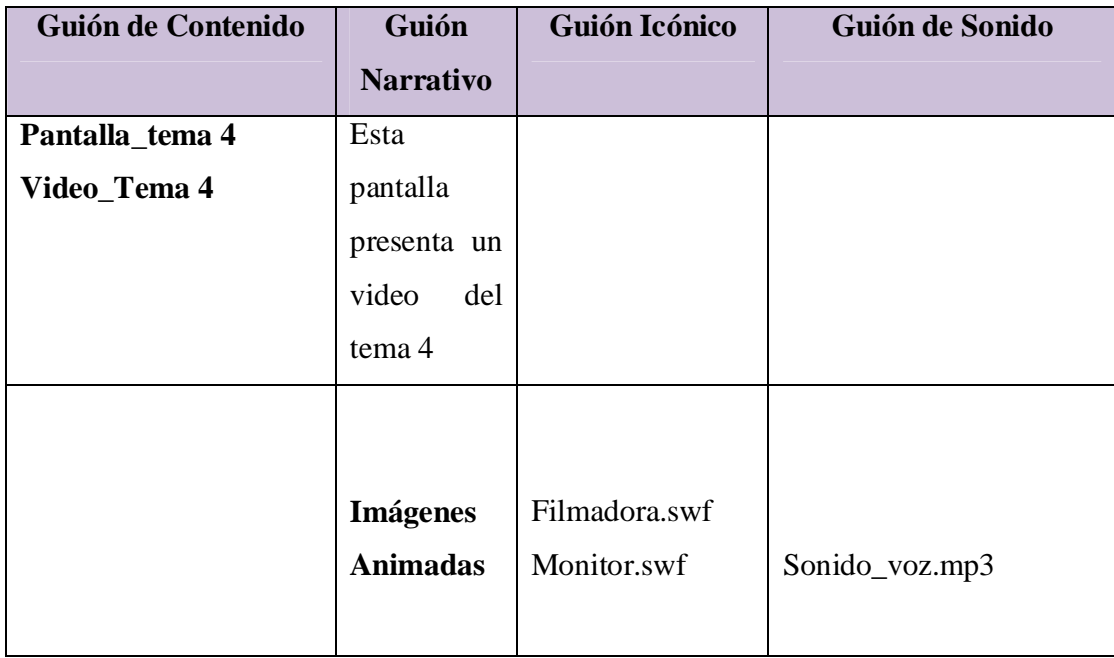

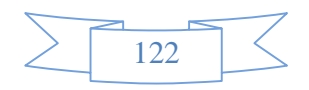

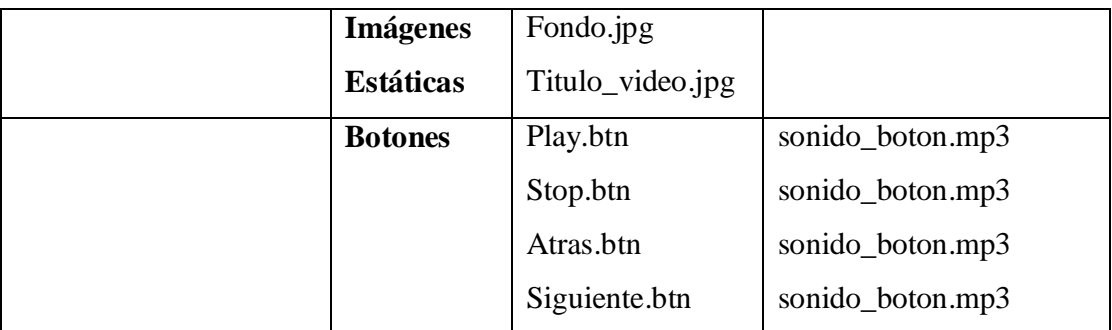

**Tabla 19.** Sinopsis Del Guion Video Tema 4

# **Descripción de Pantalla Tema 4**

**Video Tema 4** 

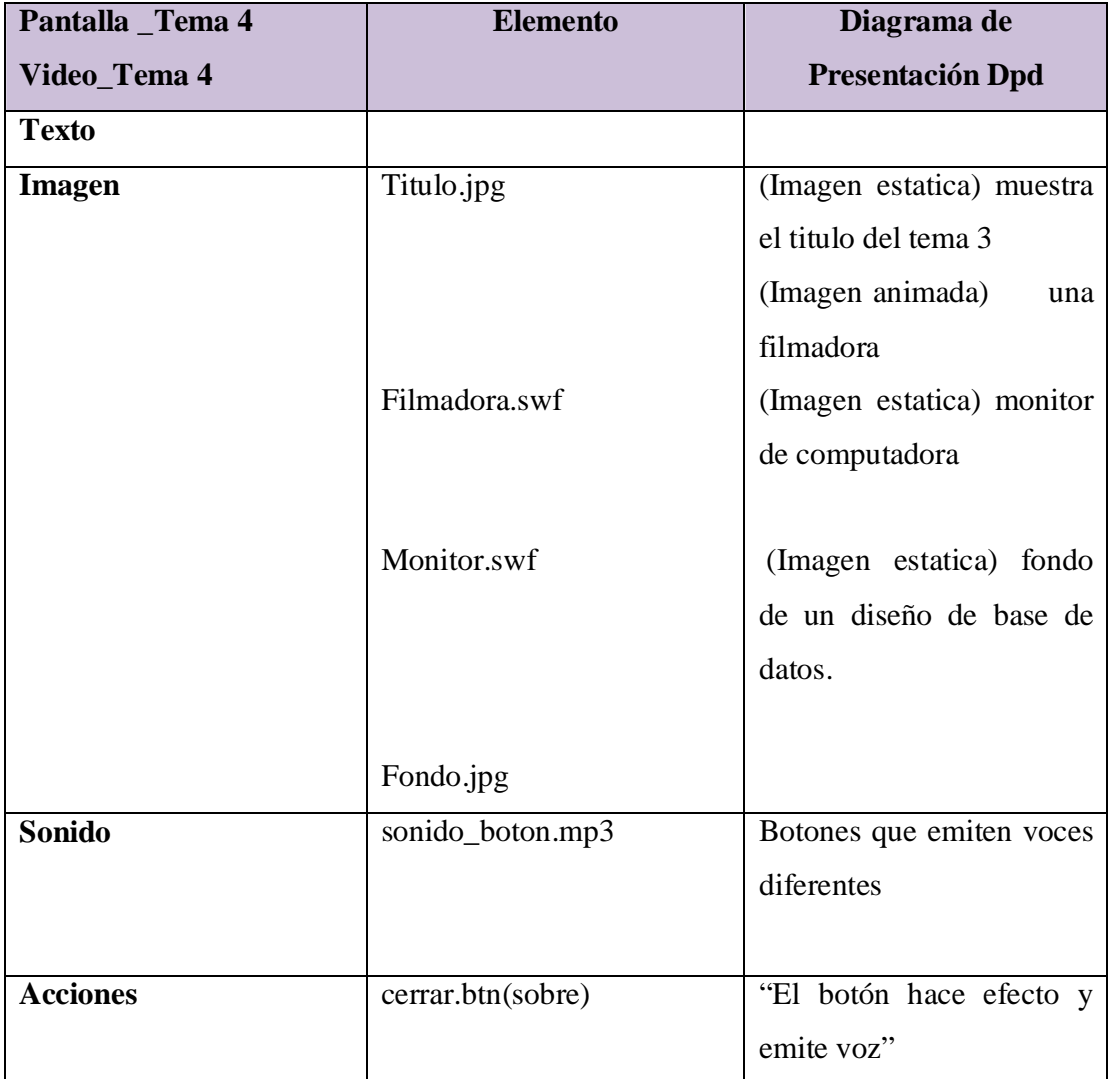

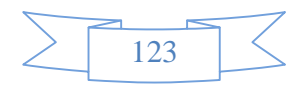

| cerrar.btn(presionado)    | "Nos lleva al tema 3"      |
|---------------------------|----------------------------|
| Play.btn(presionado)      | "El botón activa el video" |
| Siguiente.btn(presionado) | "Nos lleva al siguiente"   |
| Stop.btn(presionado)      | video"                     |
|                           | "detiene el video"         |

**Tabla 20.** Descripción de Pantalla Video Tema 3

## **1.2.1 DISEÑO FUNCIONAL**

## **1.2.1.1 DISEÑO NAVEGACIONAL**

Se ha de definir la estructura de navegación a través del híper-documento mediante la realización de modelos navegacionales que representen diferentes vistas del esquema conceptual de la fase anterior. Se trata, en definitiva, de reorganización la información para adaptarla a las necesidades de los usuarios del sistema.

El diseño navegacional se expresa, también con un enfoque orientado a objetos, a través de dos tipos de esquemas o modelos: El denominado Esquema de clases navegacionales, con las posibles vistas del híper-documento a través de unos tipos predefinidos de clases, llamadas navegacionales, como son los "nodos", los "enlaces" y otras clases que representan estructuras o formas alternativas de acceso a los nodos, como los "índices" y los "recorridos guiados"; y el Esquema de contexto navegacional, que permite la estructura del híper- espacio de navegación en subespacios para los que se indica la información que será mostrada al usuario y los enlaces que estarán disponibles cuando se acceda a un objeto (nodo) en un contexto determinado.

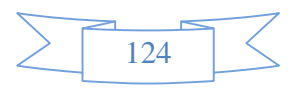

### **1.- ESTRUCTURA DE NAVEGACION**

El tipo de navegación de esta aplicación tiene una estructura "compuesta", donde se presenta una navegación libre (no lineal) y secuencial (lineal).

En esta el usuario puede navegar libremente, ir a cualquier ubicación del sistema, es decir a cualquier pagina del contenido.

### **2.- ELEMENTOS DE NAVEGACIÓN.**

Existen menús, texto, elementos gráficos, botones gráficos que responden a alguna acción o evento al presionar o posicionar sobre ellos. Para el acceso a los distintos contenidos del producto multimedia, realizando animaciones de acuerdo a su función.

### **1.2.1.2 MAPA NAVEGACIONAL**

A continuación se presenta el mapa de navegación, el cual muestra el recorrido relacionado con el contenido que se tiene en cada nivel que contempla el sistema, dando lugar a distintos tipos de navegación (elementos del tipo lineal, jerárquico y no lineal) que juntos permitirían una navegación compuesta que permiten movimientos hacia delante, hacia atrás de arriba abajo, o pasarse a otro nivel directamente. Tomando en cuenta actividades representadas en el modelo y que nos proporcionan un rápido acceso y compresión del sistema.

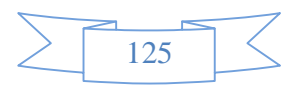

### **MAPA NAVEGACIONAL**

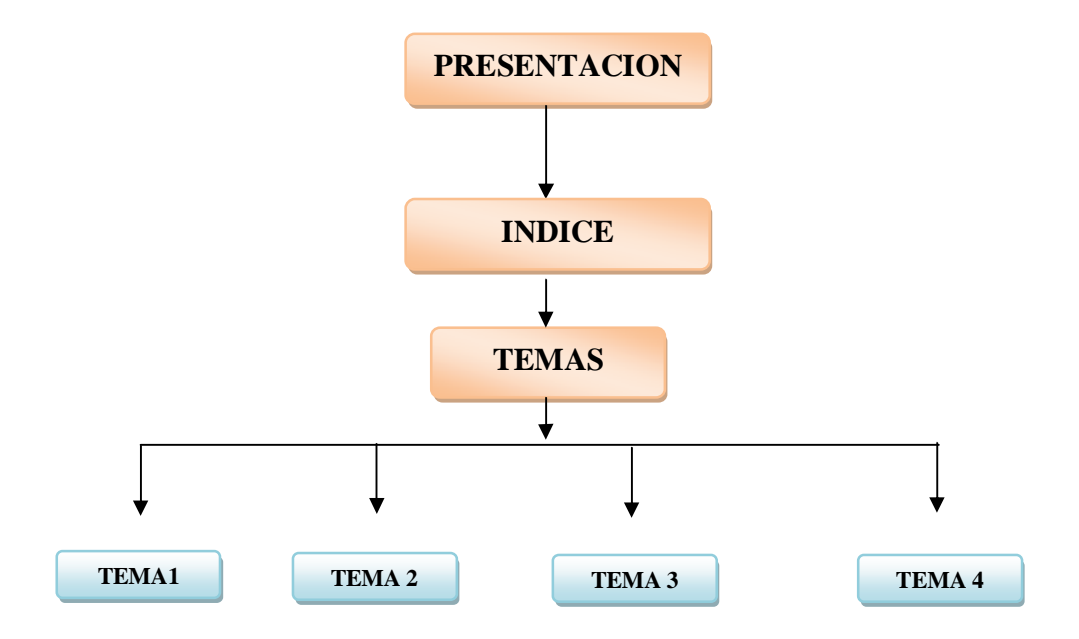

- **1. TEMA 1: Modelo objeto Semántico**
- **2. TEMA 2: Transformación modelo objeto semántico al modelo Relacional**
- **3. TEMA 3: Modelo Relacional**
- **4. TEMA 4: Base de Datos Distribuidas**

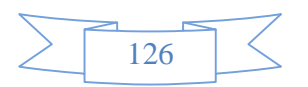

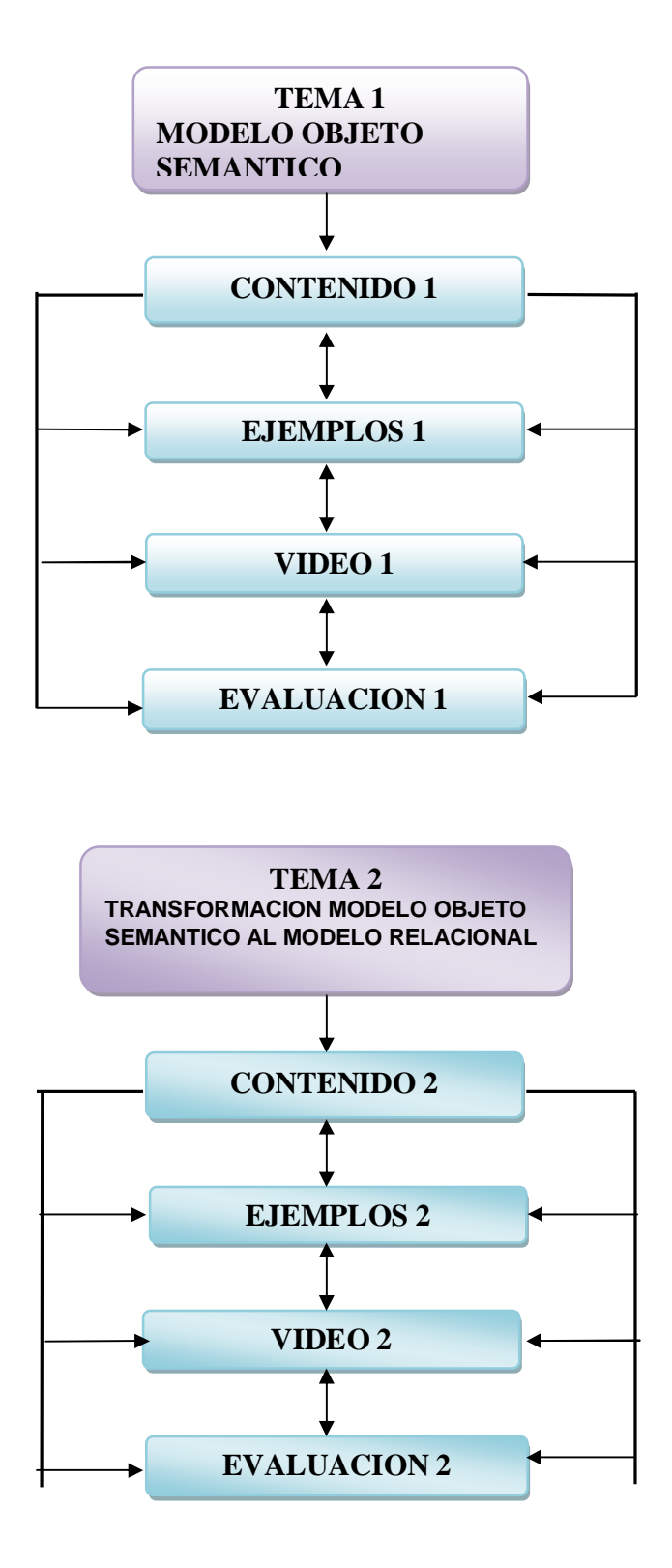

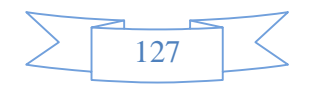

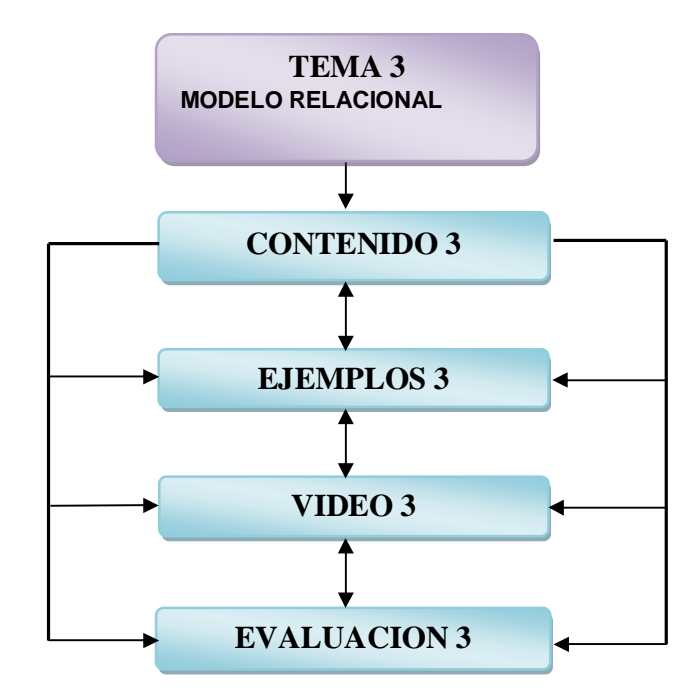

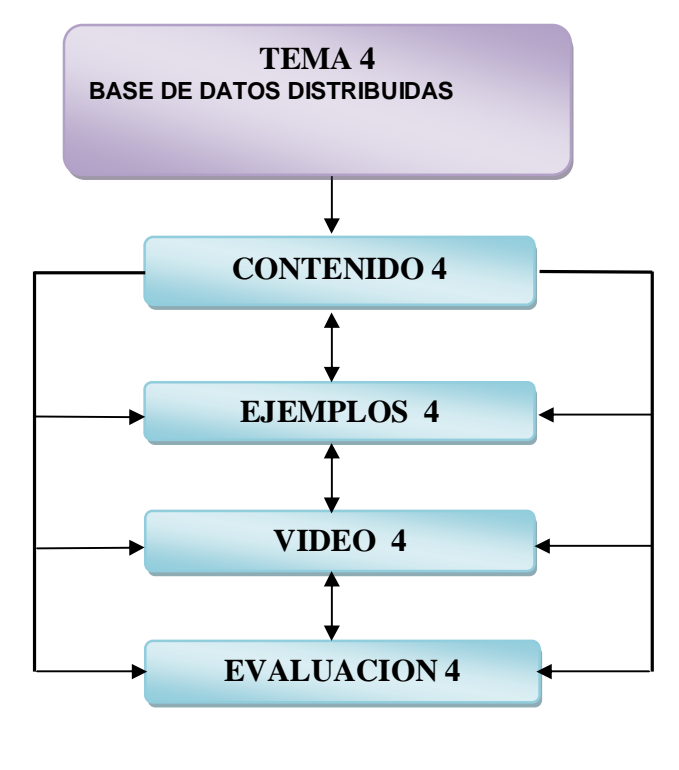

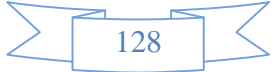

### **1.2.3 DISEÑO DEL PROTOTIPO**

### **1.2.3.1 METODOLOGIA DEL PROTOTIPO**

La metodología de prototipo que se utilizó para realizar la estructuración de la exploración y el diseño no es pura, sino mas bien es una combinación entre Original en Profundidad y Original en Anchura.

#### • **Original en Profundidad**

Esta aproximación consiste en centrarse en una función o área particular de un proyecto global, explorando en esta zona todas sus posibilidades.

#### • **Original en Anchura**

Esta aproximación realiza el esquema general del proyecto antes de presentarlo en detalle.

# **1.1.2.4 HERRAMIENTAS NECESARIAS PARA EL DESARROLLO DEL PROYECTO**

### **1.2.4.1 HERRAMIENTAS DE EDICIÓN**

- ü **Adobe PhotoShop:** Que se usa en el tratamiento de las imágenes ya creadas o digitalizadas en un scanner y la edición de las mismas.
- ü **Adobe Premier:** Para la edición de Video.
- ü **Sound Forge:** Para la edición de Sonido.
- ü **Swish Max:** Para la animación de las imágenes.
- ü **Director:** Para el ensamblaje de todo el sistema.
- ü **Xara 3D:** Para la creación de textos en 3D animados.

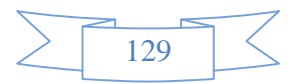

ü **Vegas 7.0:** para creación de audio.

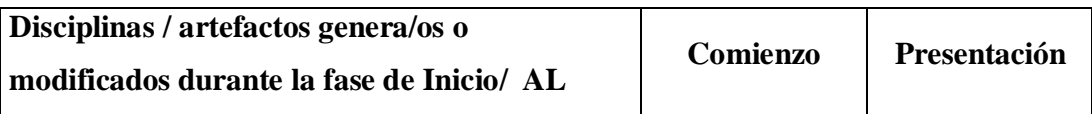

### **1.2.4.2 HERRAMIENTA DE AUTOR**

La herramienta de autor usada para la realización del Sistema es Macromedia Director Mx.

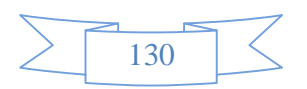

## **II.2 Componente 2: (texto asociado al la materia Base de Datos II)**

## **1. Marco Teórico**

### **1.1.Tipos de publicaciones**

**Libro de texto.-** Un libro de texto es un manual de instrucciones o un libro estándar en cualquier rama de estudio. Los libros de texto surgieron como instrumentos de enseñanza con la invención de la imprenta por Johann Gutenberg.

### **1.2.Tipos de edición**

- **Edición facsímil:** Es aquella que reproduce la imagen (fotográfica o escaneada) del texto tal y como el editor la ha encontrado. Es una opción común sobre todo en el caso de textos antiguos, códices iluminados, manuscritos u obras especialmente valiosas.
- **Edición paleográfica:** Es la que, sin reproducir el texto en forma de imagen, sin embargo intenta describirlo con la mayor exactitud posible, dando al lector información exhaustiva sobre las grafías, las abreviaturas, los marginalia, los accidentes del texto, etc.
- **Edición crítica**: en sentido amplio, una edición crítica es aquella que se plantea los problemas previos a la edición de una obra (búsqueda de fuentes, selección de ejemplares, selección y establecimiento de un texto...), y hace partícipe al lector de las decisiones tomadas durante el proceso de edición; en sentido estricto, se denomina "edición crítica" a la que sigue el método neolachmaniano, basado en las técnicas de Carl Lachmann para el establecimiento de un texto ideal, lo más cercano posible a la intención original del autor, mediante el cotejo de las diversas versiones de un texto.
- **Edición genética**: Es la que muestra, simultáneamente, varios o todos los estadios en que se ha presentado un texto durante su proceso de creación y transmisión (por ejemplo, el borrador de un poema, su primera edición, su segunda edición corregida, una edición modificada para una antología, etc.)

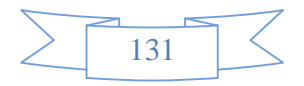

• **Edición múltiple o edición sinóptica**: Es aquella que muestra varios textos en paralelo. Dichos textos pueden ser traducciones unos de otros (el caso más frecuente es el de las ediciones sinópticas de la Biblia), o bien versiones distintas de un mismo texto, o textos distintos que se pretende presentar en paralelo.

#### **La edición y las nuevas tecnologías**

La introducción de las nuevas tecnologías en el proceso de edición de textos ha supuesto una revolución en muchos aspectos, y siguiendo diversas etapas:

- En un primer momento, las nuevas tecnologías fueron (y siguen siendo) empleadas en el proceso de edición impresa, para tareas como la escritura, la corrección, la maquetación o la ilustración.
- Posteriormente, las nuevas tecnologías se convirtieron no en una herramienta, sino en un medio de difusión en sí mismas, con la aparición de las ediciones en formato digital (en CD-ROM, Ebook y sobre todo internet). En esta primera etapa, las ediciones digitales trataron de imitar a las ediciones en papel, lo mismo que, en su día, los libros impresos trataron de imitar a los manuscritos.
- Por último, las nuevas tecnologías han comenzado a liberarse de la sombra de la edición en papel, y se han comenzado a explorar las nuevas posibilidades que ofrecen los nuevos medios: ediciones hipertextuales, ediciones múltiples alineadas, aplicación de herramientas de análisis lingüístico...

Es evidente que la combinación de las nuevas tecnologías con el proceso editorial ha conllevado grandes avances: a través de internet podemos acceder ahora, desde cualquier lugar del mundo, a obras antes casi inaccesibles; cualquier persona puede editar con muy bajo coste; la capacidad de almacenamiento es mucho mayor... Sin embargo, también existen peligros y problemas: por ejemplo, muchas de las ediciones que circulan por internet son poco fiables (no describen sus fuentes ni sus criterios, contienen erratas, etc.)

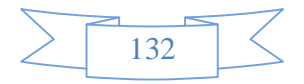

o son meras reproducciones de ediciones antiguas de baja calidad (ya que buena parte de las ediciones críticas del siglo XX todavía están sujetas a derechos de autor.

#### **1.3. Organización de un texto.**

#### **1.3.1. Partes del libro:**

No todos los libros la tienen, pero es relativamente frecuente.

- Cubierta
- Lomo. Es el filo o canto que cubre la costura o pegamento del libro, donde se imprimen los datos de título, número o tomo de una colección, el autor, logotipo de la editorial, etc.
- Guardas.
- **Páginas de cortesía**. Las que preceden a la portadilla. Se llaman así porque cuando un libro se regala o tiene una dedicatoria manuscrita, se escribe en esas páginas, generalmente en la primera. En la práctica se utiliza la primera de ellas para indicar el precio del libro, poner una etiqueta de la librería, etc.
- **Anteportada o Portadilla**
- **Contraportada.** Es la página u hoja de propiedad literaria o copyright, editor, fechas de las ediciones del libro, reimpresiones, depósito legal, título en original si es una traducción, créditos de diseño, etc.
- **Portada**
- **Cuerpo de la Obra**
- **Hojas**
- **Página**. Cada una de las hojas con anverso y reverso numerados.
- **Prólogo o introducción.** Es el texto previo al cuerpo literario de la obra. El prólogo puede estar escrito por el autor, editor o por una tercera persona de reconocida solvencia en el tema que ocupa a la obra. El prólogo puede

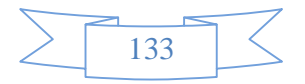

denominarse prefacio o introducción. En la introducción se puede exponer brevemente el motivo por cual se ha escrito el libro, la manera en el que fue escrito o se suelen exponer las ideologías del autor así como también en el contexto en que fue escrito.

- **Índice**. Palabra o frase con que se da a conocer el nombre o asunto de una obra o de cada una de las partes o divisiones de un escrito.
- **Presentación**
- **Capítulo**
- **Bibliografía**
- **Colofón**
- **Funda externa**
- Biografía. En algunos libros se suele agregar una página con la biografía del autor o ilustrador de la obra.
- Dedicatoria. Es el texto con el cual el autor dedica la obra, se suele colocar en el anverso de la hoja que sigue a la portada. No confundir con dedicatoria autógrafa del autor que es cuando el autor, de su puño y letra, dedica la obra a una persona concreta.

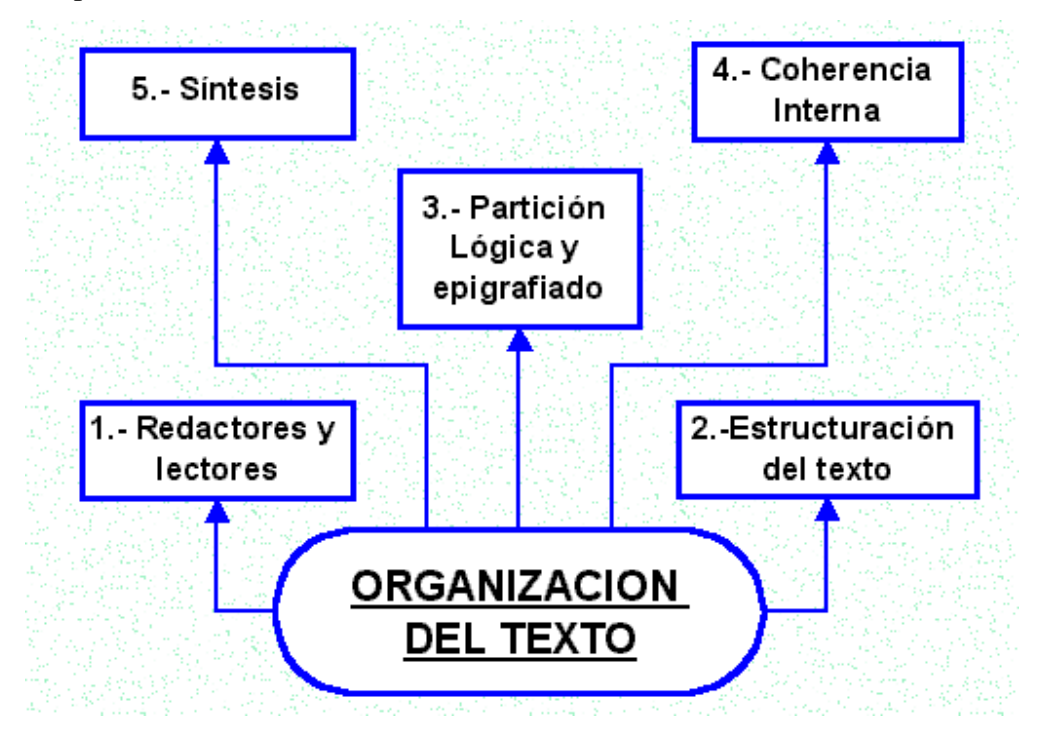

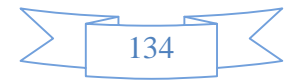

#### **1.3.2. Estructura de un texto.**

La estructura del texto desempeña un papel fundamental en la comprensión y recuerdo del mismo. La investigación ha demostrado que su estructura y organización influyen tanto en la cantidad como en la clase de conocimiento adquirido en la lectura. El texto mejor organizado es mejor recordado. Cuando mejor organizado esté, tanto más probable es que la representación del mismo en la memoria esté altamente integrada. Esta clase de representaciones permiten que el lector considere de manera simultánea hechos relacionados, lo cual es una condición necesaria para el funcionamiento de los procesos cognoscitivos de orden superior; consisten en la formulación de inferencias, la elaboración de resúmenes y la toma de decisiones.

Entre las sugerencias principales que se pueden mencionar al respecto se encuentran las siguientes:

**1.** Divida el texto en capítulos, secciones y subsecciones de manera tal que forme una organización jerárquica, cuyo nivel más bajo esté compuesto por unidades de conocimiento que ocupen unos cuantos párrafos cortos (bloques).

Como criterio para hacer es división se debe tomar el de que es necesario constituir series de párrafos con contenidos unitarios significativos que tengan un nivel similar de especificidad. La ordenación de los contenidos debe tomar en cuenta las relaciones de antecedentes y consecuentes entre todos ellos.

**2.** Utilice como títulos oraciones o preguntas que indiquen la idea principal o el objetivo de cada uno de los componentes del texto desde los más grandes hasta los más pequeños, que constituirán los bloques o párrafos. Los títulos informativos ayudan al lector a organizar la información durante la lectura y sirven como claves de recuperación para recordarla.

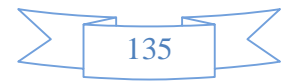

Los títulos consistentes en nombres aislados o hileras cortas de nombres pueden confundir a los lectores.

Así en una investigación se encontró que los lectores fueron incapaces de predecir la información que seguía, y no pudieron aparear los títulos con los textos. Cuando los títulos fueron reescritos de tal forma que fueran más informativos, mejoró significativamente la ejecución de los lectores en ambas tares. Además, los encabezados compuestos por aseveraciones o preguntas ayudaron a los estudiantes a recordar la información de textos familiares y no familiares.

La elaboración de un título adecuado tiene como condición la estructuración de un contenido homogéneo, es decir, que responda a un propósito o pregunta determinada. No se debe incluir información extraña al mismo.

La lectura del conjunto de títulos de un capítulo o sección debe proporcionar una idea clara de la organización y secuencia de las ideas principales del mismo.

2. Es necesario iniciar cada capítulo del texto con una introducción que presente al lector una panorámica del contenido que incluya sus propósitos o metas, organización interna y sus relaciones con secciones previas y/o subsecuentes del texto

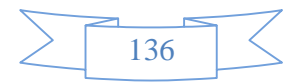

Esta presentación debe tomar en cuenta los conocimientos previos e intereses del lector.

Los propósitos pueden expresarse mediante una serie de aseveraciones o preguntas que serán contestadas en la propia sección.

**4.** Además es indispensable intercalar información acerca de la organización de cada una de las secciones de un capítulo, mediante: a) introducciones; b) aseveraciones de resumen que recapitulen lo visto hasta ese momento y destaquen las ideas principales; c) palabras o frases de apunte tales como "un punto importante es", " el método más adecuado"", y d) claves tipográficas como cursivas, negritas, subrayados.

Otro medio de proveer información acerca de la estructura es el uso repetido y consistente de una estructura particular. Aunque esto tiende a ser evitado por razones de estilo, sus ventajas sobrepasan claramente a sus desventajas.

#### **Sugerencias para organizar la información explicativa de carácter científico**

La prosa explicativa de carácter científico consta básicamente de dos partes: a) una relación funcional o regla que expresa la relación entre dos o más variables (componentes o eventos), y b) la explicación de los mecanismos que fundamentan dicha relación.

Las tres reglas más comunes son las siguientes:

- a) Relaciones cuantitativas formales que especifican relaciones cuantitativas entre variables mediante ecuaciones o fórmulas. Por ejemplo, la ley de Ohms que se representa por la ecuación V= RI, donde V es el voltaje, R es la resistencia e/la intensidad de la corriente
- b) Relaciones cuantitativas informales que expresan relaciones cuantitativas en forma verbal únicamente, sin fórmula. Por ejemplo, la brillantez de una fotografía es

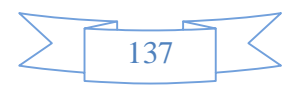

tanto mayor cuanto más grande es la abertura del obturador. En un radar, el tiempo requerido para recibir un pulso as proporcional a la distancia del objeto donde se refleja.

c) Funciones no cuantitativas en las que se expresa solamente la conexión o dependencia causal entre hechos o eventos. Por ejemplo, la industrialización ha incrementado la contaminación en las grandes ciudades.

A continuación se presentan algunas sugerencias para mejorar la comprensión de información explicativa de carácter científico:

- 1. Organice el texto alrededor de las ideas principales y marque la información con subtítulos. Por ejemplo las secciones de un pasaje sobre el radar podrían nombrarse: Definición, Regla o Principio, Artefactos.
- 2. Incluya la explicación que fundamenta la regla y elabore un modelo concreto donde se presenten los principales componentes explicativos. Por ejemplo en el pasaje del radar se puede dibujar un diagrama que muestre el transmisor que envía el impulso, el objeto que lo refleja, el receptor que lo capta y la pantalla que convierte el tiempo en distancia.
- 3. Nombre las principales ideas explicativas y ordénalas usando números. Por ejemplo, los cinco pasos del radar son: transmisión, reflexión, recepción, medición y conversión. Primero, se envía un pulso; segundo, éste choca con un objeto lejano; tercero, parte de la energía regresa; cuarto, dicha energía es convertida en una imagen de la pantalla en un osciloscopio.
- 4. Use ejemplos familiares y analogías para las principales ideas explicativas.

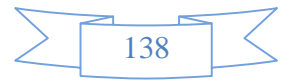

#### **Los lectores: la compresión del texto**

Para redactar un texto, es fundamental que se tenga en cuenta a los lectores y su capacidad de atención, comprensión y retentiva.

Por un lado, los lectores tienen poco tiempo y la atención que pueden prestar a cada documento es escasa. Por otro, cuanto más reducida sea la información, más eficaz será la comunicación.

Un escrito debe constituir una unidad lógica y de fácil lectura. Su estructura y secuenciación han de ser coherentes y sus elementos deben estar convenientemente conectados entre si.

Un escrito bien estructurado facilita:

- La localización de la información
- La comprensión de los contenidos

#### **1.4. Descripción de la asignatura y el programa docente.**

#### **PROGRAMA DOCENTE**

**MATERIA: Base de datos II** 

**Sigla: INF 321** 

**PROGRAMA: Ing. Informática** 

**Ubicación en Plan de Estudio: Sexto Semestre** 

**Horas teóricas: 2** 

**Horas Prácticas: 2** 

**Horas Semanales: 6** 

**Nro. De clases por semana:3** 

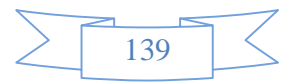

### FUNDAMENTACION DE LA MATERIA:

- 2.7.10 La materia de base de datos II tiene como prerrequisito a la materia de INF 311; Base de Datos I, donde los alumnos conocen de la existencia de herramientas de diseño conceptual, lógico y físico de las bases de datos.
- 2.7.11 Esta materia ayuda a cumplir los siguientes objetivos del perfil del ingeniero Informatico:
- Especificar requerimientos, análisis diseño, instrumentación y evaluación de sistemas de información, tomando normas de calidad vigentes.
- Seleccionar y aplicar tecnología a sistemas informaticos tomando en cuenta su costo, calidad y rendimiento

### **3 OBJETIVOS**

Los estudiantes de esta materia serán capaces de:

- Analizar críticamente las arquitecturas de base de datos Orientadas a Objetos
- Diseñar base de datos aplicando modelo de bases de datos Orientadas a Objetos.

### **4 CONTENIDO DE LA MATERIA**

#### **UNIDAD I: MODELO OBJETO SEMANTICO**

- 1. Objetos Semánticos
- 2. Atributos
- 3. Cardinalidad de atributos
- 4. Identificadores de objetos
- 5. Dominio de Atributos
- 6. Tipos de Objetos
- 7. Especificación de Objetos
- 8. Transformación de Objetos Semánticos al Modelo Relacional

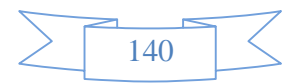

9. Programación Orientada a Objetos y Objetos Semánticos

# **UNIDAD II: TRANSFORMACION MODELO OBJETO SEMANTICO AL MODELO RELACIONAL**

- 1. Representación de objetos semánticos al modelo relacional
- 2. Representación de objetos simples
- 3. Representación de objetos compuestos
- 4. Representación de objetos combinados
	- 4.1 representación UNO A UNO de objetos combinados
	- 4.2 representación UNO A MUCHOS de objetos combinados
	- 4.3 representación MUCHOS A MUCHOS de objetos combinados
- 5. Representación de objetos Híbridos
- 6. Representación de objetos de asociación
- 7. Representación de objetos padre/subtipo
- 8. Representación de objetos Arquetipo/versión Caso de estudio: Herramientas UML

### **UNIDAD III: MODELO RELACIONAL**

- 1. Estructura de la base de datos Relacionales
- 2. Diseño de base de datos relacional

2.1 Peligro en el diseño de base de datos relacionales

- 3. Dependencias funcionales
- 4. La normalización

Caso de estudio: Oracle 10g

### **UNIDAD IV: BASE DE DATOS DISTRIBUIDAS**

- 1. estructura de base de datos distribuidas
- 2. cosideraciones al distribuir la base de datos
- 3. diseño de la base de datos distribuidas
- 4. transparencia y autonomía

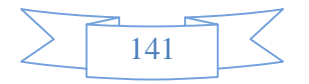

- 5. procesamiento distribuido de consultas
- 6. recuperación en sistemas distribuidos
- 7. protocolos de compromiso
- 8. control de concurrencia
- 9. manejo de bloqueos
- 10. sistemas de base de datos múltiple
- 11. caso de estudio: SGBDR. Oracle 10g.

#### **METODOS**

- Métodos expositivos por parte del profesor al iniciar un tema
- Aplicación de técnicas de trabajo en equipo en el aula
- Análisis de trabajo en equipos, se usaran diferentes técnicas que permitan determinar el grado de participación de los integrantes del grupo
- Resolución de problemas en el laboratorio.

#### **4. MEDIOS**

Los instrumentos didácticos en el proceso de enseñanza aprendizaje de está materia serán de acuerdo a los recursos con los que cuenta la carrera de informática:

- 1. computadoras
- 2. data display
- 3. pizarra acrílica
- 4. documentos guía y de consulta
- 5

#### **1.6. EVALUACION**

Se evaluara bajo normas vigentes en la UAJMS, es decir a través de una evaluación continua compuesta de varios componentes y una evaluación final o mesa de examen. Pruebas escritas en las cuales se fija los temas de evaluación

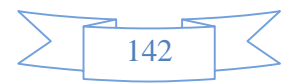

### **1.7. INSTRUMENTACION**

En la materia se pretende que los estudiantes puedan analizar, diseñar e instrumentar o definir base de datos en consecuencia, los estudiantes en todas las clases de practicas y laboratorios resolverán ejercicios de diseño e instrumentación de base de datos.

Para cada clase de laboratorio se preparan guias de laboratorio los mismos que describirán el contenido del tema, contaran con ejercicios resueltos y ejercicios propuestos.

### **1.8. INVESTICGACION**

En la materia se propone que los estudiantes en grupos de tres personas realicen los siguientes trabajos los mismos que tendrán su correspondiente evaluación:

• definir base de datos distribuidas

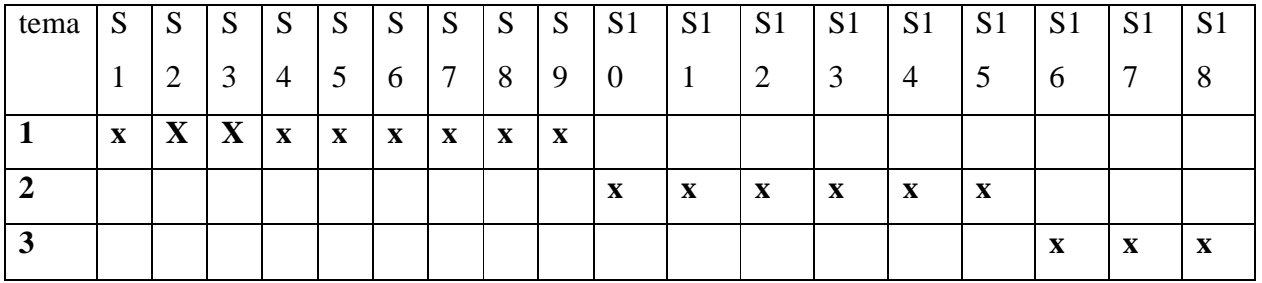

## **9. CRONOGRAMA**

### **10. BIBLIOGRAFIA**

[1] DAVID M.KRONKE, procesamiento de base de datos.

[2] HENRY F. KOTH, fundamentos de base de datos

[3] DAVID BELL, JANE GRIMSON dristributedd database systems

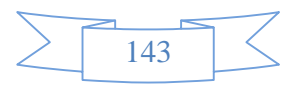

# **1.5. Propuesta Elaborar un Texto guía del proyecto Componente 2 Problema**

Debido a que el material que se brinda a los estudiantes es antiguo muchas veces obsoleto, poco didáctico, e insuficiente para apoyar la enseñanza de la materia base de datos II Ocasiona:

- Poco interés del estudiante respecto a la materia en desarrollo
- Bajo rendimiento académico del estudiante
- Clases monótonas y rutinarias que causan dejadez por parte del estudiante
- Los temas no son comprendidos en su totalidad como el docente desearía
- La elaboración del material de la materia Base de Datos II no están disponibles en forma permanente para los estudiantes.

### **Estructura del texto.**

El texto a elaborara va a seguir la siguiente estructura, los principales elementos que se pueden mencionar son:

- **1.** Dividir el texto en capítulos, secciones y subsecciones de manera tal que forme una organización jerárquica.
- **2.** Títulos oraciones o preguntas que indiquen la idea principal o el objetivo de cada uno de los componentes del texto desde los más grandes hasta los más pequeños, que constituirán los bloques o párrafos.

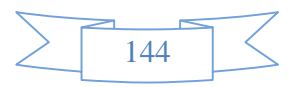
La lectura del conjunto de títulos de un capítulo o sección va a proporcionar una idea clara de la organización y secuencia de las ideas principales del mismo.

- **3.** Cada capítulo del texto con una introducción que presente al lector una panorámica del contenido que incluya sus propósitos o metas, organización interna y sus relaciones con secciones previas y/o subsecuentes del texto.
- **4.** Intercalar información acerca de la organización de cada una de las secciones de un capítulo, mediante: a) introducciones; b) aseveraciones de resumen que recapitulen lo visto hasta ese momento y destaquen las ideas principales; c) palabras o frases de apunte tales como "un punto importante es", " el método más adecuado"", y d) claves tipográficas como cursivas, negritas, subrayados.

Para mejorar la comprensión de información explicativa, se organizara el texto alrededor de las ideas principales usando ejemplos familiares y analogías.

#### **Público Objetivo**

Los principales favorecidos con el texto guía de la materia Base de Datos II que vamos a realizar son:

- Estudiantes
- Docentes

#### **Beneficios Directos e Indirectos**

Los principales beneficiarios son los estudiantes y docentes no solo de la materia Base de Datos II sino también para toda la comunidad universitaria en general , porque tendrán a su disposición en cualquier momento el contenido de la materia en textos impresos.

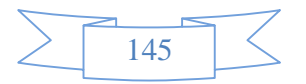

# **Conclusión**

Debido al escaso material actualizado, poco didáctico, que existe para el desarrollo de la materia Base de Datos II llegamos a la conclusión de que es necesario elaborar un texto guía de calidad que contenga el contenido necesario propuesto por docentes para los estudiantes, con el fin de mejorar y/o apoyar en el rendimiento académico de los estudiantes.

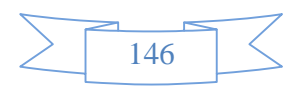

# **Componente 3: "La materia base de datos II, adaptada a la plataforma Moodle"**

- **1. Marco Teórico**
- **1.1. Descripción de la asignatura y programa docente**

#### **1.2. Descripción del MOODLE**

Moodle es un sistema de gestión de cursos, de distribución libre, que ayuda a los educadores a crear comunidades de aprendizaje en línea. Este tipo de plataformas tecnológicas también se conocen como LMS (Learning Management System).

Moodle fue creado por Martin Dougiamas, quien fue administrador de WebCT en la Universidad Tecnológica de Curtin. Basó su diseño en las ideas del constructivismo en pedagogía que afirman que el conocimiento se construye en la mente del estudiante en lugar de ser transmitido sin cambios a partir de libros o enseñanzas y en el aprendizaje colaborativo. Un profesor que opera desde este punto de vista crea un ambiente centrado en el estudiante que le ayuda a construir ese conocimiento con base en sus habilidades y conocimientos propios en lugar de simplemente publicar y transmitir la información que se considera que los estudiantes deben conocer.

La primera versión de la herramienta apareció el 20 de agosto de 2002 y, a partir de allí han aparecido nuevas versiones de forma regular. Hasta julio de 2008, la base de usuarios registrados incluye más 21 millones, distribuidos en 46 000 sitios en todo el mundo y está traducido a más de 75 idiomas.

#### **1.2.1. Enfoque pedagógico**

La filosofía planteada de Moodle incluye una aproximación constructiva y constructivista social de la educación, enfatizando que los estudiantes (y no sólo los profesores) pueden contribuir a la experiencia educativa en muchas

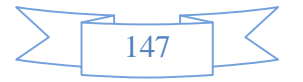

formas. Las características de Moodle reflejan esto en varios aspectos, como hacer posible que los estudiantes puedan comentar en entradas de bases de datos (o inclusive contribuir entradas ellos mismos), o trabajar colaborativamente en un wiki.

Habiendo dicho esto, Moodle es lo suficientemente flexible para permitir un amplia gama de modos de enseñanza. Puede ser utilizado para generar contenido de manera básica o avanzada (por ejemplo páginas web) o evaluación, y no requiere un enfoque constructivista de enseñanza.

El constructivismo es a veces visto como en contraposición con las ideas de la educación enfocada en resultados, como No Child Left Behind Act (NCLB) en los Estados Unidos. La contabilidad hace hincapié en los resultados de las evaluaciones, no en las técnicas de enseñanza o en pedagogía, pero Moodle es también útil en un ambiente orientado al salón de clase debido a su flexibilidad.

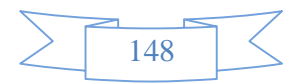

### **1.2.2. ESTRUCTURA DE LA PLATAFORMA MOODLE**

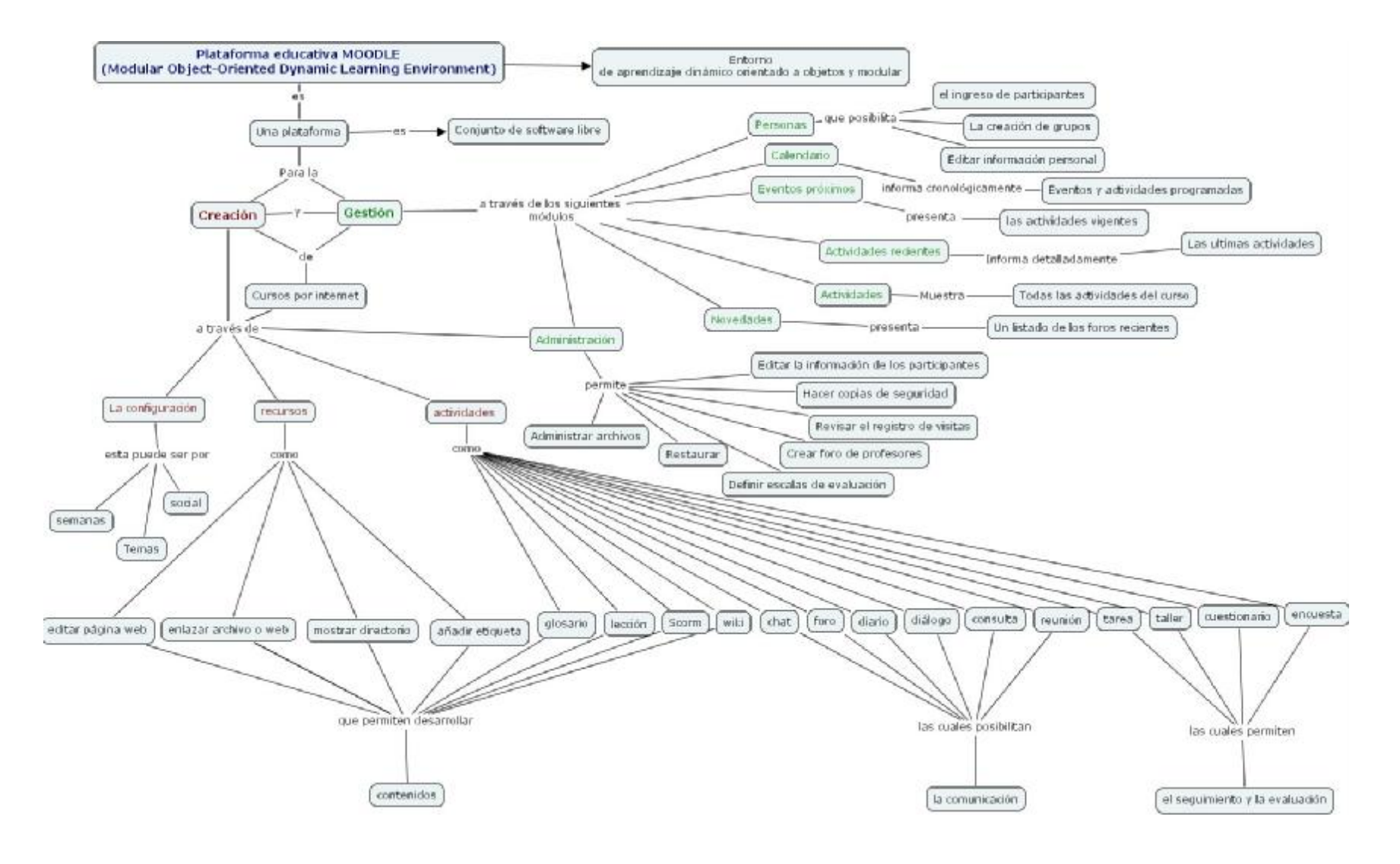

149

#### **1.2.3. Características generales de Moodle**

Promueve una pedagogía constructivista social (colaboración, actividades, reflexión crítica, etc.). Su arquitectura y herramientas son apropiadas para clases en línea, así como también para complementar el aprendizaje presencial. Tiene una interfaz de navegador de tecnología sencilla, ligera, y compatible.

La instalación es sencilla requiriendo una plataforma que soporte PHP y la disponibilidad de una base de datos. Moodle tiene una capa de abstracción de bases de datos por lo que soporta los principales sistemas gestores de bases de datos.

Se ha puesto énfasis en una seguridad sólida en toda la plataforma. Todos los formularios son revisados, las cookies cifradas, etc. La mayoría de las áreas de introducción de texto (materiales, mensajes de los foros, entradas de los diarios, etc.) pueden ser editadas usando el editor HTML, tan sencillo como cualquier editor de texto.

# **1.2.4. Módulos principales en Moodle**

#### **Módulo de Tareas**

- Puede especificarse la fecha final de entrega de una tarea y la calificación máxima que se le podrá asignar.
- Los estudiantes pueden subir sus tareas (en cualquier formato de archivo) al servidor. Se registra la fecha en que se han subido.
- Se permite enviar tareas fuera de tiempo, pero el profesor puede ver claramente el tiempo de retraso.
- Para cada tarea en particular, puede evaluarse a la clase entera (calificaciones y comentarios) en una única página con un único formulario.

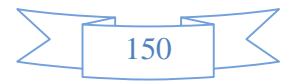

- Las observaciones del profesor se adjuntan a la página de la tarea de cada estudiante y se le envía un mensaje de notificación.
- El profesor tiene la posibilidad de permitir el reenvío de una tarea tras su calificación (para volver a calificarla).

# **Módulo de Consulta**

Es como una votación. Puede usarse para votar sobre algo o para recibir una respuesta de cada estudiante (por ejemplo, para pedir su consentimiento para algo).

- El profesor puede ver una tabla que presenta de forma intuitiva la información sobre quién ha elegido qué.
- Se puede permitir que los estudiantes vean un gráfico actualizado de los resultados.

# **Módulo Foro**

Hay diferentes tipos de foros disponibles: exclusivos para los profesores, de noticias del curso y abiertos a todos.

- Todos los mensajes llevan adjunta la foto del autor.
- Las discusiones pueden verse anidadas, por rama, o presentar los mensajes más antiguos o los más nuevos primero.
- El profesor puede obligar la suscripción de todos a un foro o permitir que cada persona elija a qué foros suscribirse de manera que se le envíe una copia de los mensajes por correo electrónico.
- El profesor puede elegir que no se permitan respuestas en un foro (por ejemplo, para crear un foro dedicado a anuncios).

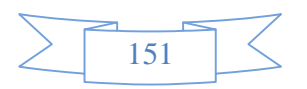

• El profesor puede mover fácilmente los temas de discusión entre distintos foros.

# **Módulo Diario**

Los diarios constituyen información privada entre el estudiante y el profesor.

- Cada entrada en el diario puede estar motivada por una pregunta abierta.
- La clase entera puede ser evaluada en una página con un único formulario, por cada entrada particular de diario.
- Los comentarios del profesor se adjuntan a la página de entrada del diario y se envía por correo la notificación.

# **Módulo Cuestionario**

- Los profesores pueden definir una base de datos de preguntas que podrán ser reutilizadas en diferentes cuestionarios.
- Las preguntas pueden ser almacenadas en categorías de fácil acceso, y estas categorías pueden ser "publicadas" para hacerlas accesibles desde cualquier curso del sitio.
- Los cuestionarios se califican automáticamente, y pueden ser recalificados si se modifican las preguntas.
- Los cuestionarios pueden tener un límite de tiempo a partir del cual no estarán disponibles.
- El profesor puede determinar si los cuestionarios pueden ser resueltos varias veces y si se mostrarán o no las respuestas correctas y los comentarios
- Las preguntas y las respuestas de los cuestionarios pueden ser mezcladas (aleatoriamente) para disminuir las copias entre los alumnos.
- Las preguntas pueden crearse en HTML y con imágenes.
- Las preguntas pueden importarse desde archivos de texto externos.
- Las preguntas pueden tener diferentes métricas y tipos de captura.

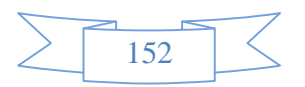

#### **Módulo Recurso**

- Admite la presentación de un importante número de contenido digital, Word, Powerpoint, Flash, vídeo, sonidos, etc.
- Los archivos pueden subirse y manejarse en el servidor, o pueden ser creados sobre la marcha usando formularios web (de texto o HTML).
- Pueden enlazarse aplicaciones web para transferir datos.

# **Módulo Encuesta**

- Se proporcionan encuestas ya preparadas (COLLES, ATTLS) y contrastadas como instrumentos para el análisis de las clases en línea.
- Se pueden generar informes de las encuestas los cuales incluyen gráficos. Los datos pueden descargarse con formato de hoja de cálculo Excel o como archivo de texto CSV.
- La interfaz de las encuestas impide la posibilidad de que sean respondidas sólo parcialmente.
- A cada estudiante se le informa sobre sus resultados comparados con la media de la clase.

# **Ventajas**

Una de las características más atractivas de Moodle, que también aparece en otros gestores de contenido educativo, es la posibilidad de que los alumnos participen en la creación de glosarios, y en todas las lecciones se generan automáticamente enlaces a las palabras incluidas en estos.

Además las Universidades, podrán poner su Moodle local y así poder crear sus plataformas para cursos específicos en la misma universidad y dando la dirección respecto a Moodle, se moverá en su mismo idioma y podrán abrirse los cursos a los alumnos que se encuentren en cualquier parte del planeta: <http://moodle.org/>

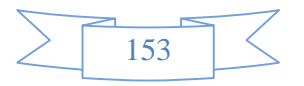

desempeño. Falta mejorar su interfaz de una manera más sencilla. Hay desventajas asociados a la seguridad, dependiendo en dónde se esté alojando la instalación de Moodle, cuales sean las políticas de seguridad y la infraestructura tecnológica con la cual se cuente durante la instalación.

**Libertad.** Moodle no se encuentra atado a ninguna plataforma (Windows, Linux, Mac)

especifica, brindando total libertad para escoger la que se ajuste a sus necesidades tanto en el presente como en el futuro. El no estar atado a un proveedor de hardware, software o servicios le permitirá contar siempre con un abanico de opciones. La libertad que brinda Moodle también se aplica al hecho de tener de contar con los archivos fuente y poder modificarlo a su discreción, sin que ello implique un costo o una negociación con empresa alguna.

**Reducción de costos**. Siempre que se compra o adquiere un sistema, sea de cualquier tipo, es necesario desembolsar una cantidad de dinero en el pago por las licencias de usuario. Esto no sucede con Moodle, porque es gratuito y no se requiere pagar ninguna licencia para su uso o implementación dentro de una institución. De esta forma estamos ahorrando una cantidad inicial de la inversión de cualquier sistema. Los costos posteriores de mantenimiento se ven reducidos gracias a la escabilidad del sistema, que permite mantener la operatividad tanto para una cantidad reducida como para una gran cantidad usuarios sin tener realizar modificaciones dentro del sistema.

**Integración**. Moodle es un sistema abierto lo que significa que es posible integrarlo con otros sistemas, tanto para acciones:

• Genéricas. Puede comunicar Moodle con su sistema particular de autenticación y validar a los alumnos contra esa base de datos. Es posible integrarlo con sistemas de pago para el cobro de las inscripciones a los cursos virtuales, etc.

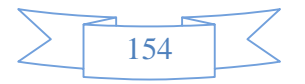

• Especificas. Puede integrar su sistema de registros académicos con Moodle, para la recepción de las calificaciones provenientes de los exámenes en línea, agilizando así los procesos de generación de actas por parte de los profesores, esto es de vital importancia en las universidades.

Estos son solo unos ejemplos existen muchos otros que puede ir descubriendo durante su uso.

**Gestión del Conocimiento**. Permite el almacenamiento y recuperación de conocimiento producto de las actividades e interrelaciones alumno - profesor, alumno - alumno. Este beneficio es claramente visible durante su aplicación en la capacitación de personal dentro de instituciones o empresas.

**Diseño Modular**. Moodle agrupa sus funciones o características de a nivel de módulos. Estos módulos son independientes, configurables, además de poder ser habilitados o deshabilitados según sea conveniente. Como habíamos mencionado Moodle permite añadir nuevas funcionalidades, para ello solo necesitamos instalar y activar el modulo que satisfaga nuestras necesidades.

#### **5.4 Desventajas**

5.5 Existen también desventajas relacionadas con el soporte técnico. Al ser una plataforma de tecnología abierta y por lo tanto gratuita, no se incluyen servicios gratuitos de soporte por lo que los costos de consultoría y soporte técnico están sujetos a firmas y entidades.

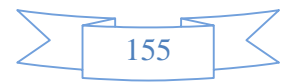

Algunas actividades pueden ser un poco mecánicas, dependiendo mucho del diseño Por estar basado en tecnología PHP la configuración de un servidor con muchos usuarios debe ser cuidadosa para obtener el mejor

**Componente 3:** "La materia base de datos II, adaptada a la plataforma Moodle"

# **1. Metodología de requerimientos e-licitación**

# **1.1.** LISTA DE CAMBIOS

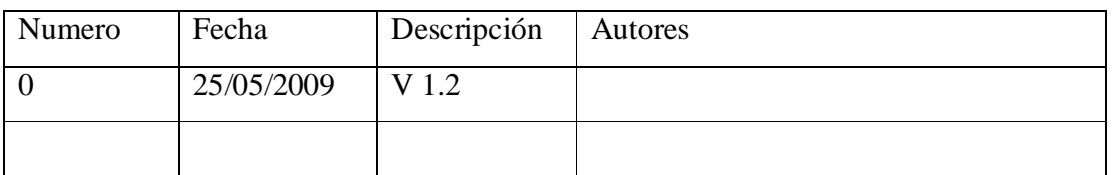

# **1.2.** INTRODUCCIÓN

En el estudio de problemas para este proyecto, se pudo identificar que actualmente en la UAJMS, hay dificultades en el área de educación que imposibilitan o perjudican el buen avance y constante mejora del Proceso Enseñanza Aprendizaje, dichas dificultades, se ven reflejados principalmente en la escasa motivación en la implementación y uso de las TIC en el medio, se incurre en clases poco explicativas con demasiado contenido teórico y recursos didácticos insuficientes, sumando a esto

en algunos casos, no se cuenta con material de apoyo actualizado o este no se encuentra disponible en forma permanente para los estudiantes, etc.

El presente sistema a desarrollar contemplara las siguientes características:

- Interfaz Amigable.
- Estructura de Contenidos.
- Animaciones Graficas, Videos, Audio.
- Contenidos Pedagógicos.
- Contenidos Actualizables.

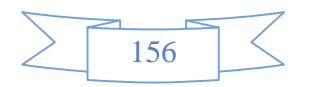

- Ejemplos Didácticos e Interactivos.
- Creación de Resguardos Estandarizados
- Restablecimiento de Resguardos estandarizados
- Gestión de Recursos
	- − Editar pagina Web
	- − Enlazar archivo o web
	- − Mostrar directorio
	- − Añadir etiquetas
- Gestión de Actividades
	- − Lección y glosario
	- − Chat y Foro
	- − Consulta
	- − Tarea
	- − Cuestionario
	- − Encuesta

# **1.3.** PARTICIPANTES DEL PROYECTO

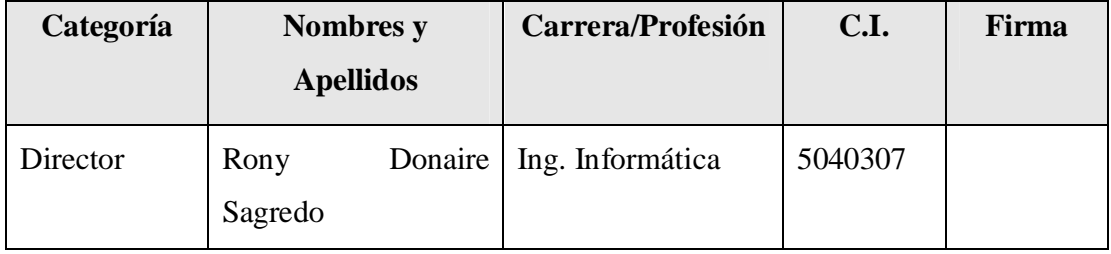

**Nombre:** Universidad Autónoma Juan Misael Saracho

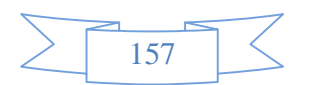

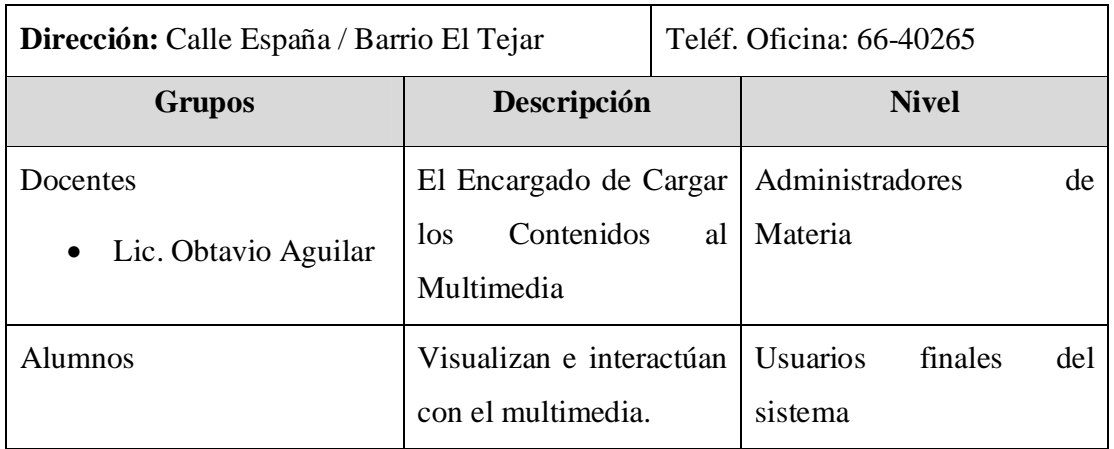

# **1.4.** DESCRIPCIÓN DEL SISTEMA ACTUAL

El Sistema actual que se implementa en la U.A.J.M.S está basado en el enfoque Histórico Cultural el cual tiene un carácter epistemológico y un fundamento psicológico que centra su interés en el desarrollo de la personalidad del educando, partiendo de un determinado referencial teórico sobre la personalidad y su formación y tomando como marco teórico

referencial y metodológico el materialismo dialéctico e histórico.

Para la Ciencia Pedagógica seguir una concepción del enfoque histórico cultural implica tener en cuenta determinados principios, como son:

- Principio del carácter educativo de la enseñanza.
- Principio del carácter científico del proceso de enseñanza.
- Principio de la enseñanza que desarrolla.
- Principio del carácter consciente.
- Principio del carácter objetual.

# **1.5.** OBJETIVOS DEL SISTEMA

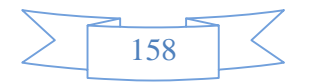

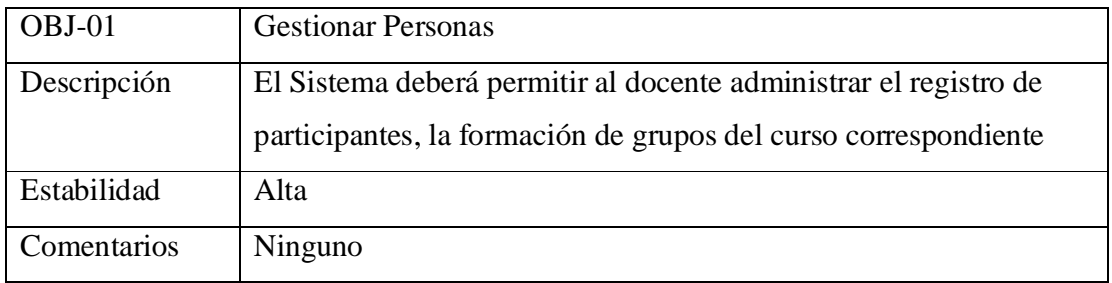

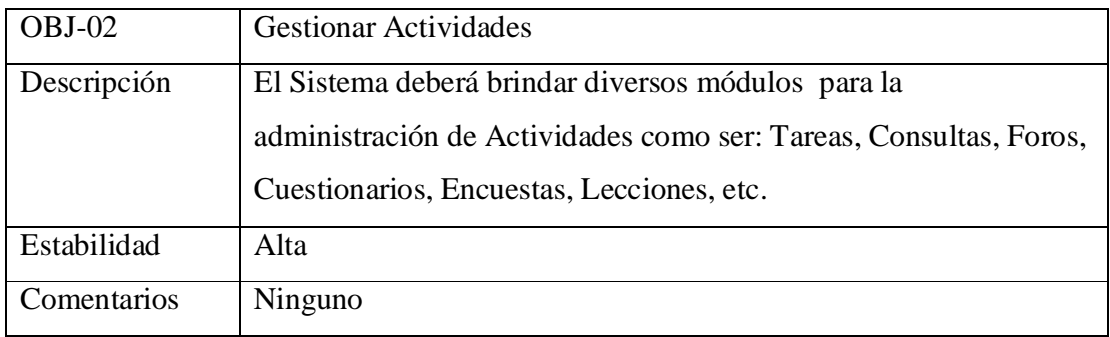

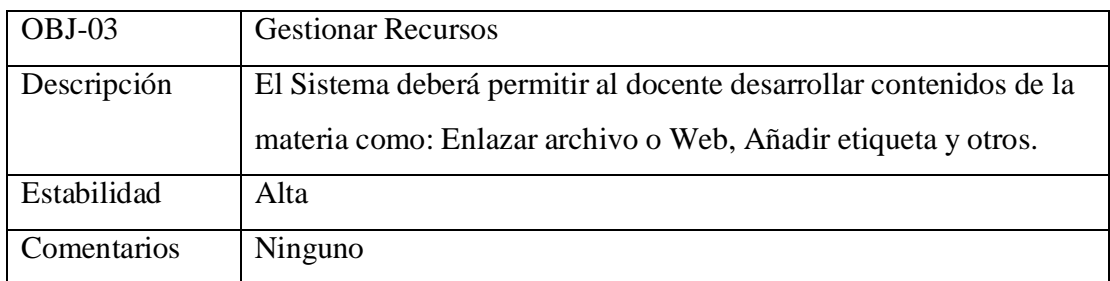

# **1.6.** CATALOGO DE REQUISITOS DEL SISTEMA

# 1.6.1. REQUISITOS DE ALMACENAMIENTO DE INFORMACIÓN

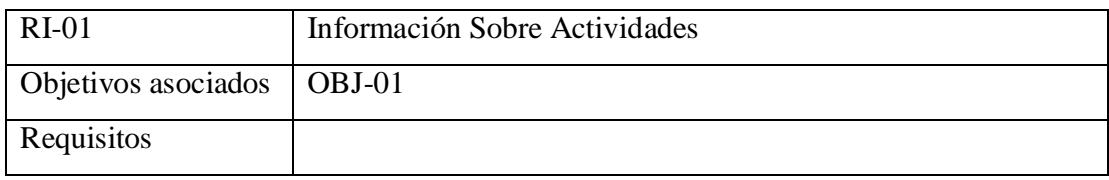

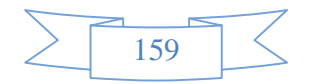

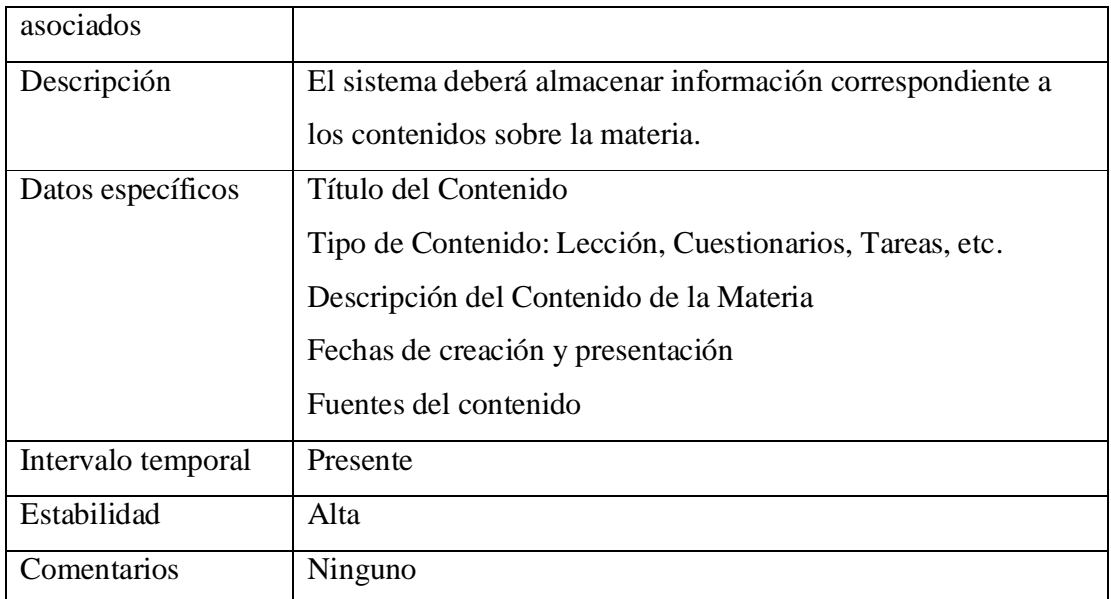

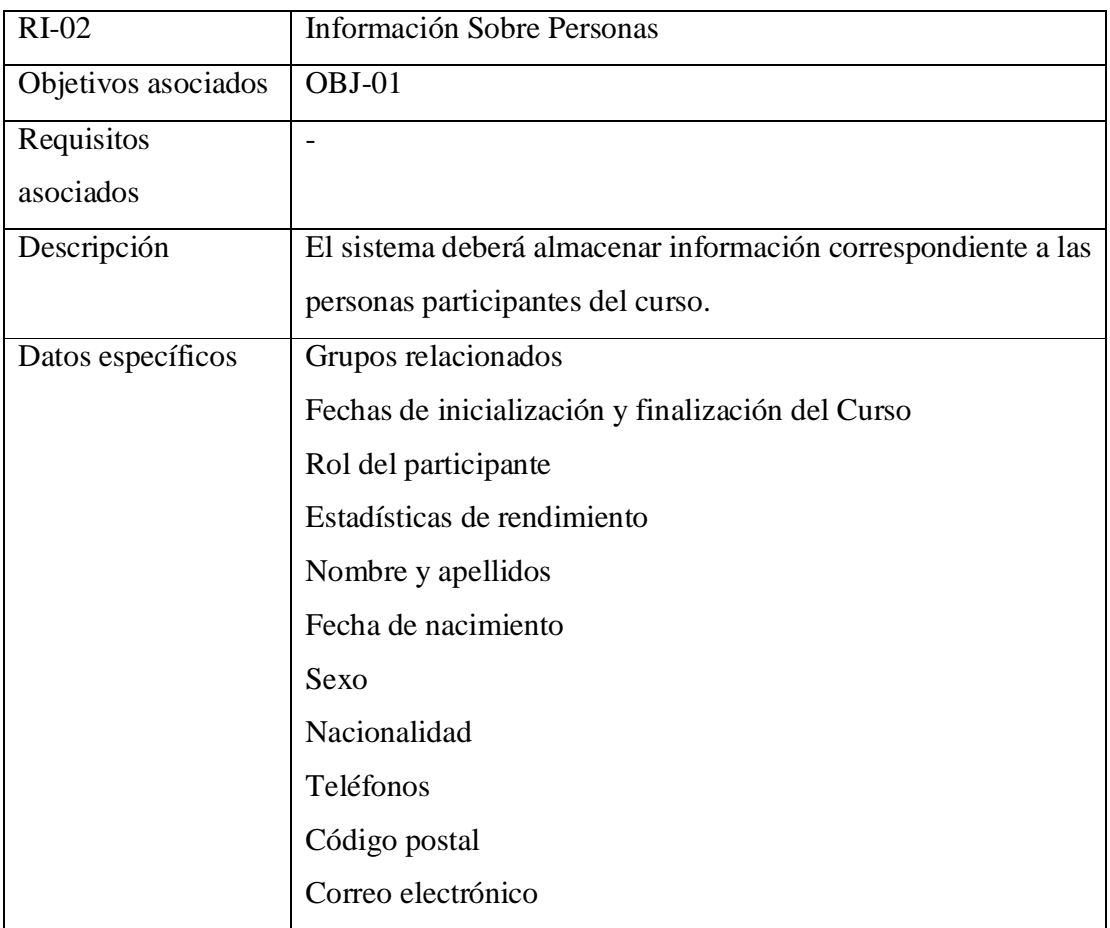

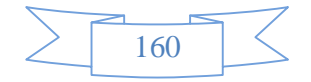

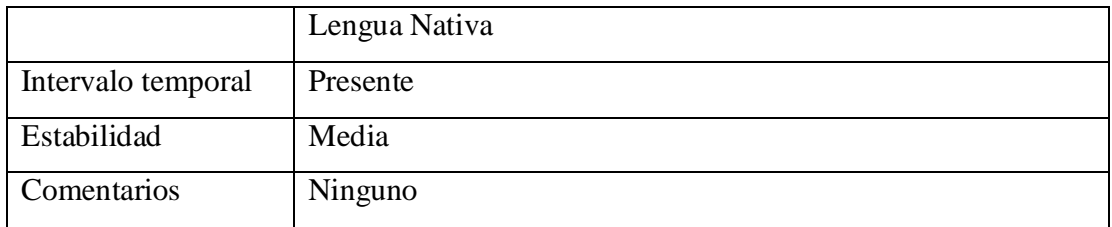

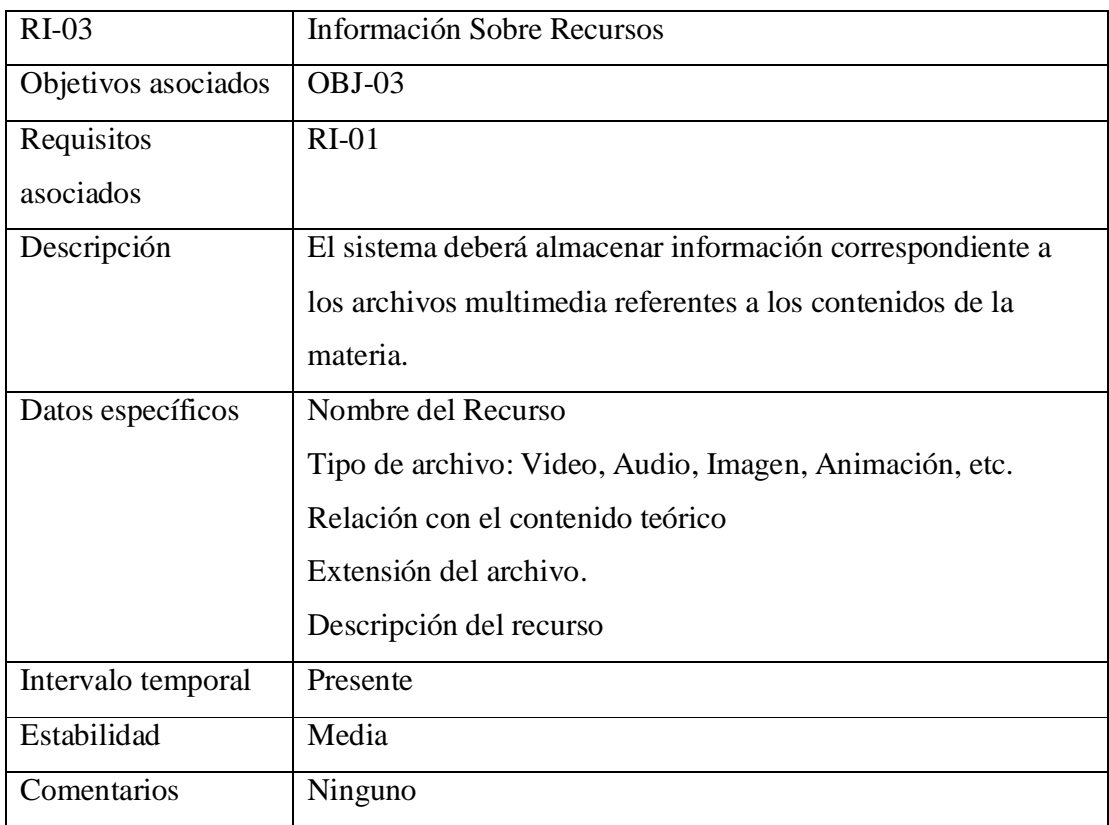

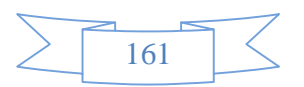

# 1.6.2. REQUISITOS FUNCIONALES

# 1.6.2.1.DIAGRAMA DE CASOS DE USO

#### **CU-01 Diagrama de Casos de Uso Docente:**

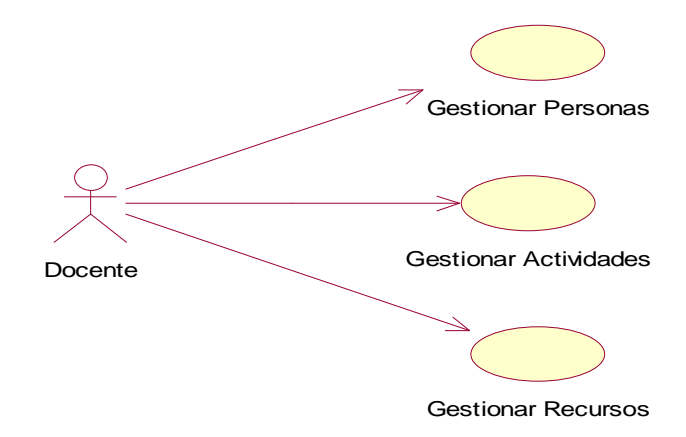

**CU-02 Diagrama de Casos de Uso Gestionar Personas:** 

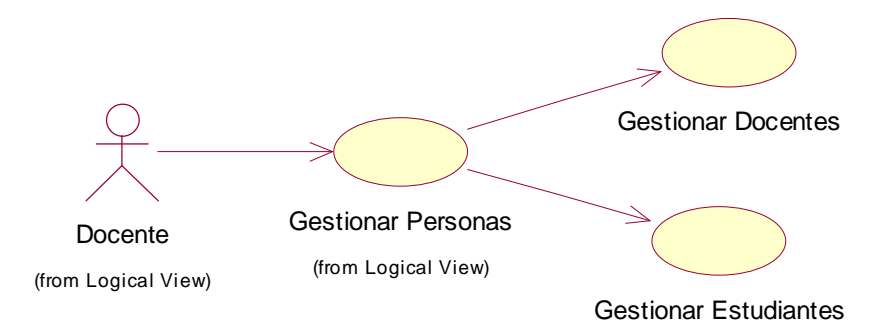

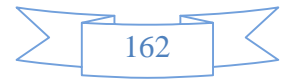

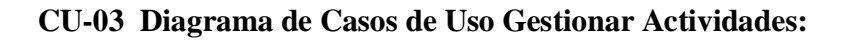

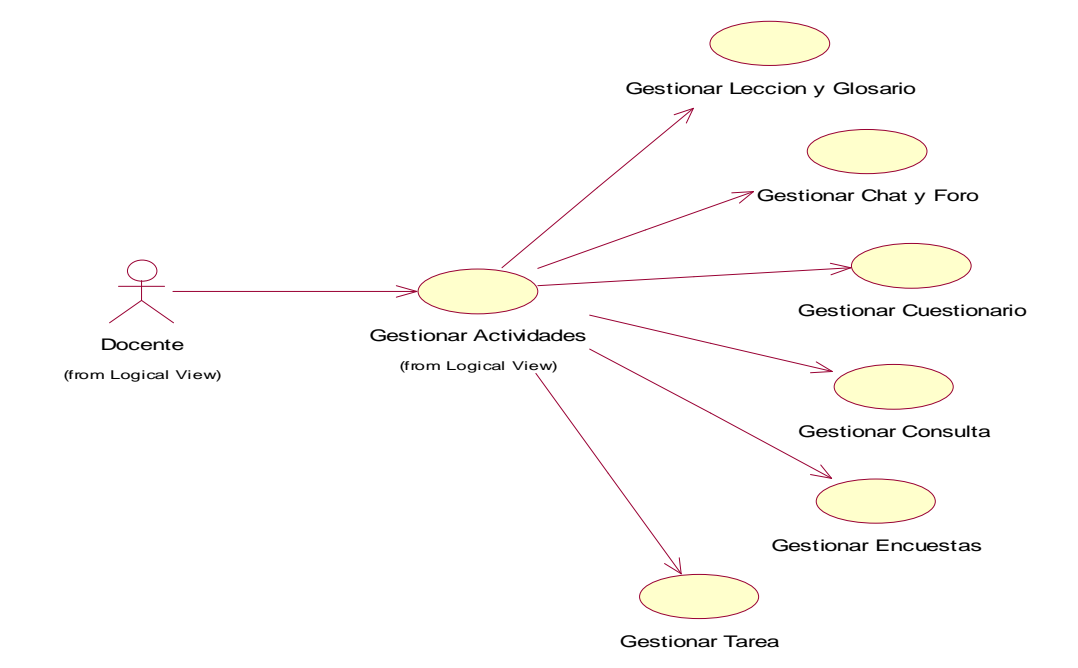

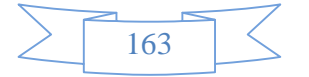

# **CU-04 Diagrama de Casos de Uso Gestionar Recursos:**

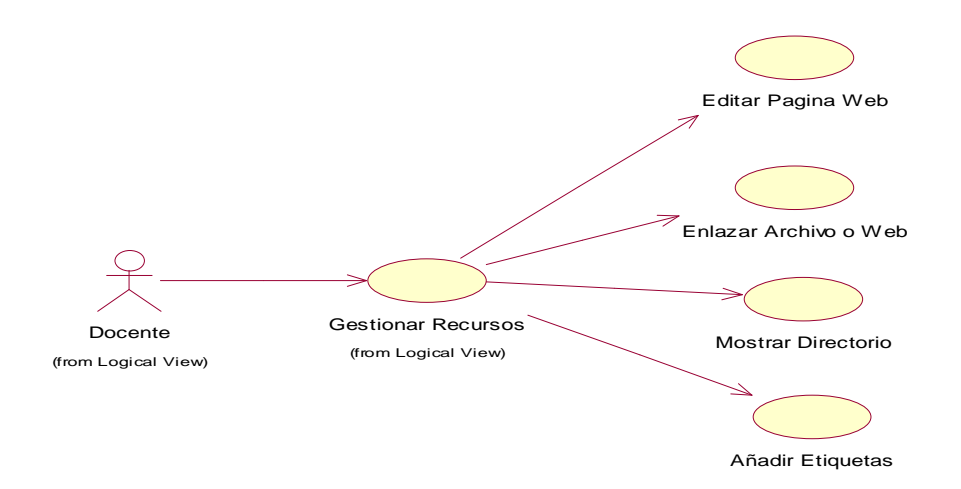

# **1.6.2.2.DEFINICIÓN DE ACTORES**

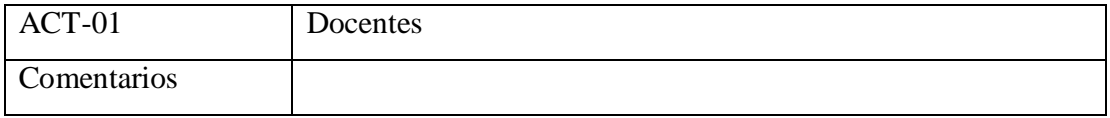

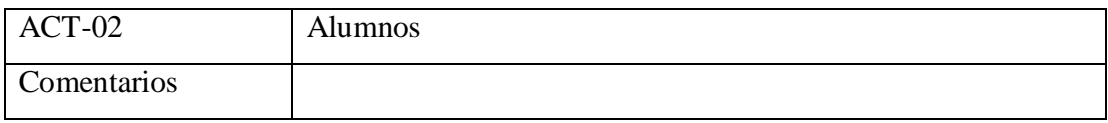

# 1.6.2.3.CASOS DE USO DEL SISTEMA

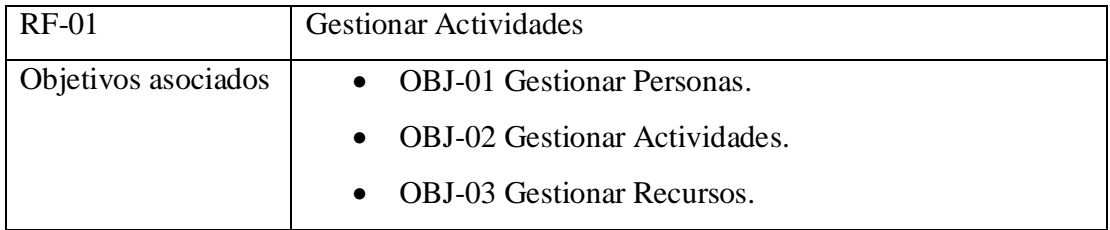

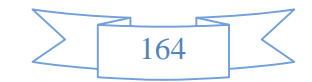

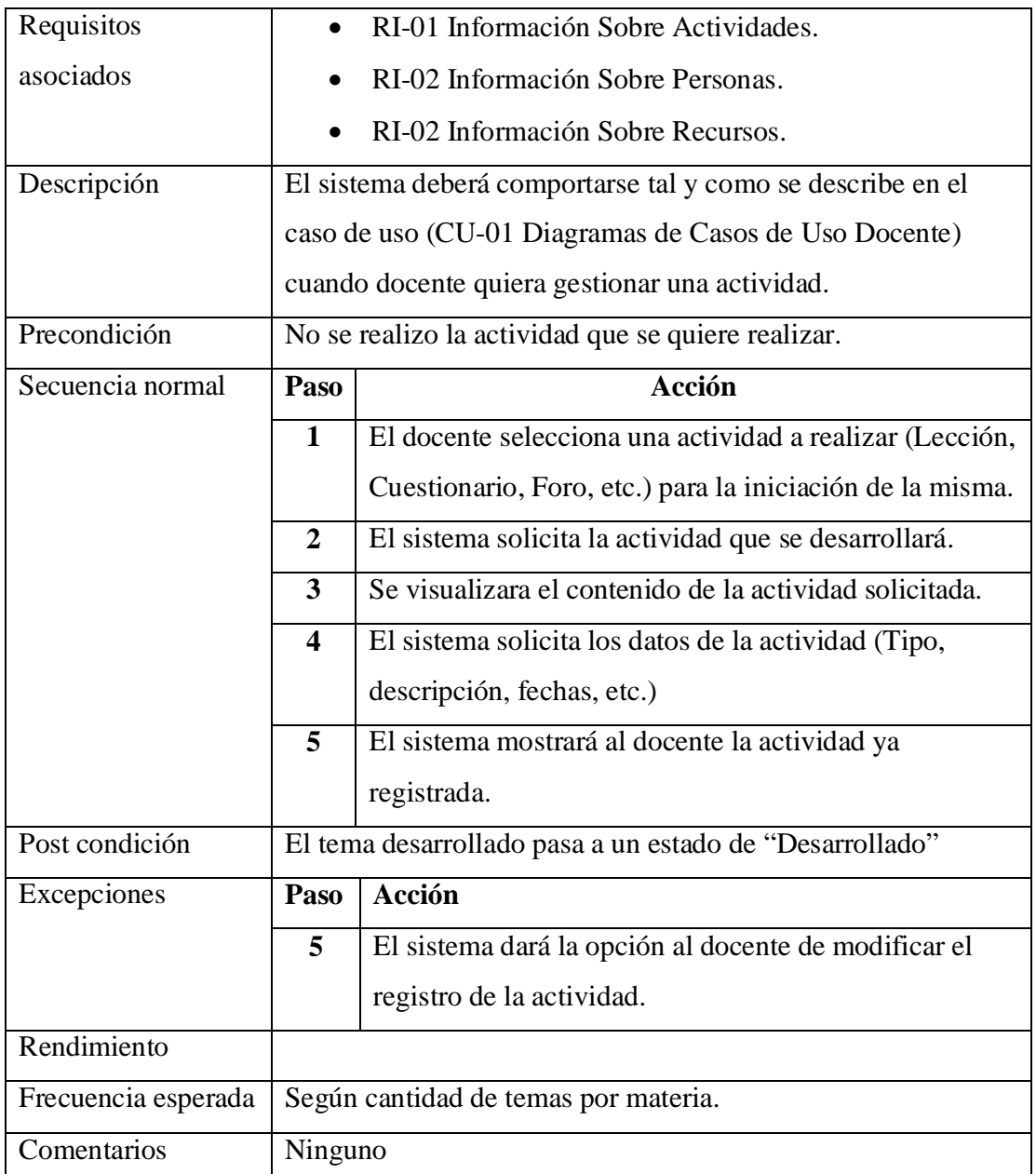

# 1.6.3. REQUISITOS NO FUNCIONALES

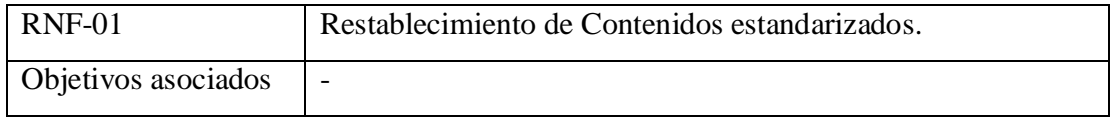

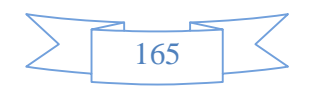

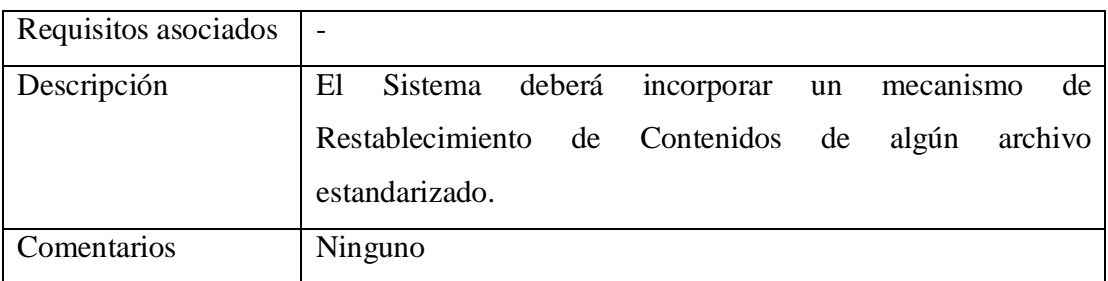

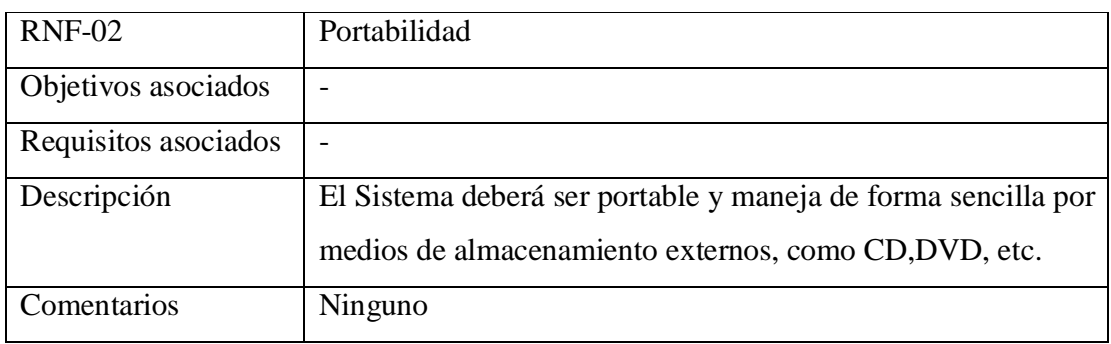

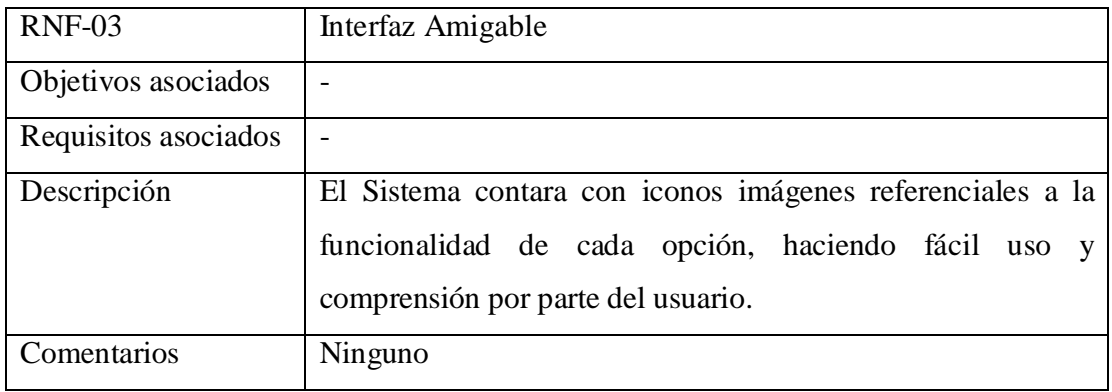

# 8 MATRIZ DE RASTREABILIDAD OBJETIVOS/REQUISITOS

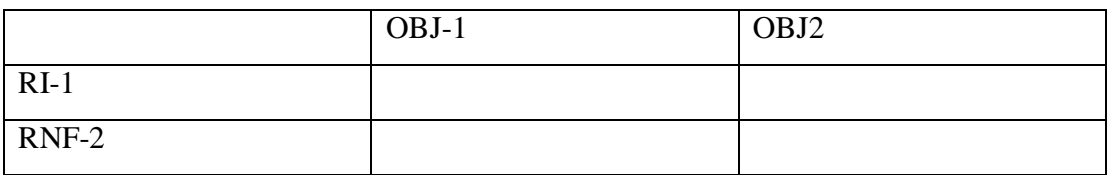

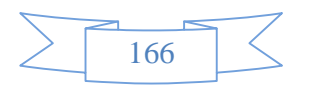

# **Componente 3:** "La materia Base de Datos II, adaptada a la plataforma Moodle"

# **1.7 Propuesta de proyecto la materia Base de Datos II adaptada a moodle**

# COMPONENTE 3

# PROBLEMA

La escasa motivación en la implementación y uso de las TIC en el carrera de Ingeniería Informática hacen que el proceso de enseñanza-aprendizaje sea deficiente debido a que las clases no son completamente concisas, con demasiado contenido teórico, recursos didácticos insuficientes, el material de apoyo se encuentra desactualizado, no existen recursos web que contemplen todo el contenido de la materia en particular y la planificación de las distintas asignaturas no se encuentran disponibles en forma permanente para los estudiantes. Por otra parte al no realizarse un control exhaustivo del avance de la materia conlleva perjuicios en su desarrollo.

#### **SOLUCION**

Habiendo determinado la problemática se concluye que la solución es adaptar el contenido de la materia base de Datos II a la plataforma Moodle dado que la misma es una aplicación para crear y gestionar plataformas educativas, es decir, espacios donde un centro educativo, institución o empresa, gestiona recursos educativos proporcionados por unos docentes y organiza el acceso a esos recursos por los estudiantes, y además permite la comunicación entre todos los implicados (alumnado y profesorado).

Los ambientes o entornos de aprendizaje serán los constructivistas los cuales son espacios de exploración grupal y personal, basados en tecnología, en los cuales los estudiantes realizan un trabajo útil y significativo, y además, participaran de actividades de aprendizaje, utilizando las fuentes de información y las herramientas de construcción del conocimiento.

La organización de los contenidos se desarrollara sobre los modelos de tecnologías aplicadas a la formación a distancia las cuales se indicaran a continuación:

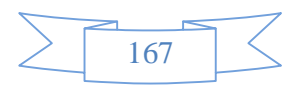

#### **Tecnologías transmisivas.**

Estas tecnologías se centran en ofrecer información al estudiante. Las presentaciones multimedia son instrumentos pedagógicos que siguen estando al servicio de una metodología tradicional de "enseñanza" y "aprendizaje" que distingue claramente entre el que "sabe" y los que "aprenden". Con este modelo, toda la actividad se centra en el docente que ejerce la función de transmisor de la información y el estudiante sigue siendo sujeto pasivo. Eso sí, pensamos que los receptores están más motivados porque utilizamos medios audiovisuales.

#### **Tecnologías interactivas.**

Estas tecnologías se centran más en el alumnado quien tiene un cierto control sobre el acceso a la información (control de navegación) que se le quiere transmitir. Así pues, en este modelo, hay que cuidar especialmente la interfaz entre el usuario y el sistema ya que de ella dependerán en gran medida las posibilidades educativas.

En estas tecnologías interactivas situaríamos los programas de enseñanza asistida por ordenador (EAO), los productos multimedia en CD-ROM o DVD y algunas Web interactivas. El ordenador actúa como un sistema que aporta la información (contenidos formativos, ejercicios, actividades, simulaciones, etc.) y, en función de la interacción del usuario, le propone actividades, lleva un seguimiento de sus acciones y realiza una realimentación hacia el usuario-estudiante en función de sus acciones.

#### **Tecnologías colaborativas.**

Las TIC pueden contribuir a la introducción de elementos interactivos y de intercambio de ideas y materiales tanto entre profesorado y alumnado como entre los mismos estudiantes. Estas posibilidades cooperativas engloban prácticamente a todas las formas de comunicación habituales de la enseñanza tradicional. Pero debe quedar claro que, la simple incorporación de las TIC en los procesos de enseñanza y aprendizaje no garantiza la efectividad en los resultados sin tener un proyecto pedagógico que soporte estas posibilidades.

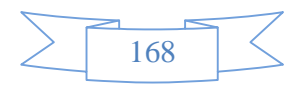

Los tres tipos de tecnologías son necesarias y el reto que nos propone Moodle es combinar adecuadamente los distintos elementos tecnológicos y pedagógicos en un diseño global de entornos virtuales de aprendizaje sustentados en los principios del aprendizaje colaborativo.

Los contenidos de la materia de Base de Datos II serán publicados por unidades temáticas en la plataforma Moodle, en la cual cada unidad temática tendrá su respectiva actividad y evaluación que serán establecidos por el docente encargado de la materia para un determinado periodo de tiempo.

# IMPACTO EN EL PROYECTO

La adaptación del contenido temático de la materia Base de Datos II tendrá como resultado la disponibilidad de información interactiva on-line al alcance de los estudiante y docentes, esto dará como resultado estudiantes motivados a la investigación y por lo tanto el proceso de enseñanza-aprendizaje en la carrera de Ingeniería Informática se verá mejorado.

# PÚBLICO OBJETIVO

La adaptación del contenido de la materia Base de Datos II a la plataforma Moodle afectara de modo directo a los estudiantes y docentes de la carrera de Ingeniería Informática.

## BENEFICIOS DIRECTOS

Se contara con los contenidos de la materia de Base de Datos II disponible de manera oportuna y permanente en la plataforma web Moodle.

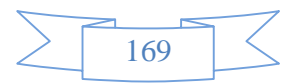

Influirá en el mejoramiento del proceso de Enseñanza-Aprendizaje donde se encuentran inmiscuidos los docentes y estudiantes de la carrera de ingeniería informática.

# BENEFICIOS INDIRECTOS

Se alcanzara mayor experiencia en la educación semipresencial, y se incrementara el uso de las TICs en el proceso enseñanza-aprendizaje

### **CONCLUSIONES**

Se concluye que el desarrollo de este componente contribuirá de una forma notable en la virtualización de la materia de Base de Datos II y el mejoramiento del PEA a través del uso de la plataforma web Moodle.

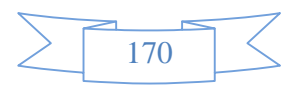

# **Capítulo III Conclusiones y Recomendaciones**

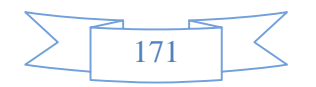

## **1.1 CONCLUSIONES**

La implementación de las nuevas tecnologías orientadas a la educación como ser los sistemas multimedia están ganando espacios cada vez mayores, ya que permiten a los educandos aprender más rápidamente y a desenvolverse fácilmente en problemas de la vida diaria.

El propósito fundamental de mi sistema multimedia al igual que las nuevas tecnologías de la educación, es fortalecer la enseñanza y aprendizaje de los estudiantes de nuestra carrera.

Para el desarrollo del proyecto se tomaron en cuenta varios aspectos:

- Se aplicó la metodología de guiones ya que es la más utilizada y es la que mejor se adapta a sistemas multimedia. Esta metodología nos permite darle forma al sistema al ir relatando lo que contiene cada una de las pantallas.
- Se aplicaron las distintas fases de desarrollo de un producto multimedia, esto es importante para lograr los objetivos esperados.
- El propósito general planteado en el presente proyecto es el de fortalecer el PEA de la materia BASE DE DATOS II.
- Se desarrolló un sistema multimedia asociado a la materia Base de Datos II, a través de la incorporación de un nuevo canal que vendría a ser un Multimedia Educativo, el cual presentará esta información de una manera más amigable y atrayente para el usuario.
- Se recopiló el Texto Guía de la Materia Base de Datos II que contempla todo el contenido estructurado en el programa docente, el mismo cuenta con imágenes ilustrativas y actividades por tema.
- Por último se realizó la adaptación del contenido de la materia Base de Datos II a la plataforma web MOODLE en donde los cursos se estructuran por temas, además de contemplar una evaluación por tema .

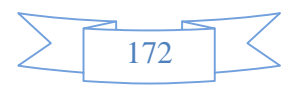

#### **1.2 RECOMENDACIONES**

- Ø Se recomienda a las autoridades colaborar para aplicar un nuevo canal de Enseñanza-Aprendizaje como es EVA-BASE DE DATOS II desarrollado para contribuir al conocimiento más detallado de los estudiantes de la carrera de Ing. Informática, porque serán ellos uno de los principales beneficiarios.
- Ø A los docentes de la carrera de Ing. Informática, asignar un asesor de la materia para el grupo multimedia EVA-BASE DE DATOS II, ya que me fue de mucha necesidad durante el desarrollo del proyecto.
- Ø Los estudiantes que en lo posterior pretendan realizar proyectos donde se utilicen la herramienta Moodle, agregar un componente al proyecto que seria el de capacitación.

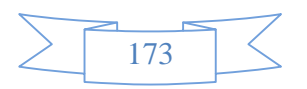

# BIBLIOGRAFIA

[1].<http://aplicatics.blogspot.com/>

[2][.http://proyectosytesis.blogspot.com/2009/07/los-modelos-pedagogicos-y-su](http://proyectosytesis.blogspot.com/2009/07/los-modelos-pedagogicos-y-su)relacion.html

[3].<http://dismul.blogspot.com/2006/08/metforas-visuales.html>

[4][.http://webs2002.uab.es/paplicada/htm/papers/Paper\\_materialesmultimedia\\_marqu](http://webs2002.uab.es/paplicada/htm/papers/Paper_materialesmultimedia_marqu) es. htm

[5].<http://en.proyectoagrega.es/default/d-ia-fo-plantilla-guion-multimedia>

[6]. [http://www.adelat.org/media/docum/moodle/docum/23\\_cap05.pdf](http://www.adelat.org/media/docum/moodle/docum/23_cap05.pdf)

[7].<http://www.scribd.com/doc/6954157/Modelos-Multimedia>

[8][.http://www.duamu.com/re/articulo/1344/id/665/articulos-uso-de-metaforas-en](http://www.duamu.com/re/articulo/1344/id/665/articulos-uso-de-metaforas-en)diseno-de-interfaz.html

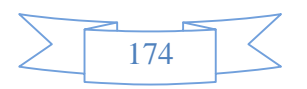

# Anexos

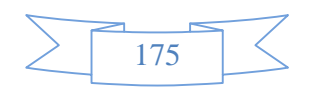

**Anexo 1** 

# **ANÁLISIS DEPROBLEMAS**

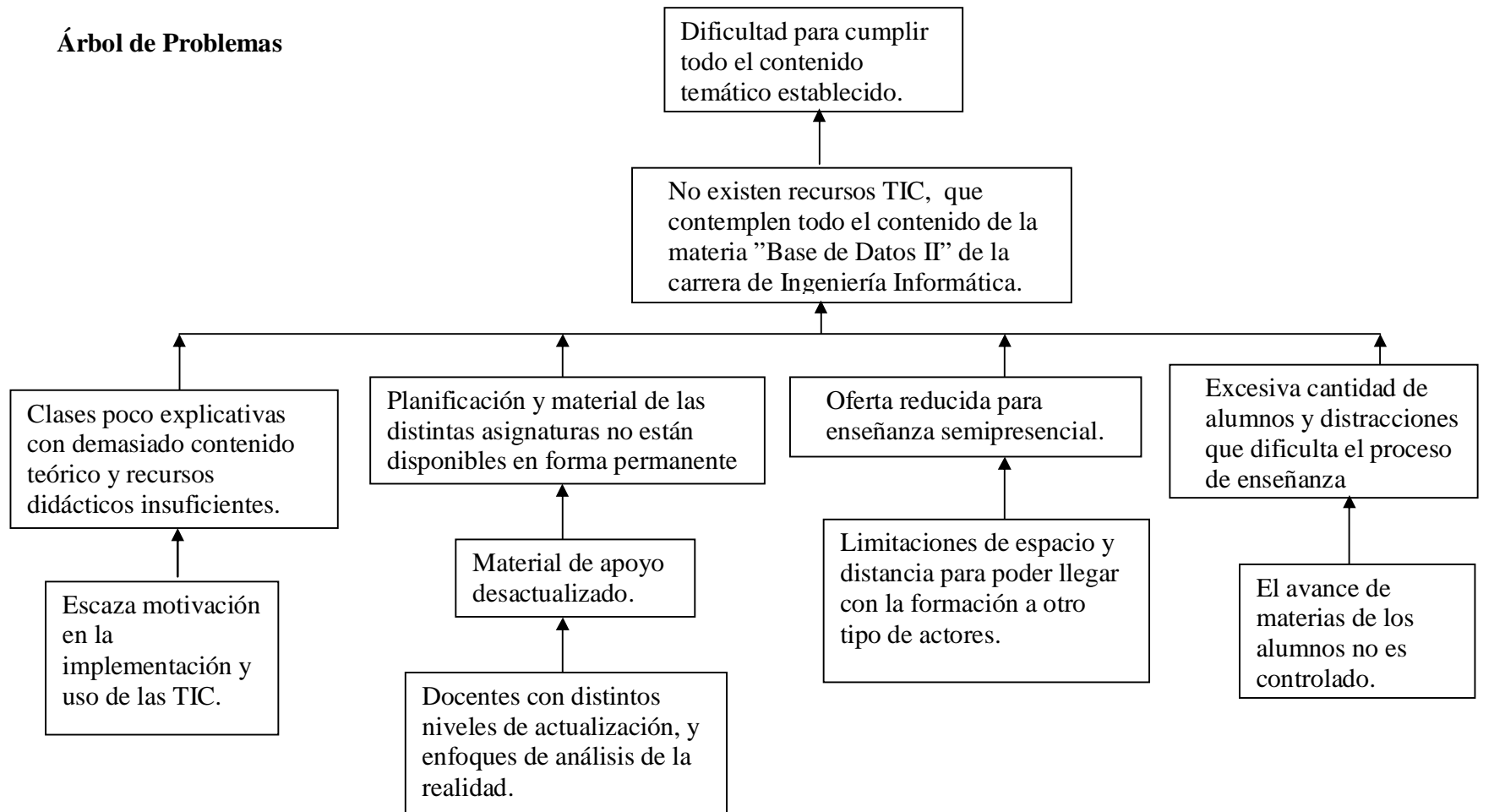

**Anexo 2** 

# **ANÁLISIS DE OBJETIVOS**

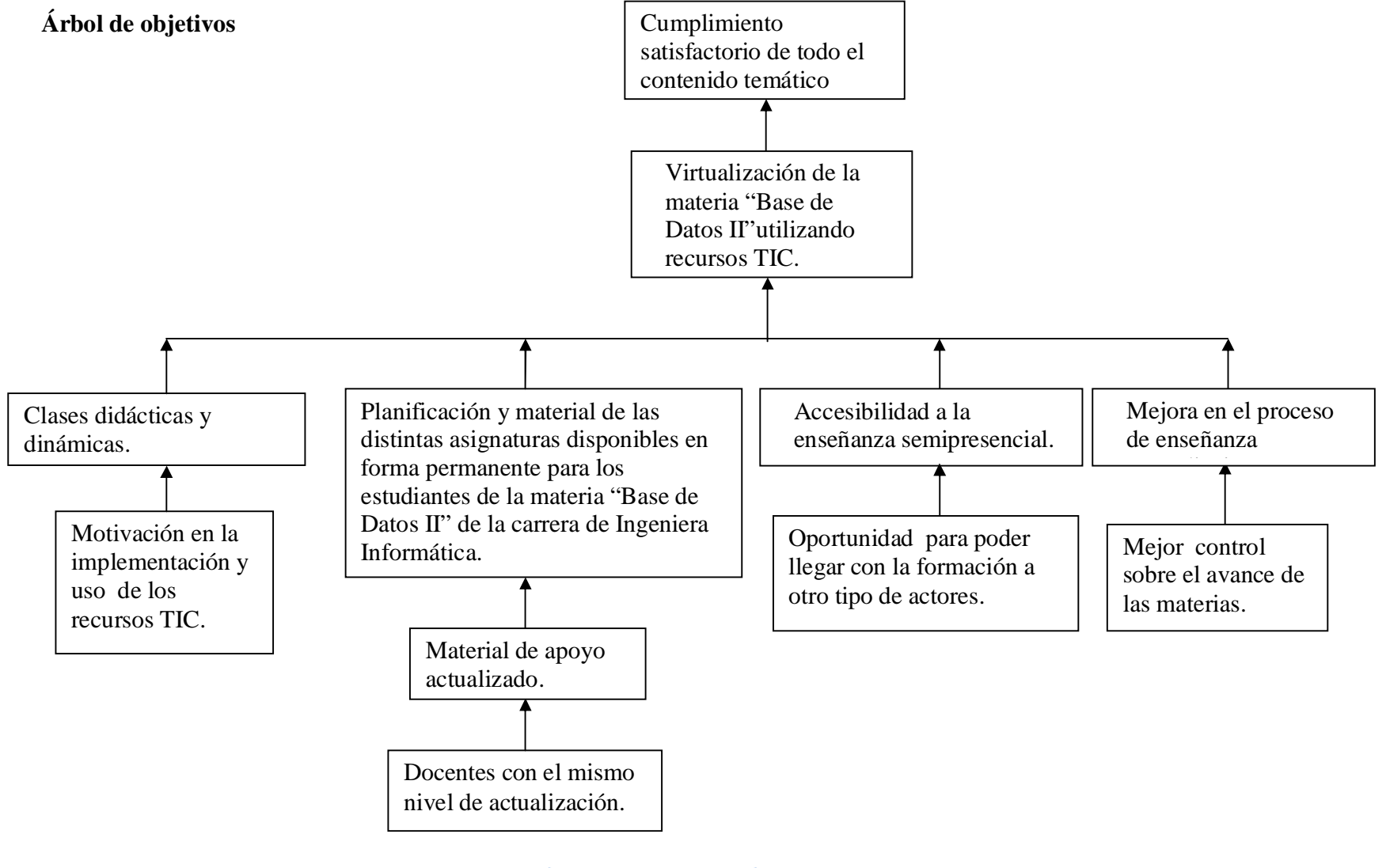

177

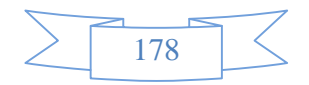